# UNIVERSIDADE FEDERAL DE ALAGOAS CENTRO DE TECNOLOGIA PROGRAMA DE PÓS-GRADUAÇÃO EM ENGENHARIA CIVIL

NAYRO SILVA NORONHA CAVALCANTE

# **OTIMIZAÇÃO TOPOLÓGICA DE TRELIÇAS PLANAS UTILIZANDO O MÉTODO DA SELEÇÃO DIRECIONAL PROGRESSIVA**

Maceió – AL 2022

## NAYRO SILVA NORONHA CAVALCANTE

# **OTIMIZAÇÃO TOPOLÓGICA DE TRELIÇAS PLANAS UTILIZANDO O MÉTODO DA SELEÇÃO DIRECIONAL PROGRESSIVA**

Dissertação apresentada ao Programa de Pós-Graduação em Engenharia Civil, da Universidade Federal de Alagoas, como parte dos requisitos para a obtenção do título de Mestre em Engenharia Civil com área de concentração em Estruturas.

Orientador: Prof. Dr. Márcio André Araújo Cavalcante

# **Catalogação na fonte Universidade Federal de Alagoas Biblioteca Central Divisão de Tratamento Técnico**

Bibliotecária: Taciana Sousa dos Santos – CRB-4 – 2062

 $\sqrt{ }$ 

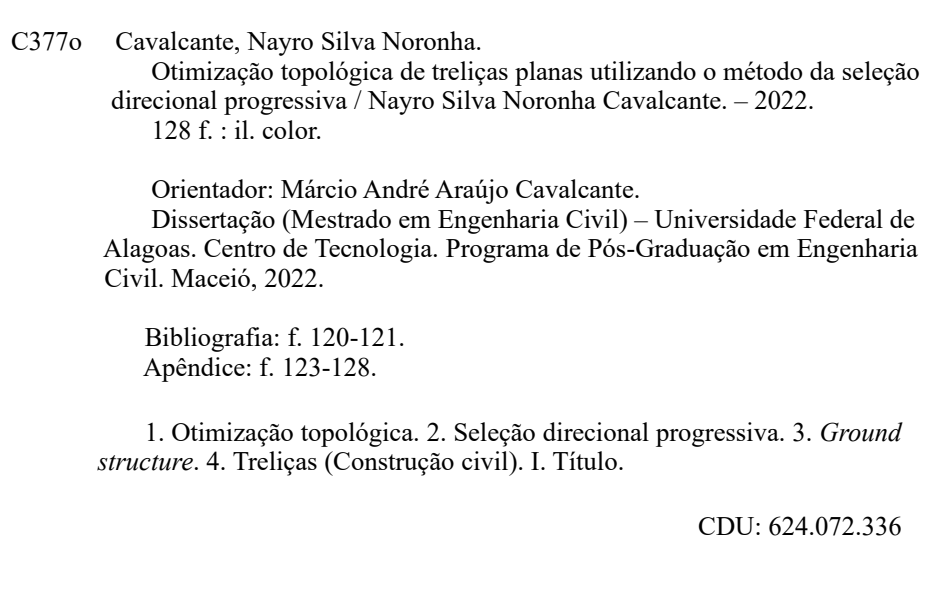

#### **AGRADECIMENTOS**

Agradeço primeiramente à minha mãe Sonia e ao meu pai Nelson por pavimentar o meu caminho rumo a mais um grau de formação. Sem medir esforços e com sacrifícios na vida de ambos, permitiram que eu pudesse ter todos os meios necessários para crescer nessa longa jornada pelo conhecimento.

À minha irmã Samara por ter me apoiado e se preocupado comigo nos momentos mais difíceis. Além de servir como um exemplo de persistência e superação de vida para mim.

Ao meu orientador Prof. Dr. Márcio André Araújo Cavalcante que me aceitou como um de seus orientandos e não desistiu de mim mesmo não me conhecendo pessoalmente devido aos efeitos da pandemia de COVID-19.

Aos meus amigos e familiares, que de forma direta ou indireta me apoiaram nessa jornada.

Aos colegas, em especial a Thamires e Hugo, que mesmo de forma remota me ajudaram nos momentos mais difíceis e de dúvidas, principalmente no início do mestrado.

Ao colega Luiz Verás por me disponibilizar o código de implementação do PDS e ter me orientado no aprendizado do mesmo.

Aos professores do PPGEC, pelas aulas ministradas e pela paciência que tiveram comigo.

À UFAL e à CAPES pelo apoio financeiro na realização deste trabalho.

#### **RESUMO**

Cada vez mais, procura-se inspiração na natureza para resolver problemas complexos na sociedade moderna, seja observando as caraterísticas morfológicas de animais e plantas ou até o comportamento dos seres vivos no ambiente em que vivem. O naturalista Charles Darwin estudou a fundo esse comportamento e propôs uma teoria que explica como a vida se tornou o que é hoje, a Teoria da Seleção Natural. Essa teoria ajudou a resolver problemas não só nas ciências biológicas, mas também, em ciências sociais, na matemática, na física e nas engenharias. A Teoria da Seleção Natural do tipo direcional inspira o método de otimização topológica proposto neste trabalho. O método da Seleção Direcional Progressiva busca otimizar uma estrutura selecionando as partes que mais contribuem para suportar as cargas mecânicas, eliminando-se as partes que menos contribuem em etapas distintas de remoção. Nesta investigação, são feitas aplicações numéricas do PDS (sigla da nomenclatura em inglês, *Progressive Directional Selection*) em estruturas de treliça bidimensionais, tendo como domínio de análise inicial uma estrutura do tipo *ground structure*. Esse domínio de projeto inicial é formado por um *grid* de pontos interligados por elementos de treliça bidimensionais. A análise matricial de treliças planas e o método da rigidez direta são empregados para analisar a treliça plana no regime elástico linear. As topologias das estruturas otimizadas selecionadas são eficientes no suporte das cargas aplicadas e muito semelhantes às obtidas por outros métodos de otimização topológica encontrados na literatura. Os resultados obtidos demonstram que esse método pode ser empregado no projeto otimizado de treliças bidimensionais, por meio da otimização topológica de estruturas bidimensionais do tipo *ground structure*.

**Palavras-chave:** Seleção Direcional Progressiva. Otimização Topológica. *Ground Structure*. Treliças.

#### **ABSTRACT**

More and more, inspiration is sought from nature to solve complex problems in modern society, whether observing the morphological characteristics of animals and plants or even the behavior of living beings in the environment they live. The naturalist Charles Darwin studied this behavior in depth and proposed a theory that explains how life became what it is today, the Theory of Natural Selection. This theory helped solve problems in the biological sciences, social sciences, and engineering. The theory of natural selection of the directional type inspires the topological optimization method proposed in this study. The Progressive Directional Selection method seeks to optimize a structure by selecting the parts that contribute the most to support the mechanical loads and eliminating the parts that contribute the least in different stages of removal. Numerical applications of PDS (Progressive Directional Selection) were performed in two-dimensional truss structures, starting from a ground structure type structure. The initial design domain is formed by a grid of points interconnected by two-dimensional truss elements. The matrix analysis of plane trusses and the direct stiffness method are employed to analyze the plane truss in the linear elastic regime. The topologies of the selected optimized structures are efficient in supporting the applied loads and very similar to those developed by other topological optimization methods found in the literature.. The results demonstrate that this method can be employed in the optimized design of twodimensional trusses through the topological optimization of ground structure type structure.

**Keywords:** Progressive Directional Selection. Topological Optimization. Ground Structure. Trusses.

## LISTA DE FIGURAS

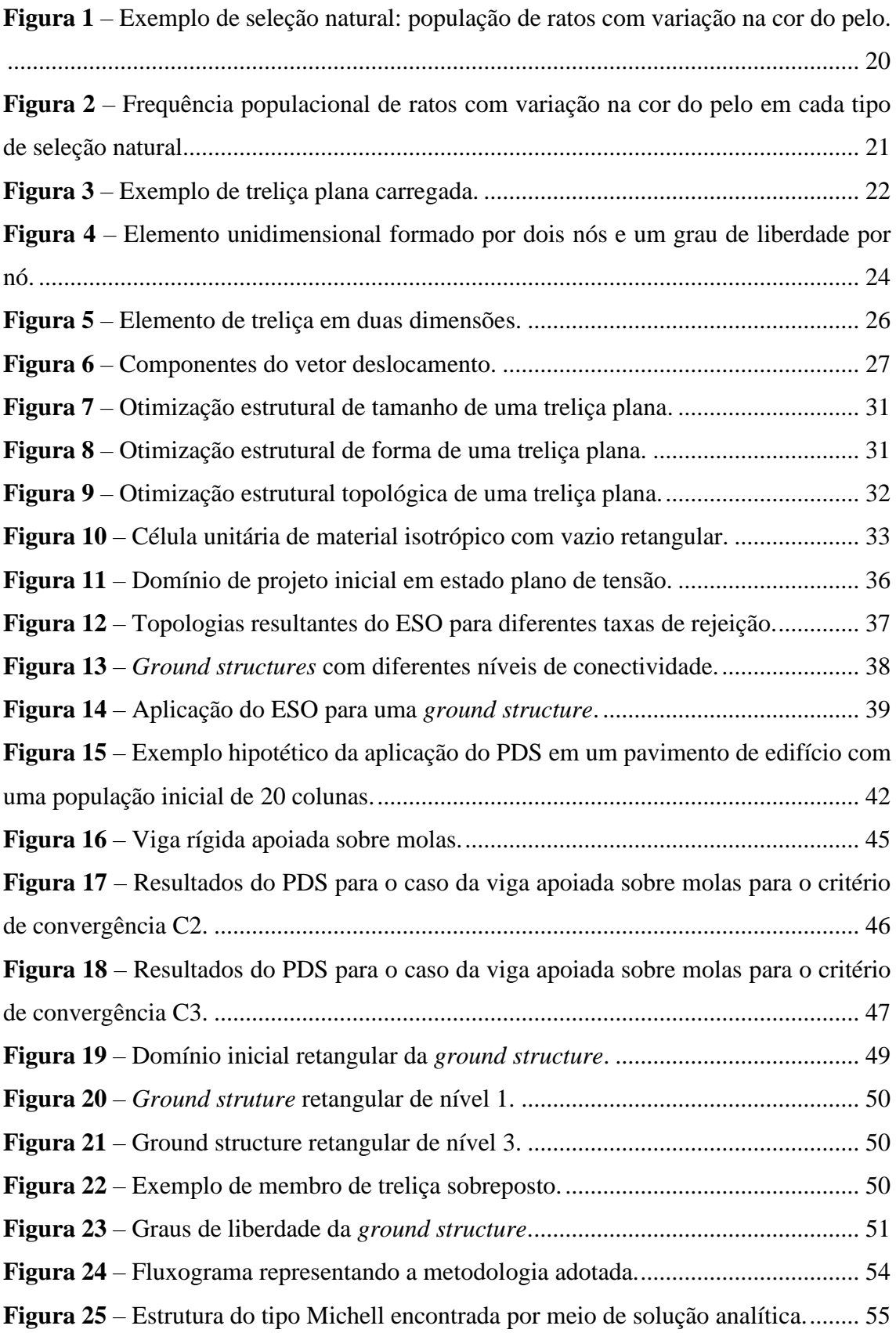

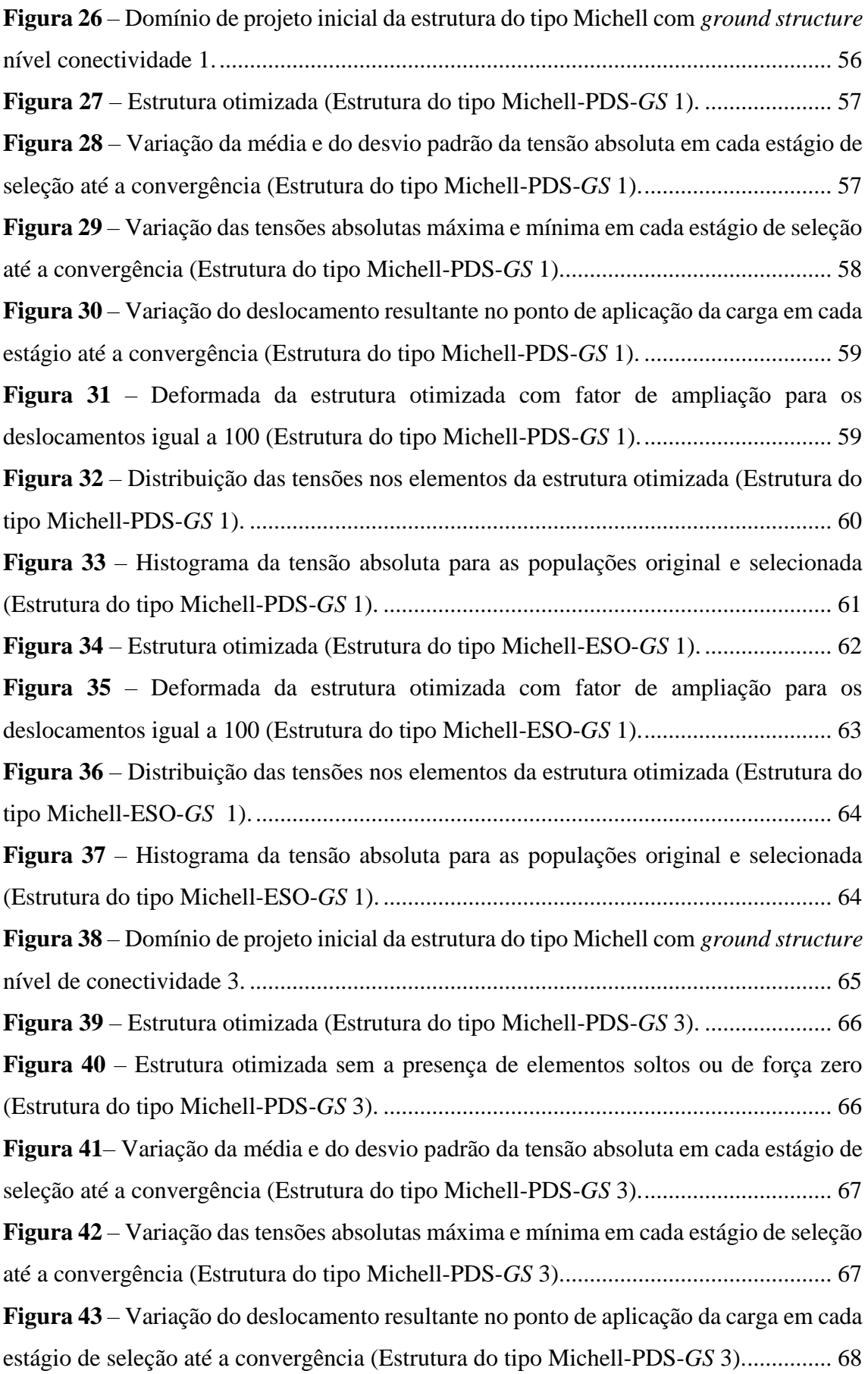

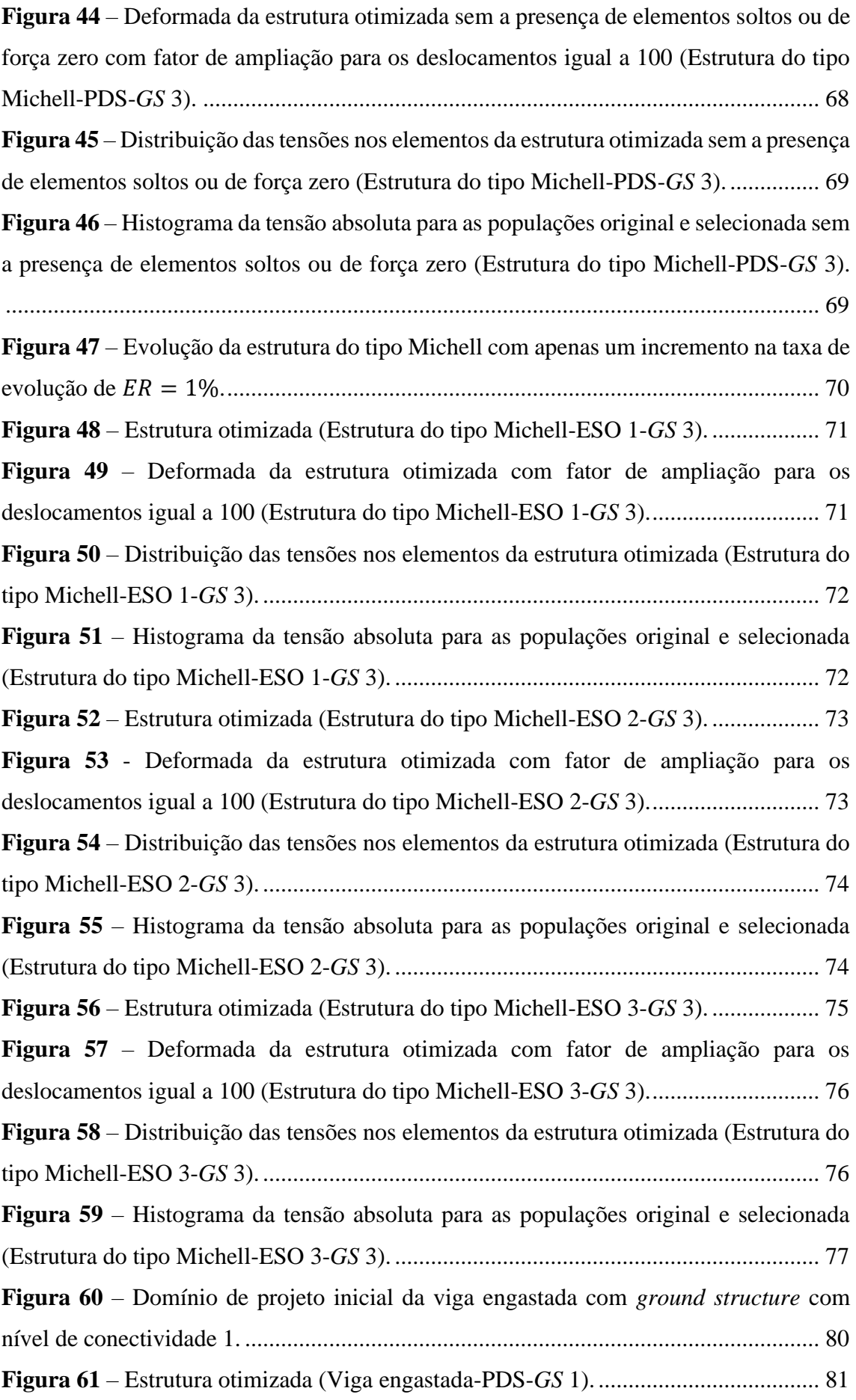

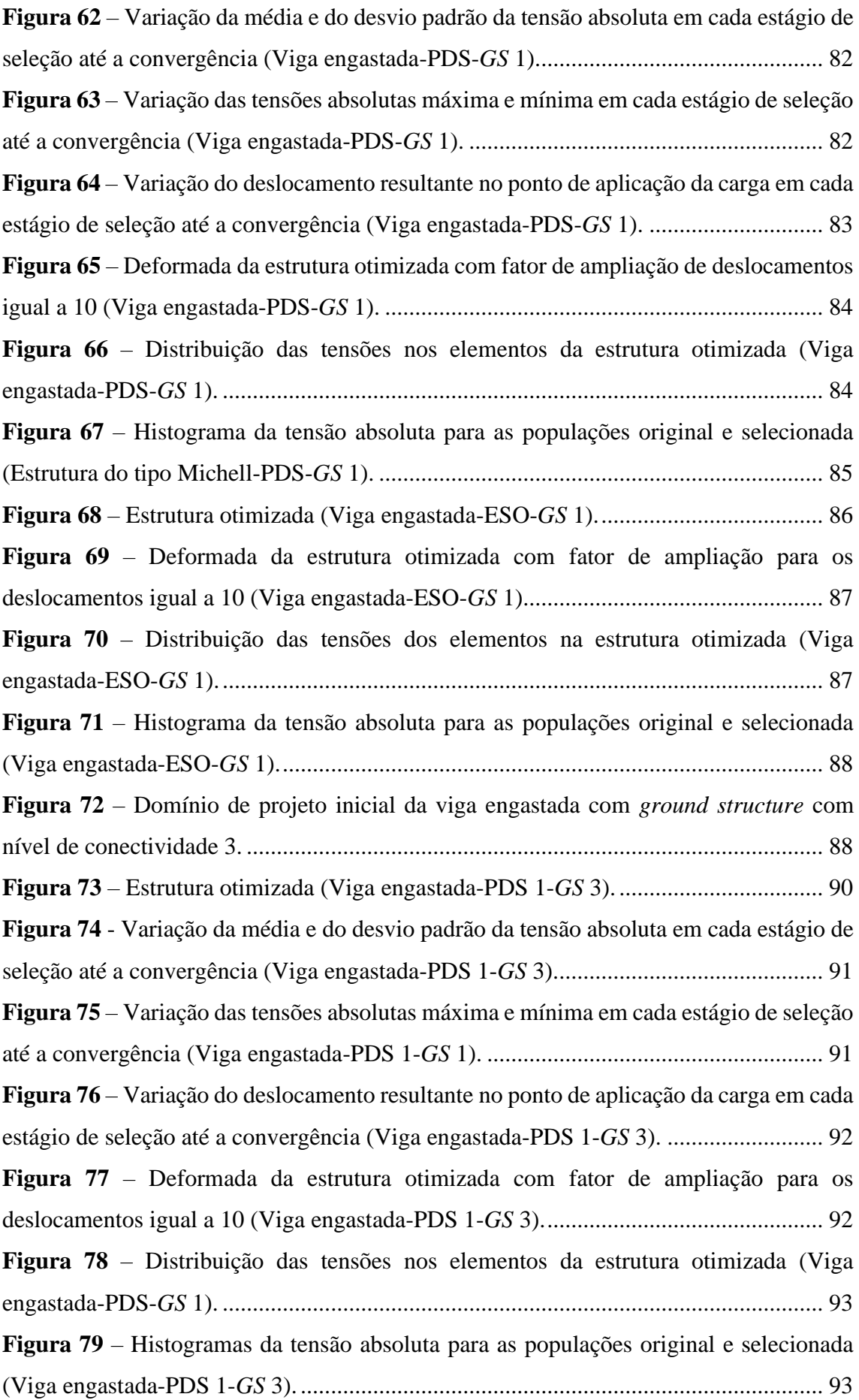

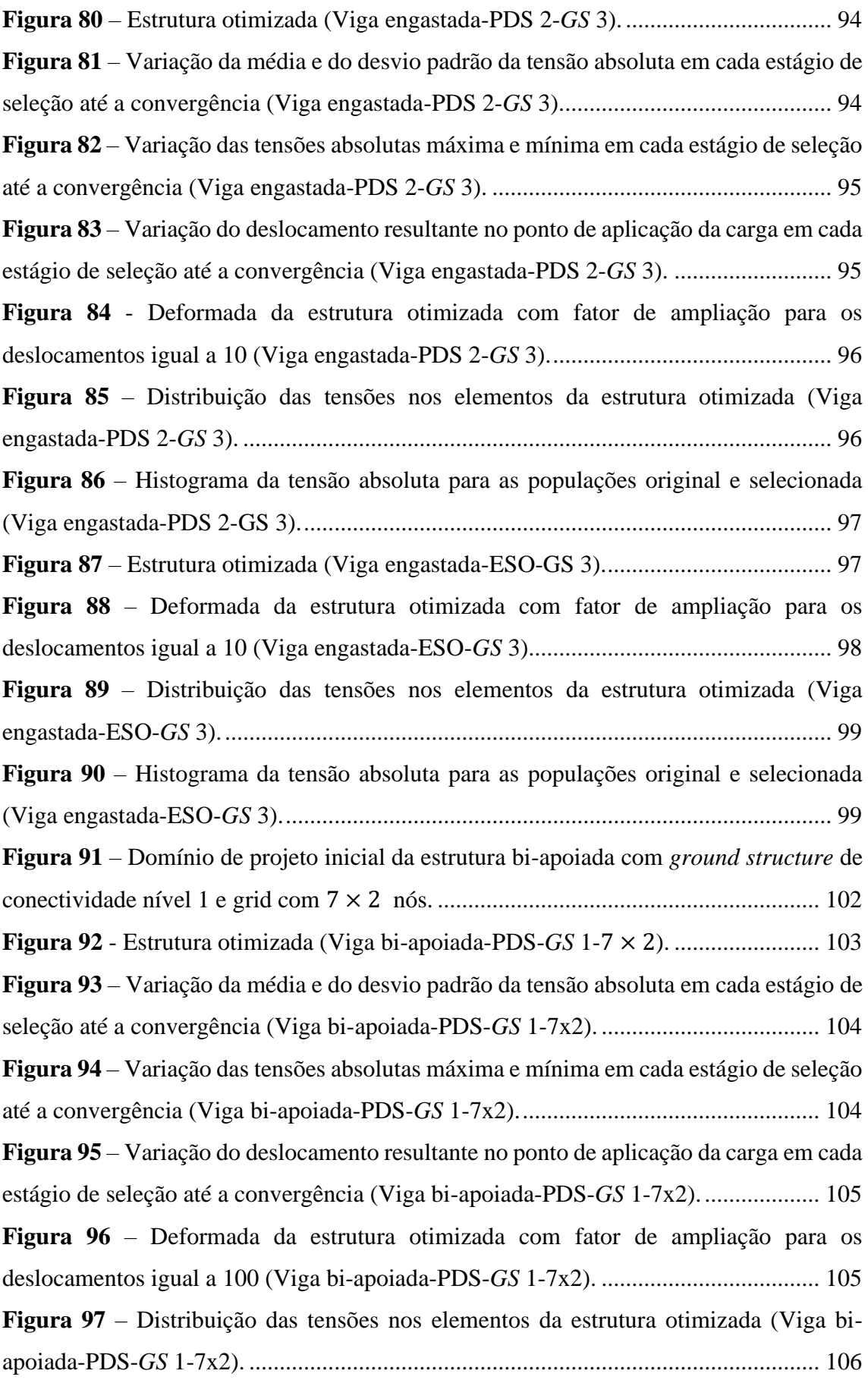

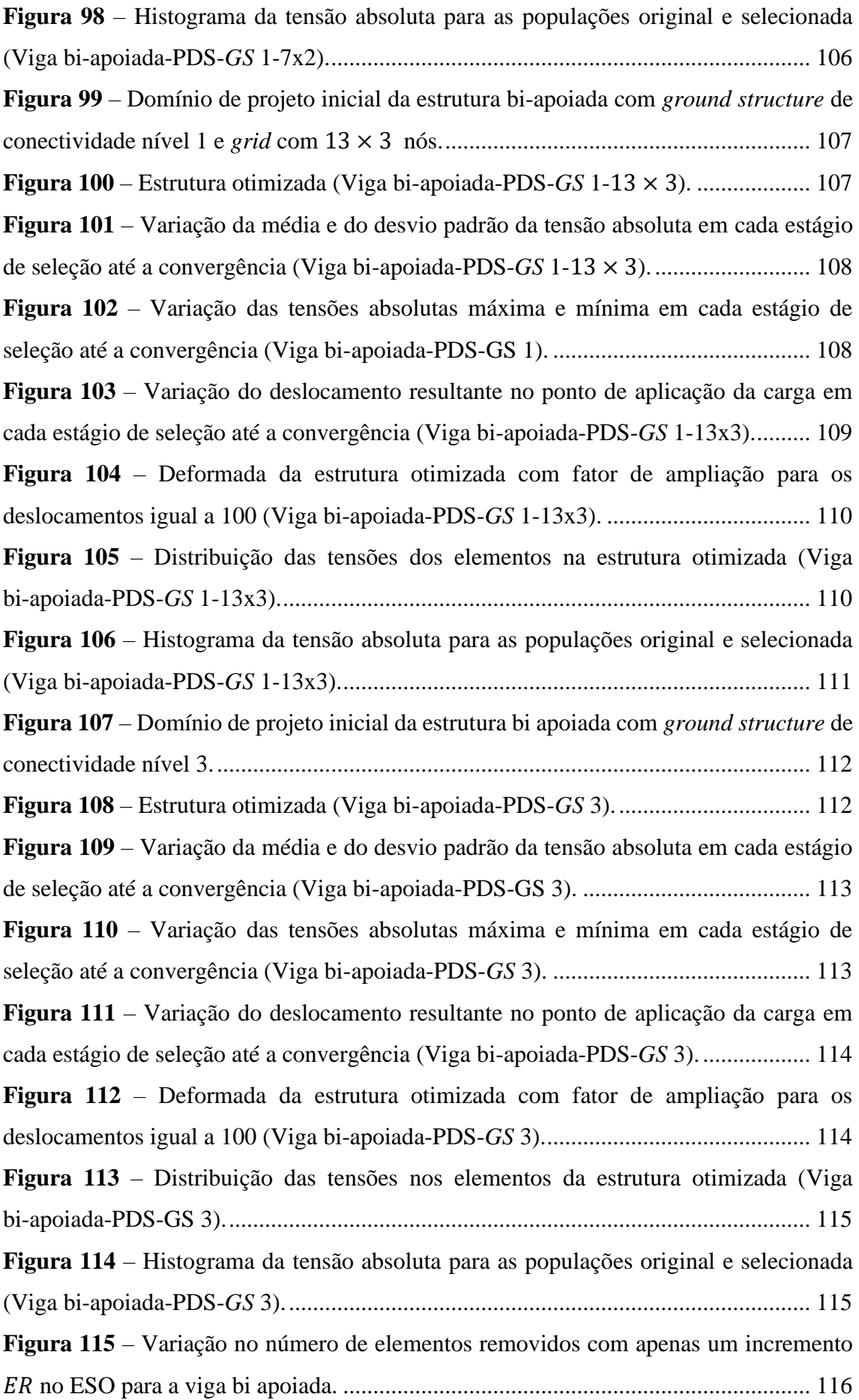

## LISTA DE TABELAS

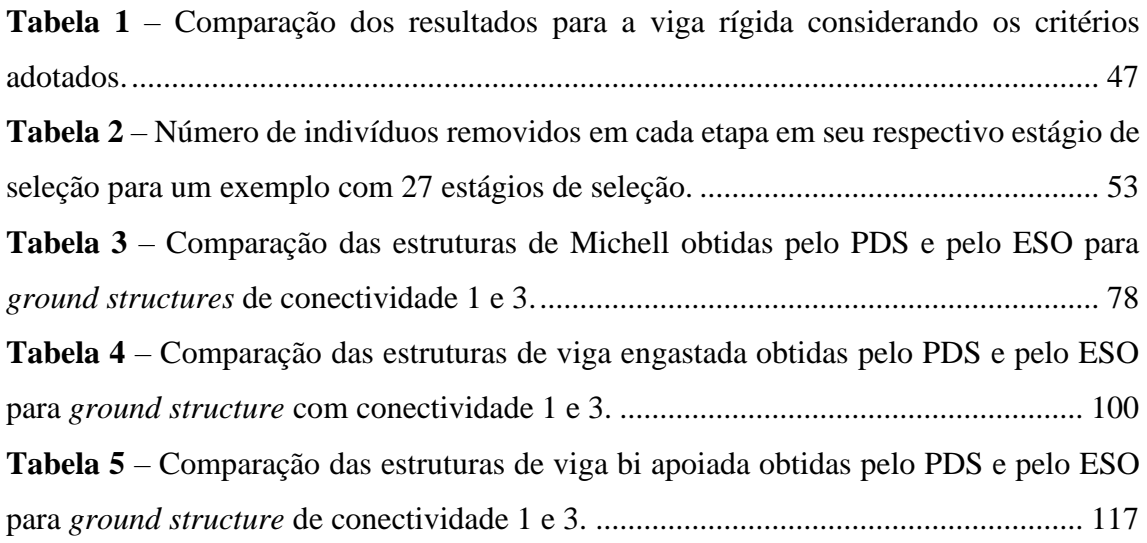

# **SUMÁRIO**

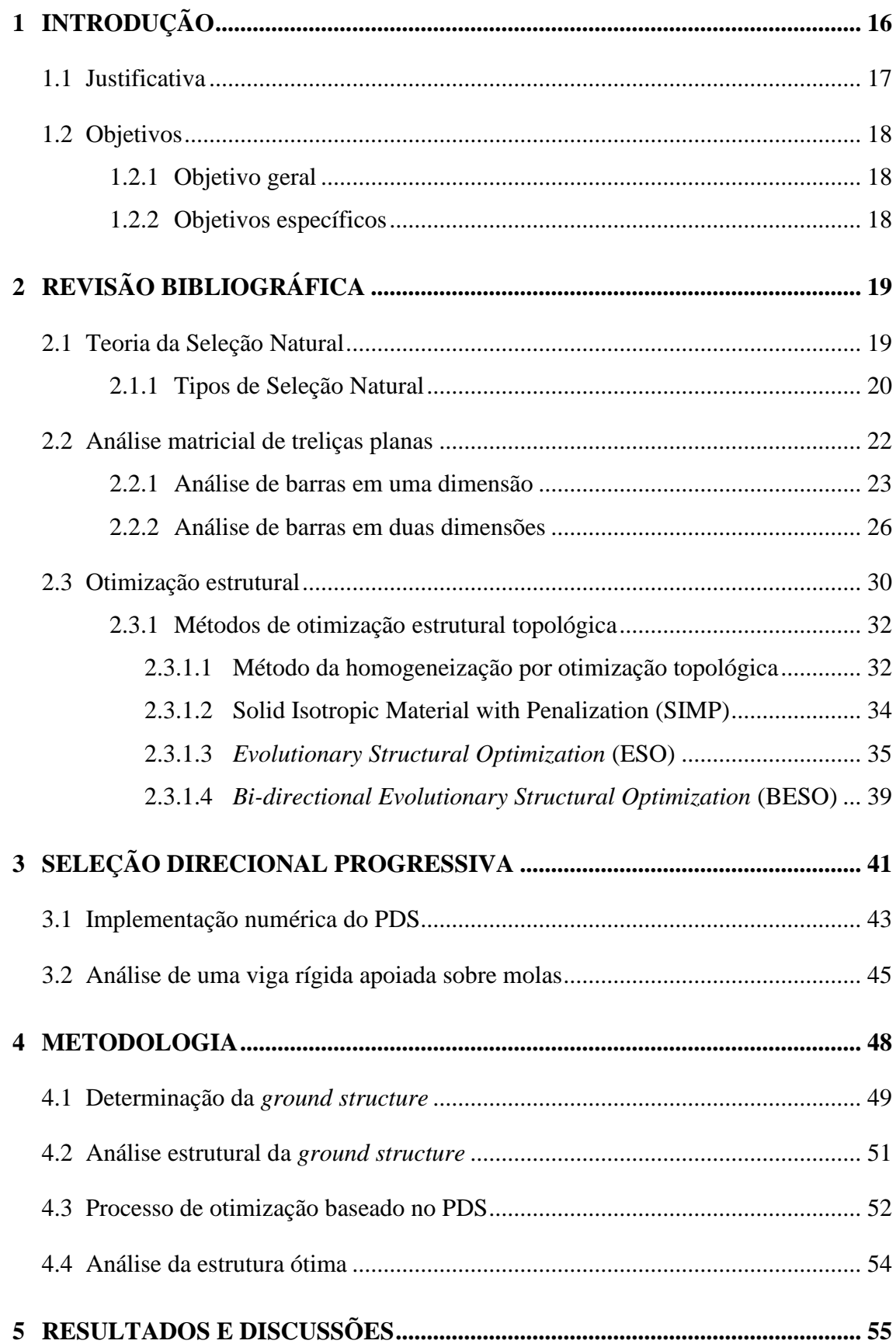

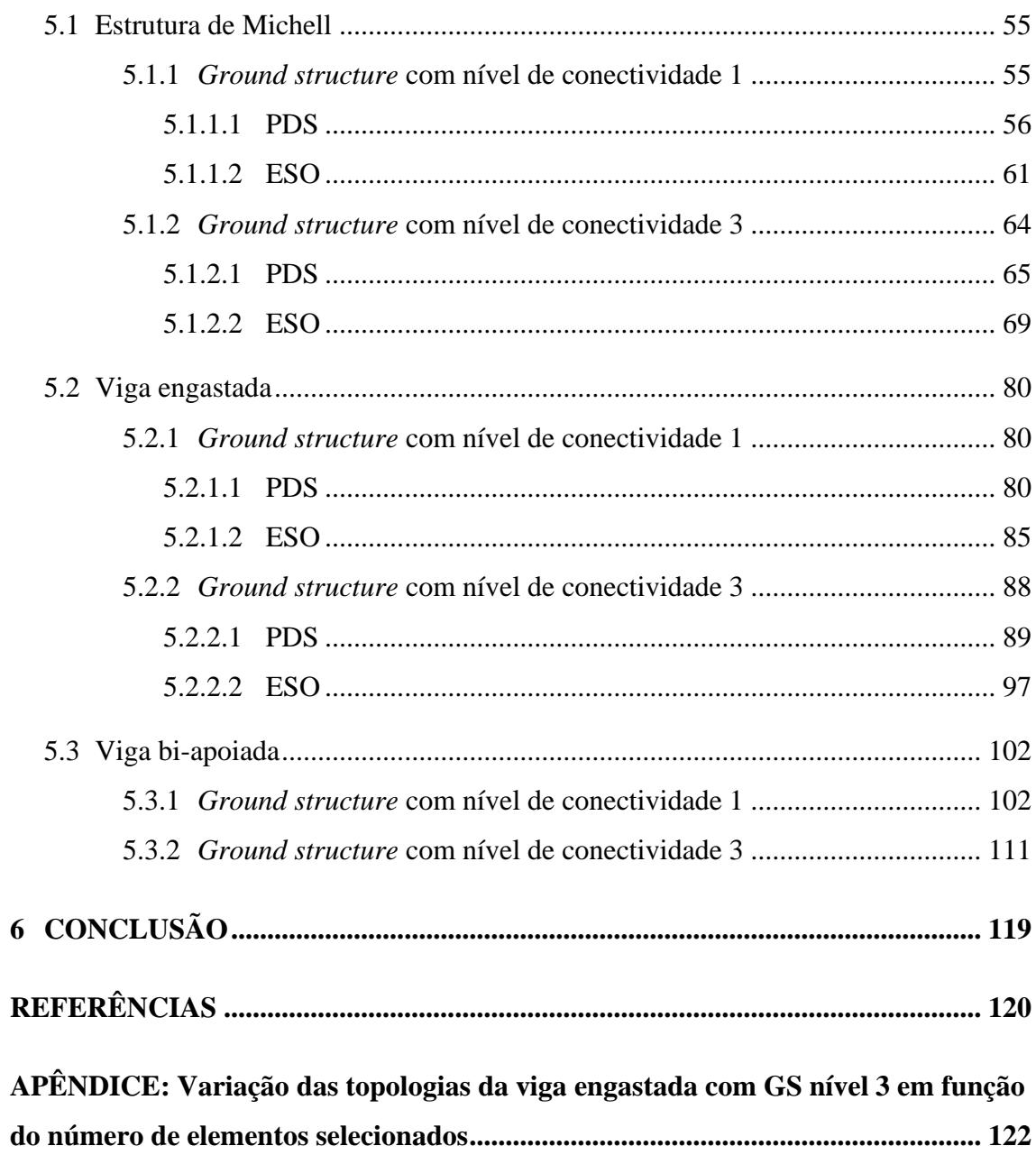

## <span id="page-15-0"></span>**1 INTRODUÇÃO**

O homem sempre procurou inspiração na natureza para resolver problemas que aparecem na sociedade, não sendo diferente na engenharia. Pode-se citar como exemplo o nariz dos trens-balas, que sofreu modificações devido ao barulho que produziam ao passar em túneis muito estreitos. Essa modificação foi inspirada no bico do pássaro martim-pescador (*Alcedo atthis*), que precisa mergulhar na água para se alimentar, havendo a troca rápida de um ambiente de baixa resistência (ar) para um com muita resistência (água). A adoção da forma do bico do pássaro possibilitou a solução de aerodinâmica para o nariz do trem-bala, que além de ficar mais silencioso se tornou também mais rápido e econômico (ARRUDA, 2011).

Mas não basta apenas se inspirar na morfologia de animais ou plantas, é necessário entender como a vida funciona e como o ambiente a modifica para podermos resolver problemas bem mais complexos. O naturalista inglês Charles Darwin, por meio de suas teorias, revolucionou o entendimento sobre a origem da vida como era difundido ou aceito pela sociedade. Darwin concluiu que os seres que habitam atualmente o planeta são o resultado de sucessivas evoluções de seres mais primitivos que habitaram a Terra há milhares de anos atrás. Isso mudou para sempre nossa visão em relação à natureza. A hipótese de Darwin de que os seres vivos estão em uma frequente luta pela sobrevivência e os que sobrevivem não são necessariamente os mais fortes, mas aqueles que melhor se adaptaram às mudanças impostas pelo ambiente, é a base da teoria da Seleção Natural. Essa teoria não só ajudou a explicar o que ocorre na natureza, mas também serviu para entender e solucionar problemas em outros campos do conhecimento.

Na engenharia estrutural precisamos projetar estruturas econômicas e que estejam dentro da margem de segurança. Uma ferramenta utilizada para atingir esse objetivo, e que já é uma realidade para alguns projetistas, é a otimização topológica. Se trata de um tipo de otimização estrutural que muda a topologia da estrutura afim de se obter um melhor desempenho da mesma e ao mesmo tempo uma maior economicidade do material empregado na sua confecção.

Uma nova abordagem de otimização topológica é apresentada neste trabalho, utilizando como inspiração a Teoria da Seleção Natural, mais especificamente a seleção natural direcional, chegando-se a um novo método denominado Seleção Direcional Progressiva ou PDS (traduzindo para o inglês: *Progressive Directional Selection*). O método consiste basicamente na retirada de elementos (indivíduos) de um domínio de projeto inicial formado por vários elementos (população) que menos contribuem para suportar as cargas atuantes na estrutura. O processo de retirada de elementos que menos contribuem com a estrutura, atendendo as condições de contorno pré-estabelecidas, resulta em um projeto estrutural otimizado que pode suportar as cargas de forma mais eficiente.

Este trabalho foca em estruturas de treliças bidimensionais, em que o domínio inicial de projeto é um *grid* de pontos interconectados por barras, denominado de *ground structure*. Cada barra é definida como um elemento, as barras que menos contribuem com a estrutura são removidas da *ground structure* resultando na melhor topologia de treliça para as condições de carregamento e de restrição de deslocamentos que são previamente definidas.

#### <span id="page-16-0"></span>**1.1 Justificativa**

Segundo Munk, Vio e Steven (2015), existem duas abordagens principais na otimização topológica estrutural: a baseada em gradiente, em que os modelos matemáticos são derivados do cálculo da sensibilidade das variáveis de projeto, e a não baseada em gradiente, em que o material é removido ou adicionado usando uma função de sensibilidade. Ambas as abordagens têm sido investigadas em detalhes nas últimas duas décadas e já existem estruturas reais projetadas empregando a otimização topológica.

Os métodos baseados em gradiente são mais complexos para serem implementados computacionalmente, além de não ser possível encontrar soluções em alguns casos, enquanto que os métodos não baseados em gradientes, também chamados de métodos heurísticos, são uma boa alternativa devido a sua simplicidade, com resultados similares àqueles encontrados nos métodos baseados em gradiente (MUNK; VIO; STEVEN, 2015).

Um método puramente heurístico desenvolvido por Xie e Steven (1997), denominado *Evolutionary Structural Optimization* (Otimização Estrutural Evolucionária) ou ESO, parte do princípio de remover materiais ineficientes da estrutura, de forma a evoluir para uma solução estrutural ótima. Ainda que o método seja fácil de ser implementado computacionalmente, as partes removidas não podem ser restauradas posteriormente, causando problemas de convergência e dependência de malha. Com o intuito de resolver esses problemas, uma extensão do método foi desenvolvida,

denominada de *Bidirectional Evolutionary Structural Optimization* (Otimização Estrutural Evolucionária Bidirecional) ou BESO, que permitiu a adição e remoção de material do domínio inicial de projeto (HUANG e XIE, 2007).

Porém, segundo Rozvany (2001), a solução pode piorar em termos de função objetivo se o método ESO/BESO continuar sem parar ou atingir um ótimo local, sendo necessária a experiência do projetista para determinar de forma adequada os parâmetros do método e o ponto de parada do algoritmo. O método da Seleção Direcional Progressiva (PDS) apresenta como principal vantagem uma menor dependência da experiência do projetista, pois seu critério de parada se baseia na repetição da população selecionada para diferentes números de etapas de seleção (VERÁS e CAVALCANTE, 2020).

#### <span id="page-17-0"></span>**1.2 Objetivos**

#### <span id="page-17-1"></span>1.2.1 Objetivo geral

Este trabalho tem como objetivo geral apresentar o novo método de otimização estrutural topológica, a Seleção Direcional Progressiva ou PDS desenvolvido por Verás e Cavalcante (2020), para a otimização topológica de treliças bidimensionais.

#### <span id="page-17-2"></span>1.2.2 Objetivos específicos

Os objetivos específicos deste trabalho são:

- Aprofundar os estudos sobre otimização estrutural topológica;
- Expandir os estudos do método PDS;
- Aplicar o método PDS para estruturas compostas por barras, no caso, estruturas treliçadas bidimensionais;
- Comparar os resultados obtidos pelo PDS com àqueles advindos do ESO, método evolucionário clássico encontrado na literatura.

# <span id="page-18-0"></span>**2 REVISÃO BIBLIOGRÁFICA**

Como mencionado no capítulo anterior, o método PDS teve inspiração na Teoria da Seleção Natural do tipo direcional. É importante conhecer essa teoria para entender o funcionamento do método. Também é necessário apresentar a análise matricial de treliças bidimensionais empregada neste trabalho, o conceito e os tipos de otimização estrutural topológica mais abordados na literatura e, por fim, o método PDS.

#### <span id="page-18-1"></span>**2.1 Teoria da Seleção Natural**

Ao viajar durante cinco anos a bordo do navio H.M.S. Beagle ao redor do mundo, o jovem naturalista inglês Charles Darwin observou uma grande variedade de espécies de animais e plantas, além de fósseis de animais pré-históricos. Com base nessas observações, devidamente registradas em seus cadernos, Darwin pôde formular hipóteses sobre a origem da vida, que até então se acreditava ser um ato puramente atribuído ao Criador, segundo a teoria criacionista.

Darwin concluiu que seres vivos primitivos que habitaram a Terra há milhares de anos atrás sofreram modificações até evoluírem para os seres que conhecemos hoje. Esse processo evolutivo é atribuído à uma intensa e sucessiva luta pela sobrevivência dos seres vivos no ambiente em que vivem. As mudanças no ambiente que são impostas à uma determinada população de seres resultam na sobrevivência dos indivíduos que melhor se adaptam ou que possuem determinadas características específicas que os favoreçam nessas mudanças. Sendo assim, esses indivíduos sobreviventes passam suas características para seus descendentes. O processo de "seleção de indivíduos" imposta pela natureza deu origem à Teoria da Seleção Natural, tendo sido inicialmente divulgada pelo livro "A Origem das Espécies", publicado em 1859. A formulação da teoria também teve participação de Alfred Russell Wallace, outro naturalista e colega de Darwin.

Como exemplo simplificado e hipotético de seleção natural, considera-se uma população de ratos com uma variação na cor do pelo, sendo formada por ratos de pelagem clara e ratos de pelagem escura. Essa população se muda para uma área onde as rochas são negras e habitada por gaviões. Os ratos de pelagem mais clara, em contraste com as rochas, são então comidos com mais frequência pelos gaviões em relação aos ratos de pelo escuro que se camuflam melhor no ambiente. Sendo assim, a população final terá um número maior de indivíduos com pelos escuros. A [Figura 1](#page-19-0) ilustra esse processo.

<span id="page-19-0"></span>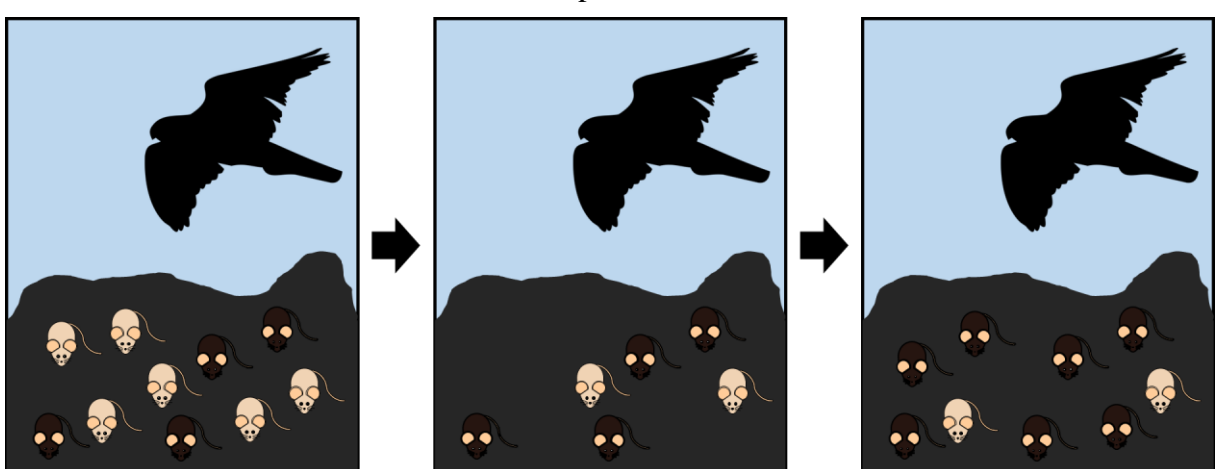

**Figura 1** – Exemplo de seleção natural: população de ratos com variação na cor do pelo.

Fonte: Elaborado pelos autores e adaptado de REECE *et al.* (2011).

A fração aumentada de ratos escuros no grupo sobrevivente significa uma fração aumentada de filhotes escuros na próxima geração. Após várias gerações passarem por este processo de seleção, a população pode vir a ser composta quase inteiramente de ratos escuros. Essas mudanças nas características herdáveis da população é um exemplo de evolução natural.

#### <span id="page-19-1"></span>2.1.1 Tipos de Seleção Natural

Desde suas primeiras publicações até os dias de hoje, a teoria da seleção natural vem sendo modificada e ampliada. Atualmente, sabe-se que existem três tipos de seleção natural: a seleção direcional, em que os indivíduos com um dos fenótipos (conjunto de características observáveis de um organismo) extremos são selecionados; a seleção estabilizadora, na qual os indivíduos com fenótipos intermediários, ou seja, mais próximos da média, são selecionados; e a seleção disruptiva, em que ambos os fenótipos extremos são favorecidos. A [Figura 2](#page-20-0) mostra a frequência populacional de ratos em função da variação na cor do pelo, variando desde uma pelagem mais clara (bege) até uma tonalidade mais escura (marrom escuro), e como essa população pode evoluir em cada tipo de seleção natural.

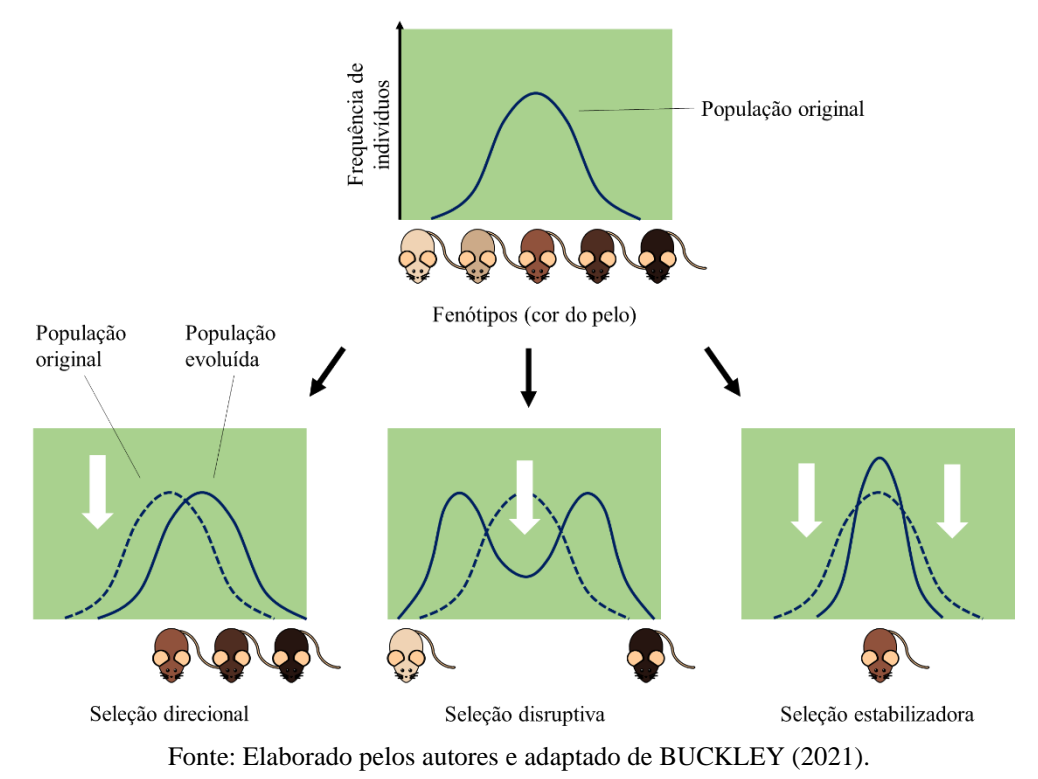

<span id="page-20-0"></span>**Figura 2** – Frequência populacional de ratos com variação na cor do pelo em cada tipo de seleção natural.

Inicialmente, existe uma população de ratos com variação na cor do pelo vivendo em uma floresta. Se os ratos não têm predadores, e nenhuma outra força que atua na cor dos seus pelos, não haverá razão para mudanças, a não ser mudanças aleatórias decorrentes de mutações no DNA. Entretanto, quando predadores começam a habitar o local, poderá haver uma seleção dos ratos que melhor conseguem se adaptar, ou que apresentam uma maior chance de sobrevivência.

Caso a floresta seja formada por plantas mais escuras, os ratos de coloração marrom escuro conseguem melhor se camuflar dos predadores, tendo vantagem em relação aos ratos de cor bege. Com a diminuição de ratos de cor mais clara, a população vai ser composta quase que totalmente por ratos de cor mais escura, sendo assim, um exemplo de seleção direcional.

Como exemplo de seleção disruptiva, imagina-se que a população inicial de ratos habite um ambiente de rochas pretas e brancas. Os ratos de cor marrom, que são os intermediários, se destacam em ambas as rochas, sendo alvos fáceis para os predadores, logo a população será formada pelos indivíduos extremos com relação à variação na cor do pelo (bege e marrom escuro).

Em outro caso, imagina-se que a floresta não favoreça na camuflagem dos ratos, e que exista diferentes tipos de predadores. Raposas e gatos domésticos caçarão pelo dia, fazendo com que os ratos marrons escuros sejam mais visíveis, ou seja, presas mais fáceis de encontrar, enquanto corujas e outros predadores se alimentarão durante a noite, fazendo com que os ratos beges sejam alvos mais fáceis. Sendo assim, ratos marrons escuro e beges têm menos chances de sobreviver, e ratos marrons (intermediários) dominarão a população. Este é um exemplo de seleção estabilizadora.

#### <span id="page-21-1"></span>**2.2 Análise matricial de treliças planas**

Uma treliça é definida como um conjunto de membros retos conectados em suas extremidades por conexões flexíveis (rótulas teoricamente perfeitas), e sujeitas a cargas e reações de apoio que atuam apenas nestas conexões. Os membros de uma treliça ideal desenvolvem apenas forças axiais quando da ocorrência de carregamentos nas suas conexões. Em treliças reais, tais como aquelas comumente usadas para suportar telhados e pontes, os membros são conectados por conexões parafusadas ou soldadas que não são perfeitamente flexíveis, e o peso próprio dos membros é distribuído ao longo de seus comprimentos. Por conta disso, e outras derivações das condições idealizadas, os membros das treliças estão sujeitos a alguma flexão ou cisalhamento. Entretanto, em boa parte das treliças, esses momentos fletores e forças cortantes apresentam valores bem menores em comparação com as forças axiais, e, geralmente não são considerados em projetos estruturais (KASSIMALI, 2012). Se todos os membros de uma treliça, bem como as cargas aplicadas, estiverem em um único plano, a treliça é classificada como treliça plana [\(Figura 3\)](#page-21-0).

<span id="page-21-0"></span>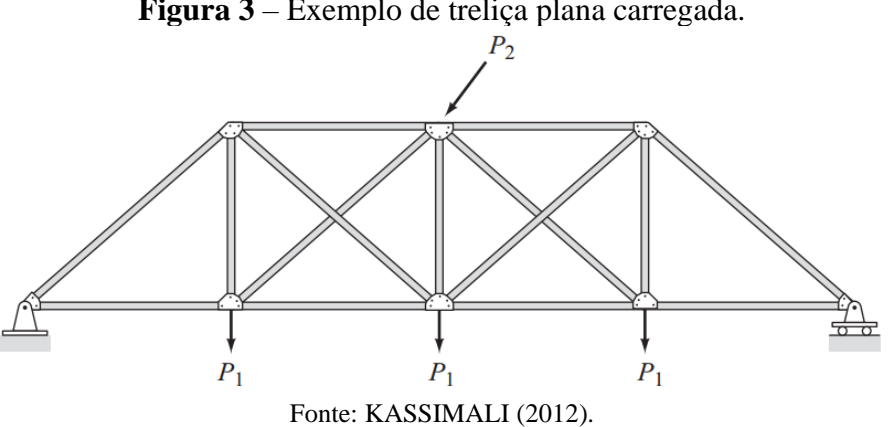

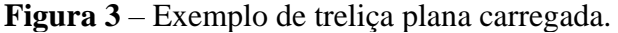

#### <span id="page-22-0"></span>2.2.1 Análise de barras em uma dimensão

A análise matricial de estruturas é empregada para entendermos como estruturas formadas por barras se comportam ao serem solicitadas, sistematizando a solução. Por meio da análise matricial de estruturas é possível determinar os esforços internos, reações nos apoios, deslocamentos, tensões e deformações. Tal análise apresenta duas abordagens: o método das forças (ou método da flexibilidade) e o método dos deslocamentos (ou método da rigidez). A diferença básica entre essas formulações envolve a seleção das variáveis empregadas como desconhecidas. No caso do método das forças, as forças são variáveis desconhecidas, já no método dos deslocamentos, os deslocamentos são incógnitos.

Na análise matricial de treliças, os deslocamentos estão associados aos nós dos elementos que compõem a treliça. As cargas concentradas atuam nos nós onde os deslocamentos são desconhecidos, e as reações de apoio deverão ser determinadas nos nós com deslocamentos prescritos. Os possíveis deslocamentos de um determinado nó são denominados graus de liberdade. No caso de uma barra de uma dimensão, em que se considera apenas o eixo axial da barra (eixo  $x$ ) como mostra a [Figura 4,](#page-23-0) os deslocamentos são restritos a uma translação na direção axial da barra, sendo que cada nó possui um único grau de liberdade. Para elementos de treliças planas, cada nó possui dois graus de liberdade, correspondendo às translações nas duas direções do plano cartesiano ( $x \in y$ ), como mostra a [Figura 5.](#page-25-0)

Desde que os deslocamentos se constituem de valores desconhecidos na formulação em rigidez do problema, o número de graus de liberdade vai indicar o número de equações simultâneas que precisam ser resolvidas. Naturalmente, cada estrutura possui restrições (apoios) que devem, minimamente, impedir os movimentos de corpo rígido. O número de equações que serão resolvidas é igual ao número total de graus de liberdade menos o número de restrições presentes, ou seja, o número de graus de liberdade livres ou incógnitos (SENNETT, 1994).

Se considerarmos uma mola presa em uma extremidade e com uma força  $F$  sendo aplicada na outra, pode-se estabelecer a relação entre força e deslocamento na extremidade livre da mola:

$$
F = kx \tag{2.1}
$$

em que  $x \notin \sigma$  deslocamento na extremidade livre e  $k \notin \sigma$  constante de rigidez da mola. Pode-se expandir o conceito da relação força-deslocamento para estruturas com múltiplos graus de liberdade por meio da notação matricial:

$$
\{F\} = [k]\{u\} \tag{2.2}
$$

em que  ${F}$  é o vetor de forças,  $[k]$  é a matriz de rigidez e  ${u}$  é o vetor de deslocamentos.

Para um elemento de uma dimensão com dois nós e um grau de liberdade por nó, tem-se a representação dos deslocamentos e das cargas atuantes conforme a figur[a abaixo.](#page-23-0) Um elemento de barra se dá pela conexão entre dois nós nas suas extremidades, no caso, o elemento conecta o nó 1 ao nó 2. Sendo  $F_1$  e  $u_1$  são respectivamente a força atuante e o deslocamento produzido no nó 1. Já  $F_2$  e  $u_2$  são a força atuante e o deslocamento produzido no nó 2, respectivamente.

<span id="page-23-0"></span>**Figura 4** – Elemento unidimensional formado por dois nós e um grau de liberdade por nó.

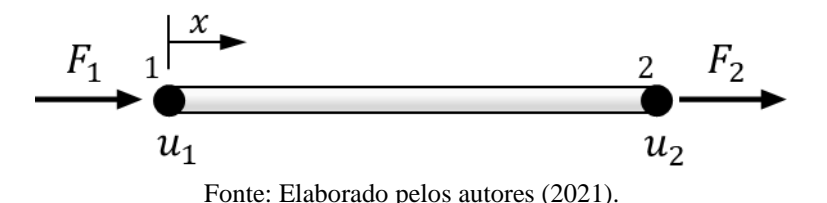

A relação entre forças e deslocamentos axiais pode ser definida da seguinte forma:

$$
\begin{Bmatrix} F_1 \\ F_2 \end{Bmatrix} = \begin{bmatrix} k_{11} & k_{12} \\ k_{21} & k_{22} \end{bmatrix} \begin{Bmatrix} u_1 \\ u_2 \end{Bmatrix}
$$
 (2.3)

Supondo que  $u_1 = 1$  e  $u_2 = 0$ , então  $F_1 = k_{11}$  e  $F_2 = k_{21}$ . Isso é, k11 e k21 são forças atuantes nos pontos 1 e 2, respectivamente, necessárias para promover um deslocamento unitário no ponto 1 e manter o ponto 2 indeslocável. Considera-se agora que  $u_1 = 0$  e  $u_2 = 1$ , então  $F_1 = k_{12}$  e  $F_2 = k_{22}$ . De forma geral, o elemento de rigidez  $k_{ij}$  é definido como a força atuante em *i* correspondente ao deslocamento  $j$  e os demais iguais a zero.

A mudança de comprimento de uma barra prismática,  $\delta$ , quando se considera barra como um sólido geométrico, carregada por uma força axial  $F$  em uma de suas extremidades e a outra fixa, segundo a Lei de Hooke, é dada pela seguinte expressão:

$$
\delta = \frac{FL}{EA} \tag{2.4}
$$

25

em que  $L$  é o comprimento inicial do elemento;  $E$  é o módulo de elasticidade longitudinal do material ou módulo de Young; e A é a área da seção transversal do elemento.

Associando-se a expressão ao deslocamento no ponto 1 da barra, tem-se:

$$
u_1 = \frac{F_1 L}{EA} \tag{2.5}
$$

Então:

$$
F_1 = \frac{EA}{L} = k_{11}
$$
 (2.6)

Similarmente:

$$
F_2 = -\frac{EA}{L} = k_{21} \tag{2.7}
$$

Se associarmos a expressão 2.4 ao deslocamento unitário no ponto 2, têm-se as expressões:

$$
u_2 = \frac{F_2 L}{EA} \tag{2.8}
$$

Então:

$$
F_2 = \frac{EA}{L} = k_{22}
$$
 (2.9)

$$
F_1 = -\frac{EA}{L} = k_{12} \tag{2.10}
$$

Sendo assim, a matriz de rigidez pode ser expressa em termos das propriedades mecânicas e geométricas da barra da seguinte forma:

$$
[k] = \begin{bmatrix} EA/L & -EA/L \\ -EA/L & EA/L \end{bmatrix} = EA/L \begin{bmatrix} 1 & -1 \\ -1 & 1 \end{bmatrix}
$$
 (2.11)

e o sistema de equações que define a relação força-deslocamento axial de um elemento de barra em uma dimensão é dado por:

$$
\begin{Bmatrix} F_1 \\ F_2 \end{Bmatrix} = EA/L \begin{bmatrix} 1 & -1 \\ -1 & 1 \end{bmatrix} \begin{Bmatrix} u_1 \\ u_2 \end{Bmatrix}
$$
 (2.12)

#### <span id="page-25-1"></span>2.2.2 Análise de barras em duas dimensões

Na análise matricial de treliças planas são assumidas as seguintes considerações (SENNETT, 1994):

- Os membros das treliças são conectados apenas em suas extremidades;
- A conexão entre membros em uma junta consiste em pinos sem atrito;
- Os membros são retos;
- As cargas são aplicadas apenas nas juntas (nós).

Como consequência dessas considerações, um elemento de treliça possui esforços em cada extremidade, mas apenas um esforço axial, podendo o elemento estar comprimido ou tracionado. No caso do elemento unidimensional, o deslocamento de cada nó ocorrerá ao longo do eixo da barra, ou seja, o eixo *x* [\(Figura 4\)](#page-23-0). Para o caso de elementos de treliça bidimensionais, os deslocamentos nodais podem ocorrer em qualquer direção no plano *x-y*, porém a barra a terá apenas um deslocamento axial. No geral, o eixo axial do elemento não está paralelo aos eixos globais de referência da estrutura, sendo assim, o deslocamento em cada nó será decomposto em dois, para ficarem paralelos aos eixos globais *x-y*, resultando em dois graus de liberdade por nó. Inicialmente, é necessário montar a matriz de rigidez do elemento no sistema de coordenadas locais, com o eixo  $x'$ paralelo ao eixo do elemento. Em seguida, transformamos essa matriz para o sistema global da estrutura. Considera-se o elemento de treliça plana representado na [Figura 5.](#page-25-0)

#### **Figura 5** – Elemento de treliça em duas dimensões.

<span id="page-25-0"></span>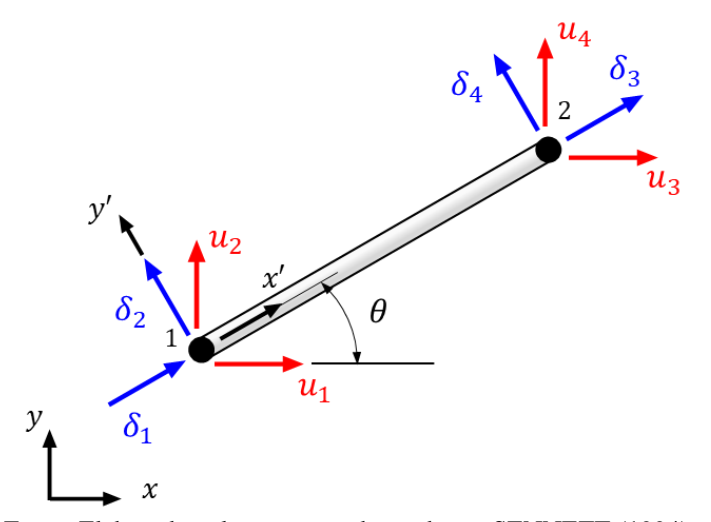

Fonte: Elaborado pelos autores e baseado em SENNETT (1994).

Os deslocamentos do elemento  $\delta_1$ ,  $\delta_2$ ,  $\delta_3$  e  $\delta_4$  são paralelos e perpendiculares ao sistema de coordenadas locais  $x'$  e  $y'$ . Nota-se que os deslocamentos  $\delta_i$  estão enumerados na mesma ordem que os deslocamentos no sistema global  $u_i$ . Para incluir os deslocamentos  $\delta_2$  e  $\delta_4$  nas equações que relacionam força e deslocamento do elemento, precisamos expandir a matriz de rigidez, o vetor de forças e o vetor de deslocamentos locais para o sistema de quatro graus de liberdade (dois graus de liberdade por nó). Adicionamos  $P_2 = P_4 = 0$  e a relação expandida entre força e deslocamento no elemento resulta:

$$
\{P\} = [k]\{\delta\} \tag{2.13}
$$

ou

$$
\begin{Bmatrix} P_1 \\ P_2 \\ P_3 \\ P_4 \end{Bmatrix} = EA/L \begin{bmatrix} 1 & 0 & -1 & 0 \\ 0 & 0 & 0 & 0 \\ -1 & 0 & 1 & 0 \\ 0 & 0 & 0 & 0 \end{bmatrix} \begin{Bmatrix} \delta_1 \\ \delta_2 \\ \delta_3 \\ \delta_4 \end{Bmatrix}
$$
 (2.14)

O vetor de forças locais no elemento  $\{P\}$  está associado ao sistema *x'*-y' e difere do vetor de forças globais {} no sistema *x-y*. A transformação de deslocamentos globais em deslocamentos locais segue a seguinte forma:

$$
\{\delta\} = [\beta]\{u\} \tag{2.15}
$$

<span id="page-26-0"></span>Para encontrar a matriz  $[\beta]$ , deve-se considerar as relações trigonométricas ilustradas na [Figura 6.](#page-26-0)

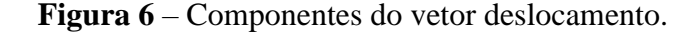

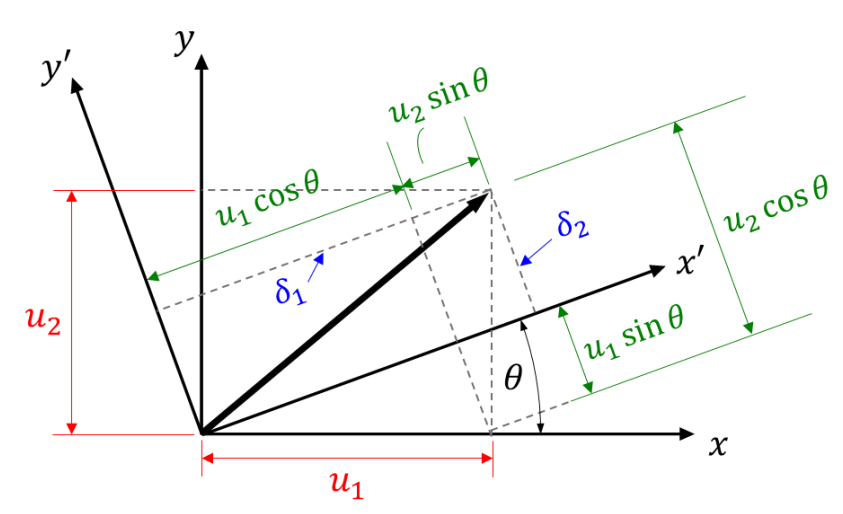

Fonte: Elaborado pelos autores e baseado em SENNETT (1994).

$$
\delta_1 = u_1 \cos \theta + u_2 \sin \theta \tag{2.16}
$$

$$
\delta_2 = u_2 \cos \theta - u_1 \sin \theta \tag{2.17}
$$

A mesma relação pode ser obtida para a extremidade direita do elemento:

$$
\delta_3 = u_3 \cos \theta + u_4 \sin \theta \tag{2.18}
$$

$$
\delta_4 = u_4 \cos \theta - u_3 \sin \theta \tag{2.19}
$$

Em notação matricial, a relação entre deslocamentos globais e locais pode ser expressa como:

$$
\begin{Bmatrix}\n\delta_1 \\
\delta_2 \\
\delta_3 \\
\delta_4\n\end{Bmatrix} = \begin{bmatrix}\n\cos \theta & \sin \theta & 0 & 0 \\
-\sin \theta & \cos \theta & 0 & 0 \\
0 & 0 & \cos \theta & \sin \theta \\
0 & 0 & -\sin \theta & \cos \theta\n\end{bmatrix} \begin{Bmatrix}\nu_1 \\
u_2 \\
u_3 \\
u_4\n\end{Bmatrix}
$$
\n(2.20)

Sendo assim:

$$
[\beta] = \begin{bmatrix} \cos \theta & \sin \theta & 0 & 0 \\ -\sin \theta & \cos \theta & 0 & 0 \\ 0 & 0 & \cos \theta & \sin \theta \\ 0 & 0 & -\sin \theta & \cos \theta \end{bmatrix}
$$
 (2.21)

A matriz  $[\beta]$  é chamada de matriz de transformação ou matriz de rotação.

Como dito anteriormente, o sistema de coordenadas locais não é o mesmo que o sistema global da estrutura, sendo necessário transformar a matriz de rigidez de cada elemento no sistema local para a matriz de rigidez do elemento no sistema de coordenadas globais. Da mesma forma que se transforma deslocamentos globais em locais, pode-se transformar forças nas coordenadas globais para forças nas coordenadas locais:

$$
\{P\} = [\beta]\{F\} \tag{2.22}
$$

Substituindo-se a equação 2.13 em 2.22, tem-se:

$$
[k]\{\delta\} = [\beta]\{F\} \tag{2.23}
$$

Substituindo-se a equação 2.15 em 2.22, tem-se:

$$
[k][\beta][u] = [\beta][F] \tag{2.24}
$$

Resolvendo-se para  ${F}$ :

$$
\{F\} = [\beta]^{-1}[k][\beta][u] \tag{2.25}
$$

Assim, a relação força-deslocamento no sistema global de coordenadas pode ser expressa da seguinte forma:

$$
\{F\} = [K]\{u\} \tag{2.26}
$$

a partir das equações 2.25 e 2.26, pode-se estabelecer a seguinte expressão:

$$
[K] = [\beta]^{-1}[k][\beta] \tag{2.27}
$$

A matriz  $[\beta]$  é ortogonal, sendo assim, sua inversa coincide com sua transposta:

$$
[\beta]^{-1} = [\beta]^T \tag{2.28}
$$

pode-se reescrever a equação 2.27 da seguinte forma:

$$
[K] = [\beta]^T [k][\beta] \tag{2.29}
$$

Empregando-se o método da rigidez direta, pode-se montar o sistema global da estrutura a partir da relação 2.26, onde os vários elementos estarão conectados por nós, e uma indexação global deverá estar associada aos diferentes graus de liberdade da estrutura. Na solução do sistema global são consideradas as condições de contorno da estrutura, informando-se os deslocamentos e as forças prescritas:

$$
\begin{Bmatrix} \{F_p\} \\ \{F_s\} \end{Bmatrix} = \begin{bmatrix} [K_{pp}] & [K_{ps}] \\ [K_{sp}] & [K_{ss}] \end{bmatrix} \begin{Bmatrix} \{u_p\} \\ \{u_s\} \end{Bmatrix}
$$
\n(2.30)

em que  ${F_p}$  e  ${u_p}$  são respectivamente as forças nodais conhecidas e os correspondentes deslocamentos nodais, e  ${F<sub>s</sub>}$  e  ${u<sub>s</sub>}$  são as reações nos apoios desconhecidas e os correspondentes deslocamentos nos apoios. Expandindo-se o sistema 2.30, tem-se:

$$
\{F_p\} = [K_{pp}]\{u_p\} + [K_{ps}]\{u_s\}
$$
\n(2.31)

$$
\{F_s\} = [K_{sp}][u_p] + [K_{ss}][u_s]
$$
\n(2.32)

Se todos os deslocamentos nos apoios são iguais a zeros,  $\{u_s\} = \{0\}$ , então as equações acima se tornam:

$$
\{F_p\} = [K_{pp}]\{u_p\} \tag{2.33}
$$

$$
\{F_s\} = [K_{sp}]\{u_p\} \tag{2.34}
$$

Os deslocamentos  $\{u_p\}$  são determinados pela resolução da equação 2.33 e a equação 2.34 é empregada para determinar as reações de apoio.

Considerando-se o caso em que alguns ou todos os deslocamentos de  $\{u_s\}$  não são iguais a zero, resolvendo-se a equação 2.31 para  $\{u_p\}$ , tem-se:

$$
\{u_p\} = [K_{pp}]^{-1} (\{F_p\} - [K_{ps}]\{u_s\})
$$
\n(2.35)

Assim, emprega-se o valor de  ${u_p}$  na equação 2.32 para determinar as forças associadas aos deslocamentos prescritos.

Com a determinação dos deslocamentos, é possível determinar a tensão atuante em cada barra por meio de:

$$
\sigma = E/L \left[ -\cos\theta - \sin\theta \cos\theta \sin\theta \right] \{u\} \tag{2.36}
$$

Da mesma forma, pode-se determinar as deformações:

$$
\varepsilon = 1/L [-\cos\theta - \sin\theta \cos\theta \sin\theta] \{u\} \tag{2.37}
$$

#### <span id="page-29-0"></span>**2.3 Otimização estrutural**

A otimização estrutural consiste em um processo para determinar a melhor distribuição de material dentro de um domínio de volume físico afim de transmitir ou suportar com segurança a(s) condição(ões) de carregamento aplicada(s) (QUERIN et al., 2017).

Segundo Belegundu e Chandrupatla (2019), a maioria dos problemas de otimização na engenharia pode ser expressa como a minimização, ou a maximização, de uma função sujeita a restrições de desigualdade e igualdade, que é referido como um problema de programação não linear (PNL). A forma geral é:

$$
\min f(x)
$$
  
sujeito a:  $g_i(x) \le 0$   $i = 1, ..., m$   

$$
h_i(x) = 0 \quad j = 1, ..., l
$$
  

$$
x^L \le x \le x^U
$$
 (2.38)

em que  $x = (x_1, x_2, ..., x_n)^T$  é um vetor de *n* variáveis de projeto com valor real; f é a função objetivo ou custo;  $g_i$  são as restrições de desigualdade e  $h_i$  são as restrições de igualdade; e  $x^L$  e  $x^U$  são os limites inferiores e superiores das variáveis de projeto. São geralmente empregadas as seguintes nomenclaturas para os vetores com variáveis de projeto:  $x^0$  para o ponto inicial,  $x^*$  para o ponto ótimo e  $x^k$  ou  $x_k$  para o ponto (corrente) na  $k$ -ésima interação.

De acordo com Klarbring e Christensen (2010), existem três tipos de otimização estrutural:

• **Otimização de tamanho**: é empregada quando queremos determinar as dimensões ótimas de um componente estrutural. Por exemplo, o tamanho da seção transversal de um membro de treliça ou a espessura de uma placa.

<span id="page-30-0"></span>**Figura 7** – Otimização estrutural de tamanho de uma treliça plana.

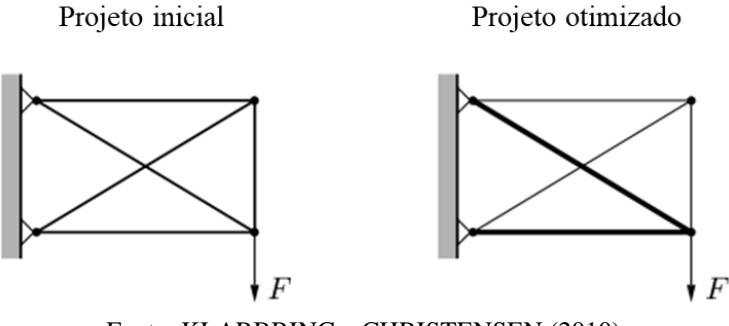

Fonte: KLARBRING e CHRISTENSEN (2010).

Os membros da treliça na [Figura 7](#page-30-0) sofreram mudanças no tamanho da seção transversal.

• **Otimização de forma**: representa a mudança de forma ou de contorno dentro de um domínio estrutural. A conectividade da estrutura não é alterada pela otimização de forma, novos contornos ou extremidades não são formados.

<span id="page-30-1"></span>**Figura 8** – Otimização estrutural de forma de uma treliça plana.

Projeto inicial

Projeto otimizado

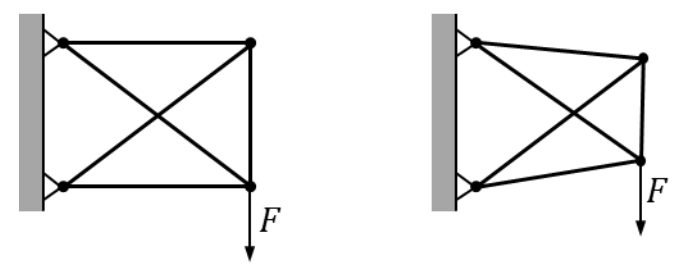

Fonte: Elaborado pelos autores (2021).

• **Otimização topológica**: essa é a forma mais geral de otimização estrutural. No caso de estruturas discretas, tais como treliças, a solução ótima é obtida pela adoção das áreas das seções transversais dos membros da treliça como variáveis de projeto, e então permitir que essas variáveis assumam um valor igual ou próximo de zero, isto é, as barras podem ser removidas da treliça. Desta forma, a conectividade dos nós pode variar, assim, pode-se afirmar que a topologia da treliça sofre uma modificação.

<span id="page-31-0"></span>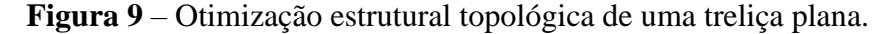

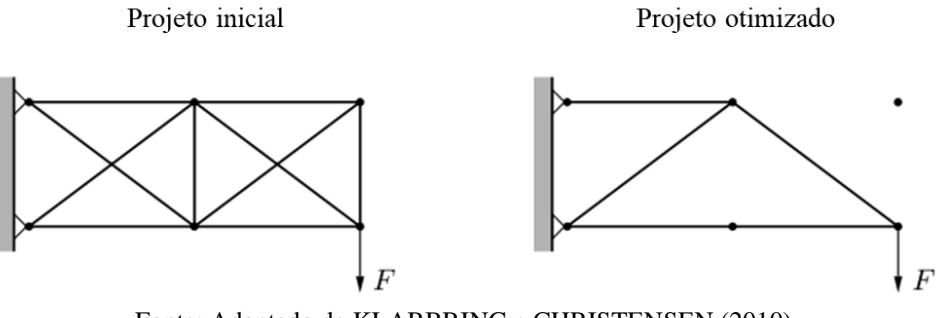

#### Fonte: Adaptado de KLARBRING e CHRISTENSEN (2010).

#### <span id="page-31-1"></span>2.3.1 Métodos de otimização estrutural topológica

Existem vários métodos de otimização estrutural topológica. A seguir, são apresentados alguns desses métodos.

#### <span id="page-31-2"></span>2.3.1.1 Método da homogeneização por otimização topológica

De acordo com Querin et al. (2017), este método consiste em resolver problemas de otimização de forma quando a topologia da estrutura é formada por um número infinito de vazios em microescala, formando uma estrutura porosa. Neste caso, o problema de otimização consiste em achar os valores ótimos para os parâmetros geométricos dos microvazios, que se tornam as variáveis de projeto. Se uma porção da estrutura consistir apenas de vazios, o material não pode ser colocado naquela região da estrutura. Assim, pode-se interpretar este conjunto de vazios como uma cavidade que está emergindo naquela região da estrutura. Essa é a razão do método ser classificado como um método de otimização topológica.

O método deve ser aplicado para um domínio de projeto contínuo, onde se discretiza o mesmo em pequenos elementos. Cada um desses elementos, ou células, pode constituir um tipo de microestrutura de um material isotrópico. A [Figura 10](#page-32-0) representa uma célula unitária de material isotrópico com um vazio retangular com largura (a), altura (b) e inclinação  $(\theta)$ .

<span id="page-32-0"></span>**Figura 10** – Célula unitária de material isotrópico com vazio retangular.

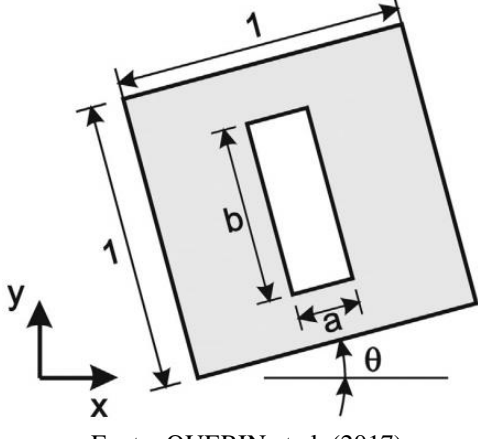

Fonte: QUERIN et al. (2017)

O problema de otimização consiste em encontrar uma estrutura com máxima rigidez global ou flexibilidade média mínima, que equivale a achar a máxima energia potencial total da estrutura. O problema de otimização é dado pela Equação 2.39, em que  $\bar{V}_s$  é o limite superior do volume; N é o número de elementos finitos; Π(**u**) é a energia potencial total da estrutura; a<sub>e</sub> e b<sub>e</sub> são respectivamente a largura e altura do vazio;  $\theta_e$  e  $v_e$  são a inclinação e o volume do  $e$ -ésimo elemento finito, respectivamente.

$$
\max_{u} \Pi(u)
$$
  
subjecto a: 
$$
\sum_{e=1}^{N} (1 - a_e b_e) v_e - \overline{V}_s \le 0
$$
  

$$
a_e - 1 \le 0
$$
  

$$
-a_e \le 0
$$
  

$$
b_e - 1 \le 0
$$
  

$$
-b_e \le 0
$$
  

$$
a_e, b_e, \theta_e: e = 1, 2, ..., N
$$

#### <span id="page-33-0"></span>2.3.1.2 Solid Isotropic Material with Penalization (SIMP)

A ideia deste método consiste em empregar apenas uma variável de projeto por elemento. Essa variável é uma densidade de elemento artificial  $\rho_e$ , que pode assumir qualquer valor entre  $\rho_{min}$  e 1, ou seja,  $0 < \rho_{min} \le \rho_e \le 1$ . Neste caso, o volume de um elemento é multiplicado por essa densidade artificial para produzir seu volume efetivo, tal que o volume do domínio de projeto é dado por:

$$
V = \sum_{e=1}^{N} v_e \,\rho_e \tag{2.40}
$$

em que  $N$  é o número total de elementos finitos do domínio de projeto;  $\rho_e$  é a densidade artificial do e-ésimo elemento finito, onde  $0 < \rho_{min} \le \rho_e \le 1$ ; V é o volume resultante do domínio de projeto.

Um fator de penalidade  $p$  pode ser adotado na densidade quando ela é multiplicada pelo módulo de elasticidade longitudinal do elemento finito, Eq. 2.41. À medida que o fator de penalidade aumenta de um para valores mais altos, o processo de otimização tende a se comportar como um problema de valor discreto (0-1).

$$
E_e = \rho_e^p E_e^0 \tag{2.41}
$$

em que  $E_e^0$  é o módulo de elasticidade longitudinal original do material;  $E_e$  é o novo módulo de elasticidade longitudinal artificial do  $e$ -ésimo elemento;  $p$  é o fator de penalidade, onde valores de  $p > 3$  são usualmente requisitados.

O problema de otimização por meio do SIMP é dado pela Equação 2.42, podendose basear em um processo iterativo, denominado de esquema continuado, em que o valor de  $p$  é gradativamente aumentado. Inicialmente, a solução ótima é encontrada para  $p =$ 1, na sequência, o valor de  $p$  é incrementado e o processo de otimização realizado novamente, repetindo-se este procedimento até que um projeto (0-1) seja gerado.

$$
\max c(\rho_e) = \mathbf{F}^T \mathbf{u}
$$
  
sujeito  $a: \left[ \sum_{e=e}^N \rho_e^p \mathbf{K}_e \right] \mathbf{u} = \mathbf{F}$   

$$
\sum_{e=1}^N v_e \rho_e \le \overline{V}_s
$$
 (2.42)

$$
0 < \rho_{min} \le \rho_e \le 1; e = 1, 2, \dots, N
$$
\n
$$
p = 1, 2, \dots, p_{max}; p_{max} > 3
$$

#### <span id="page-34-0"></span>2.3.1.3 *Evolutionary Structural Optimization* (ESO)

O método ESO foi proposto por Xie e Steven no começo dos anos 90, e desde então tem sido amplamente utilizado para resolver problemas de otimização topológica. O método é baseado em um conceito simples de remover, gradualmente, material ineficiente de uma estrutura. O ESO pode ser uma ferramenta útil para engenheiros e arquitetos que buscam formas estruturalmente eficientes em uma fase conceitual do projeto (HUANG e XIE, 2010).

No caso de retirar elementos com baixo nível de tensão, faz-se necessário determinar os níveis de tensão em qualquer parte da estrutura por meio de uma análise que pode ser realizada por meio do método dos elementos finitos. Idealmente, todas as partes da estrutura precisam estar próximas aos valores de segurança, fazendo-se com que a estrutura esteja completamente tensionada. Sendo assim, pode-se estabelecer um critério de rejeição baseado nos níveis de tensão local, em que os elementos que apresentam baixo nível de tensão são assumidos como subutilizados, sendo removidos durante o processo de otimização.

O nível de tensão de cada elemento pode ser determinado pela comparação entre a tensão efetiva de von Mises  $\sigma_e^{vm}$  de cada elemento e a tensão efetiva de von Mises máxima em toda a estrutura  $\sigma_{max}^{vm}$ . Após a análise em elementos finitos, os elementos que satisfazem a relação abaixo

$$
\frac{\sigma_e^{vm}}{\sigma_{max}^{vm}} < RR_i \tag{2.43}
$$

são removidos do modelo, em que  $RR_i$  é a taxa de rejeição corrente.

O ciclo de análise em elementos finitos, juntamente com a remoção de elementos, se repete para o mesmo valor de  $RR_i$  até ser atingido um estado estacionário, que significa que nenhum elemento pode ser mais removido com a taxa de rejeição corrente. Nesse estágio, uma taxa de evolução,  $ER$ , é adicionada à taxa de rejeição, isto é:

$$
RR_{i+1} = RR_i + ER \tag{2.44}
$$

Com o aumento da taxa de rejeição, o processo ocorre novamente até se alcançar um novo estado estacionário. Este processo evolutivo continua até que uma solução otimizada desejada seja obtida.

O processo evolutivo pode ser resumido da seguinte forma:

Passo 1: Determinar o domínio inicial da estrutura, as condições de contorno e as propriedades físicas e geométricas dos elementos;

Passo 2: Discretizar a estrutura, por meio de uma malha de elementos finitos;

Passo 3: Realizar a análise em elementos finitos da estrutura;

Passo 4: Remover elementos que satisfaçam a relação:  $\frac{\sigma_e^{pm}}{n}$  $\frac{\sigma_e}{\sigma_{max}^{vm}}$  < RR<sub>i</sub>;

Passo 5: Aumentar a taxa de rejeição de acordo com:  $RR_{i+1} = RR_i + ER$ , se um estado estacionário for alcançado;

Passo 6: Repetir os passos 3 a 4 até que uma solução otimizada desejada seja obtida.

Um exemplo de aplicação do ESO, empregado por Xie e Steven (1993), é encontrar o projeto otimizado de um modelo em estado plano de tensão com largura de 10 m, altura de 24 m e espessura de 0,001 m, submetido às condições de carga e de vinculação como ilustrado na [Figura 11.](#page-35-0) Uma tensão de cisalhamento de 1 MPa é aplicada na borda de dois elementos localizados no centro do lado direito do modelo. O domínio de projeto é dividido em uma malha de  $25 \times 60$  elementos, sendo cada elemento formado por quatro nós, e com o módulo de elasticidade longitudinal  $E = 100$  GPa e coeficiente de Poisson  $\nu = 0.3$ .

<span id="page-35-0"></span>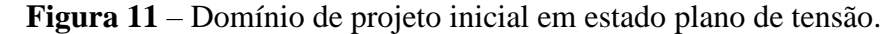

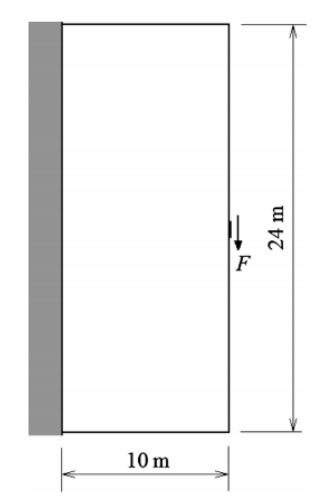

Fonte: HUANG e XIE (2010)
O ESO inicia com uma taxa de rejeição inicial de  $RR_0 = 1\%$  no domínio de projeto. A taxa evolutiva é definida como  $ER = 1\%$ . As topologias resultantes são mostradas na [Figura 12,](#page-36-0) cada imagem mostra um estado estacionário para diferentes taxas de rejeição.

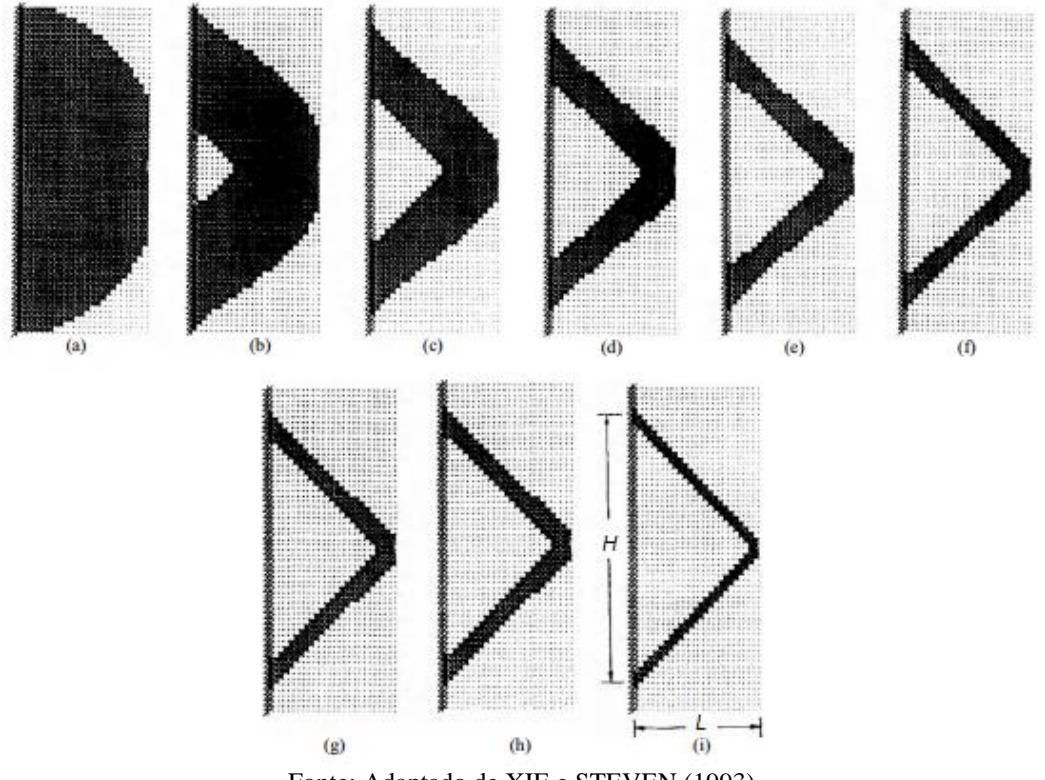

<span id="page-36-0"></span>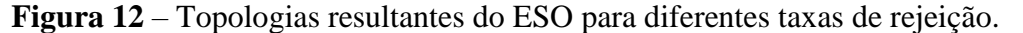

Fonte: Adaptado de XIE e STEVEN (1993).

As taxas de rejeição para cada topologia são: (a)  $RR = 3\%$ ; (b)  $RR = 6\%$ ; (c)  $RR = 9\%$ ; (d)  $RR = 12\%$ ; (e)  $RR = 15\%$ ; (f)  $RR = 18\%$ ; (g)  $RR = 21\%$ ; (h)  $RR =$ 24%; (i)  $RR = 30\%$ . À medida que a taxa de rejeição aumenta, mais material relativamente ineficiente é descartado. A solução otimizada para o problema é uma treliça formada por duas barras com as dimensões  $H = 2L$ , que é a mesma relação encontrada na solução analítica do problema de otimização.

Além de problemas para domínios contínuos, como apresentado logo acima, o ESO também pode ser empregado para encontrar soluções ótimas para problemas de estruturas compostas por barras. As estruturas podem ser articuladas por pinos ou rígidas ou até a combinação das duas (XIE e STEVEN, 1997). O domínio de projeto é preenchido por uma malha regular de pontos com uma densidade prescrita. A malha nodal é então conectada por padrões de elementos conectados a estes nós. Esse padrão de barras conectadas por meio dos nós da malha nodal é chamado na literatura de *ground structure*.

Zegard e Paulino (2014 apud ZHAO, 2014) propuseram uma forma eficiente para gerar a *ground structure* sem barras sobrepostas, com diferentes níveis de conectividade. No nível 1, cada nó vai ser conectado aos nós vizinhos [\(Figura 13a](#page-37-0)). No nível 2, cada nó vai ser conectado aos vizinhos dos vizinhos [\(Figura 13b](#page-37-0)). Por fim, no nível 3, cada nó será conectado com todos os outros nós [\(Figura 13c](#page-37-0)).

<span id="page-37-0"></span>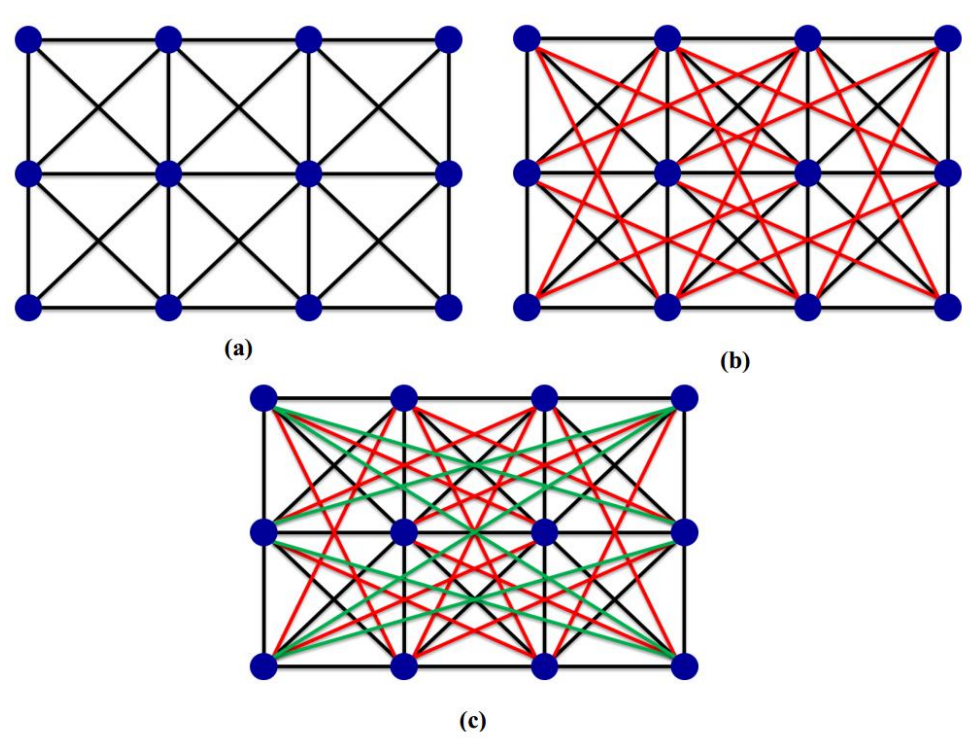

**Figura 13** – *Ground structures* com diferentes níveis de conectividade.

Fonte: ZHAO (2014).

Em seguida, é mostrada uma aplicação do ESO para uma *ground structure* com conexões flexíveis. A [Figura 14-](#page-38-0)a mostra a *ground structure* inicial com dimensões proporcionais de projeto de 2 × 1 dividida em um *grid* de pontos 11 × 6 com nível 1 de conectividade. Há apoios fixos nas extremidades inferiores esquerda e direita e uma carga concentrada aplicada no centro do bordo inferior. É possível ver na [Figura 14](#page-38-0) a evolução do projeto otimizado à medida que os membros pouco tensionados são removidos, resultando em uma estrutura totalmente tensionada.

Essa abordagem de otimização topológica só funcionará se houver um grande número de barras na estrutura inicial. A tendência de ter um *grid* de pontos regular limita as opções para encontrar a topologia ótima dentro do *grid* inicial (XIE e STEVEN, 1997).

<span id="page-38-0"></span>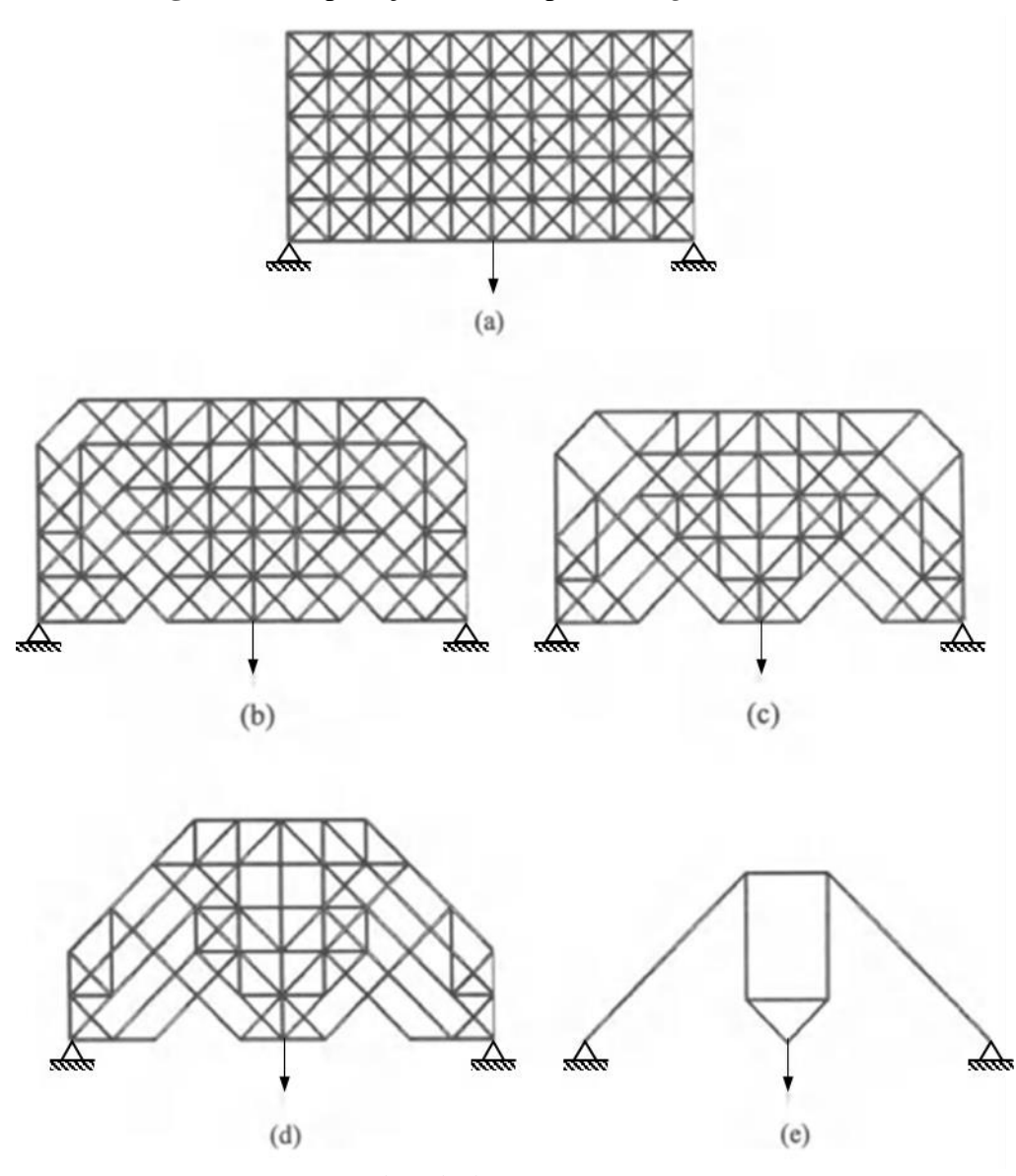

**Figura 14** – Aplicação do ESO para uma *ground structure*.

Fonte: Adaptado de XIE e STEVEN (1997).

## 2.3.1.4 *Bi-directional Evolutionary Structural Optimization* (BESO)

Este método é uma complementação do ESO, permitindo que o material seja removido e adicionado simultaneamente. As pesquisas iniciais sobre o BESO foram conduzidas por Yang et al. (1999, apud. HUANG e XIE, 2010), e visaram a otimização da rigidez. Em seus estudos, os valores da sensibilidade de elementos vazios são estimados por uma extrapolação linear do campo de deslocamentos depois da análise em elementos finitos. Em seguida, os elementos sólidos com valores de sensibilidade mais baixos são removidos da estrutura, e os elementos vazios com valores de sensibilidade mais altos são transformados em elementos sólidos. Os elementos removidos e

adicionados em cada interação são determinados por dois parâmetros não relacionados: a taxa de rejeição  $RR$  e a taxa de inclusão  $IR$ .

Segundo Querin et al. (2017), o método BESO funciona da seguinte forma: Passo 1: Um domínio de projeto inicial é definido para a estrutura e é dividido em uma malha de elementos finitos, e todas as condições de contorno são aplicadas;

Passo 2: O método BESO permite ao usuário especificar um número mínimo de elementos finitos que conecta as cargas aos apoios, ou preencher todo o domínio de projeto inicial com elementos finitos. Todos os elementos finitos não incluídos no domínio inicial precisam estar presentes, mas desativados para que possam ser reintroduzidos no domínio em um estágio posterior;

Passo 3: O critério empregado para otimizar a estrutura é aplicado: tensão de von Mises, deslocamento, flambagem, propriedades térmicas etc.;

Passo 4: Analisar a estrutura usando o método dos elementos finitos ou outro método; Passo 5: Todos os elementos na estrutura que satisfazem a desigualdade do ESO para a rejeição  $\left(\frac{\sigma_e^{vm}}{2vm}\right)$  $\frac{\partial e}{\partial x_{max}} \leq RR_i$ ) são removidos do domínio estrutural;

Passo 6: Todos os elementos na estrutura que satisfazem a desigualdade do BESO para a inclusão  $\left(\frac{\sigma_e^{vm}}{\sigma_e^{vm}}\right)$  $\frac{\partial e}{\partial m_{ax}} \geq IR_i$  tem material adicionado em torno deles.  $IR_i$  é a taxa de inclusão no i-ésimo estado estacionário, calculada da seguinte forma:

$$
IR_{i+1} = IR_i + EIR \tag{2.45}
$$

em que  $EIR$  é a taxa de inclusão evolutiva. Valores típicos para essas taxas são  $IR_0 =$  $0,99 \text{ e } EIR = 0.01$ ;

Passo 7: Os passos 4 a 6 são repetidos até mais nenhum elemento satisfazer  $\frac{\sigma_e^{pm}}{nm}$  $\frac{\sigma_e}{\sigma_{max}^{vm}} \leq RR_i$ 

$$
e \frac{\sigma_e^{vm}}{\sigma_{max}^{vm}} \ge IR_i;
$$

Passo 8: Desde que mais nenhum elemento possa ser adicionado ou eliminado do domínio de projeto, um estado estacionário é alcançado. Assim, atualizam-se as taxas de rejeição e inclusão por meio das equações 2.44 e 2.45 e  $i = i + 1$ ;

Passo 9: Os passos 4 a 8 são repetidos até uma fração de volume predeterminado do domínio máximo de projeto ser alcançada.

# **3 SELEÇÃO DIRECIONAL PROGRESSIVA**

O método da Seleção Direcional Progressiva (PDS) foi desenvolvido por Véras e Cavalcante (2020) como uma nova abordagem para otimização topológica de estruturas elásticas contínuas bidimensionais. Assim como qualquer método de otimização topológica, o PDS busca alcançar a melhor topologia para a estrutura por meio da melhor distribuição de material em um domínio, considerando uma função objetivo e as restrições.

Como já dito anteriormente, a inspiração para esse método foi a Teoria da Seleção Natural de Charles Darwin, mais especificamente a seleção do tipo direcional. O domínio inicial de projeto é tratado como a população inicial de indivíduos e cada elemento dentro desse domínio é tratado como um indivíduo. Quando são impostas as cargas atuantes e as restrições, cada elemento precisa contribuir para que a estrutura possa suportar essas cargas. Os elementos que menos contribuem na estrutura são eliminados gradualmente, assim como acontece na natureza, e assim a estrutura evolui para uma configuração que suporte as cargas de forma mais eficiente.

Na natureza, quando a seleção direcional atua em uma população, uma característica específica pode garantir a sobrevivência desses indivíduos. Sendo assim, o método PDS otimiza a estrutura pela minimização da função objetivo (flexibilidade, energia de deformação ou tensão média de von Mises) e define quais elementos estruturais vão permanecer até o fim da seleção. O processo é simples, pois uma vez que o volume final desejado da estrutura é conhecido, a ideia inicial é remover gradualmente os elementos de uma configuração inicial, quantas vezes forem necessárias ao longo do processo. Em cada estágio de seleção se aumenta o número de etapas de remoção e se diminui o número de elementos removidos por etapa, até que este processo resulte no mesmo conjunto de indivíduos, ou seja, na mesma seleção (VÉRAS e CAVALCANTE, 2020).

Como um exemplo ilustrativo desse processo, considera-se a [Figura 15.](#page-41-0) Suponha um piso de um edifício no qual o projetista precisa definir a posição de dez colunas, sabendo que existem vinte possibilidades para sua locação. Neste caso, a população inicial de vinte colunas irá passar por uma seleção direcional progressiva. Uma vez que as cargas são aplicadas na estrutura, o primeiro estágio de seleção consiste em remover as dez colunas que menos contribuem em uma única etapa afim de se obter as dez colunas que se deseja locar.

<span id="page-41-0"></span>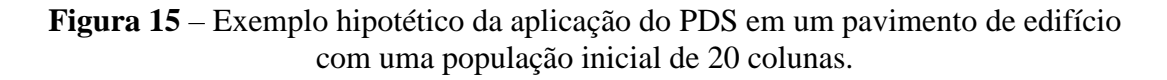

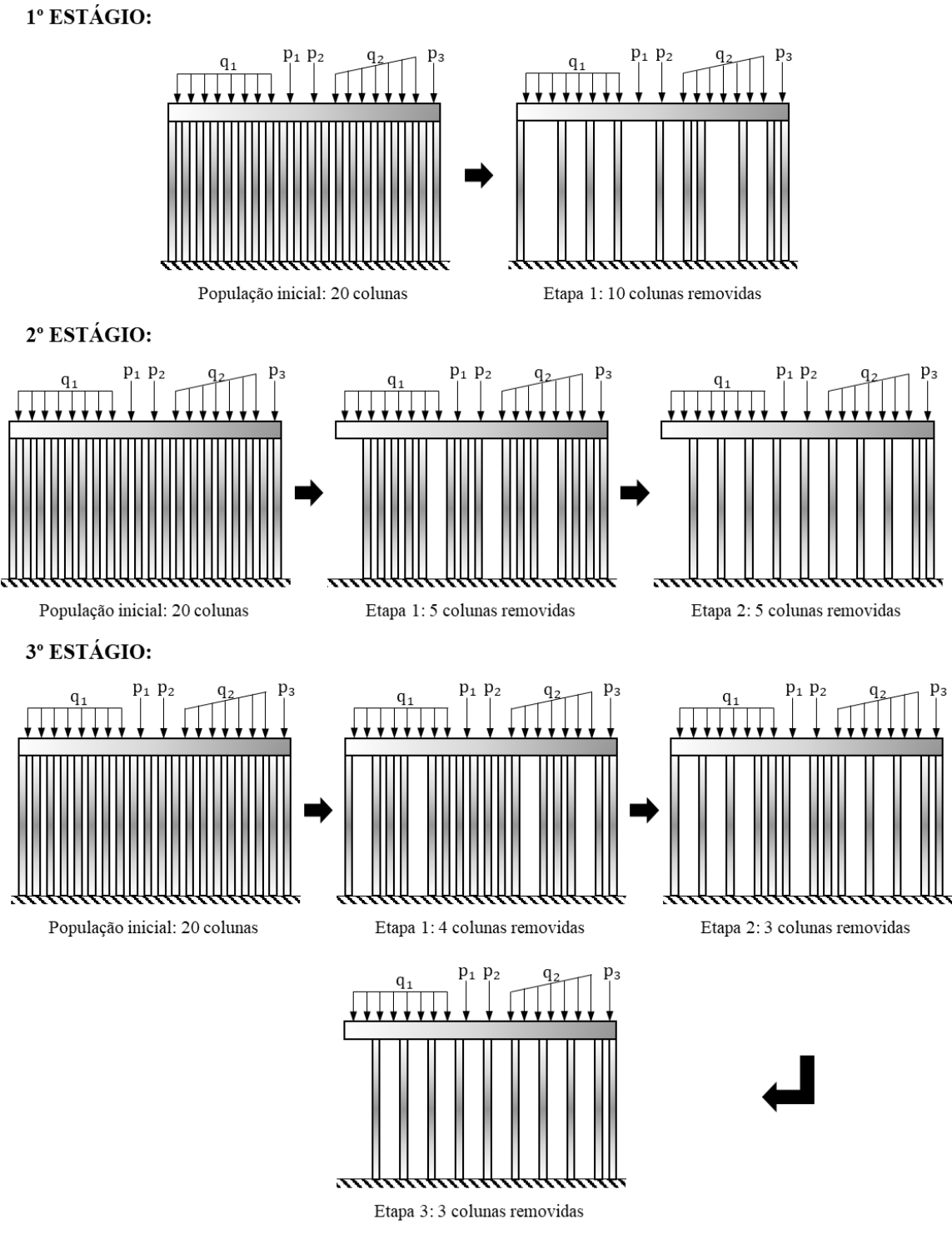

Fonte: Elaborado pelos autores (2021).

O número de elementos removidos é particionado nas etapas seguintes para excluí-los progressivamente do conjunto inicial. Por exemplo, o segundo estágio é dividido em duas etapas, primeiro aplica-se a carga e remove-se as cinco colunas que menos contribuem, em seguida, aplica-se a carga novamente nos quinze elementos restantes, então são removidas as cinco colunas que menos contribuem, deixando o número desejado de dez colunas no final do estágio. O terceiro estágio possui três etapas para a remoção de indivíduos. Pode-se remover 4, 3 e 3 colunas em cada etapa, respectivamente. Pelo rearranjo das forças internas, a população final de colunas em cada estágio pode ser diferente. O número total de estágios de seleção é igual ao número total de elementos que serão removidos, no caso das colunas, há 10 estágios de seleção. O PDS segue até que o último estágio apresente os mesmos elementos que o estágio anterior. No caso do pavimento, as posições das colunas no final do terceiro estágio são as mesmas do segundo estágio, podendo-se considerar que foi alcançada a convergência. Em casos gerais, o usuário vai determinar esse número de estágios consecutivos de repetição dos elementos por meio do critério de convergência Cn, que define a parada do processo.

### **3.1 Implementação numérica do PDS**

Com base no critério de desempenho adotado para o problema, a população selecionada é alcançada por um processo iterativo que converge quando uma topologia otimizada não evolui mais, ou seja, não há mudança no conjunto de elementos selecionados. A técnica proposta pelo PDS possui a finalidade de minimizar a função objetivo. O problema de otimização do método para a minimização da energia de deformação pode ser escrito, matematicamente, da seguinte forma:

$$
\min U = \frac{1}{2} \sum_{e=1}^{N} \mathbf{u}_{e}^{T} \mathbf{K}_{e} \mathbf{u}_{e}
$$
  
subjecto a:  $\mathbf{K} \mathbf{u} = \mathbf{F}$   

$$
\frac{V}{V_{0}} = f
$$
 (3.1)

em que  $U$  é a energia de deformação total da população;  $u_e$  e  $u$  são respectivamente os vetores de deslocamentos local e global;  $K_e$  e  $K$  são respectivamente as matrizes de rigidez local e global;  $F \notin \sigma$  vetor de forças global;  $N \notin \sigma$  número de elementos do domínio de projeto discretizado;  $V \in V_0$  são o volume que se deseja alcançar e o volume do domínio de projeto, respectivamente; e f é a fração de volume prescrita.

O PDS possui algumas particularidades quando é aplicado em determinados tipos de análises. Para o caso de análises de estruturas elásticas bidimensionais contínuas, se faz necessário aplicar um fator de penalidade  $(PF)$  à rigidez dos elementos eliminados do domínio discretizado de análise, evitando-se assim o *remeshing* e a singularidade da matriz de rigidez global. Para os problemas analisados, o valor recomendado para o fator de penalidade é 10−6 .

Uma atenção especial deve ser dada à seleção dos indivíduos. Para conseguir uma boa seleção, de forma a superar alguns problemas de precisão numérica, para cada etapa de seleção uma tolerância de seleção  $(ST)$  é aplicada no vetor de classificação, que pode adicionar um ou mais elementos com um valor para a função objetivo muito próximo ao último elemento selecionado no vetor de classificação. Este procedimento é importante para garantir a simetria da topologia, especialmente no caso de estruturas contínuas bidimensionais.

Outro aspecto importante deste método é a definição do número de indivíduos removidos ( $NR_{(i)}^{step}$ ) em cada etapa dos estágios de seleção. Para o i-ésimo estágio de seleção,  $NR_{(i)}^{step}$  é inicialmente proporcional ao número final de indivíduos removidos  $(NR)$ , o qual, no caso de problemas contínuos, está relacionado ao volume final desejado para a estrutura. Então,  $NR_{(i)}^{step} = NR/i$ , que para acessar um vetor pelo índice deve ser um número inteiro. Quando isso não acontece,  $NR_{(i)}^{step}$  deve ser ajustado, redistribuindo a parte decimal entre as demais etapas, como aconteceu no terceiro estágio do problema do pavimento. Assim, como nos métodos evolucionários apresentados anteriormente, o PDS aborda o problema de forma discreta, diferentemente das abordagens baseadas nos conceitos de homogeneização, de densidade artificial do material e na técnica de penalização (SIMP).

Os procedimentos para executar o PDS são os seguintes:

**Passo 1:** Inicialização do problema – definir o domínio inicial, determinar as condições de contorno (vínculos e ações atuantes) e as propriedades físicas e geométricas dos elementos;

**Passo 2:** Definir os parâmetros iniciais do PDS: a fração volumétrica, o critério de seleção ou de performance dos indivíduos, o critério de convergência Cn, a tolerância na seleção  $ST$  e o fator penalidade  $PF$ ;

**Passo 3:** Gerar o modelo de análise inicial: montagem do sistema global de equações; **Passo 4:** Iniciar o processo de seleção: para cada estágio, especificar o número de etapas e o número de elementos removidos em cada etapa:  $N R_{(i)}^{step};$ 

**Passo 5:** Para a etapa presente: atualizar a matriz de rigidez global aplicando-se PF nas matrizes de rigidez locais dos elementos removidos;

**Passo 6:** Em cada etapa, ranquear os indivíduos e remover os que contribuem menos para a estrutura segundo o critério de seleção, incluindo-se na remoção os elementos que apresentam um valor para o critério de seleção muito próximo do último elemento removido, sendo esta proximidade definida pela tolerância na seleção  $ST$ ;

**Passo 7:** Repetir os passos 3 a 6 até que o critério de convergência seja atingido.

### **3.2 Análise de uma viga rígida apoiada sobre molas**

Como exemplo de aplicação do PDS, considera-se uma viga rígida apoiada sobre molas e sujeita a uma carga distribuída trapezoidal, como mostra a [Figura 16.](#page-44-0) Os valores das constantes das molas são obtidos por uma distribuição normal, com média  $\mu_K =$ 10 N/m e desvio padrão  $\sigma_K = 1$  N/m. O comprimento da viga é 10 m, e a área de sua seção transversal deve assumir um valor que garanta uma alta rigidez à flexão. O número de indivíduos na população original é  $N = 1000$  molas. Dois casos de seleção são realizados para 400 e 300 indivíduos selecionados e dois critérios de convergência são adotados como estratégia de parada do algoritmo. O critério C2 se baseia na parada do processo de otimização quando da repetição da população selecionada em dois estágios consecutivos de seleção, e o critério C3 se baseia na parada do processo de otimização quando da repetição da seleção em três estágios consecutivos.

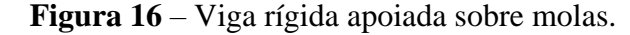

<span id="page-44-0"></span>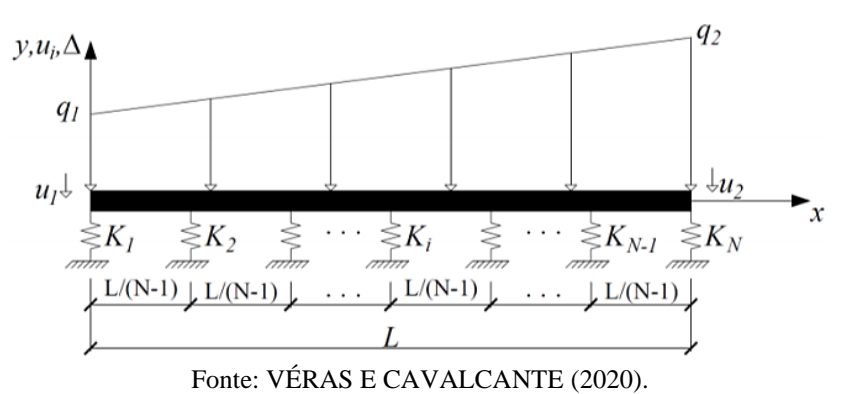

O critério de otimização adotado é a minimização da energia potencial elástica das molas. A energia potencial elástica da i-ésima mola pode ser calculada da seguinte forma:

$$
U_i = \frac{1}{2} K_i u_i^2
$$
 (3.2)

sendo  $K_i$  e  $u_i$  a constante e o alongamento da i-ésima mola, respectivamente. O  $u_i$  pode ser determinado em termos dos graus de liberdade  $d_1$  e  $d_2$  da viga rígida:

$$
u_i = \left(\frac{i-1}{N-1} - 1\right) d_1 - \left(\frac{i-1}{N-1}\right) d_2 \tag{3.3}
$$

A [Figura 17](#page-45-0) mostra os resultados do PDS para a viga rígida sobre molas. A [Figura](#page-45-0) [17-](#page-45-0)a e a [Figura](#page-45-0) 17-c apresentam os histogramas da população original e das populações selecionadas para 300 e 400 molas selecionadas, respectivamente, empregando-se o critério C2. O histograma da população selecionada indica o mesmo comportamento encontrado na literatura para a área de biologia sobre a seleção natural direcional, em que a função de densidade de probabilidade normal se desloca da situação inicial. Além disso, a [Figura](#page-45-0) 17-b e a [Figura](#page-45-0) 17-d apresentam a evolução da média e do desvio padrão com suas minimizações, o que indica a tendência aparente de convergência.

<span id="page-45-0"></span>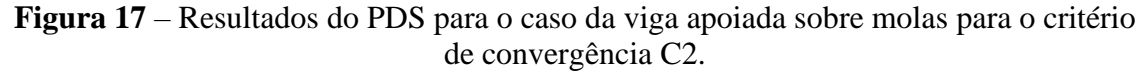

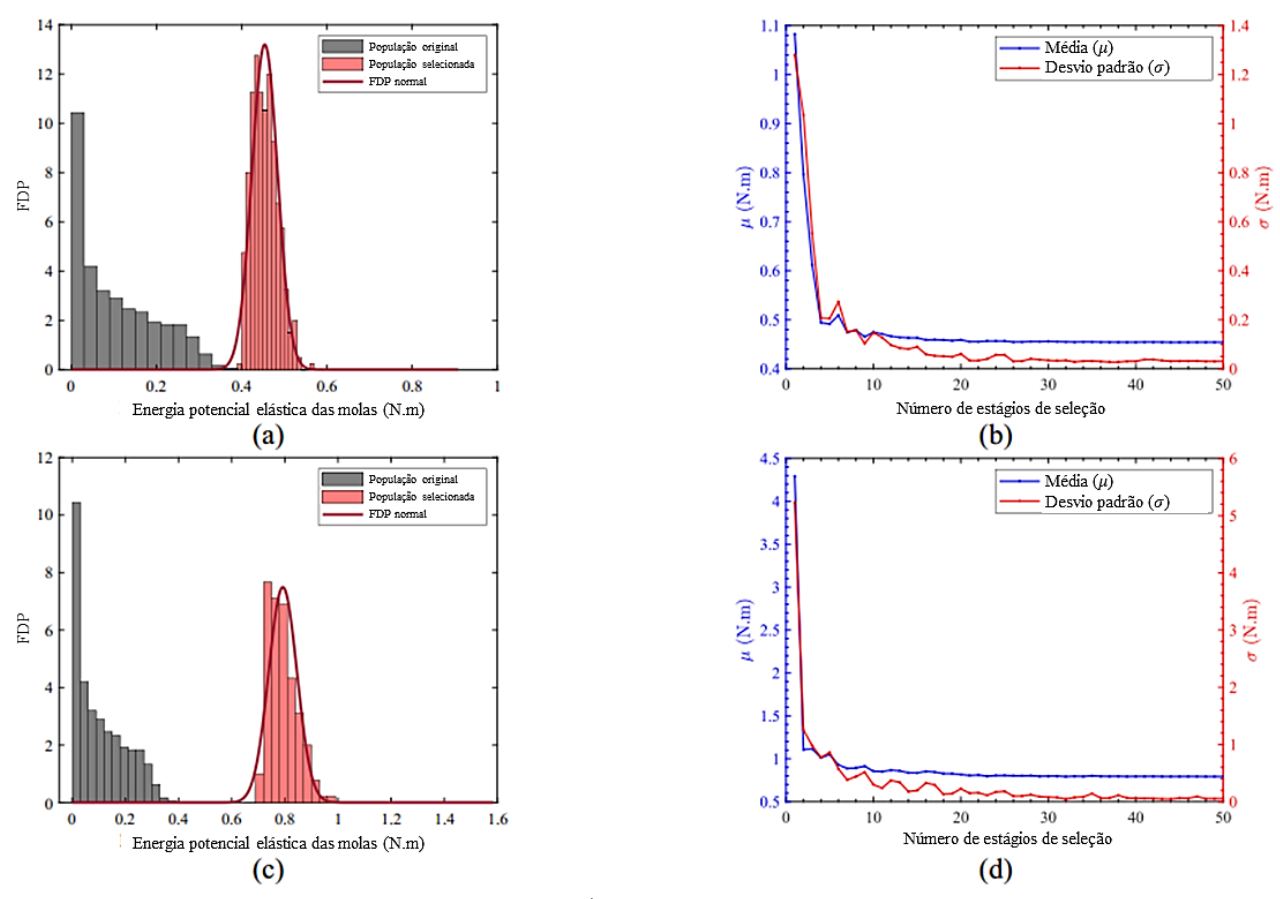

Fonte: Adaptado de VÉRAS e CAVALCANTE (2020).

Para o critério de convergência C3, os histogramas das populações selecionadas para 400 e 300 molas são semelhantes aos obtidos para o critério de convergência C2. A [Figura](#page-46-0) 18-a e a [Figura](#page-46-0) 18-b apresentam a evolução da média e do desvio padrão para o critério de convergência C3. Há um aumento nos estágios de seleção, de 50 para 60 e de 50 para 70 nas seleções de 400 e 300 molas, respectivamente. Este aumento indica que apesar do critério de convergência C2 mostrar uma tendência aparente de convergência, a aplicação do critério de convergência C3 melhora a confiabilidade dos resultados. Embora os valores encontrados para a média sejam semelhantes, no caso do desvio padrão os valores são menores para o critério de convergência C3, o que significa que as molas são solicitadas de forma mais uniforme, conforme mostrado na Tabela 1.

<span id="page-46-0"></span>**Figura 18** – Resultados do PDS para o caso da viga apoiada sobre molas para o critério de convergência C3.

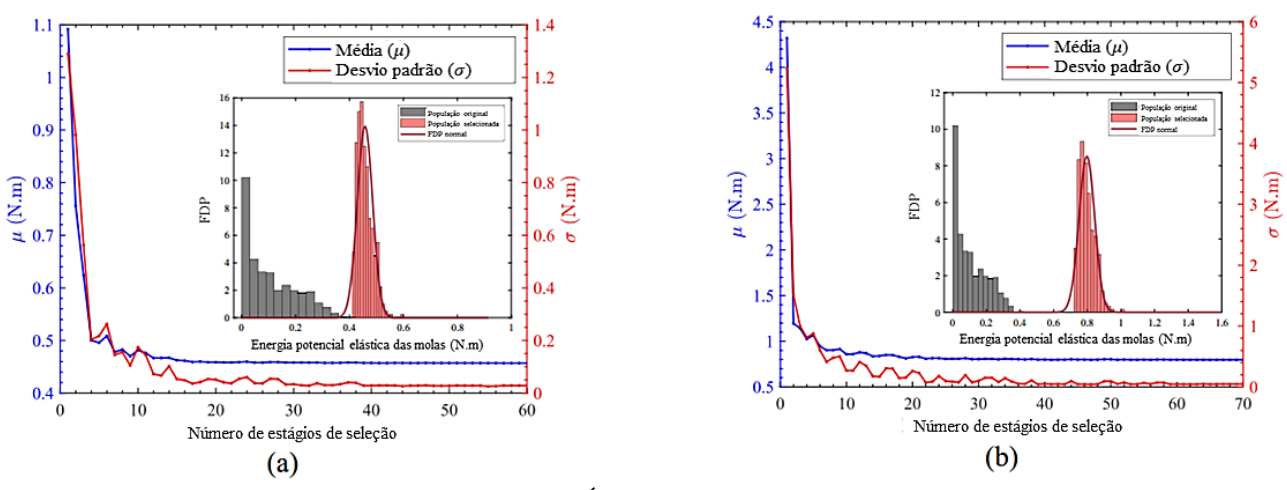

Fonte: Adaptado de VÉRAS e CAVALCANTE (2020).

**Tabela 1** – Comparação dos resultados para a viga rígida considerando os critérios adotados.

| Número de<br>molas<br>selecionadas |        | Média EPE $(\mu)$ |        | Desvio padrão EPE<br>$(\sigma)$ | Número de estágios |    |  |  |  |  |
|------------------------------------|--------|-------------------|--------|---------------------------------|--------------------|----|--|--|--|--|
|                                    | C2     | C3                | رمب    | $\mathsf{C}^\mathsf{2}$         |                    | C3 |  |  |  |  |
| 300                                | 0,7925 | 0,7977            | 0,0533 | 0,0468                          | 50                 | 70 |  |  |  |  |
| 400                                | 0,4541 | 0,4571            | 0.0302 | 0,0286                          |                    | 60 |  |  |  |  |

Fonte: Adaptado de VÉRAS e CAVALCANTE (2020).

### **4 METODOLOGIA**

O objetivo deste trabalho é utilizar o método PDS para a otimização topológica de treliças planas. Sendo assim, o processo para a obtenção dos resultados segue os seguintes procedimentos:

- Determinação da *ground structure*;
- Análise estrutural da *ground structure*;
- Processo de otimização baseado no PDS;
- Análise da estrutura otimizada obtida.

A formulação do PDS para domínios formados por barras pode ser expressa da seguinte forma:

$$
\min U = \frac{1}{2} \sum_{e=1}^{N} u_e^t k_e u_e
$$
  
sujeito a:  $Ku = F$   
 $0 < N_{sel} \leq N$  (4.1)

em que  $U$  é a energia total de deformação;  $u_e$  e  $u$  são os vetores de deslocamentos local e global, respectivamente;  $k_e$  e K são a matriz de rigidez de cada elemento e a matriz de rigidez global da estrutura, respectivamente;  $F \notin \sigma$  vetor de forças globais;  $N \notin \sigma$  número total de elementos no domínio inicial de projeto; e  $N_{\text{sel}}$  é o número de elementos que se deseja selecionar.

Três exemplos são analisados: estrutura do tipo Michell, viga engastada e viga bi apoiada.

Os resultados para as estruturas otimizadas obtidos pelo PDS são comparados aos resultados obtidos pelo método ESO. Sendo assim, este método também é empregado neste trabalho pois possui metodologia semelhante ao PDS.

Códigos implementados no programa MATLAB são empregados na realização destas análises.

#### **4.1 Determinação da** *ground structure*

A *ground structure* empregada para os exemplos possui formato retangular. Primeiramente são determinadas as dimensões do domínio inicial, ou seja, a largura L e a altura  $H$  do retângulo. Após isso, determina-se o número de elementos presentes na direção horizontal (NEH) e na direção vertical (NEV), assim, o *grid* de pontos é estabelecido e a *ground structure* tem um número total de nós igual a  $(NEH + 1) \times$  $(NEV + 1)$ . A [Figura 19](#page-48-0) mostra o domínio inicial retangular formado por três elementos na direção horizontal ( $NEH = 3$ ) e dois elementos na direção vertical ( $NEV = 2$ ), possuindo ao todo doze nós.

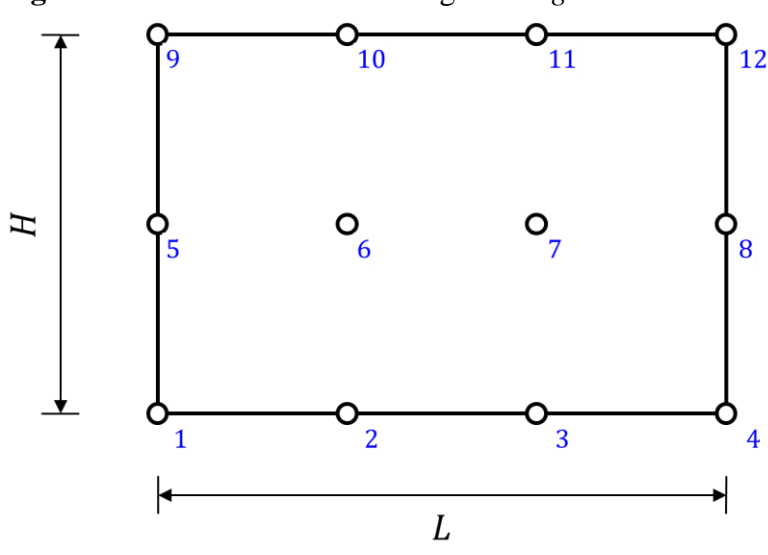

<span id="page-48-0"></span>**Figura 19** – Domínio inicial retangular da *ground structure*.

Fonte: Elaborado pelos autores (2022).

Para o nível de conectividade 1, os nós são conectados aos nós vizinhos por meio de elementos de barra, como ilustrado na [Figura 20.](#page-49-0) Para o nível de conectividade 2, os nós são conectados aos nós vizinhos dos seus vizinhos, enquanto para a conectividade 3, a conexão acontece com os nós vizinhos dos vizinhos dos vizinhos. A [Figura 21](#page-49-1) mostra a *ground structure* com o nível 3 de conectividade, com os elementos de conectividade 2 em vermelho e de conectividade 3 em verde.

As barras precisam ser identificadas pelo seu número na contagem. Pode-se definir o elemento pela sua conexão com os nós, por exemplo, o elemento 1 se conecta ao nós 1 e 2. É importante ressaltar, como descreve Zegard e Paulino (2014), que a *ground structure* não deve possuir membros de treliça sobrepostos (elementos conectados a nós colineares), como mostrado na [Figura 22.](#page-49-2)

<span id="page-49-0"></span>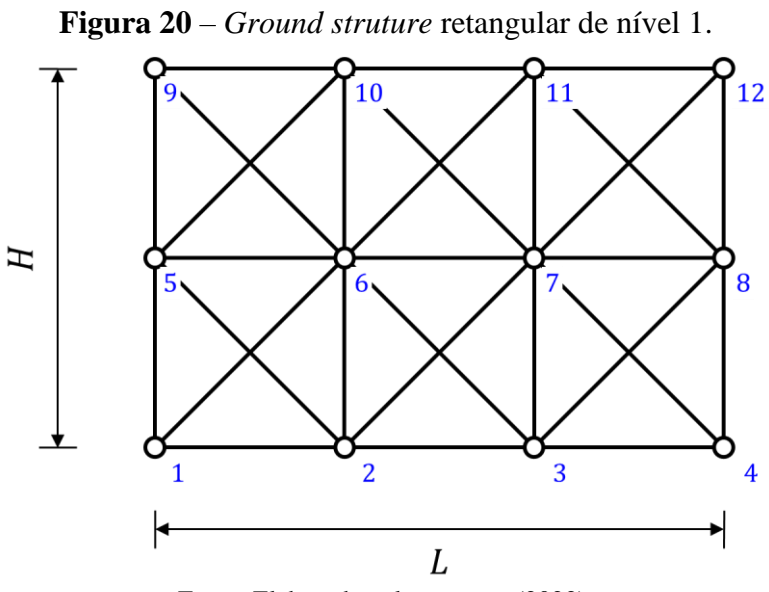

Fonte: Elaborado pelos autores (2022).

<span id="page-49-1"></span>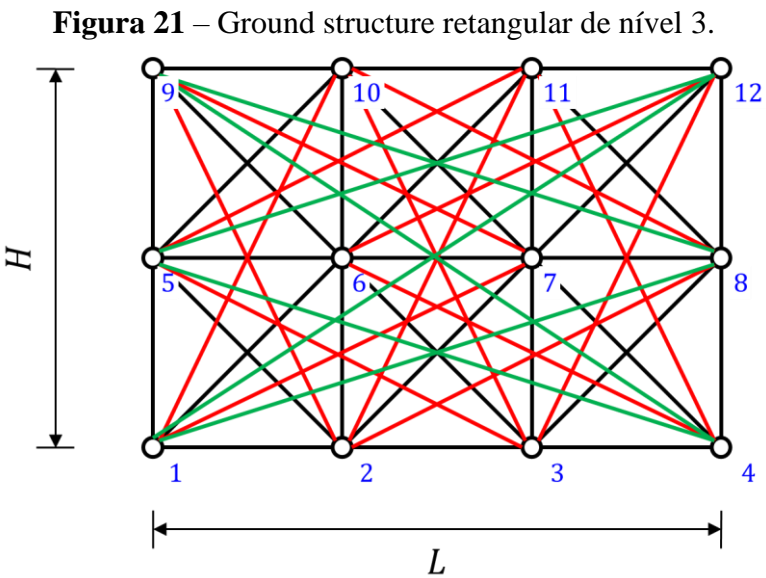

Fonte: Elaborado pelos autores (2022).

<span id="page-49-2"></span>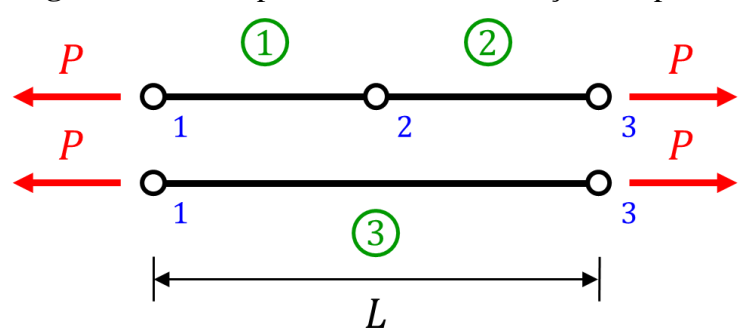

**Figura 22** – Exemplo de membro de treliça sobreposto.

Fonte: Elaborado pelos autores e adaptado de ZEGARD e PAULINO (2014).

#### **4.2 Análise estrutural da** *ground structure*

Cada barra da *ground structure* corresponde a um elemento de treliça bidimensional, logo, cada elemento terá dois graus de liberdade por nó. Pode-se observar na [Figura 23](#page-50-0) a mesma *ground structure* mencionada no item anterior com os graus de liberdade globais em seus respectivos nós.

<span id="page-50-0"></span>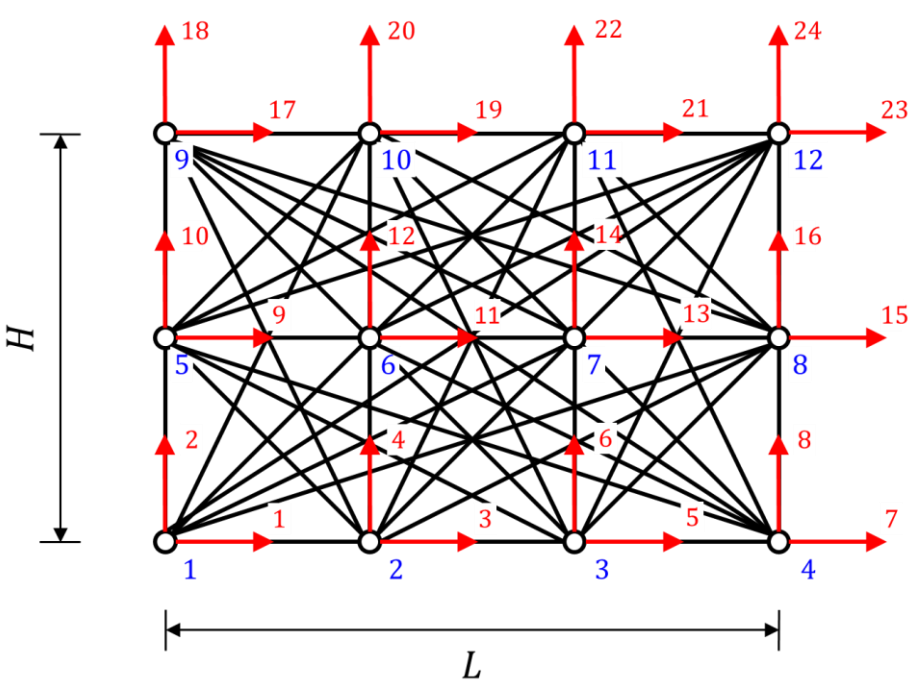

**Figura 23** – Graus de liberdade da *ground structure*.

Fonte: Elaborado pelos autores (2022).

São definidas as cargas e as vinculações no domínio de projeto inicial, além da área da seção transversal  $A$  e o módulo de elasticidade longitudinal  $E$  dos elementos. Neste trabalho, todos os elementos do domínio de projeto inicial possuem a mesma seção transversal e o mesmo material. Em seguida, são calculados o comprimento e o ângulo de inclinação em relação as coordenadas globais de cada elemento. Com esses dados, é possível determinar a matriz de rigidez de cada elemento, tanto no sistema local como no sistema global de coordenadas. As matrizes de rigidez de cada elemento são armazenadas a fim de se montar a matriz de rigidez global da *ground structure*.

Empregando-se o método da rigidez direta, monta-se a equação:  $\{F\} = [K]\{u\}$ . Como descrito no item [2.2.2,](#page-25-0) chega-se aos deslocamentos para os graus de liberdade livres e, consequentemente, às tensões em cada elemento.

#### **4.3 Processo de otimização baseado no PDS**

O método PDS é adaptado para a otimização de treliças planas. São determinados alguns parâmetros iniciais, em que os valores são predefinidos pelo usuário, como o número de elementos que se deseja selecionar; o critério de convergência Cn, onde se determina quantos estágios de seleção precisam ser repetidos com os mesmos elementos selecionados para se chegar ao fim do processo de otimização. Por exemplo, caso seja escolhido o critério C5, serão necessários cinco estágios de seleção com os mesmos elementos selecionados para que o algoritmo determine a estrutura otimizada. Também se determina o critério de performance, ou seja, qual grandeza deve ser calculada para cada elemento (para este trabalho é escolhido a tensão absoluta) e empregada como base no ranqueamento dos elementos. É adotado também pelo usuário uma tolerância da seleção (ST), representando uma tolerância nos valores de tensão adotada na seleção de indivíduos, ou seja, elementos que apresentam um valor de tensão dentro desta tolerância em relação ao último elemento selecionado entrarão na seleção, com base na diferença relativa entre as tensões apresentadas por estes elementos. Precisa-se também adotar um fator de penalidade  $(PF)$ , empregado na penalização da contribuição dos indivíduos removidos na montagem da matriz de rigidez global. Também deve ser definido o número de elementos selecionados. Caso se selecione 10 elementos, e o número total de elementos é 37, o número total de estágios de seleção é igual ao número de elementos removidos, ou seja,  $37 - 10 = 27$ .

Para a definição do número de etapas e do número de indivíduos removidos em cada etapa dos estágios de seleção, desenvolveu-se uma função no MATLAB para fazer essa tarefa de forma automática. A [Tabela 2](#page-52-0) mostra o número de elementos removidos em cada etapa em seu respectivo estágio de seleção.

O processo de otimização se inicia com a determinação dos deslocamentos resultantes do carregamento, por meio da solução do sistema de equações lineares. Com os deslocamentos, são determinadas as tensões em cada elemento da *ground structure*.

Os elementos são classificados em ordem decrescente de acordo com a magnitude da tensão absoluta. No primeiro estágio de seleção são removidos 27 elementos em uma única etapa, e os 10 elementos com maior tensão absoluta são selecionados. Caso o 11º elemento apresente um valor de tensão absoluta dentro da tolerância de seleção (ST) em relação ao valor apresentado pelo 10º elemento selecionado, o 11º elemento também entra na seleção. A matriz de rigidez local de cada elemento removido será acessada de acordo

com seu número de identificação, e assim, sua contribuição dentro da matriz de rigidez global será "removida" por meio da aplicação do fator de penalidade  $(PF)$ . Removido o total de elementos de um estágio, o processo se repete no próximo estágio, sendo que os estágios de seleção apresentam diferentes números de etapas. O segundo estágio, por exemplo, irá remover os elementos em duas etapas. A primeira etapa do segundo estágio precisa remover os 14 elementos com tensões absolutas mais baixas. Em seguida, a estrutura com 23 elementos selecionados é analisada, os elementos são classificados conforme os níveis de tensão absoluta, e na segunda etapa são removidos os 13 elementos com tensões absolutas mais baixas, finalizando-se o segundo estágio de seleção. Um estágio de seleção se completa quando a soma de elementos removidos nas diferentes etapas que compõem o estágio de seleção é igual ao número total de elementos que serão removidos da estrutura.

| <b>ESTÁGIO</b><br><b>DE</b><br>SELEÇÃO | NÚMERO DE INDIVÍDUOS REMOVIDOS POR ETAPA |                |                |                |                |                |                |                |                |                |                |                |                |                |              |              |   |              |   |   |   |   |   |   |              |              |              |
|----------------------------------------|------------------------------------------|----------------|----------------|----------------|----------------|----------------|----------------|----------------|----------------|----------------|----------------|----------------|----------------|----------------|--------------|--------------|---|--------------|---|---|---|---|---|---|--------------|--------------|--------------|
| $\mathbf{1}$                           | 27                                       |                |                |                |                |                |                |                |                |                |                |                |                |                |              |              |   |              |   |   |   |   |   |   |              |              |              |
| $\overline{2}$                         | 14                                       | 13             |                |                |                |                |                |                |                |                |                |                |                |                |              |              |   |              |   |   |   |   |   |   |              |              |              |
| 3                                      | 9                                        | 9              | 9              |                |                |                |                |                |                |                |                |                |                |                |              |              |   |              |   |   |   |   |   |   |              |              |              |
| $\overline{\mathbf{4}}$                | $\overline{7}$                           | 7              | $\overline{7}$ | 6              |                |                |                |                |                |                |                |                |                |                |              |              |   |              |   |   |   |   |   |   |              |              |              |
| 5                                      | 6                                        | 6              | 5              | 5              | 5              |                |                |                |                |                |                |                |                |                |              |              |   |              |   |   |   |   |   |   |              |              |              |
| 6                                      | 5                                        | 5              | 5              | $\overline{4}$ | 44             |                |                |                |                |                |                |                |                |                |              |              |   |              |   |   |   |   |   |   |              |              |              |
| 7                                      | $\overline{4}$                           | $\overline{4}$ | $\overline{4}$ | 4              | $\overline{4}$ | $\overline{4}$ | 3              |                |                |                |                |                |                |                |              |              |   |              |   |   |   |   |   |   |              |              |              |
| 8                                      | $\overline{4}$                           | $\overline{4}$ | $\overline{4}$ | 3              | 3              | 3              | 3              | 3              |                |                |                |                |                |                |              |              |   |              |   |   |   |   |   |   |              |              |              |
| 9                                      | 3                                        | 3              | 3              | 3              | 3              | 3              | 3              | $\overline{3}$ | 3              |                |                |                |                |                |              |              |   |              |   |   |   |   |   |   |              |              |              |
| 10                                     | 3                                        | 3              | 3              | $\overline{3}$ | 3              | $\overline{3}$ | 3              | $\overline{2}$ | $\overline{2}$ | 2              |                |                |                |                |              |              |   |              |   |   |   |   |   |   |              |              |              |
| 11                                     | $\overline{3}$                           | 3              | $\overline{3}$ | 3              | 3              | 2              | $\overline{2}$ | $\overline{2}$ | $\overline{2}$ | 2              | 2              |                |                |                |              |              |   |              |   |   |   |   |   |   |              |              |              |
| 12                                     | 3                                        | 3              | $\overline{3}$ | $\overline{2}$ | $\overline{2}$ | $\overline{2}$ | $\overline{2}$ | $\overline{2}$ | $\overline{2}$ | $\overline{2}$ | $\overline{2}$ | $\overline{2}$ |                |                |              |              |   |              |   |   |   |   |   |   |              |              |              |
| 13                                     | 3                                        | $\overline{2}$ | $\overline{2}$ | $\overline{2}$ | $\overline{2}$ | $\overline{2}$ | $\overline{2}$ | $\overline{2}$ | $\overline{2}$ | $\overline{2}$ | $\overline{2}$ | $\overline{2}$ | $\overline{2}$ |                |              |              |   |              |   |   |   |   |   |   |              |              |              |
| 14                                     | $\overline{2}$                           | $\overline{2}$ | $\overline{2}$ | $\overline{2}$ | $\overline{2}$ | $\overline{2}$ | $\overline{2}$ | $\overline{2}$ | $\overline{2}$ | $\overline{2}$ | $\overline{2}$ | $\overline{2}$ | $\overline{2}$ | $\overline{1}$ |              |              |   |              |   |   |   |   |   |   |              |              |              |
| 15                                     | $\overline{2}$                           | $\overline{2}$ | $\overline{2}$ | $\overline{2}$ | $\overline{2}$ | $\overline{2}$ | 2              | $\overline{2}$ | $\overline{2}$ | 2              | $\overline{2}$ | $\overline{2}$ | 1              | 1              | 1            |              |   |              |   |   |   |   |   |   |              |              |              |
| 16                                     | $\overline{2}$                           | $\overline{2}$ | $\overline{2}$ | $\overline{2}$ | $\overline{2}$ | $\overline{2}$ | $\overline{2}$ | $\overline{2}$ | $\overline{2}$ | $\overline{2}$ | $\overline{2}$ | $\mathbf{1}$   | 1              | $\mathbf{1}$   | $\mathbf{1}$ | $\mathbf{1}$ |   |              |   |   |   |   |   |   |              |              |              |
| 17                                     | $\overline{2}$                           | $\overline{2}$ | $\overline{2}$ | $\overline{2}$ | $\overline{2}$ | $\overline{2}$ | $\overline{2}$ | $\overline{2}$ | 2              | $\overline{c}$ | 1              | 1              |                |                |              | 1            | 1 |              |   |   |   |   |   |   |              |              |              |
| 18                                     | $\overline{2}$                           | $\overline{2}$ | $\overline{2}$ | $\overline{2}$ | $\overline{2}$ | $\overline{2}$ | $\overline{2}$ | $\overline{2}$ | $\overline{c}$ | $\mathbf{1}$   |                |                |                |                |              | 1            | 1 | 1            |   |   |   |   |   |   |              |              |              |
| 19                                     | $\overline{2}$                           | $\overline{2}$ | $\mathfrak{2}$ | $\overline{2}$ | $\overline{2}$ | $\overline{2}$ | $\overline{2}$ | $\overline{2}$ |                | 1              |                |                |                |                |              | 1            |   | 1            | 1 |   |   |   |   |   |              |              |              |
| 20                                     | $\overline{2}$                           | $\overline{2}$ | $\overline{2}$ | $\overline{2}$ | $\overline{2}$ | $\overline{2}$ | $\overline{2}$ | 1              |                |                |                |                |                |                |              | 1            | 1 | $\mathbf{1}$ | 1 | 1 |   |   |   |   |              |              |              |
| 21                                     | $\overline{2}$                           | $\overline{2}$ | $\overline{2}$ | $\overline{2}$ | $\overline{c}$ | $\overline{2}$ | 1              | 1              |                | 1              |                |                |                |                |              | 1            |   | 1            |   | 1 | 1 |   |   |   |              |              |              |
| 22                                     | $\overline{2}$                           | $\overline{2}$ | $\overline{2}$ | $\overline{2}$ | $\overline{2}$ | 1              |                | 1              |                |                |                |                |                |                |              |              |   |              |   |   |   | 1 |   |   |              |              |              |
| 23                                     | $\overline{2}$                           | $\overline{2}$ | $\overline{2}$ | $\overline{2}$ | 1              | 1              |                |                |                | 1              |                | 1              |                | 1              |              | 1            |   |              |   |   |   | 1 | 1 |   |              |              |              |
| 24                                     | $\overline{2}$                           | $\overline{2}$ | $\overline{2}$ | 1              | 1              |                |                |                |                |                |                |                |                |                |              |              |   |              |   |   |   |   |   | 1 |              |              |              |
| 25                                     | $\overline{2}$                           | $\overline{2}$ | 1              | 1              | 1              |                |                | 1              |                |                |                |                |                |                |              | 1            |   |              |   |   |   |   |   | 1 | $\mathbf{1}$ |              |              |
| 26                                     | $\overline{2}$                           | $\mathbf{1}$   | 1              | 1              | 1              |                |                | 1              |                |                |                | 1              |                |                |              | 1            |   |              |   |   |   |   |   | 1 | 1            | 1            |              |
| 27                                     | $\mathbf{1}$                             | $\mathbf{1}$   | $\mathbf{1}$   | 1              | $\mathbf{1}$   | 1              | 1              | 1              | 1              | 1              | 1              | 1              | 1              | 1              | 1            | 1            | 1 | 1            | 1 | 1 | 1 | 1 | 1 | 1 | 1            | $\mathbf{1}$ | $\mathbf{1}$ |

<span id="page-52-0"></span>**Tabela 2** – Número de indivíduos removidos em cada etapa em seu respectivo estágio de seleção para um exemplo com 27 estágios de seleção.

Fonte: Elaborado pelos autores (2021).

Caso os elementos selecionados sejam os mesmos em cinco estágios de seleção consecutivos, o critério de convergência C5 é atendido, ocorrendo a parada do algoritmo e a obtenção da estrutura otimizada. Caso o critério de convergência não seja atingido dentro do número total de estágios de seleção, um novo critério de convergência, com um menor número de estágios de seleção consecutivos com os mesmos elementos selecionados, deverá ser adotado.

Para os exemplos analisados são calculados a média, o desvio padrão e os valores máximos e mínimos das tensões absolutas no final de cada estágio de seleção, assim como os deslocamentos no ponto de atuação da carga.

### **4.4 Análise da estrutura ótima**

Ao se chegar na estrutura otimizada, são analisadas a configuração deformada, a distribuição de tensões, o tempo de processamento e o comprimento total dos elementos, ou seja, a soma dos comprimentos dos elementos afim de se comparar o custo de manufatura da treliça. É também apresentado o histograma mostrando a frequência de elementos em função da tensão absoluta, comparando-se a população selecionada com a população original assim como acontece com a população de seres vivos na natureza.

Todas as estruturas encontradas são comparadas com as estruturas otimizadas obtidas pelo ESO para um número igual ou aproximado de elementos selecionados. São adotadas *ground structures* de níveis de conectividade 1 e 3 para cada exemplo analisado.

<span id="page-53-0"></span>A [Figura 24](#page-53-0) apresenta um fluxograma que explica os processos para a obtenção dos resultados apresentados neste trabalho.

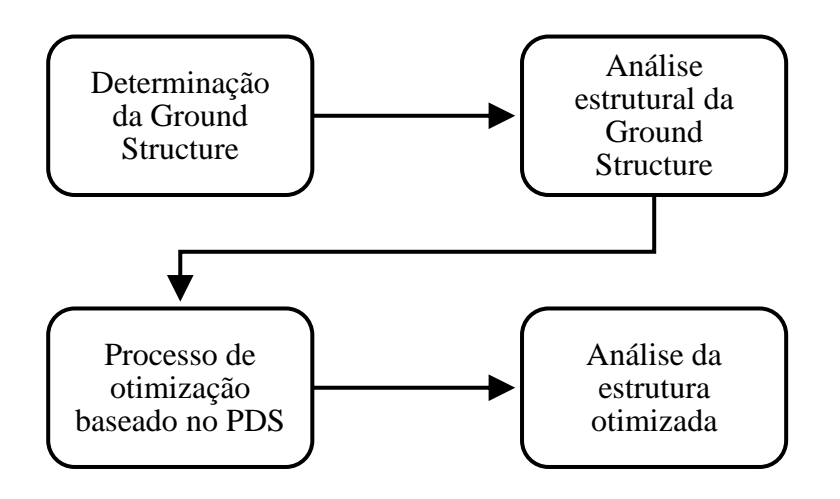

**Figura 24** – Fluxograma representando a metodologia adotada.

## **5 RESULTADOS E DISCUSSÕES**

Os resultados encontrados para o processo de otimização baseado no método PDS são apresentados na sequência para três exemplos.

# **5.1 Estrutura de Michell**

Um exemplo clássico de otimização topológica estrutural para treliças, em que se pretende diminuir seu peso próprio, foi desenvolvida pelo engenheiro australiano A.G.M. Michell. O problema consiste em determinar uma treliça com menor peso em um domínio inicial retangular com dois apoios de segundo gênero nas extremidades inferiores e uma carga concentrada para baixo atuando no centro da borda inferior. A solução analítica apresentada por Michell é mostrada na [Figura 25.](#page-54-0)

<span id="page-54-0"></span>**Figura 25** – Estrutura do tipo Michell encontrada por meio de solução analítica.

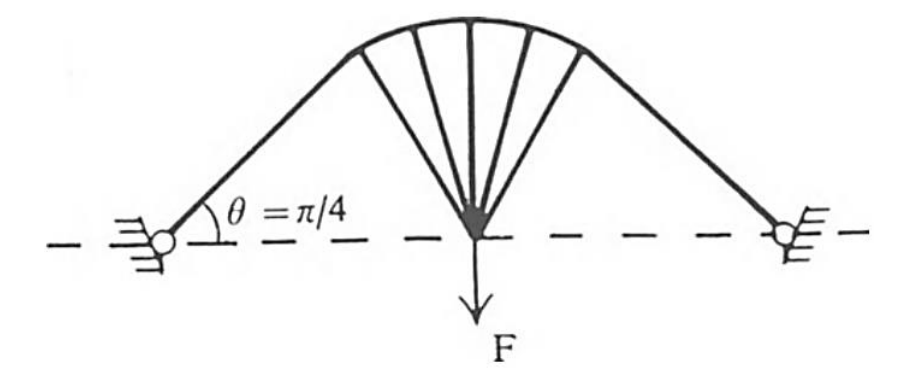

Fonte: XIE e STEVEN (1997).

Todos os elementos da *ground structure* de nível de conectividade 1 e 3 possuem a mesma área de seção transversal  $A = 0.01$  m<sup>2</sup> e o mesmo módulo de elasticidade longitudinal  $E = 70$  GPa. A carga aplicada tem magnitude de  $P = 1000$  kN.

## 5.1.1 *Ground structure* com nível de conectividade 1

O domínio inicial de projeto é formado por um grid de  $21 \times 11$  pontos e dimensão de 10  $m \times 5$  m como é mostrado na [Figura 26.](#page-55-0)

<span id="page-55-0"></span>**Figura 26** – Domínio de projeto inicial da estrutura do tipo Michell com *ground structure* nível conectividade 1.

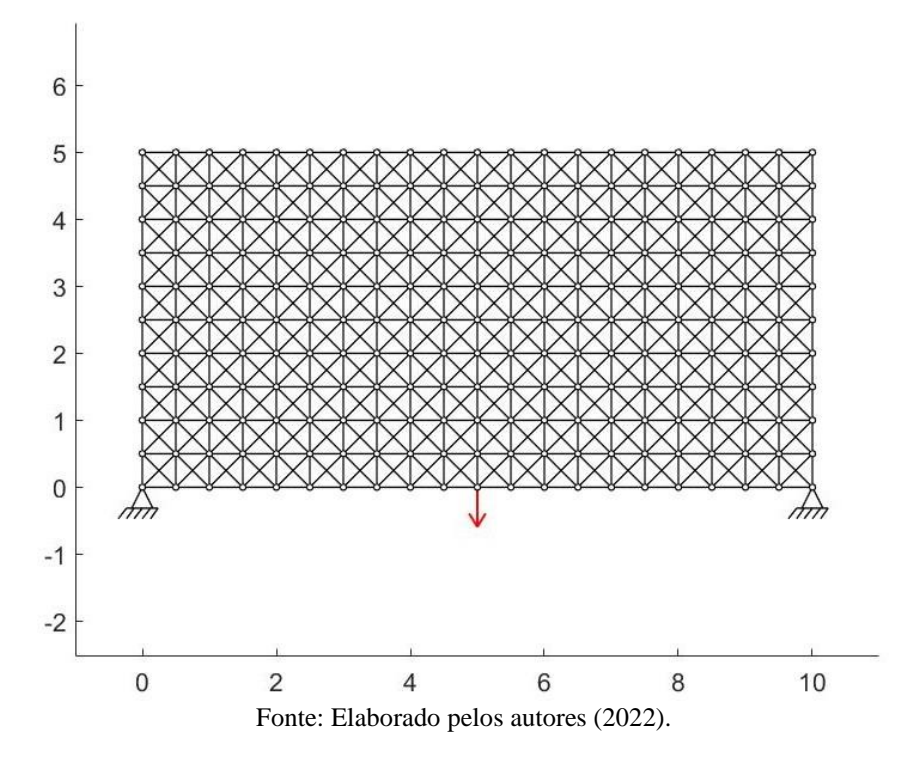

5.1.1.1 PDS

No PDS são utilizados o critério de convergência C7, a tolerância na seleção  $ST =$ 10<sup>-6</sup> e o fator penalidade  $PF = 10^{-6}$ . A escolha desses valores é meramente heurística, tomando-se como referência o trabalho de Verás e Cavalcante (2020) em que demostram que quanto maior os valores desses parâmetros, maior é a estabilidade nos resultados. Na legenda das imagens são especificadas as seguintes informações entre parênteses: o tipo da estrutura, método utilizado e o nível de conectividade da *ground structure*. A sigla *GS* é adotada para *ground structure*.

A estrutura otimizada apresenta 101 elementos selecionados, como mostra a [Figura 27.](#page-56-0) Para se chegar a essa topologia são realizadas diversas interações em que se varia o número de elementos selecionados afim de se obter uma estrutura que apresenta estabilidade e ao mesmo tempo o menor número de elementos. Os exemplos apresentados abaixo seguiram essa mesma estratégia. São necessários 182 estágios de seleção para se atingir a convergência com tempo de processamento de 2 min e 2 s. A soma dos comprimentos dos elementos é de 62,51 m.

A [Figura 28](#page-56-1) mostra a variação da média e do desvio padrão das tensões absolutas presentes nas estruturas obtidas em cada estágio de seleção até a convergência. A média das tensões absolutas teve poucos pontos de oscilações até convergir com um valor de 25,22 MPa, já o desvio padrão apresentou grandes oscilações ao longo do processo até convergir para a estrutura otimizada com valor de 5,90 MPa. Os comportamentos dos dois parâmetros estatísticos se mostraram diferentes daqueles encontrados no trabalho de Véras e Cavalcante (2020), em que se nota uma queda no valor da energia de deformação logo nos primeiros estágios de seleção.

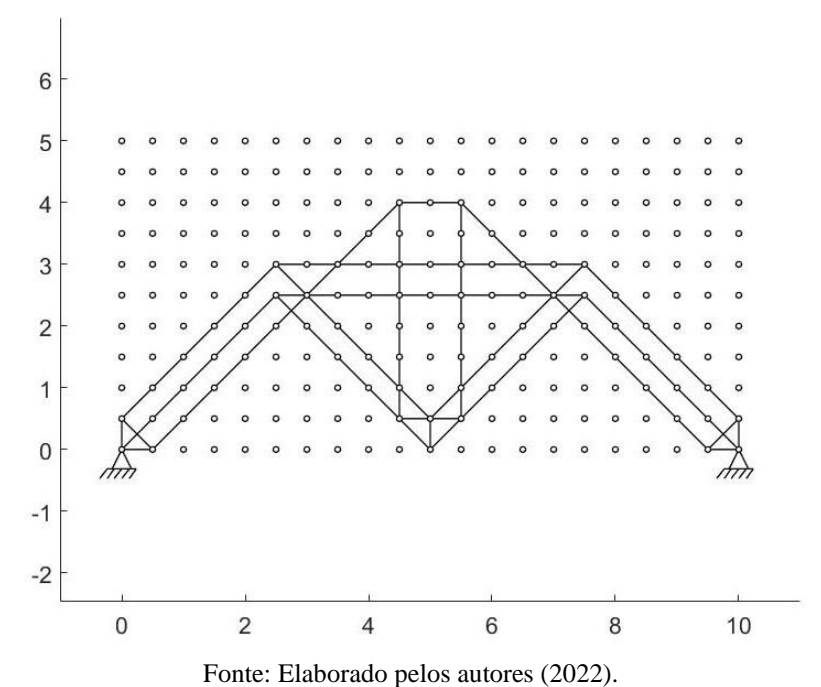

<span id="page-56-0"></span>**Figura 27** – Estrutura otimizada (Estrutura do tipo Michell-PDS-*GS* 1).

<span id="page-56-1"></span>**Figura 28** – Variação da média e do desvio padrão da tensão absoluta em cada estágio de seleção até a convergência (Estrutura do tipo Michell-PDS-*GS* 1).

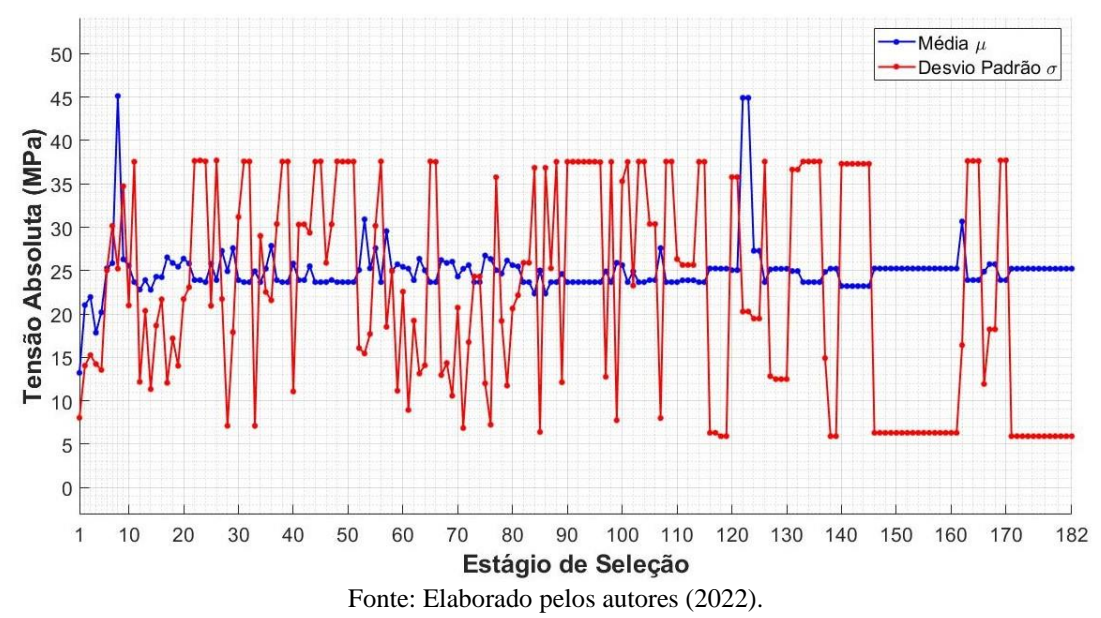

A [Figura 29](#page-57-0) mostra a evolução das tensões absolutas máxima e mínima das estruturas obtidas em cada estágio de seleção até ser atendido o critério de convergência. As tensões absolutas máxima e mínima se estabilizam com os valores de 50,12 MPa e 18,73 MPa, respectivamente.

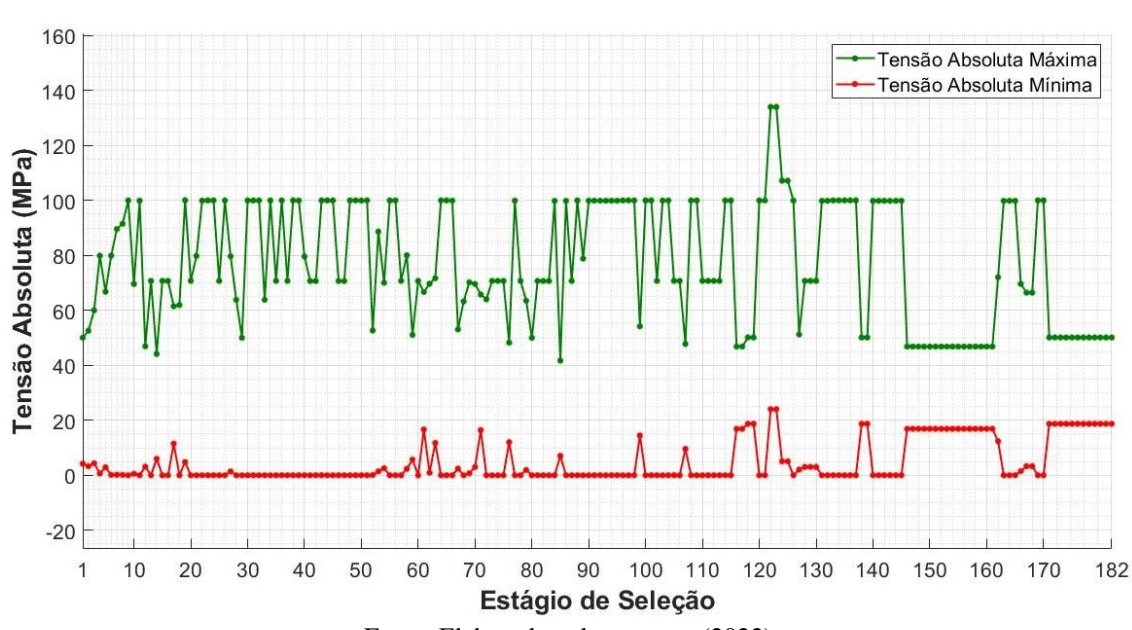

<span id="page-57-0"></span>**Figura 29** – Variação das tensões absolutas máxima e mínima em cada estágio de seleção até a convergência (Estrutura do tipo Michell-PDS-*GS* 1).

Fonte: Elaborado pelos autores (2022).

Na [Figura 30](#page-58-0) é mostrada a variação do deslocamento resultante no ponto de aplicação da carga, com escala logarítmica no eixo vertical. Nos primeiros estágios de seleção e em alguns estágios intermediários é possível notar valores consideravelmente altos de deslocamento. Isso mostra que nesses estágios as estruturas resultantes possuem pouca ou nenhuma estabilidade estrutural.

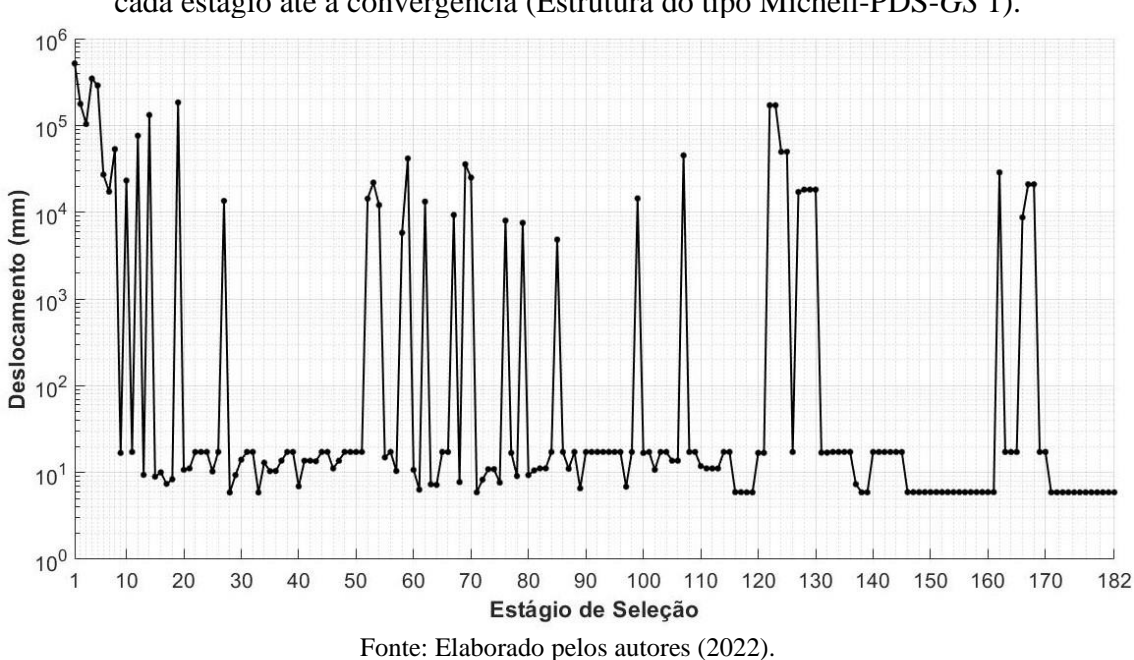

<span id="page-58-0"></span>**Figura 30** – Variação do deslocamento resultante no ponto de aplicação da carga em cada estágio até a convergência (Estrutura do tipo Michell-PDS-*GS* 1).

<span id="page-58-1"></span>**Figura 31** – Deformada da estrutura otimizada com fator de ampliação para os deslocamentos igual a 100 (Estrutura do tipo Michell-PDS-*GS* 1).

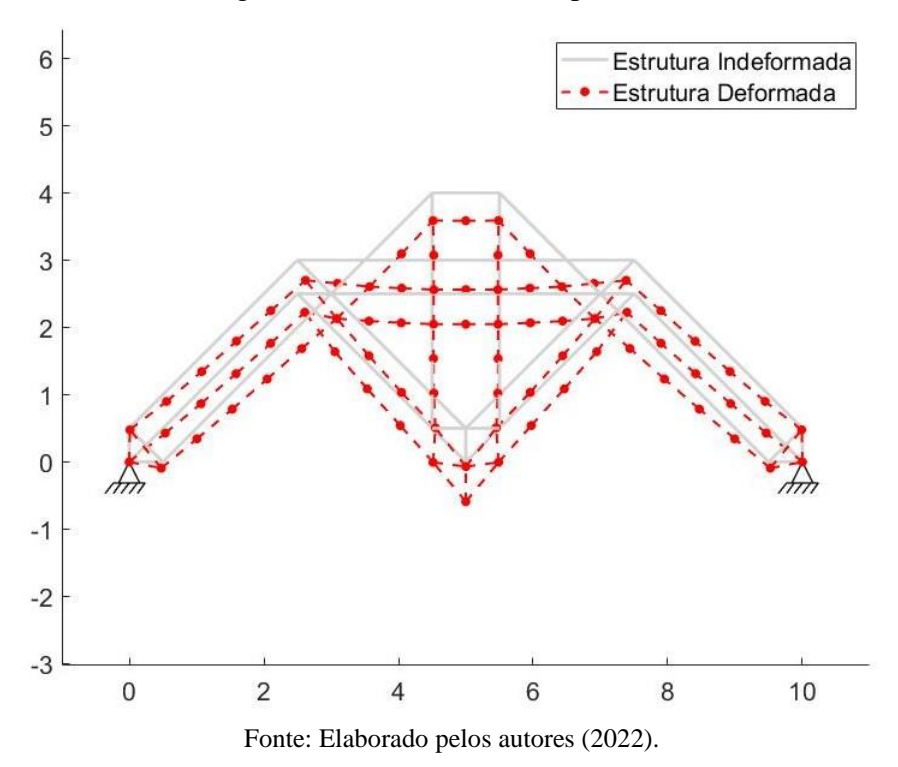

A [Figura 31](#page-58-1) ilustra a estrutura otimizada sem a presença da carga atuante, em cinza claro, e a deformada da mesma estrutura com a presença da carga, em vermelho tracejado. No ponto de aplicação da carga o deslocamento resultante tem valor de 5,90 mm.

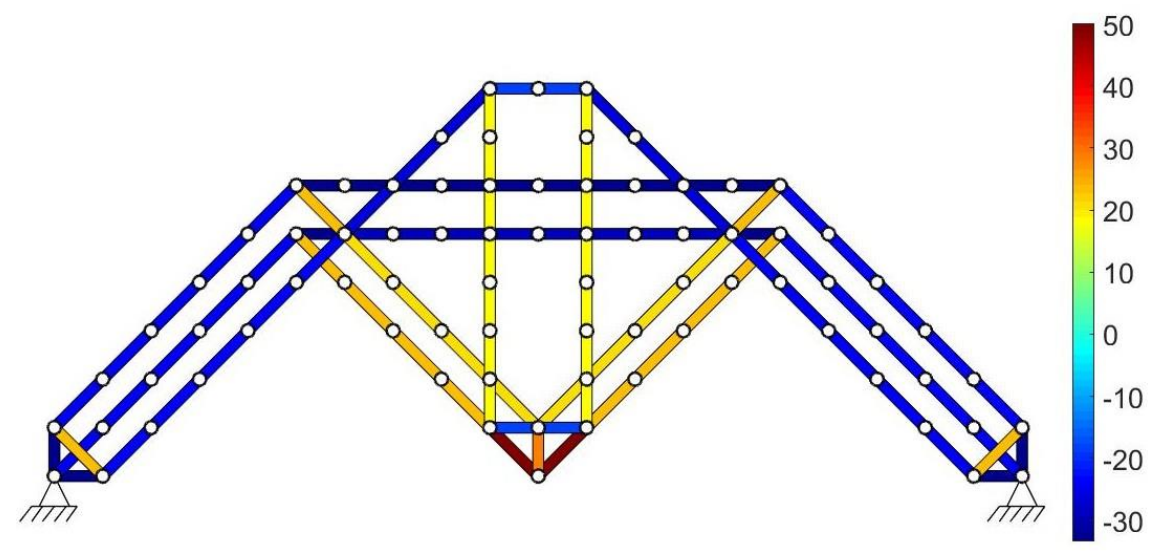

<span id="page-59-0"></span>**Figura 32** – Distribuição das tensões nos elementos da estrutura otimizada (Estrutura do tipo Michell-PDS-*GS* 1).

Fonte: Elaborado pelos autores (2022).

A [Figura 32](#page-59-0) ilustra os níveis de tensão em cada elemento da estrutura otimizada, com níveis de tensão variando de -33,42 MPa até 50,12 MPa. A barra de cores ao lado da figura varia de azul escuro, compressão, até um tom de vermelho escuro, tração. Percebese que os elementos que chegam até os apoios e aqueles que estão na parte superior da estrutura estão comprimidos, já aqueles que estão no meio e próximo ao ponto de aplicação de carga estão tracionados.

A [Figura 33](#page-60-0) apresenta a frequência de indivíduos em função da tensão absoluta para as populações original e selecionada. As barras sem preenchimento e com linhas vermelhas representam a população original, *ground structure*, enquanto as barras com preenchimento cinza representam a população selecionada, estrutura otimizada. Assim, como acontece na seleção natural direcional em populações de seres vivos na natureza, há um deslocamento em relação à população original, mostrando que há um aumento de tensão na estrutura otimizada, decorrente da menor quantidade de elementos responsáveis pela manutenção do equilíbrio da estrutura.

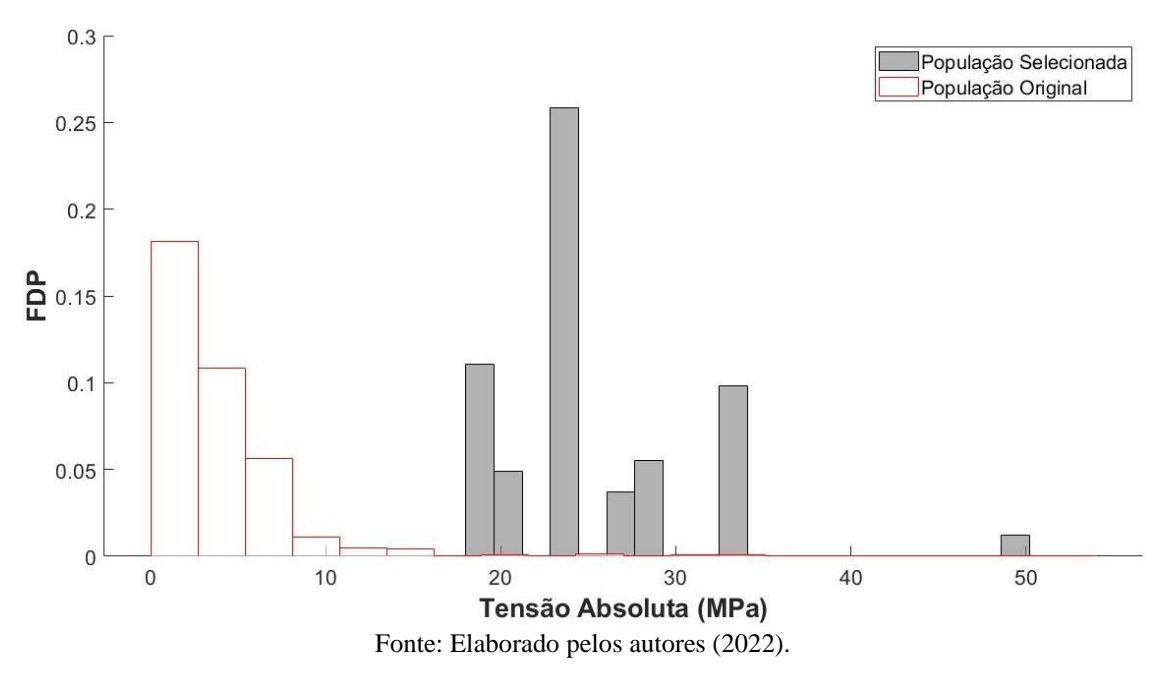

<span id="page-60-0"></span>**Figura 33** – Histograma da tensão absoluta para as populações original e selecionada (Estrutura do tipo Michell-PDS-*GS* 1).

#### 5.1.1.2 ESO

Como mencionado na metodologia, o método ESO é empregado nesse trabalho afim de se comparar seus resultados com àqueles encontrados pelo PDS.

Ao se iniciar a análise com os valores para os parâmetros recomendados pelos autores do método,  $RR_0 = 1\%$  e  $ER = 1\%$ , não foi possível encontrar uma estrutura otimizada que se assemelha com aquela apresentada pela literatura ou que fosse comparável com a estrutura otimizada obtida pelo PDS. Sendo assim, para essa e para as demais estruturas otimizadas apresentadas mais adiante, foram realizadas diversas análises com valores menores para os parâmetros  $RR_0$  e  $ER$ , até se encontrar estruturas otimizadas por ambos os métodos que pudessem ser comparadas.

Na implementação do ESO, quando se pretende retirar a contribuição da rigidez do elemento removido na matriz de rigidez global do sistema, é imposto que o módulo de elasticidade longitudinal desse elemento é  $10^{-6}$  vezes menor que o seu valor inicial, isto é, se o elemento possui um módulo com valor inicial de 70 GPa, ao ser removido terá o módulo de elasticidade longitudinal reduzido para 70 kPa. Dessa forma, o elemento eliminado é penalizado com o mesmo valor do parâmetro PF empregado no PDS.

Para a estrutura do tipo Michel com *ground structure* com nível 1, a estrutura otimizada obtida com  $RR_0 = 0.1$  % e  $ER = 0.55$  % é mostrada na Figura 34.

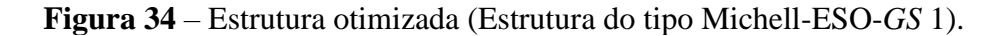

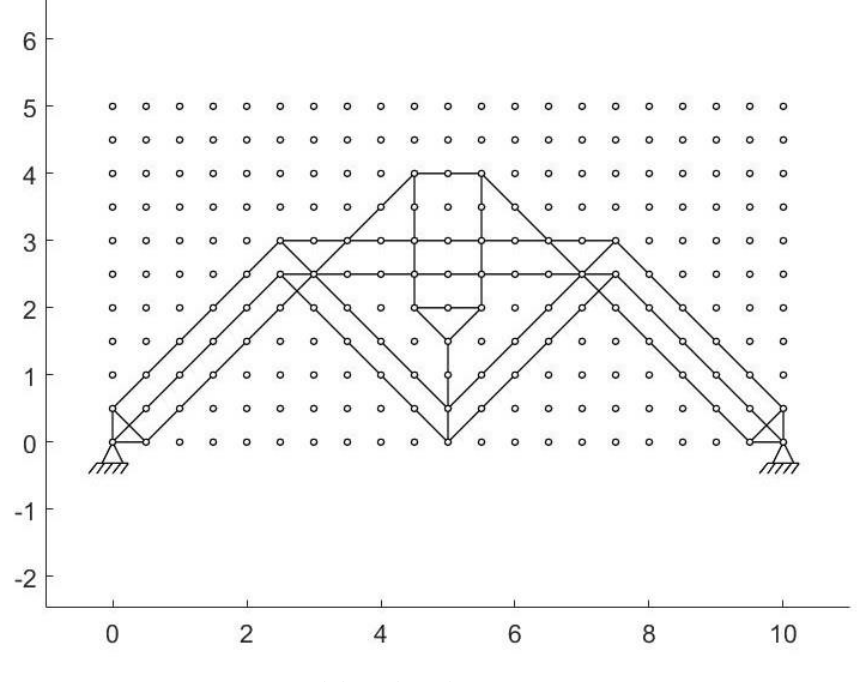

Fonte: Elaborado pelos autores (2022).

Para se chegar a essa estrutura, a taxa de rejeição é de  $RR = 15\%$ . A estrutura otimizada possui 99 elementos e se assemelha bastante com a estrutura encontrada pelo PDS para o mesmo domínio de projeto inicial. Foi necessário 1,53 s para se chegar a este resultado. A soma dos comprimentos dos elementos é de 61,93 m.

A [Figura 35](#page-62-0) ilustra a deformada da estrutura otimizada após a aplicação da carga. No ponto de aplicação da carga, o deslocamento resultante possui magnitude de 5,94 mm.

<span id="page-62-0"></span>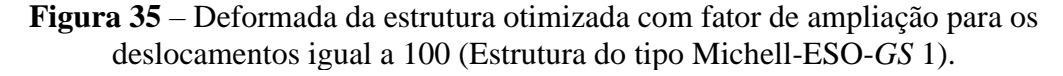

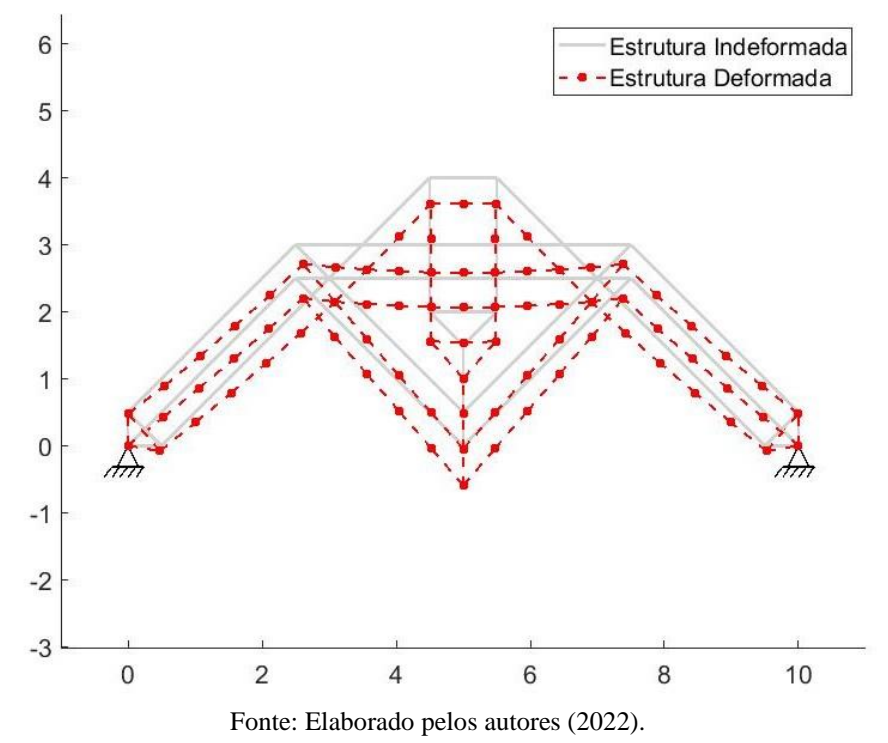

Pode-se observar a distribuição das tensões na estrutura em cada elemento na [Figura 36,](#page-63-0) variando-se entre -36,21 MPa e 63,79 MPa.

A média das tensões absolutas na estrutura otimizada é de 25,68 MPa e o desvio padrão é igual a 6,32 MPa. As tensões absolutas máxima e mínima são 63,79 MPa e 18,63 MPa, respectivamente.

A Figura 37 mostra o histograma da população antes e depois da remoção dos elementos em função da tensão absoluta. Observa-se o mesmo comportamento encontrado no PDS, em que a estrutura se mostra mais tensionada.

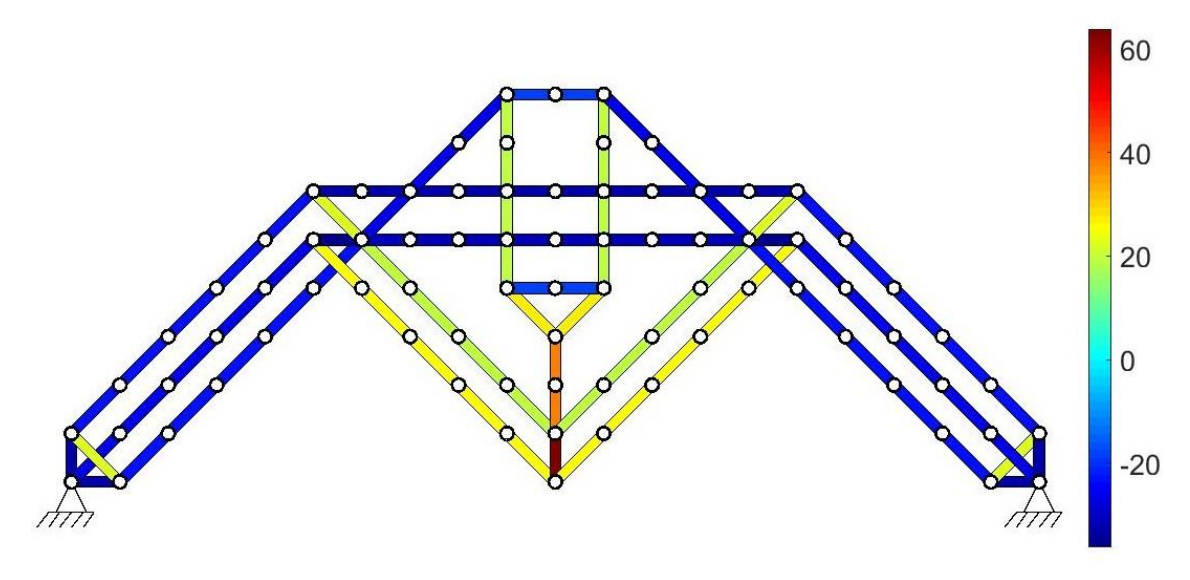

<span id="page-63-0"></span>**Figura 36** – Distribuição das tensões nos elementos da estrutura otimizada (Estrutura do tipo Michell-ESO-*GS* 1).

Fonte: Elaborado pelos autores (2022).

**Figura 37** – Histograma da tensão absoluta para as populações original e selecionada (Estrutura do tipo Michell-ESO-*GS* 1).

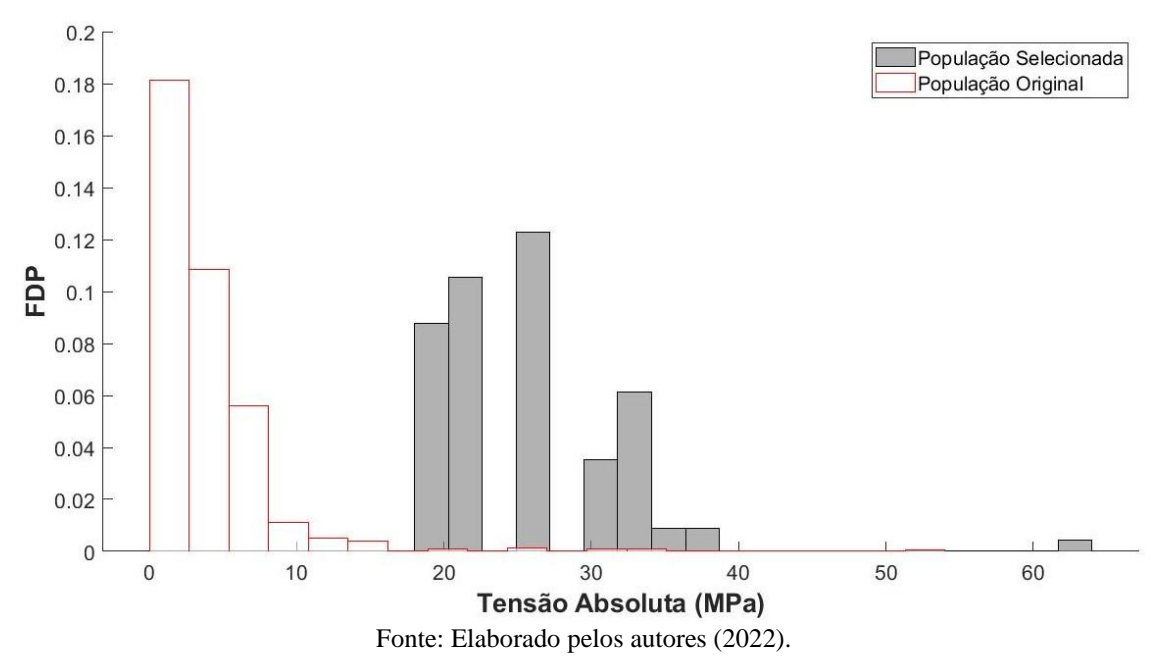

5.1.2 *Ground structure* com nível de conectividade 3

Dessa vez o nível de conectividade do domínio inicial de projeto é maior, mas com as mesmas dimensões e o mesmo número de nós, como pode ser visto na [Figura 38.](#page-64-0)

As condições de contorno e as propriedades físicas e geométricas dos elementos também foram mantidas.

<span id="page-64-0"></span>**Figura 38** – Domínio de projeto inicial da estrutura do tipo Michell com *ground structure* nível de conectividade 3.

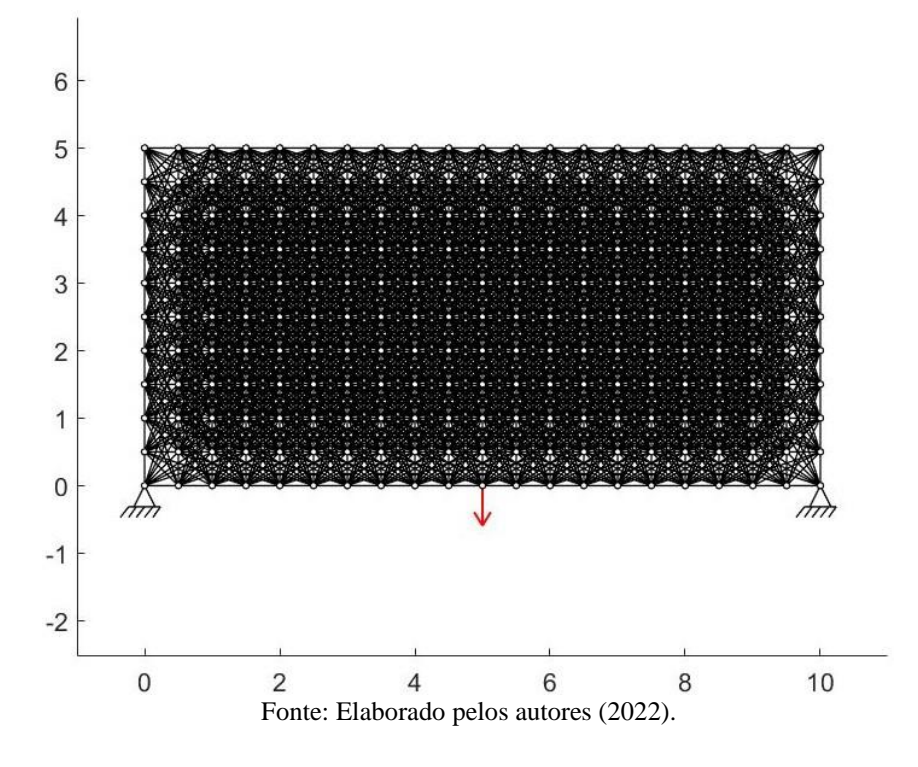

5.1.2.1 PDS

Os mesmos parâmetros para o PDS são mantidos para este exemplo: critério de convergência C7,  $ST = 10^{-6}$  e  $PF = 10^{-6}$ .

A estrutura otimizada obtida para o domínio de projeto inicial com nível de conectividade 3 é mostrada na [Figura 39.](#page-65-0) O resultado encontrado é bastante semelhante à estrutura obtida pela solução analítica obtida por Michell, porém, se observa a presença de elementos soltos que não exercem nenhuma função na estrutura. A mesma é composta por 39 elementos, sendo necessários 560 estágios de seleção para se atingir a convergência e tempo de processamento de 25 min e 28 s.

Como essa estrutura otimizada apresenta elementos soltos, de força zero, é conveniente realizar um pós-processamento afim de se eliminar esses elementos. A mesma estrutura sem a presença de elementos soltos é mostrada na [Figura 40.](#page-65-1)

Assim, a estrutura obtida possui 37 elementos com comprimento total de 38,66 m. A média e o desvio padrão das tensões absolutas oscilaram bastante ao longo do processo de otimização, como pode ser visto na [Figura 41.](#page-66-0) Na estrutura otimizada, sem a presença dos elementos soltos, a média das tensões absolutas tem magnitude de 41,38 MPa e o desvio padrão apresenta um valor de 24,84 MPa.

<span id="page-65-0"></span>**Figura 39** – Estrutura otimizada (Estrutura do tipo Michell-PDS-*GS* 3).

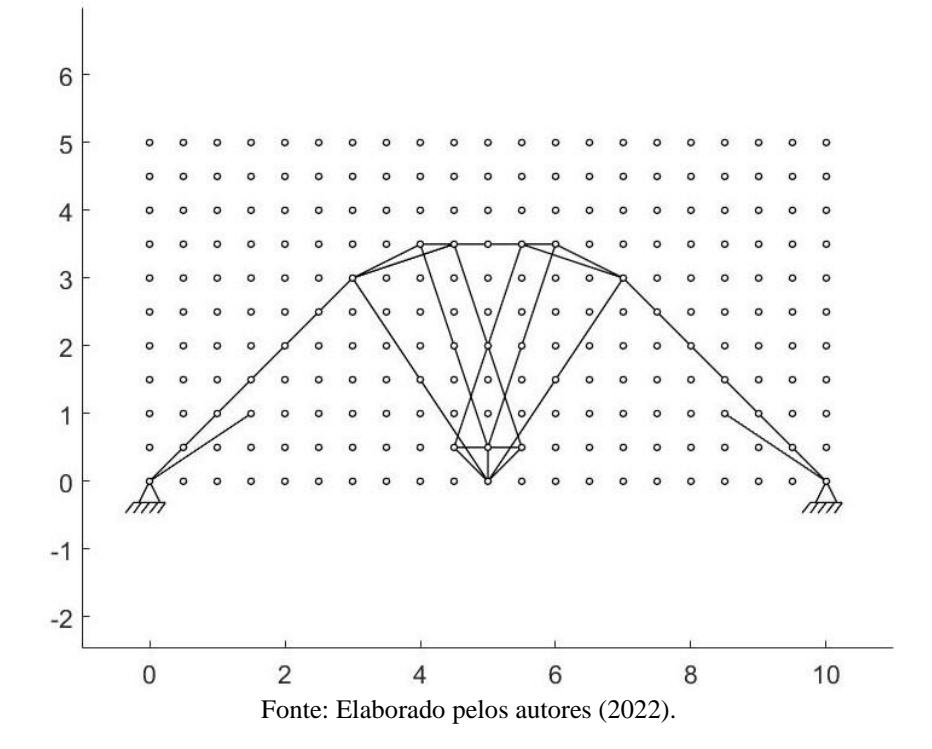

<span id="page-65-1"></span>**Figura 40** – Estrutura otimizada sem a presença de elementos soltos ou de força zero (Estrutura do tipo Michell-PDS-*GS* 3).

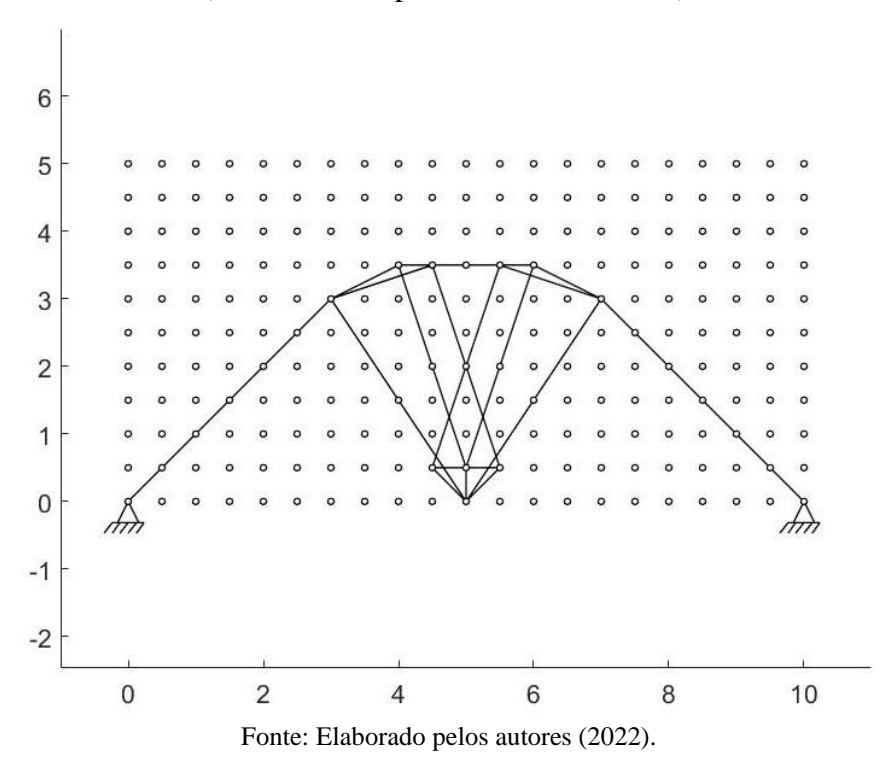

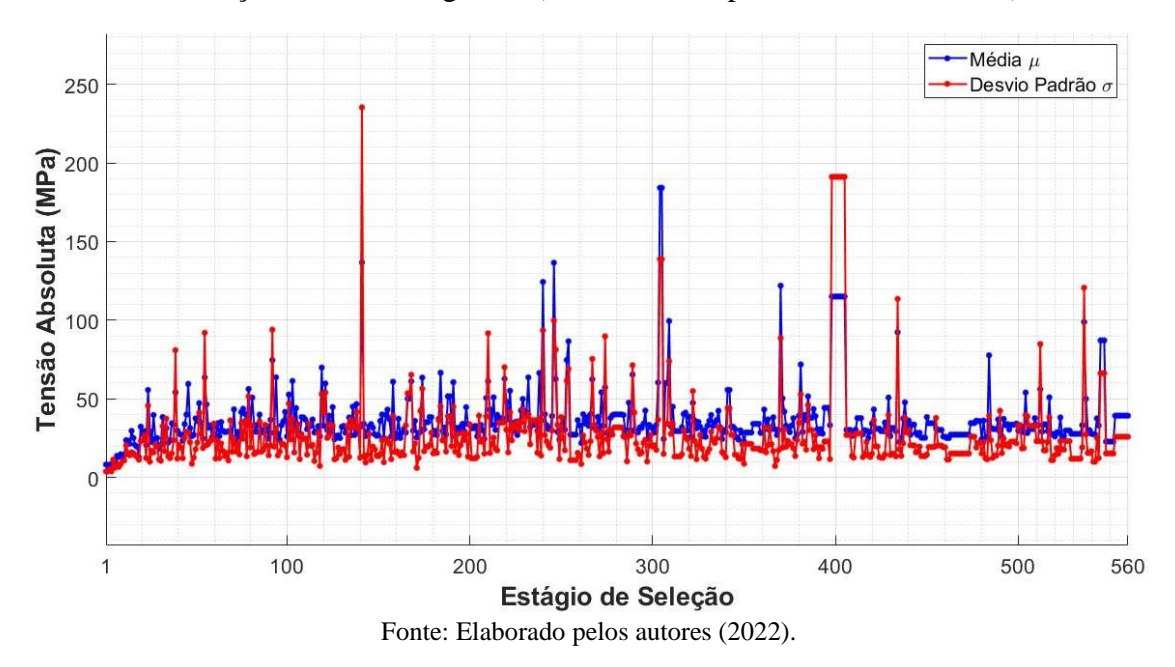

<span id="page-66-0"></span>**Figura 41**– Variação da média e do desvio padrão da tensão absoluta em cada estágio de seleção até a convergência (Estrutura do tipo Michell-PDS-*GS* 3).

Os valores das tensões absolutas máxima e mínima na estrutura otimizada, sem elementos soltos, são 74,28 MPa e 11,53 MPa, respectivamente. A variação dessas tensões para cada estágio de seleção pode ser visualizada na [Figura 42.](#page-66-1)

<span id="page-66-1"></span>**Figura 42** – Variação das tensões absolutas máxima e mínima em cada estágio de seleção até a convergência (Estrutura do tipo Michell-PDS-*GS* 3).

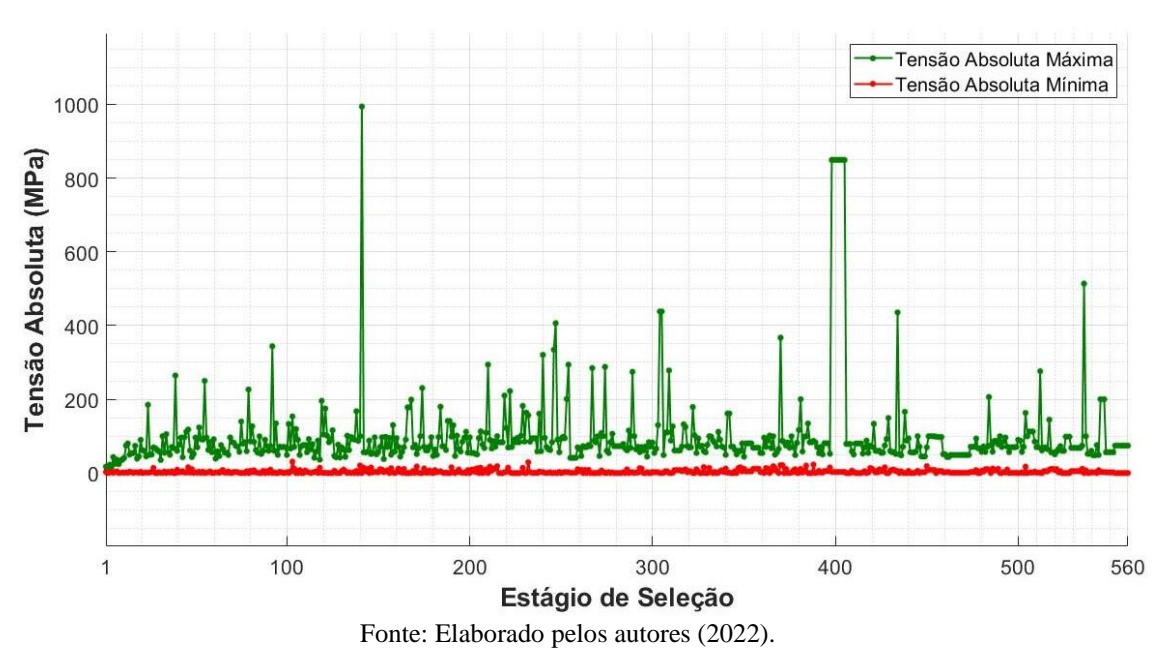

A [Figura 43](#page-67-0) mostra a variação dos deslocamentos resultantes no ponto de aplicação da carga ao longo dos estágios de seleção. É possível notar que as estruturas

geradas nos primeiros estágios e em alguns estágios intermediários apresentaram instabilidade. A [Figura 44](#page-67-1) mostra a deformada dessa estrutura com deslocamento resultante no ponto de aplicação da carga de 9,33 mm. As tensões variam entre -74,28 MPa e 32,42 MPa, como é ilustrado na [Figura 45.](#page-68-0)

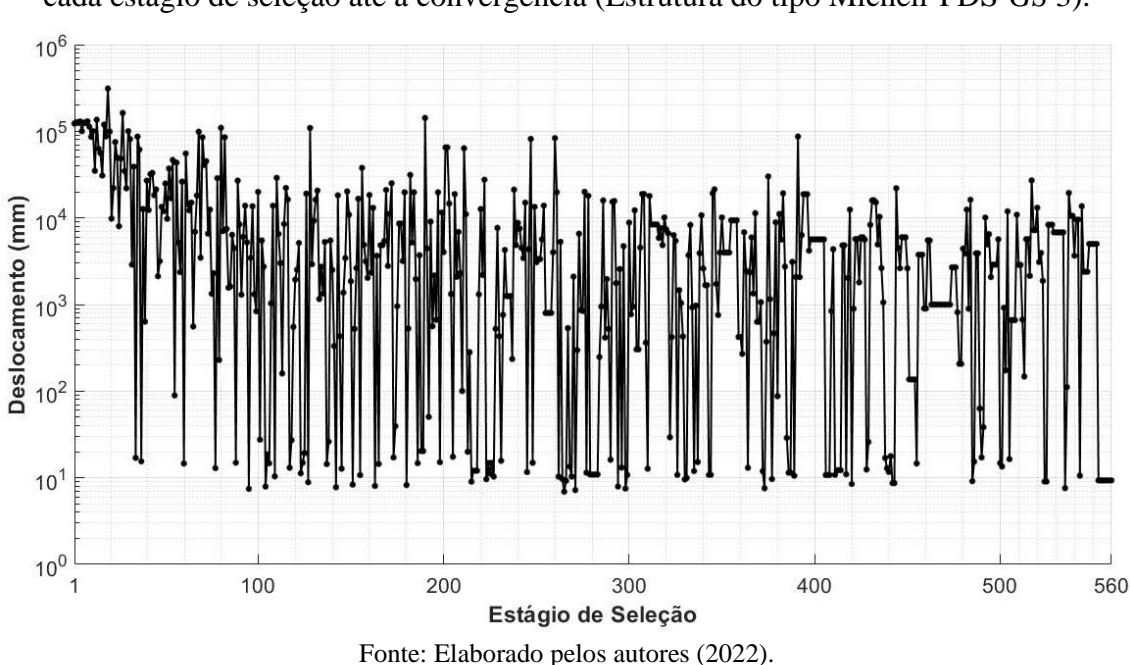

<span id="page-67-0"></span>**Figura 43** – Variação do deslocamento resultante no ponto de aplicação da carga em cada estágio de seleção até a convergência (Estrutura do tipo Michell-PDS-*GS* 3).

<span id="page-67-1"></span>**Figura 44** – Deformada da estrutura otimizada sem a presença de elementos soltos ou de força zero com fator de ampliação para os deslocamentos igual a 100 (Estrutura do tipo Michell-PDS-*GS* 3).

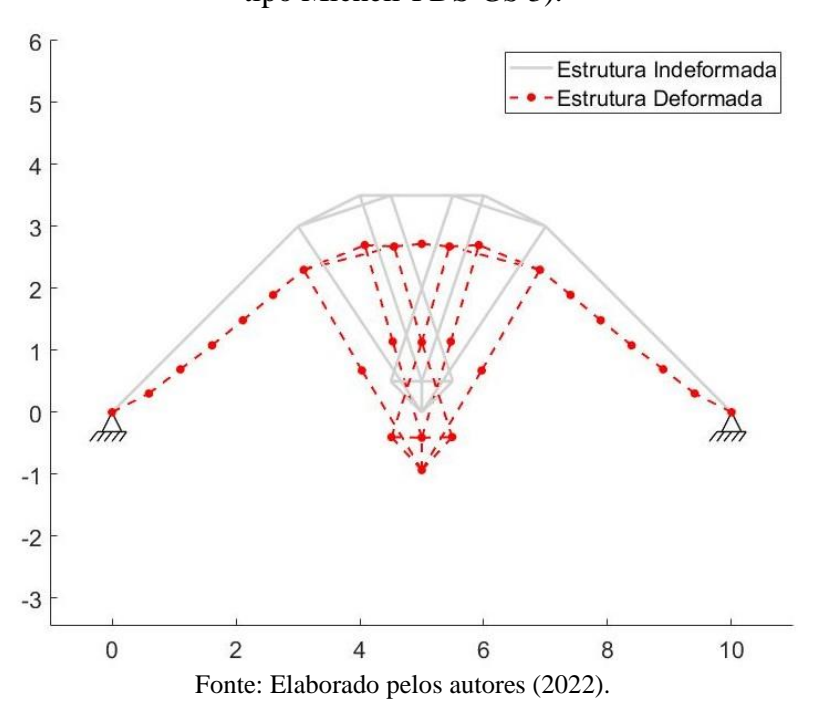

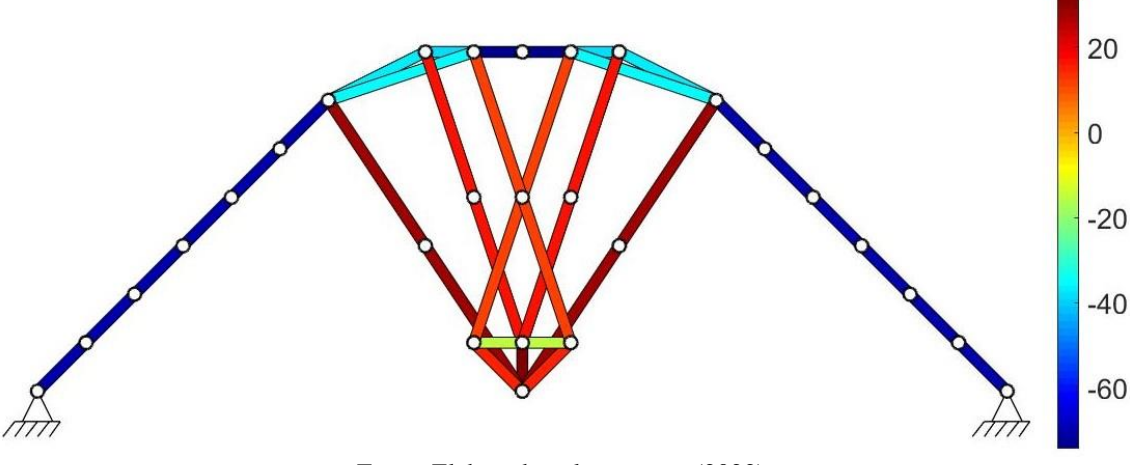

<span id="page-68-0"></span>**Figura 45** – Distribuição das tensões nos elementos da estrutura otimizada sem a presença de elementos soltos ou de força zero (Estrutura do tipo Michell-PDS-*GS* 3).

Fonte: Elaborado pelos autores (2022).

É possível notar na [Figura 46](#page-68-1) que a magnitude das tensões absolutas na estrutura otimizada não se mostrou uniforme entre os elementos.

<span id="page-68-1"></span>**Figura 46** – Histograma da tensão absoluta para as populações original e selecionada sem a presença de elementos soltos ou de força zero (Estrutura do tipo Michell-PDS-*GS*

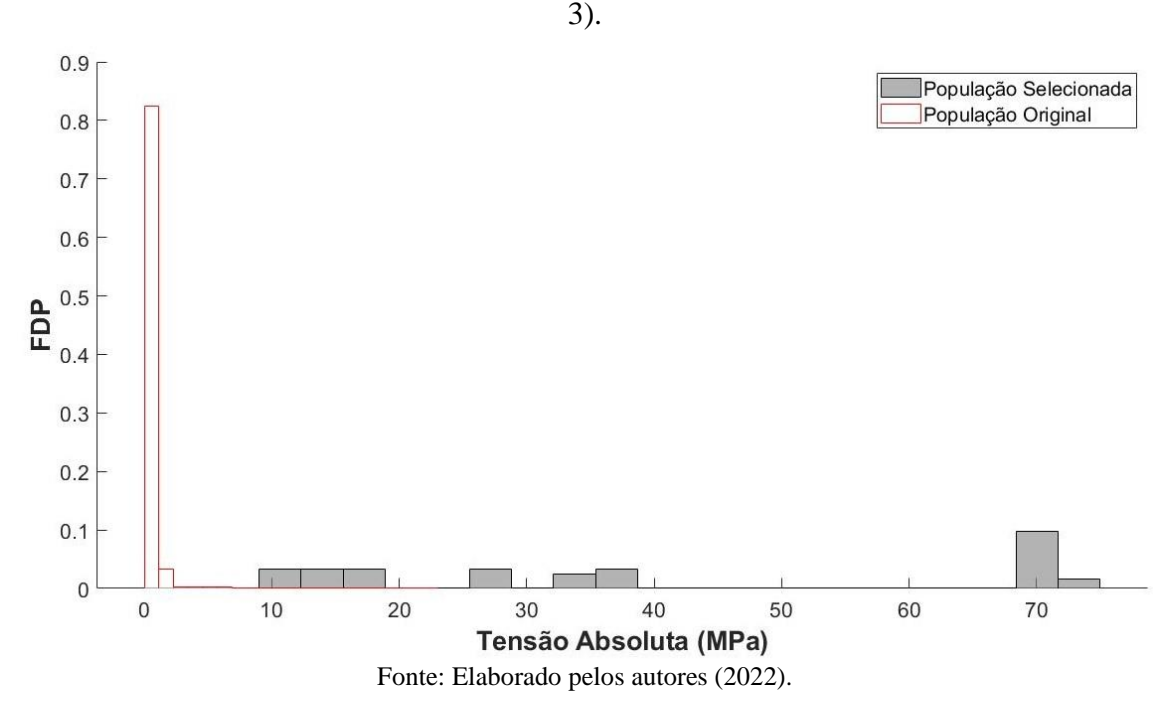

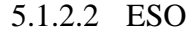

Ao se empregar o ESO com os valores para os parâmetros recomendados pelos autores do método, pode-se notar uma dificuldade em controlar o número de elementos selecionados na estrutura otimizada. Quando a taxa de rejeição é aumentada com apenas

um incremento de ER, muitos elementos podem ser removidos da estrutura. A [Figura 47](#page-69-0) mostra a diferença quando se aumenta a taxa de rejeição de  $RR = 13\%$  [\(Figura 47a](#page-69-0)) para  $RR = 14\%$  [\(Figura 47b](#page-69-0)). A análise se inicia com  $RR_0 = 1\%$  e a taxa de evolução é de  $ER = 1\%$ . Com isso, para a *ground structure* com conectividade de nível 3, não foi possível encontrar uma estrutura que se assemelha com a solução analítica e que tivesse o mesmo número de elementos que a solução encontrada pelo PDS quando se adota os parâmetros recomendados pelos autores do método. A seguir, são apresentadas três estruturas que mais se aproximam da solução encontrada pelo PDS, diminuindo-se a taxa de rejeição e a taxa de evolução.

<span id="page-69-0"></span>**Figura 47** – Evolução da estrutura do tipo Michell com apenas um incremento na taxa de evolução de  $ER = 1\%$ .

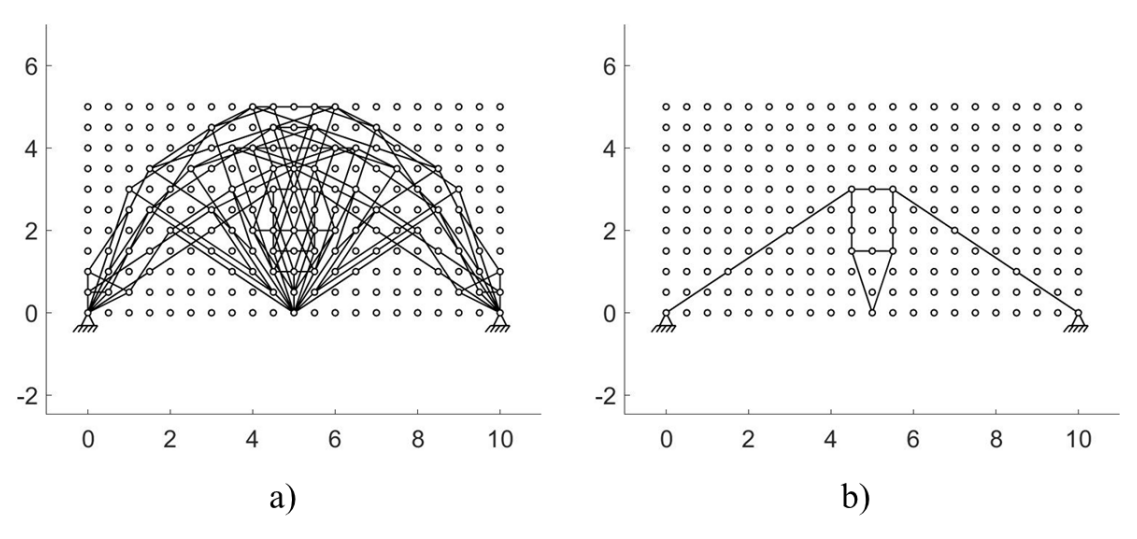

Fonte: Elaborado pelos autores (2022).

**Solução 1:** a taxa de rejeição inicial é de  $RR_0 = 0.1\%$  e a taxa de evolução é  $ER =$ 0,17%. Para se chegar à estrutura mostrada na [Figura 48,](#page-70-0) a taxa final de rejeição é de  $RR = 10\%$ .

A estrutura possui 37 elementos, mesmo número de elementos que a solução do PDS, e comprimento total de 39,85 m. O tempo de processamento é igual a 7,11 s. A Figura 49 mostra a deformada da estrutura.

O deslocamento resultante no ponto de aplicação de carga é de 8,35 mm e a distribuição das tensões na estrutura é mostrada na [Figura 50.](#page-71-0) A média das tensões absolutas tem valor de 38,24 MPa e o desvio padrão é de 21,81 MPa. As tensões absolutas máxima e mínima possuem magnitude de 72,91 MPa e de 12,02 MPa, respectivamente.

Na Figura 51 é mostrado o histograma das tensões absolutas na *ground structure* e na estrutura otimizada.

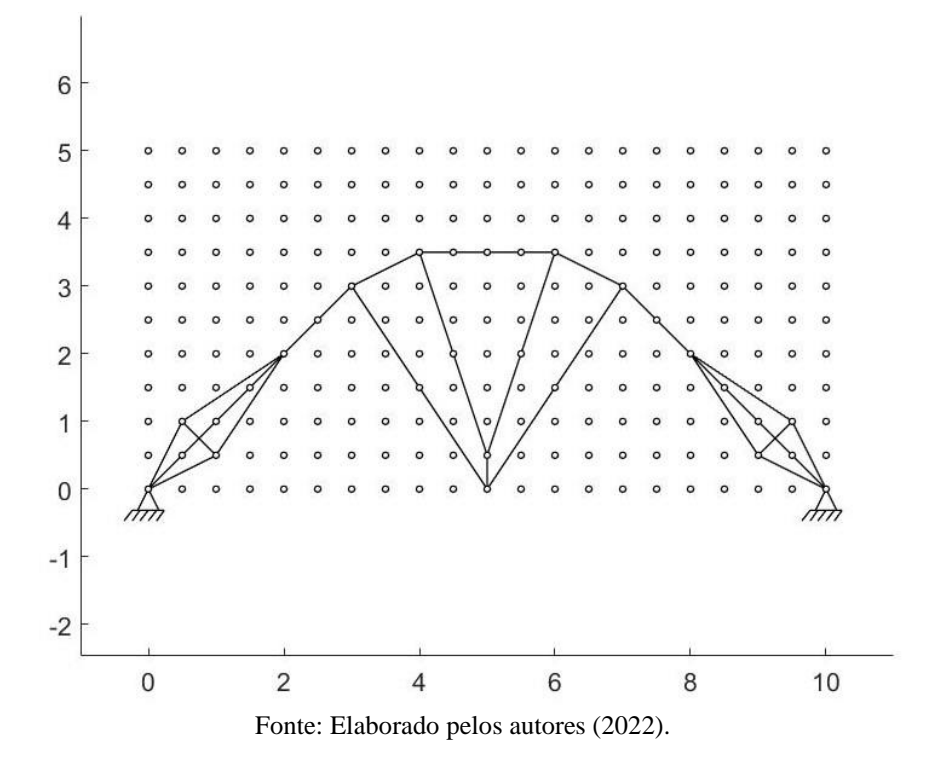

<span id="page-70-0"></span>**Figura 48** – Estrutura otimizada (Estrutura do tipo Michell-ESO 1-*GS* 3).

**Figura 49** – Deformada da estrutura otimizada com fator de ampliação para os deslocamentos igual a 100 (Estrutura do tipo Michell-ESO 1-*GS* 3).

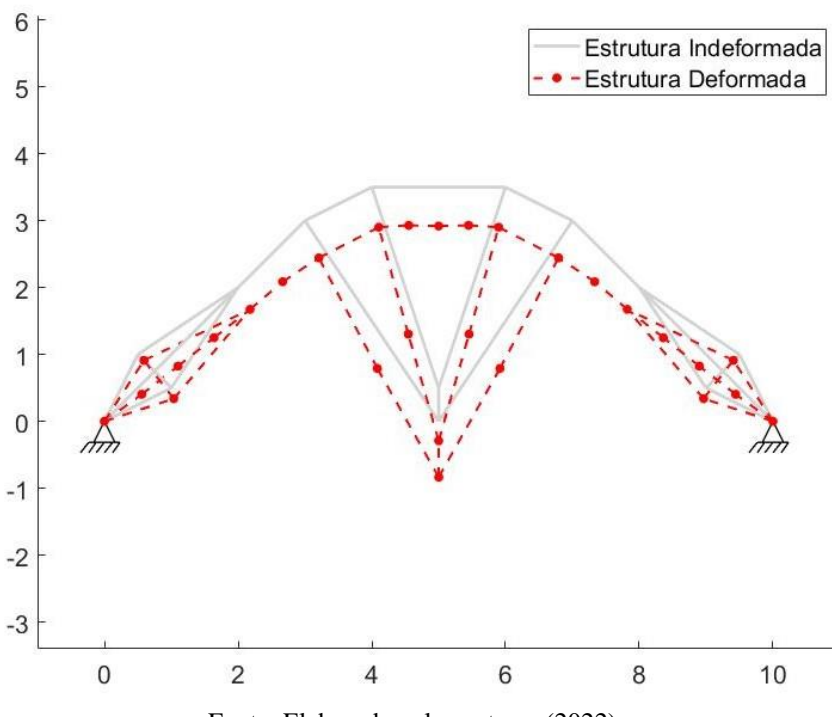

Fonte: Elaborado pelos autores (2022).

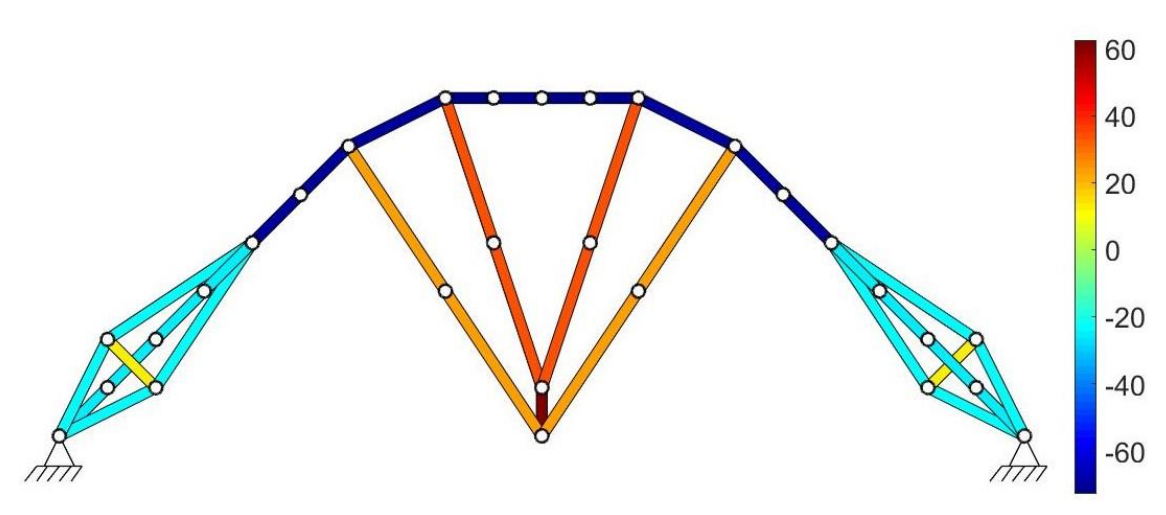

<span id="page-71-0"></span>**Figura 50** – Distribuição das tensões nos elementos da estrutura otimizada (Estrutura do tipo Michell-ESO 1-*GS* 3).

Fonte: Elaborado pelos autores (2022).

**Figura 51** – Histograma da tensão absoluta para as populações original e selecionada (Estrutura do tipo Michell-ESO 1-*GS* 3).

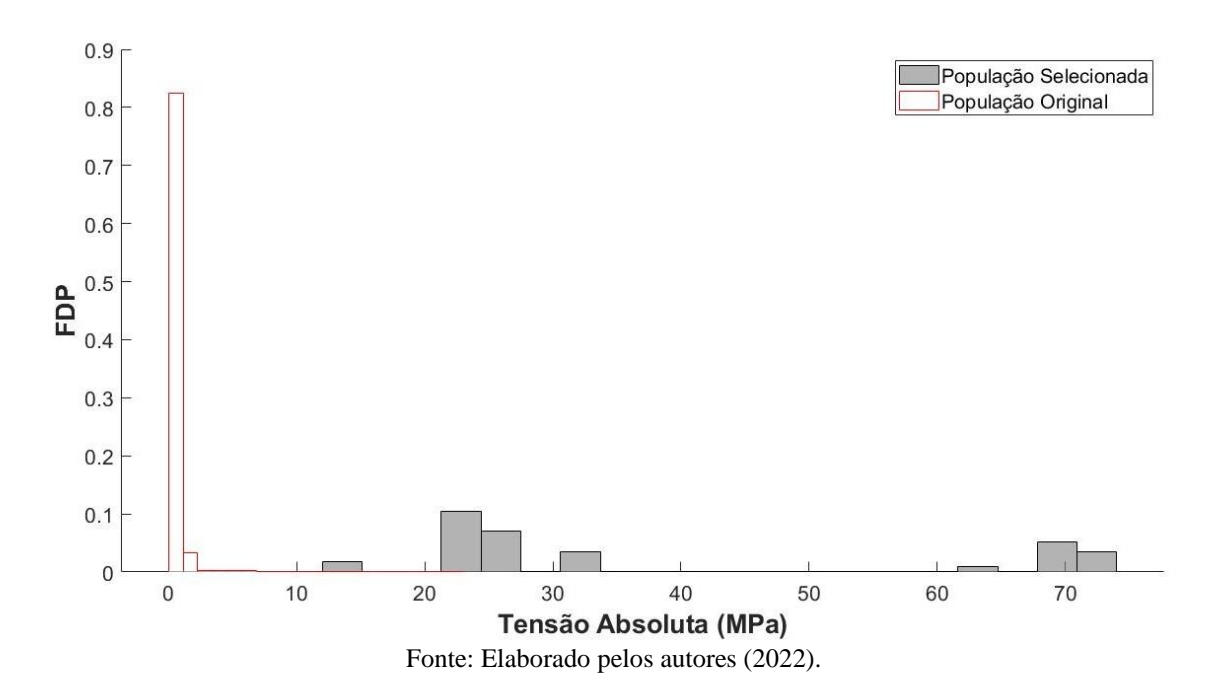

**Solução 2:** para essa solução são mantidos os mesmos parâmetros da solução 1, mas com a taxa de rejeição final  $RR = 17\%$ . A estrutura otimizada obtida é mostrada na Figura [52.](#page-72-0)

Como pode ser observado, a estrutura possui quase a mesma topologia que a solução anterior, porém, sem a presença de alguns elementos. A estrutura é composta de 27 elementos com comprimento total de 26,75 m, e o tempo de processamento para se chegar a ela foi de 9,73 s. Mesmo sem a presença de dez elementos, a estrutura se mantém
com uma certa rigidez, como pode ser constatado pela sua deformada na [Figura 53.](#page-72-0) O deslocamento no ponto de aplicação da carga é de 10,92 mm.

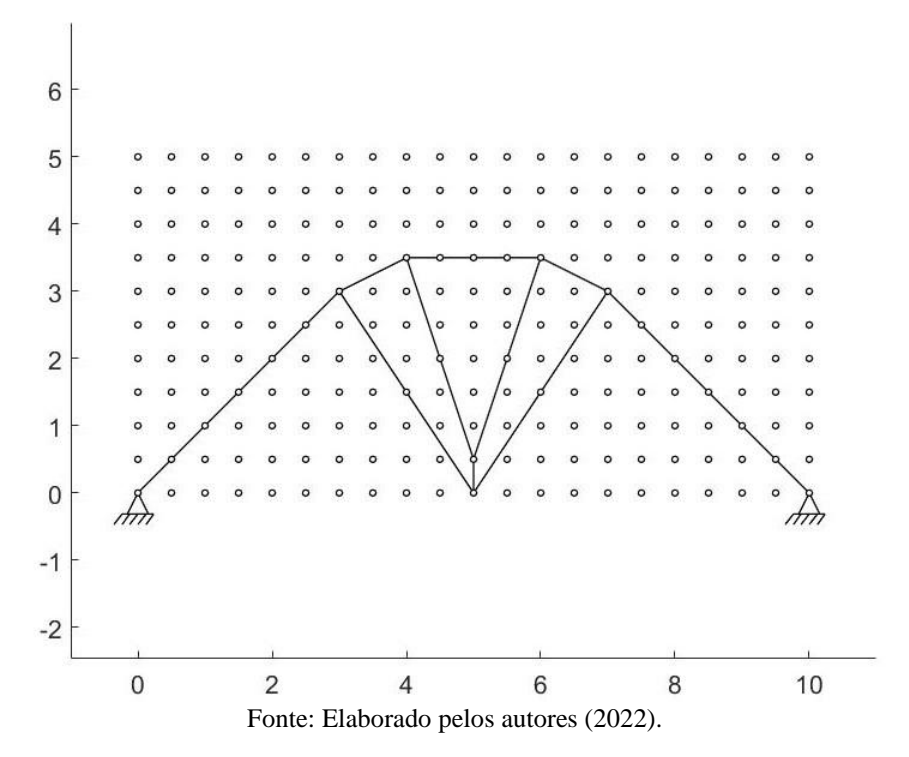

**Figura 52** – Estrutura otimizada (Estrutura do tipo Michell-ESO 2-*GS* 3).

<span id="page-72-0"></span>**Figura 53** - Deformada da estrutura otimizada com fator de ampliação para os deslocamentos igual a 100 (Estrutura do tipo Michell-ESO 2-*GS* 3).

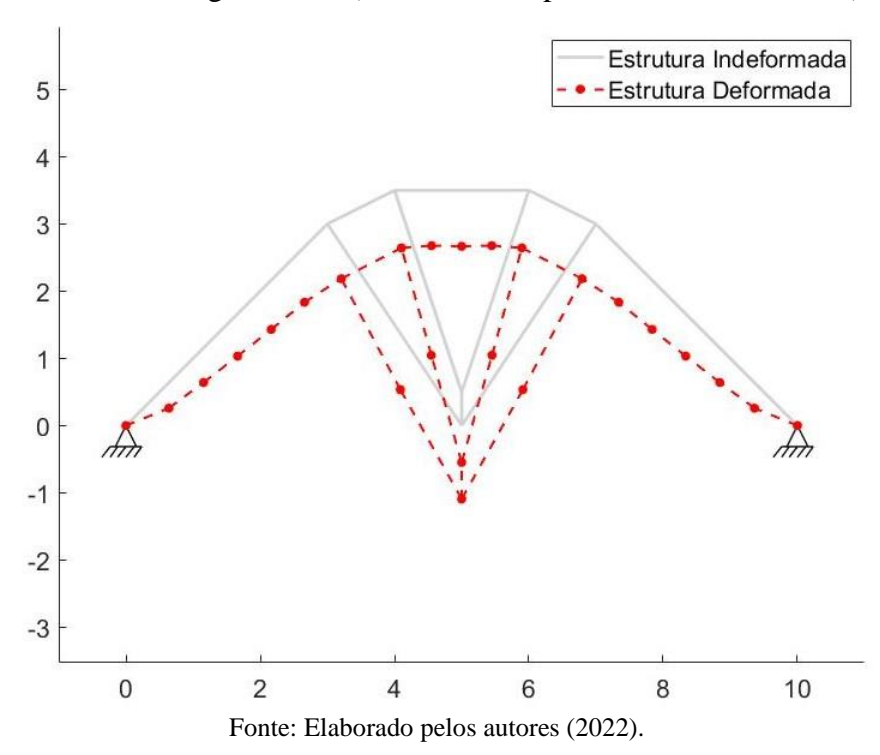

As tensões nos elementos variam entre -72,91 MPa e 62,50 MPa, como mostrado na [Figura 54.](#page-73-0)

<span id="page-73-0"></span>**Figura 54** – Distribuição das tensões nos elementos da estrutura otimizada (Estrutura do tipo Michell-ESO 2-*GS* 3).

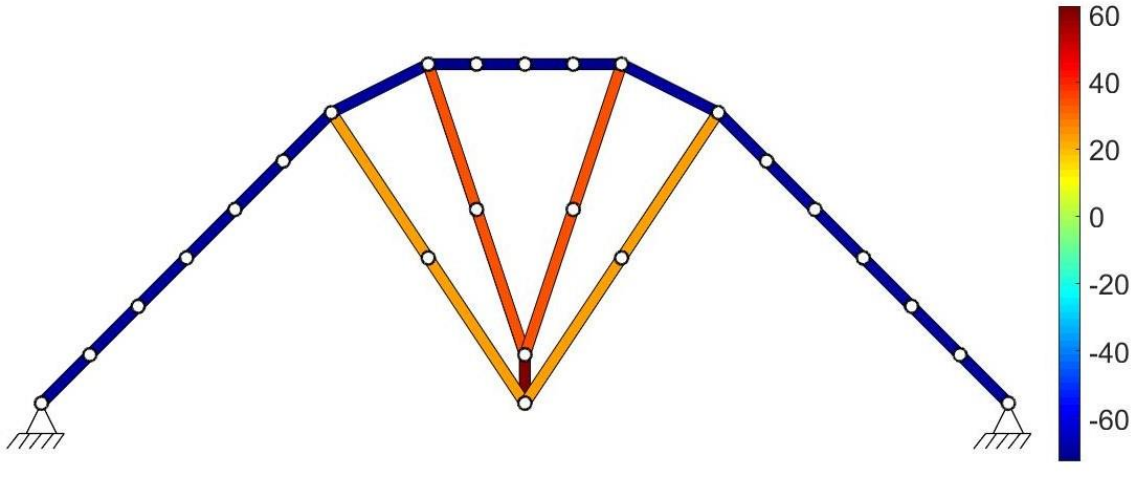

Fonte: Elaborado pelos autores (2022).

A média e o desvio padrão das tensões absolutas são respectivamente 57,94 MPa e 20,26 MPa. Já as tensões absolutas máxima e mínima são 72,91 MPa e 22,53 MPa, respectivamente. O histograma das tensões absolutas para a população original e selecionada é mostrado na [Figura 55.](#page-73-1)

<span id="page-73-1"></span>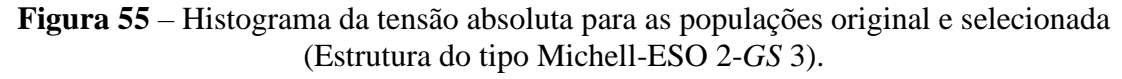

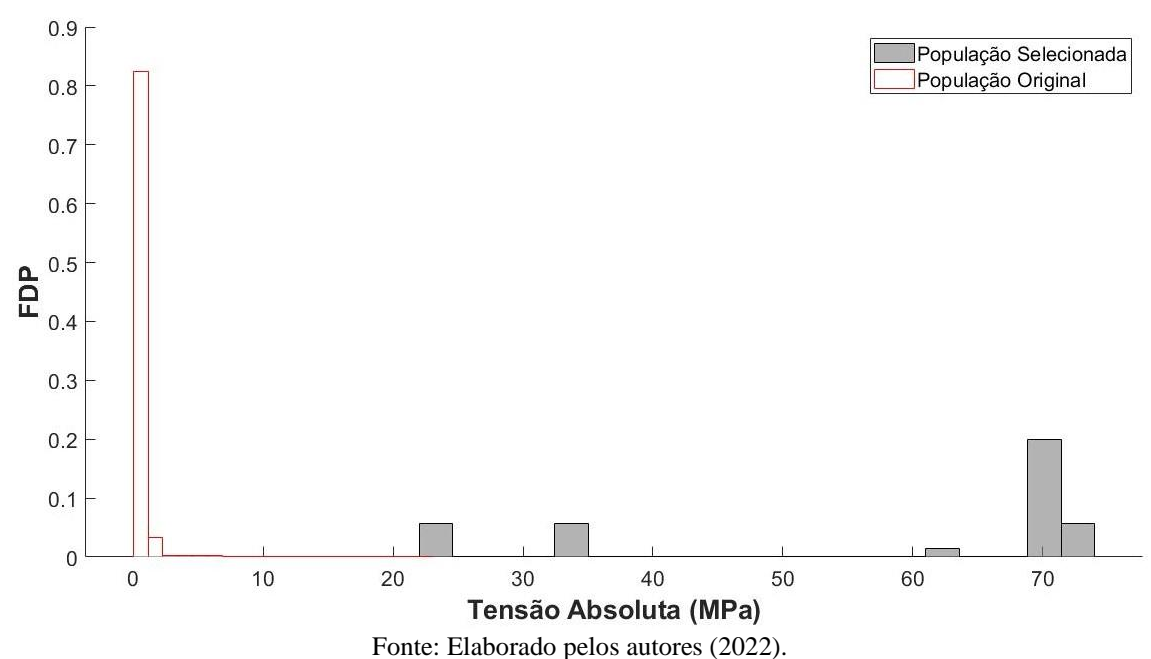

**Solução 3:** Nessa solução são empregados  $RR_0 = 0.1\%$  e  $ER = 0.2\%$ , e a topologia obtida, mostrada na [Figura 56,](#page-74-0) possui taxa de rejeição final  $RR = 11\%$ .

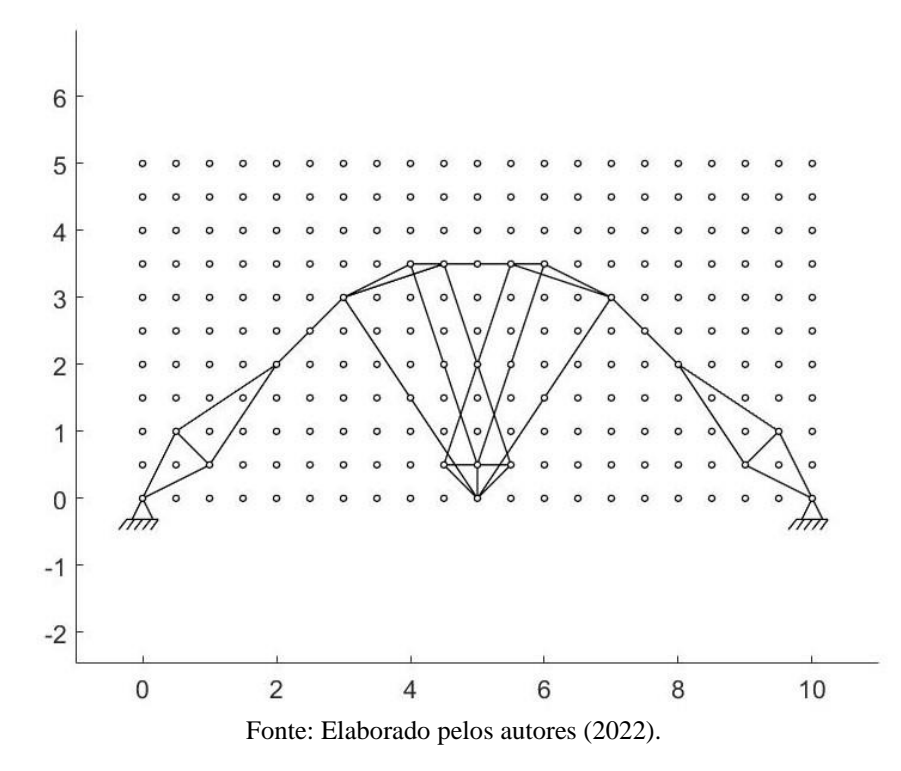

<span id="page-74-0"></span>**Figura 56** – Estrutura otimizada (Estrutura do tipo Michell-ESO 3-*GS* 3).

Nota-se que a estrutura possui semelhança com a solução obtida pelo PDS, principalmente a sua parte central. O número total de elementos é 39, e a soma dos comprimentos igual a 46,10 m. Para se obter essa topologia são necessários 9,19 s. O deslocamento no ponto de aplicação da carga é 7,59 mm, e sua deformada é mostrada na [Figura 57.](#page-75-0)

A [Figura 58](#page-75-1) mostra a distribuição das tensões, que varia entre -74,28 MPa e 34,42 MPa. As tensões absolutas apresentam um valor médio de 33,25 MPa e um desvio padrão igual a 19,16 MPa. As tensões absolutas máxima e mínima são 74,28 MPa e 11,53 MPa, respectivamente. Os histogramas das populações original e selecionada é mostrado na [Figura 59.](#page-76-0)

<span id="page-75-0"></span>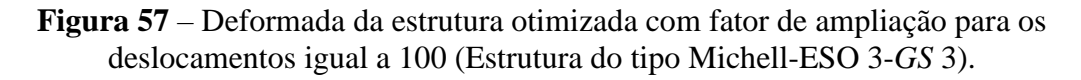

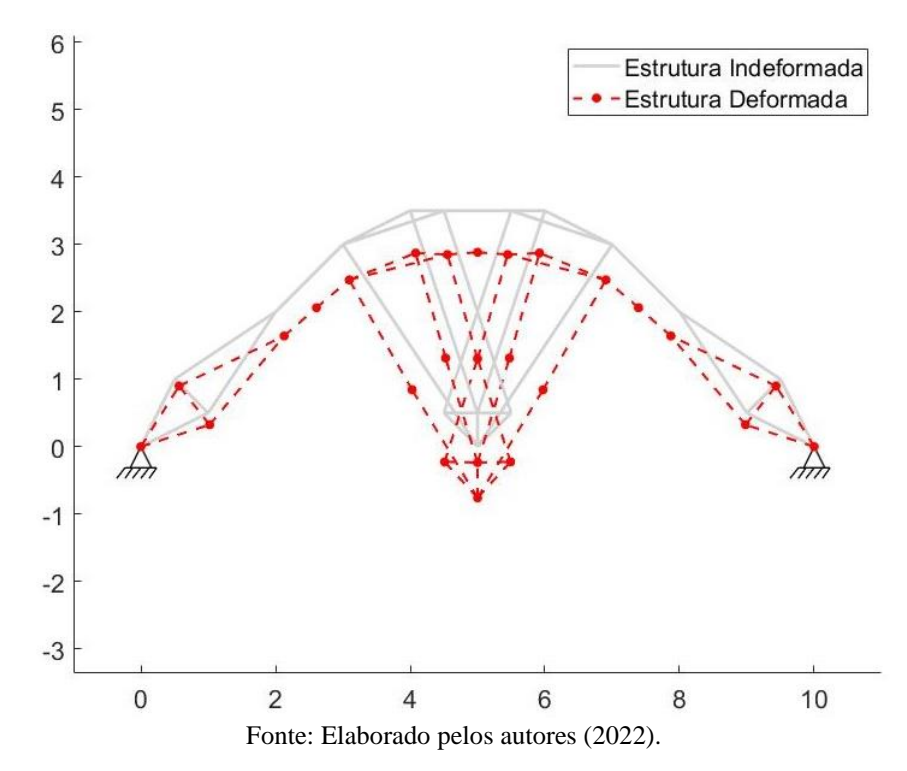

<span id="page-75-1"></span>**Figura 58** – Distribuição das tensões nos elementos da estrutura otimizada (Estrutura do tipo Michell-ESO 3-*GS* 3).

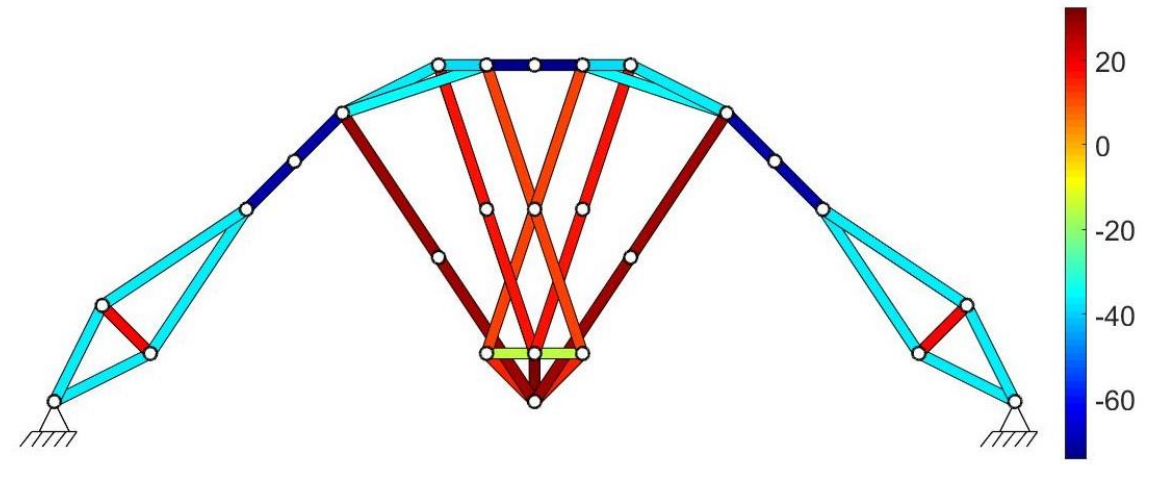

Fonte: Elaborado pelos autores (2022).

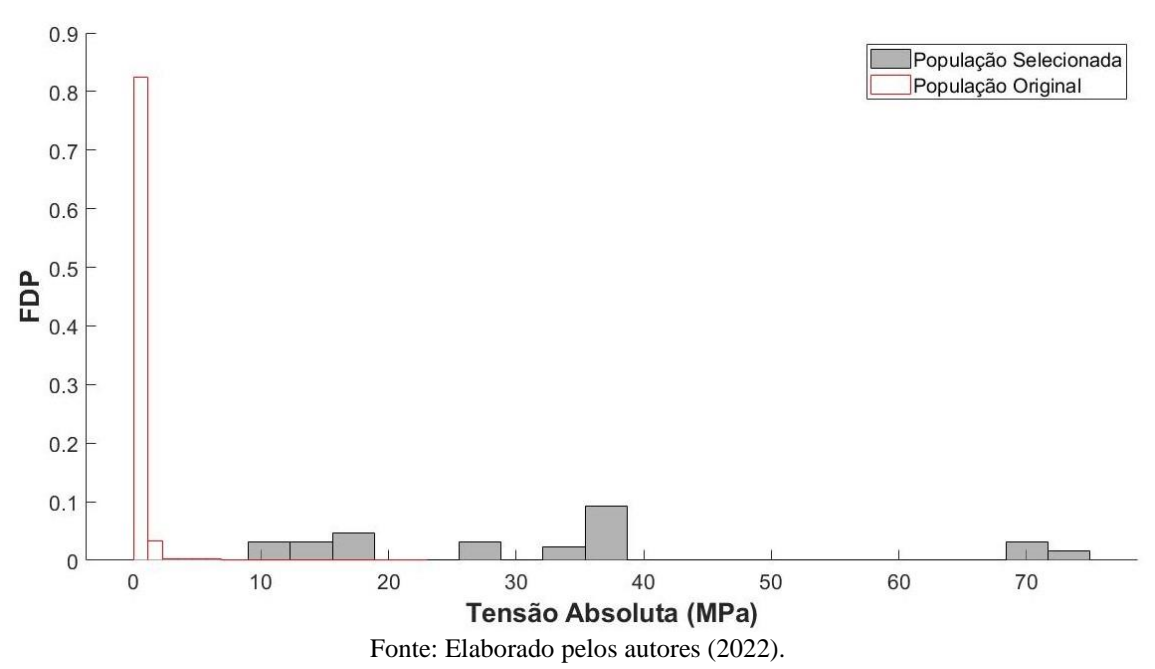

<span id="page-76-0"></span>**Figura 59** – Histograma da tensão absoluta para as populações original e selecionada (Estrutura do tipo Michell-ESO 3-*GS* 3).

| Método de<br>otimização | Conectividade | $No$ de<br>elementos | <b>Tempo de</b><br>processamento | <b>Deslocamento</b><br>no ponto de<br>aplicação da<br>carga (mm) | Média das<br>tensões<br>absolutas<br>(MPa) | Desvio Padrão<br>das tensões<br>absolutas<br>(MPa) | <b>Tensão</b><br>absoluta<br>máxima<br>(MPa) | <b>Tensão</b><br>absoluta<br>mínima<br>(MPa) | Soma dos<br>comprimentos<br>dos elementos<br>(m) |
|-------------------------|---------------|----------------------|----------------------------------|------------------------------------------------------------------|--------------------------------------------|----------------------------------------------------|----------------------------------------------|----------------------------------------------|--------------------------------------------------|
| <b>PDS</b>              |               | 101                  | 2'02"                            | 5,90                                                             | 25,22                                      | 5,90                                               | 50,12                                        | 18,73                                        | 62,51                                            |
| <b>ESO</b>              |               | 99                   | 1,53"                            | 5,94                                                             | 25,68                                      | 6,32                                               | 63,79                                        | 18,63                                        | 61,93                                            |
| $PDS*$                  |               | 37                   | 25'28"                           | 9,33                                                             | 41,38                                      | 24,84                                              | 74,28                                        | 11,53                                        | 38,66                                            |
| ESO <sub>1</sub>        |               | 37                   | 7.11"                            | 8,35                                                             | 38,24                                      | 21,81                                              | 72,91                                        | 12,02                                        | 39,85                                            |
| ESO <sub>2</sub>        | $\mathbf{c}$  | 27                   | 9,73"                            | 10,92                                                            | 57,94                                      | 20,26                                              | 72,91                                        | 22,53                                        | 26,75                                            |
| ESO <sub>3</sub>        | 3             | 39                   | 9,19"                            | 7,59                                                             | 33,25                                      | 19,16                                              | 74,28                                        | 11,53                                        | 46,10                                            |

**Tabela 3** – Comparação das estruturas de Michell obtidas pelo PDS e pelo ESO para *ground structures* de conectividade 1 e 3.

Fonte: Elaborado pelos autores (2022).

\*Estrutura sem a presença de elementos soltos ou com força zero.

A Tabela 3 mostra os dados das estruturas otimizadas do tipo Michell, a fim de se comparar as topologias obtidas pelo PDS e pelo ESO. Para a *ground structure* com nível de conectividade 1, as estruturas obtidas pelos dois métodos apresentaram dados com valores bem próximos, porém, o tempo de processamento do ESO é bem inferior ao tempo do PDS, e a tensão absoluta máxima encontrada na estrutura otimizada pelo ESO é consideravelmente maior que a do PDS.

Para o nível 3 de conectividade, o tempo de processamento do PDS é bem maior em comparação ao tempo necessário para gerar qualquer uma das soluções pelo ESO. As soluções 1 e 3 do ESO apresentam um deslocamento resultante no ponto de aplicação da carga menor do que a solução obtida pelo PDS. As estruturas otimizadas obtidas pelo ESO mostram uma melhor distribuição das tensões em comparação às soluções obtidas pelo PDS, quando considerados os valores assumidos pelo desvio padrão. A tensões absolutas máximas e mínimas apresentam valores bem próximos para as topologias obtidas por ambos os métodos, com exceção da tensão absoluta mínima da solução 2 do ESO. As somas dos comprimentos dos elementos na estrutura otimizada pelo PDS e na solução 1 do ESO apresentam valores próximos, já na solução 2 do ESO o valor é consideravelmente menor, acarretando um menor custo para a sua manufatura. A solução 3 do ESO apresentou o maior comprimento para o nível 3 de conectividade.

As estruturas com nível 1 de conectividade apresentaram maior estabilidade estrutural em comparação com as estruturas de conectividade nível 3, porém, seus comprimentos são consideravelmente maiores, gerando um maior custo na fabricação.

## **5.2 Viga engastada**

Um exemplo de estrutura usual em projetos é a viga engastada. O domínio inicial de projeto possui formato retangular com todos os nós restritos em um lado e a carga sendo aplicada no meio do outro lado do domínio.

Todos os elementos possuem a mesma área da seção transversal,  $A = 0.01$  m<sup>2</sup>, e o mesmo módulo de elasticidade longitudinal,  $E = 70$  GPa. A intensidade da carga aplicada é de  $P = 800$  kN.

## 5.2.1 *Ground structure* com nível de conectividade 1

O domínio inicial de projeto possui formato retangular com dimensões de 6 m de largura e 2 m de altura e um grid de 19  $\times$  7 pontos, mostrado na [Figura 60.](#page-79-0)

<span id="page-79-0"></span>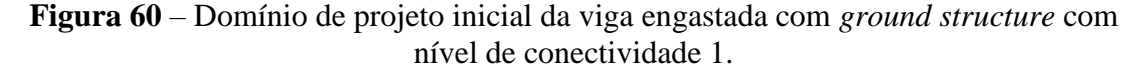

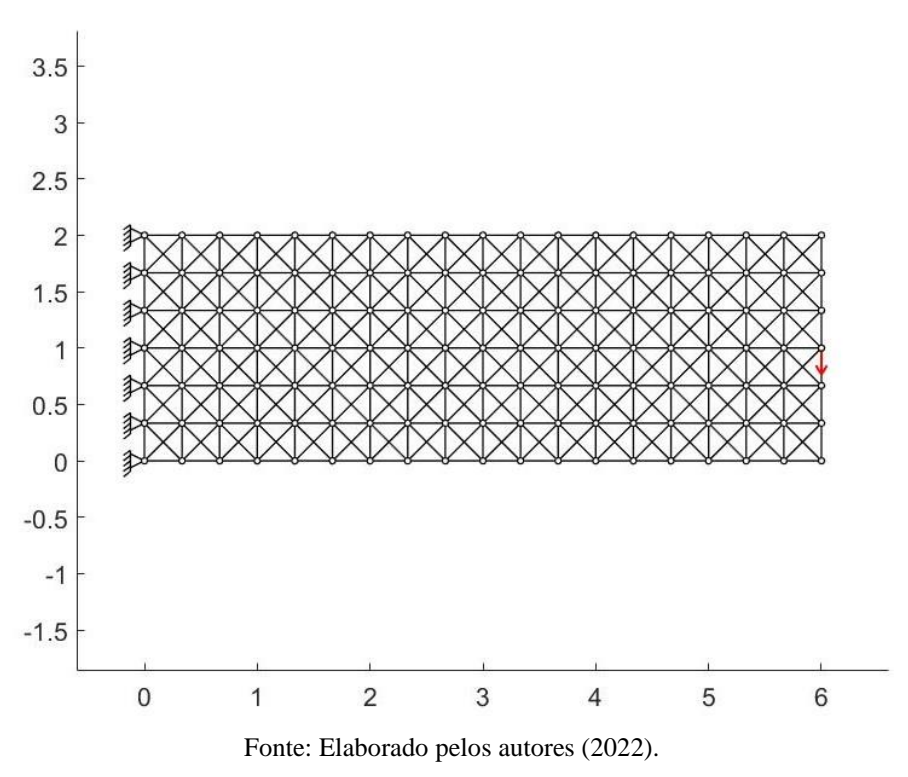

## 5.2.1.1 PDS

Os mesmos parâmetros do PDS empregados para a estrutura do tipo Michell são adotados para esse exemplo.

<span id="page-80-0"></span>Com o intuito de se obter uma estrutura com menos material e que fosse ao mesmo tempo estável estruturalmente, chegou-se até a topologia mostrada na [Figura 61.](#page-80-0)

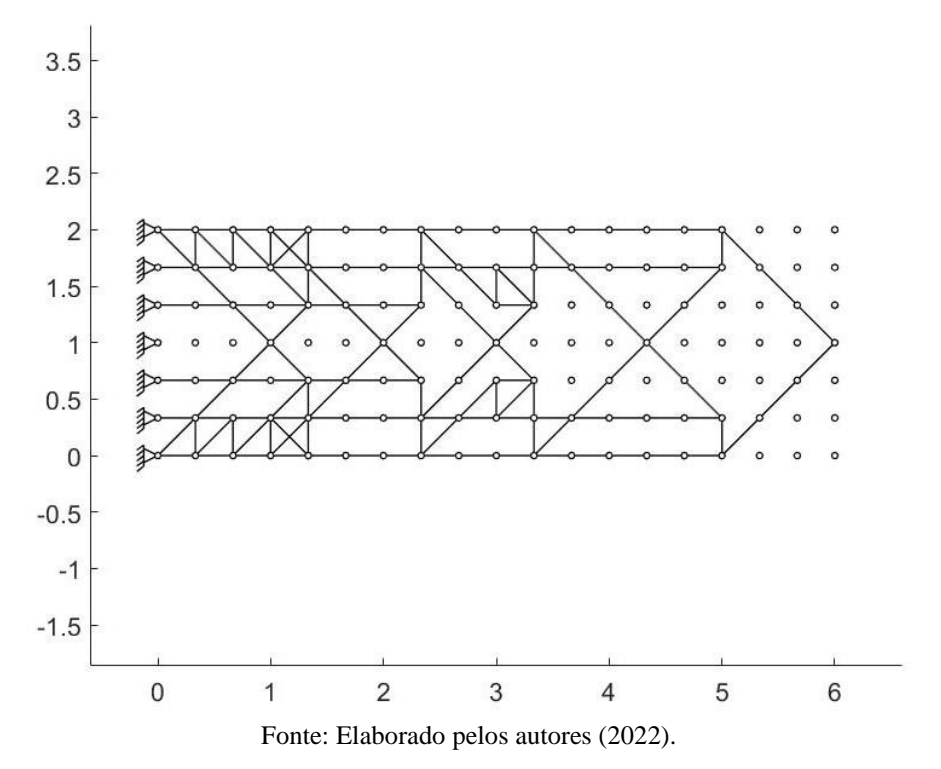

**Figura 61** – Estrutura otimizada (Viga engastada-PDS-*GS* 1).

Para se obter esta estrutura otimizada, usou-se a mesmo processo que foi feito no exemplo anterior, variou-se o número de elementos selecionados até se chegar a uma topologia que fosse estável com o menor número de elementos. Assim, foi definida uma seleção de 149 elementos, porém, devido ao parâmetro  $ST$ , o número total de elementos na estrutura é igual a 150. São necessários 139 estágios de seleção para se atingir a convergência com um tempo de processamento de 53.8 s. O comprimento total da estrutura é de 57,18 m.

A média e o desvio padrão ao longo dos estágios de seleção [\(Figura 62\)](#page-81-0) foram mais oscilantes até o estágio 48, após isso houve mais estabilidade principalmente na média. A estrutura otimizada possui média de 50,20 MPa e desvio padrão de 26,76 MPa.

90 Média  $\mu$ Desvio Padrão  $\sigma$ 80 Tensão Absoluta (MPa) 70 60 50 40 30 20  $10$ 50 100 139  $\overline{1}$ Estágio de Seleção Fonte: Elaborado pelos autores (2022).

<span id="page-81-0"></span>**Figura 62** – Variação da média e do desvio padrão da tensão absoluta em cada estágio de seleção até a convergência (Viga engastada-PDS-*GS* 1).

<span id="page-81-1"></span>**Figura 63** – Variação das tensões absolutas máxima e mínima em cada estágio de seleção até a convergência (Viga engastada-PDS-*GS* 1).

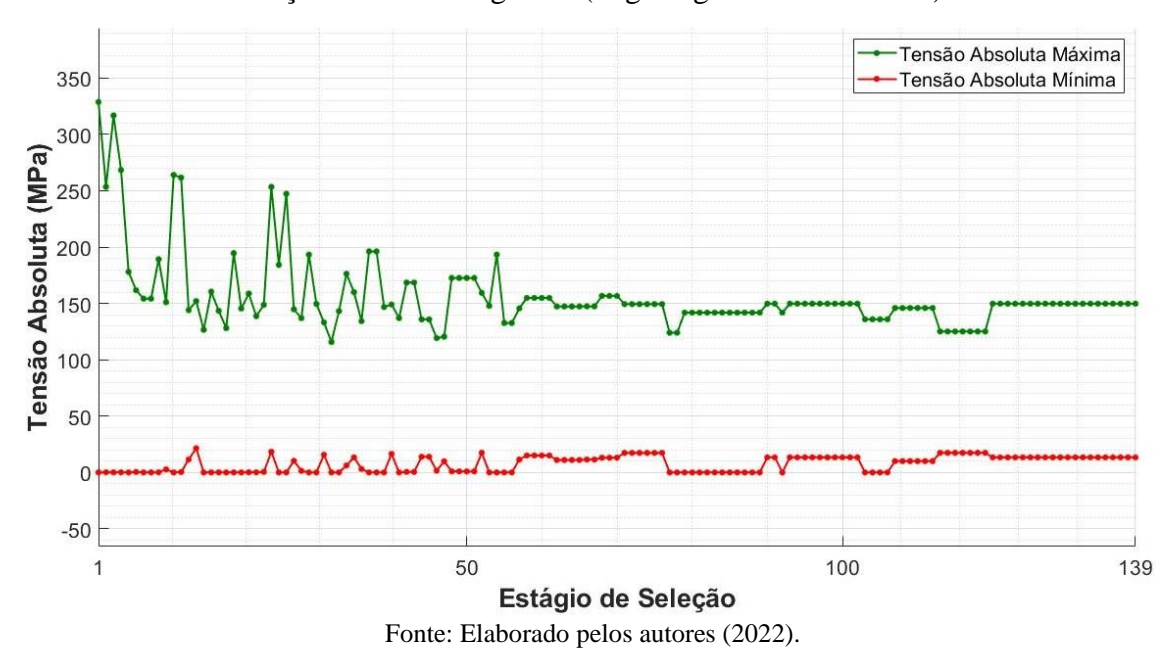

Como mostra o gráfico da imagem [Figura 63,](#page-81-1) a tensão absoluta máxima oscilou bastante nos primeiros 56 estágios de seleção, mas se estabilizou nos estágios seguintes até assumir o valor de 149,75 MPa. A tensão absoluta mínima possui poucas oscilações com tensão mínima absoluta de 13,33 MPa na estrutura otimizada.

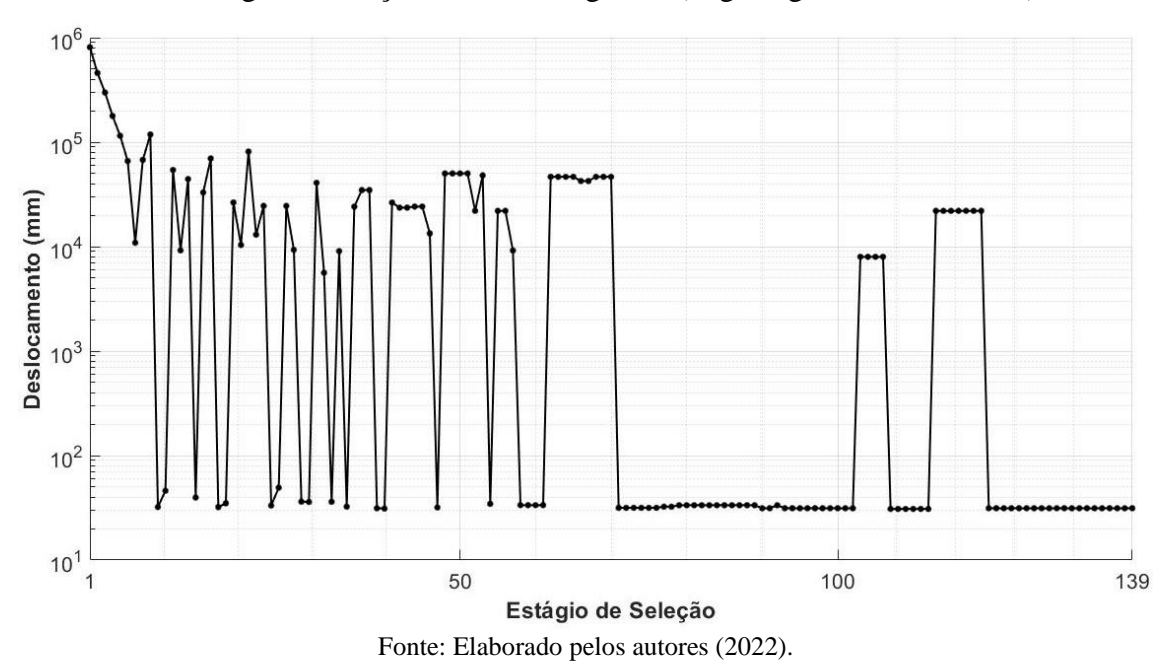

<span id="page-82-0"></span>**Figura 64** – Variação do deslocamento resultante no ponto de aplicação da carga em cada estágio de seleção até a convergência (Viga engastada-PDS-*GS* 1).

Na [Figura 64](#page-82-0) é possível notar o mesmo comportamento encontrado nas estruturas do tipo Michell, valores altos de deslocamento no ponto de aplicação da carga nos estágios de seleção iniciais, seguidos de oscilações nos estágios de seleção seguinte até chegar a um patamar de estabilidade.

A deformada da estrutura otimizada é mostrada na [Figura 65.](#page-83-0) O deslocamento resultante no ponto de aplicação tem magnitude de 31,32 mm.

<span id="page-83-0"></span>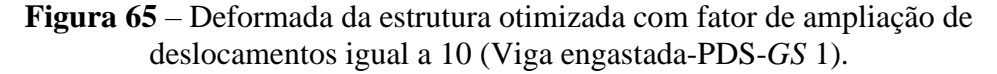

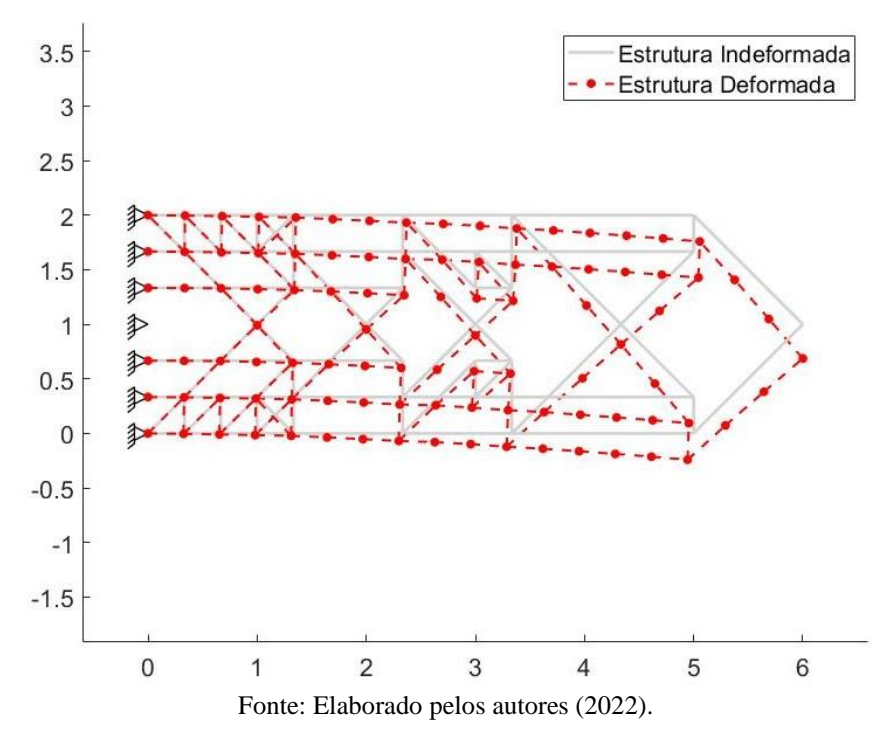

A distribuição das tensões na estrutura se mostrou simétrica ao longo do eixo longitudinal da viga, variando-se entre -149,75 MPa e 149,75 MPa como pode ser observado na [Figura 66.](#page-83-1)

<span id="page-83-1"></span>**Figura 66** – Distribuição das tensões nos elementos da estrutura otimizada (Viga engastada-PDS-*GS* 1).

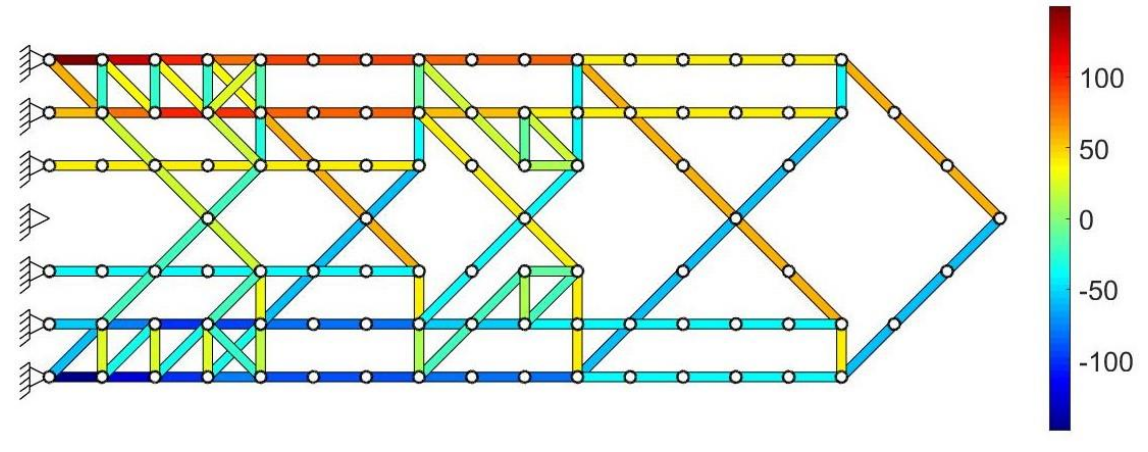

Fonte: Elaborado pelos autores (2022).

Como ilustrado na [Figura 67,](#page-84-0) a estrutura otimizada se apresentou mais tensionada em comparação com a *ground structure* inicial. Também é possível observar uma melhor distribuição das tensões entre os elementos na comparação com a estrutura do tipo Michell analisada anteriormente.

<span id="page-84-0"></span>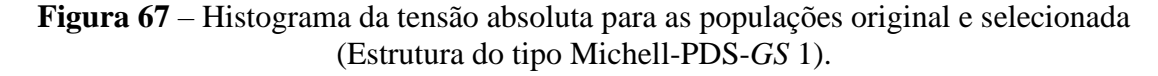

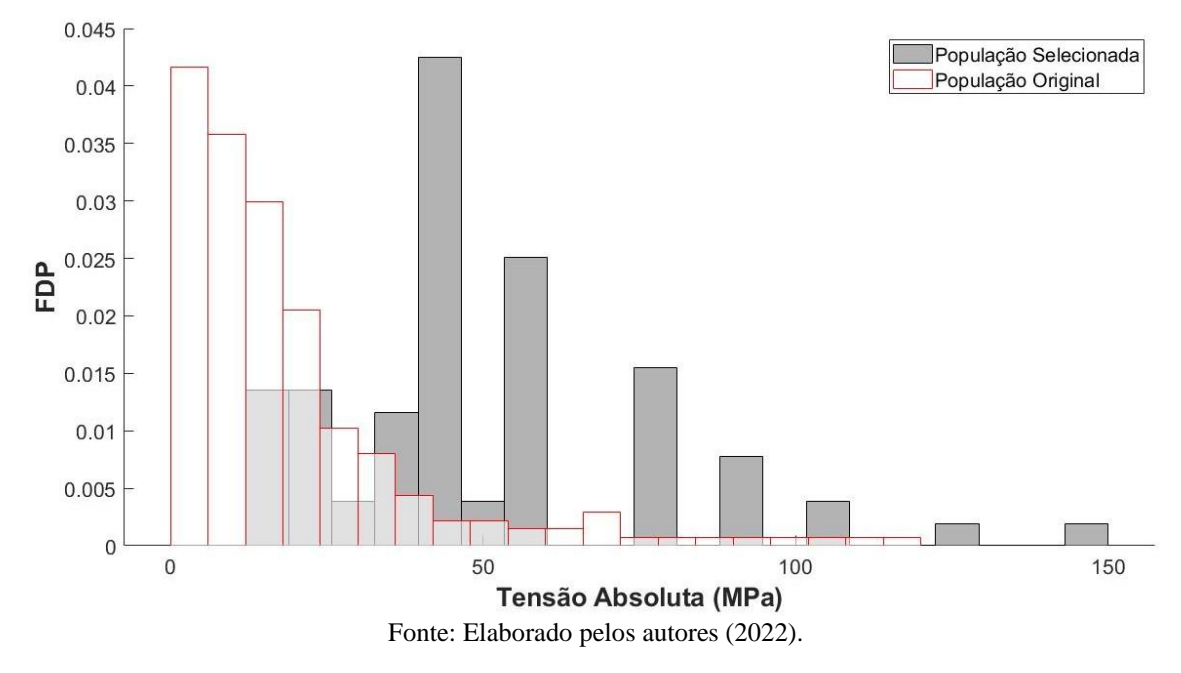

# 5.2.1.2 ESO

Inicialmente, adota-se para o ESO uma taxa de rejeição inicial  $RR_0 = 1\%$  e uma taxa de evolução  $ER = 1\%$ , valores recomendados pelos autores do método. A topologia da estrutura ilustrada na [Figura 68](#page-85-0) possui um raio de rejeição  $RR = 13\%$ .

<span id="page-85-0"></span>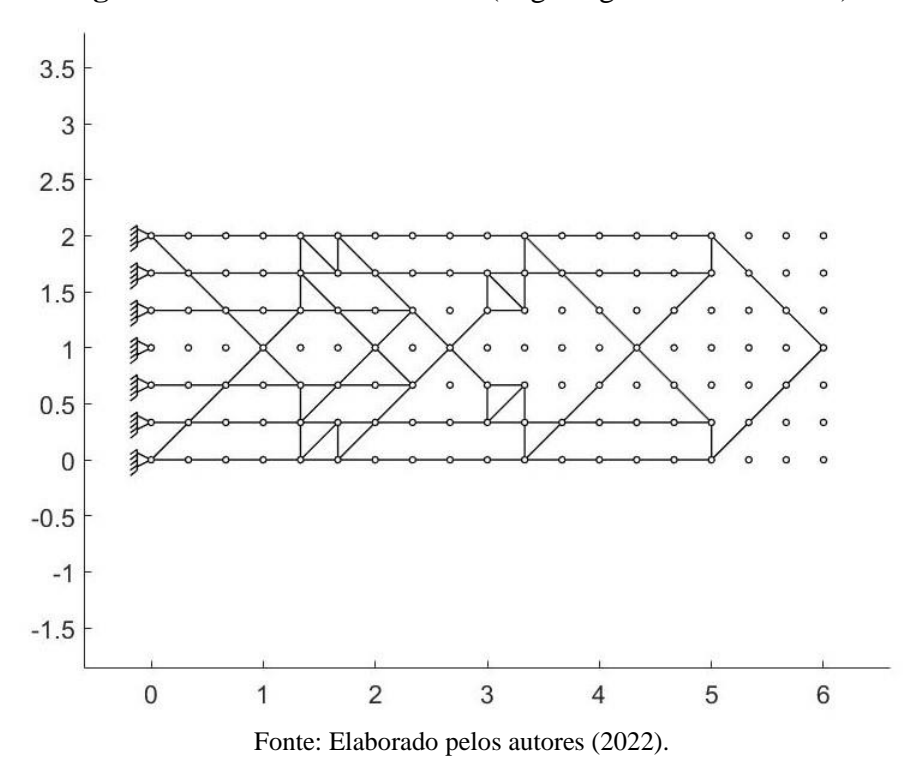

**Figura 68** – Estrutura otimizada (Viga engastada-ESO-*GS* 1).

A estrutura otimizada apresenta 132 elementos e um comprimento total de 49,80 m. O tempo de processamento para se obter essa estrutura otimizada foi de 0,465 s.

A deformada da estrutura pode ser observada na [Figura 69,](#page-86-0) com um deslocamento resultante no ponto de aplicação da carga igual a 33,88 mm.

A distribuição das tensões na estrutura otimizada é mostrada na [Figura 71,](#page-87-0) com valores variando entre -131,86 MPa e 131,86 MPa. A média e o desvio padrão das tensões absolutas são respectivamente 57,38 MPa e 26,25 MPa. Já as tensões absolutas máxima e mínima são 131,86 MPa e 19,90 MPa, respectivamente.

<span id="page-86-0"></span>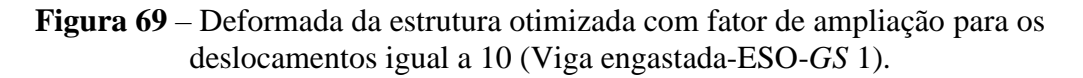

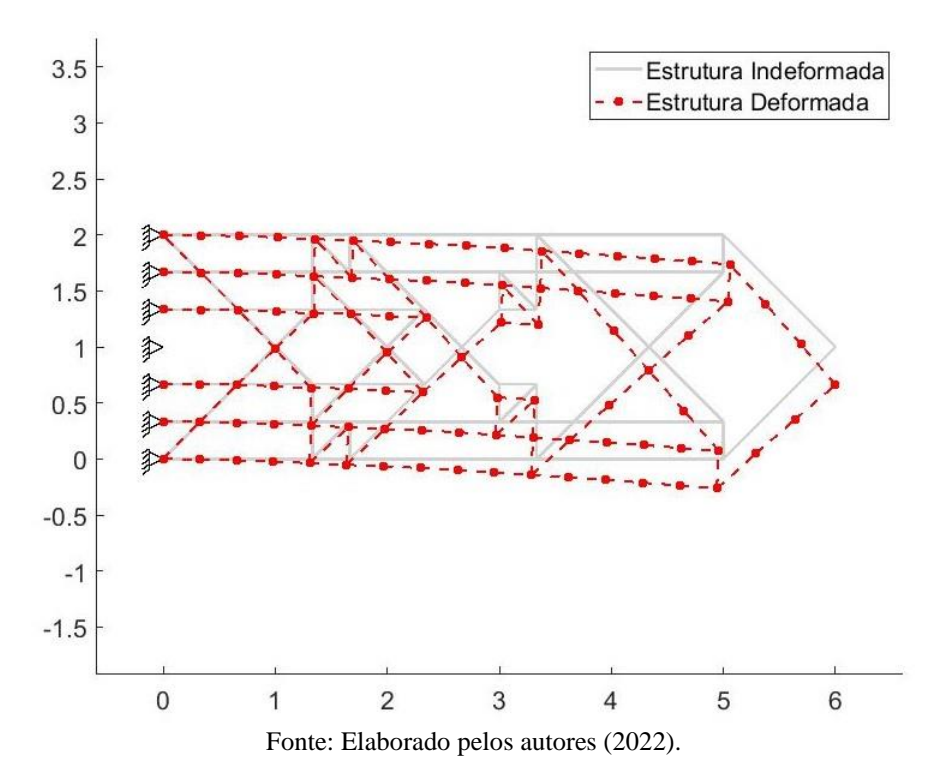

**Figura 70** – Distribuição das tensões dos elementos na estrutura otimizada (Viga engastada-ESO-*GS* 1).

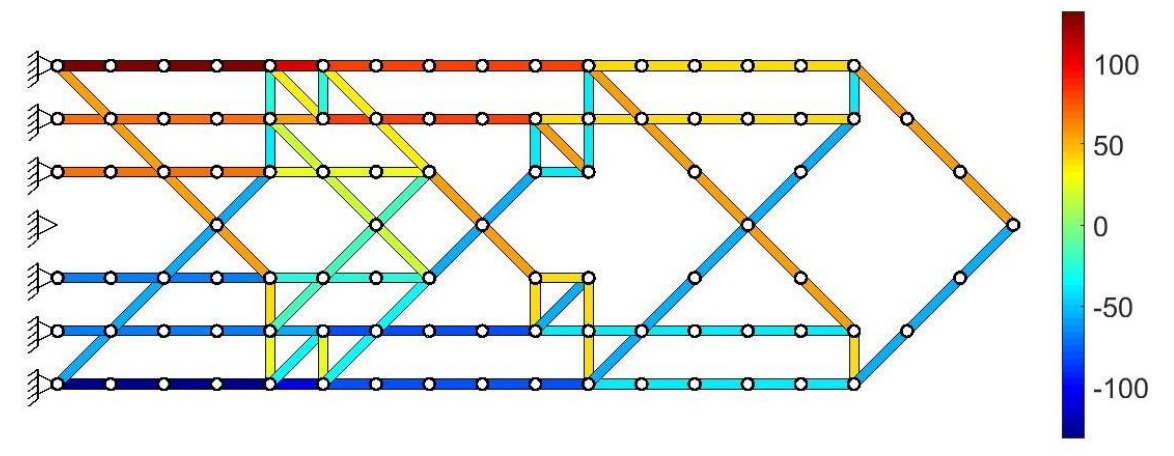

Fonte: Elaborado pelos autores (2022).

<span id="page-87-0"></span>**Figura 71** – Histograma da tensão absoluta para as populações original e selecionada (Viga engastada-ESO-*GS* 1).

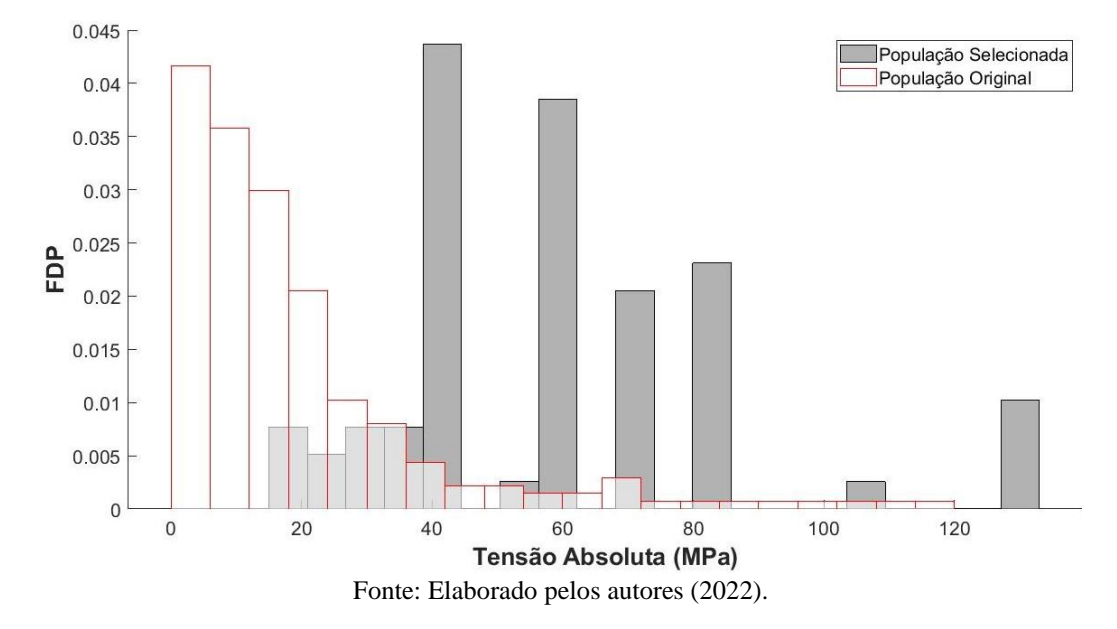

#### 5.2.2 *Ground structure* com nível de conectividade 3

A *ground structure* com nível de conectividade 3 para a viga engastada é mostrada na [Figura 72.](#page-87-1) As mesmas dimensões e condições de contorno empregadas na conectividade de nível 1 são mantidas para este domínio de projeto inicial.

<span id="page-87-1"></span>**Figura 72** – Domínio de projeto inicial da viga engastada com *ground structure* com nível de conectividade 3.

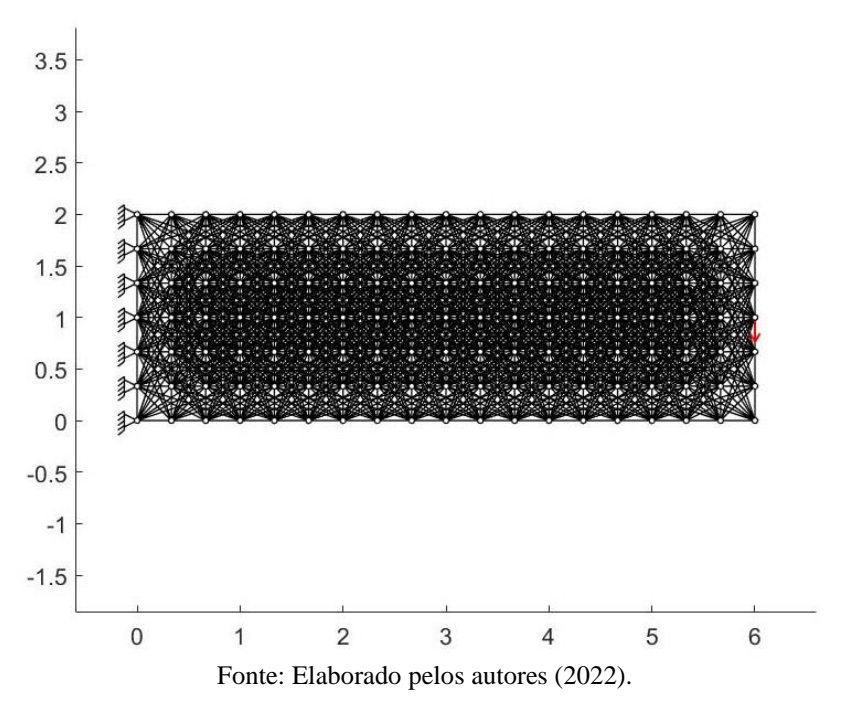

Também são mantidas as propriedades físicas e geométricas dos elementos e a magnitude da carga aplicada.

## 5.2.2.1 PDS

Um fato que chama atenção na experiência com o PDS no contexto de treliças planas é a determinação do número de elementos que se pretende selecionar. Para se chegar as estruturas do tipo Michell ou a viga engastada com nível de conectividade 1 foi necessário começar com um número muito baixo de elementos selecionados, e depois aumentar gradualmente esse número com o intuito de se obter uma estrutura com estabilidade e ao mesmo tempo com um menor número de elementos possível. Percebeuse que um número muito baixo de elementos selecionados gerou estruturas sem estabilidade, e que quando aumentamos o número de elementos, mesmo encontrando em alguns casos estrutura instáveis, nota-se a presença de um excesso de elementos com força igual a zero. Neste caso, o número de elementos chega a um ponto máximo, em que passando desse ponto a estruturas começam a possuir elementos desnecessários. Também se notou que variando o número de elementos selecionados é possível obter topologias bem diferentes.

No caso da viga engastada com nível de conectividade 3, ao se variar o número de elementos selecionados são geradas diferentes topologias para a estrutura. No [APÊNDICE](#page-121-0) tem-se uma tabela com as topologias obtidas variando-se de 45 a 102 o número de elementos selecionados. A estruturas mostradas na tabela são as que apresentam uma certa estabilidade, às que não apresentaram estabilidade foram excluídas da análise. Cada topologia apresenta seu respectivo número real de elementos selecionados, o deslocamento resultante no ponto de aplicação da carga, a média e o desvio padrão das tensões absolutas e o comprimento total dos elementos. Para facilitar a compreensão e escolher a melhor topologia desse grupo, cada linha da tabela é preenchida com uma cor, em que a escala de cores varia entre a cor vermelha e a cor verde. O preenchimento em verde indica um valor favorável para um determinado parâmetro, já o preenchimento vermelho um valor desfavorável. Quanto menor o número de elementos, o comprimento total, o deslocamento no ponto de aplicação da carga e o desvio padrão da tensão absoluta, melhor a topologia da estrutura.

Em seguida são mostradas duas soluções obtidas: uma estrutura formada com 68 elementos e a outra com 74 elementos. A solução com 68 elementos é apresentada pois possui o mesmo número de elementos que a estrutura encontrada por meio do ESO. Já a solução com 74 elementos é aquela que apresentou os melhores valores dentro dos parâmetros de análise. Vale ressaltar que não foi possível encontrar uma estrutura estável com 74 elementos utilizando o ESO.

**Solução 1**: a estrutura mostrada na [Figura 73](#page-89-0) é composta por 68 elementos e possui comprimento total de 47,47 m. Sendo necessários 1 min e 50 s e 200 estágios de seleção para a convergência.

A variação da média e do desvio padrão das tensões absolutas é mostrada na [Figura 74.](#page-90-0) A estrutura otimizada possui média das tensões absolutas de 57,35 MPa e desvio padrão de 39,84 MPa.

A tensão absoluta máxima teve grandes oscilações ao longo do processo de otimização até se estabilizar com o valor de 133,33 MPa, já a tensão absoluta mínima na estrutura otimizada se estabilizou em 10,35 MPa.

A variação do deslocamento no ponto de aplicação da carga ao longo dos estágios de seleção é observada na [Figura 76.](#page-91-0) O deslocamento no ponto de aplicação da carga apresenta o valor de 37,22 mm, e a deformada da estrutura otimizada é mostrada na [Figura](#page-91-1)  [77.](#page-91-1)

<span id="page-89-0"></span>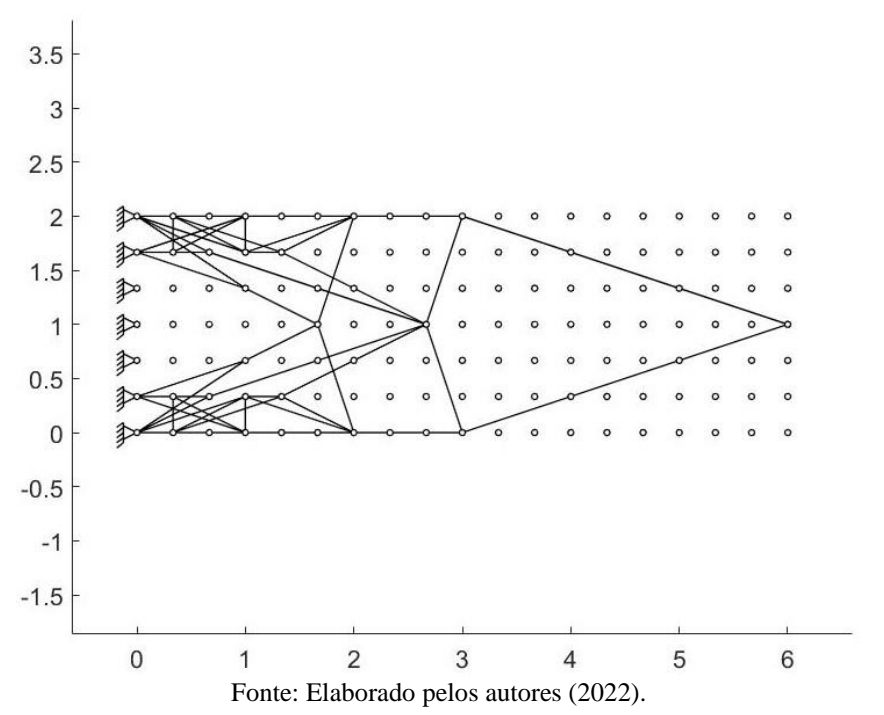

**Figura 73** – Estrutura otimizada (Viga engastada-PDS 1-*GS* 3).

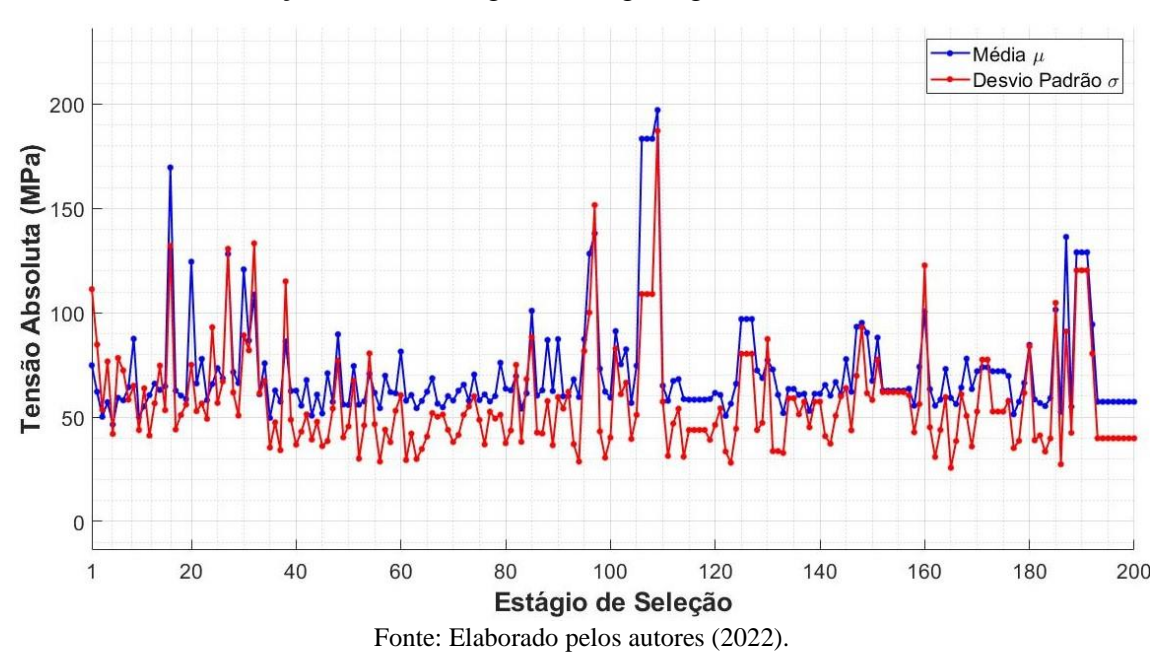

<span id="page-90-0"></span>**Figura 74** - Variação da média e do desvio padrão da tensão absoluta em cada estágio de seleção até a convergência (Viga engastada-PDS 1-*GS* 3).

A variação da média e do desvio padrão das tensões absolutas é mostrada na [Figura 74.](#page-90-0) A estrutura otimizada possui média das tensões absolutas de 57.35 MPa e desvio padrão de 39.84 MPa.

A tensão absoluta máxima teve grandes oscilações ao longo do processo de otimização até se estabilizar com valor de 133.33 MPa, já a tensão absoluta mínima na estrutura otimizada possui 10.35 MPa.

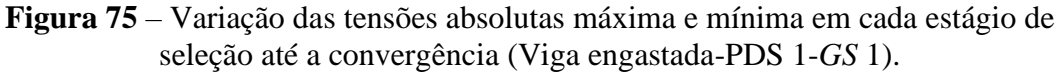

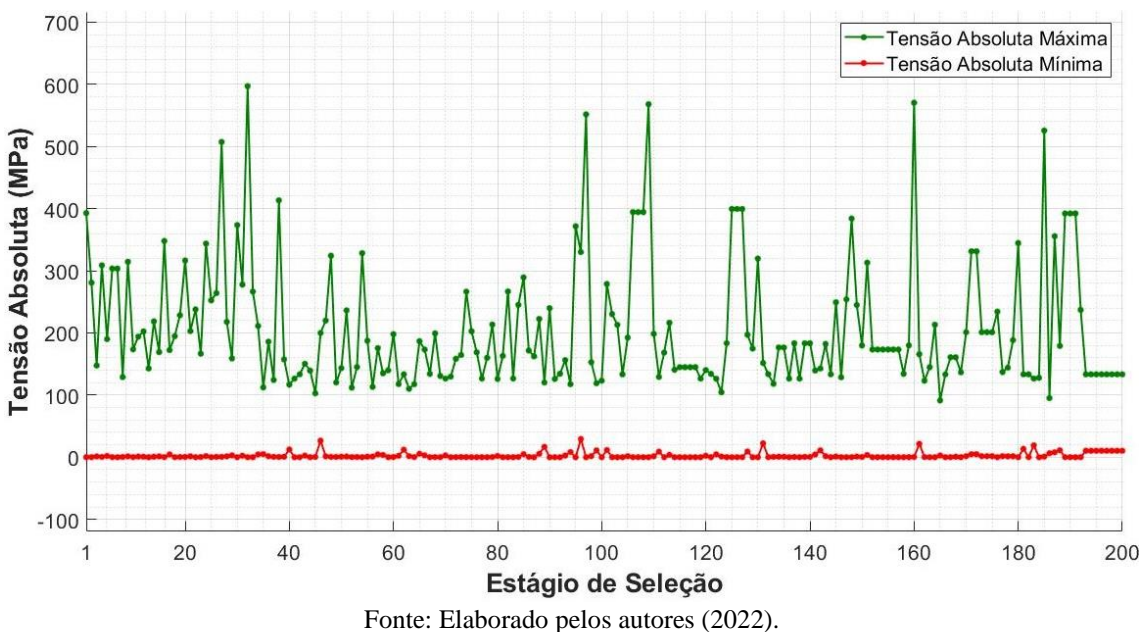

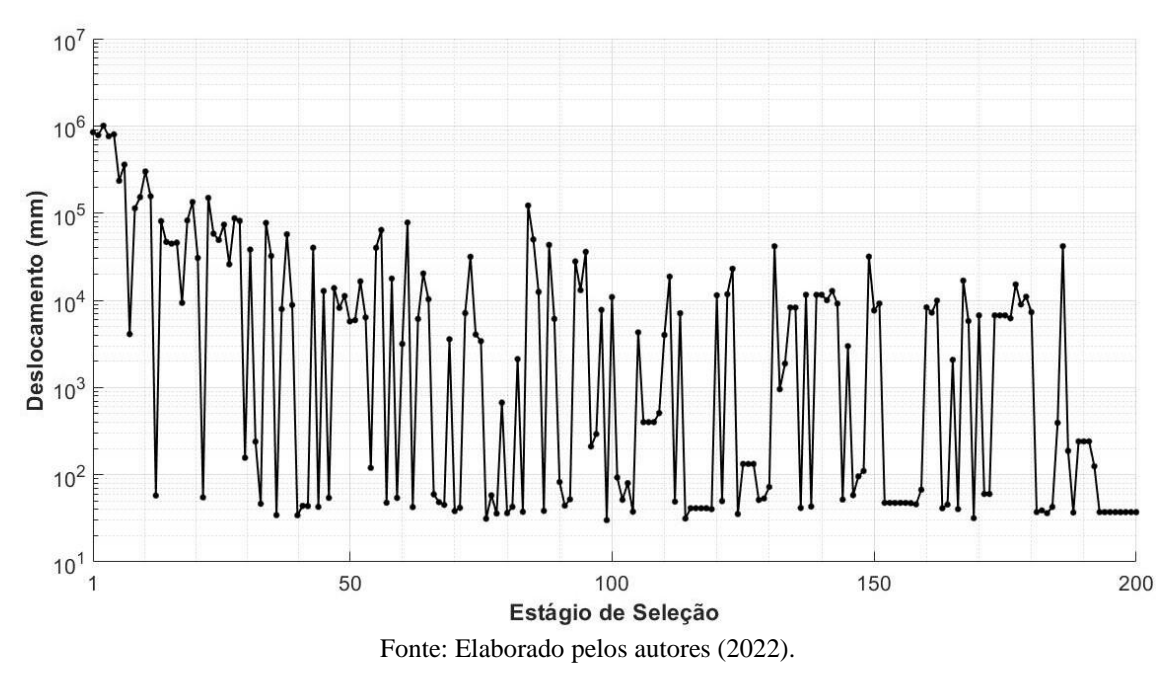

<span id="page-91-0"></span>**Figura 76** – Variação do deslocamento resultante no ponto de aplicação da carga em cada estágio de seleção até a convergência (Viga engastada-PDS 1-*GS* 3).

A variação do deslocamento no ponto de aplicação de carga ao longo dos estágios de seleção é vista na [Figura 76.](#page-91-0) O deslocamento no mesmo ponto da estrutura otimizada possui resultante de 37.22 mm e a deformada é mostrada na figura [abaixo:](#page-91-1)

<span id="page-91-1"></span>**Figura 77** – Deformada da estrutura otimizada com fator de ampliação para os deslocamentos igual a 10 (Viga engastada-PDS 1-*GS* 3).

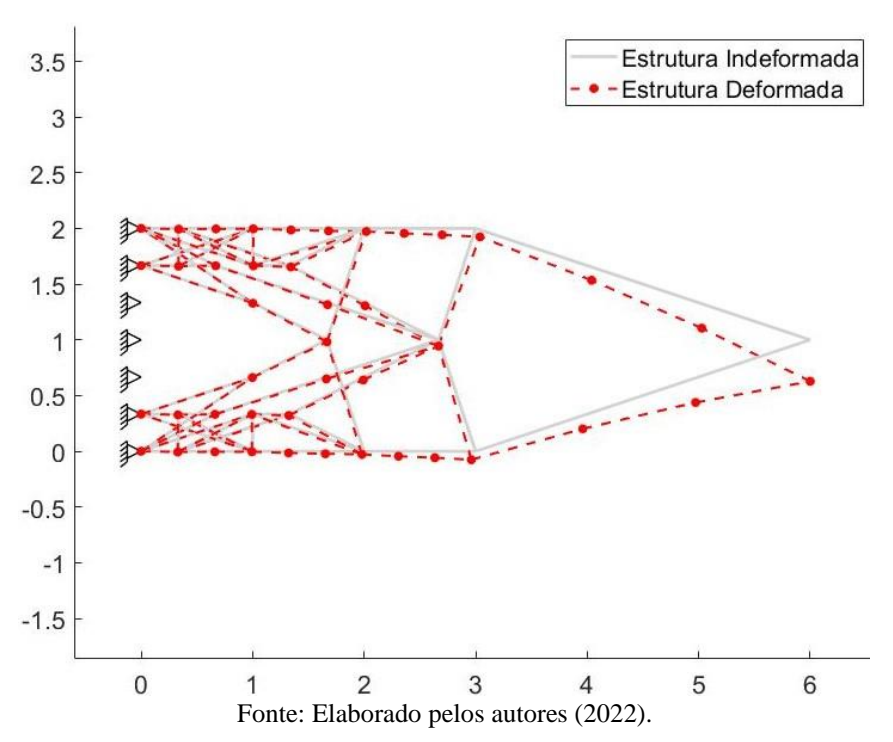

A distribuição das tensões na estrutura é ilustrada na [Figura 78,](#page-92-0) variando-se entre -133,33 MPa e 133,33 MPa.

<span id="page-92-0"></span>**Figura 78** – Distribuição das tensões nos elementos da estrutura otimizada (Viga engastada-PDS-*GS* 1).

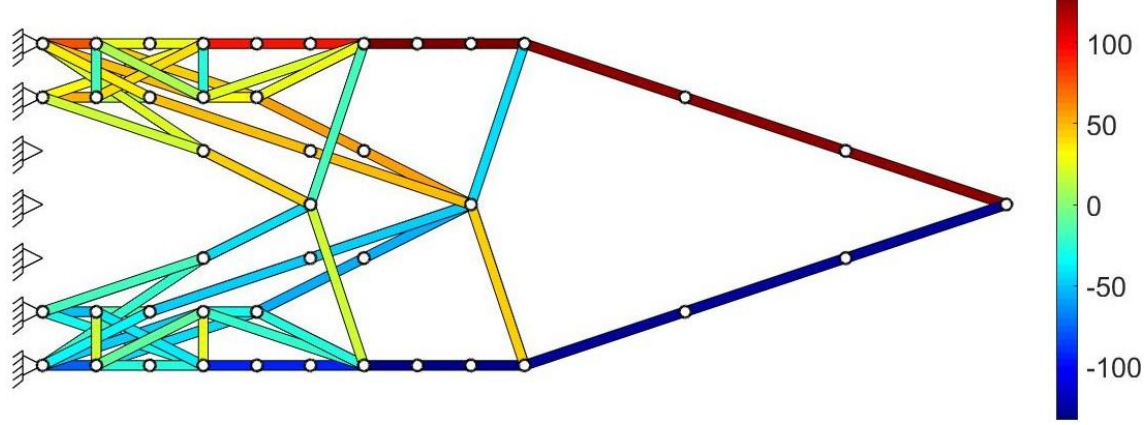

Fonte: Elaborado pelos autores (2022).

Os histogramas dos elementos em relação a tensão absoluta para a população original e para a estrutura otimizada são mostrados na [Figura 79.](#page-92-1)

<span id="page-92-1"></span>**Figura 79** – Histogramas da tensão absoluta para as populações original e selecionada (Viga engastada-PDS 1-*GS* 3).

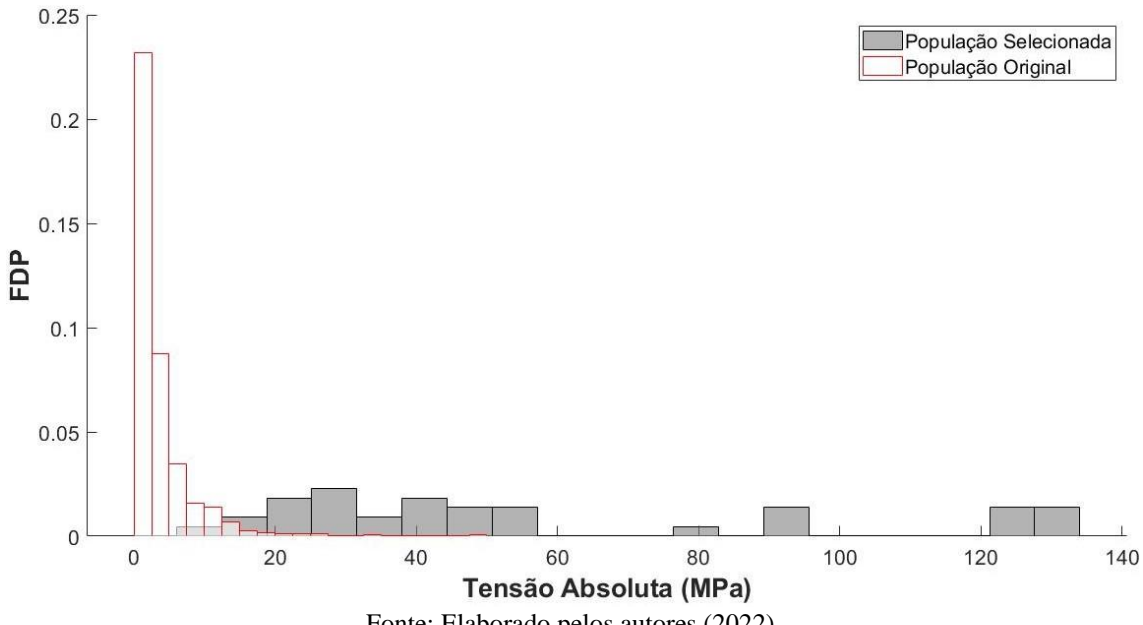

Fonte: Elaborado pelos autores (2022).

**Solução 2:** como pode ser observado no [APÊNDICE,](#page-121-0) a solução com 74 elementos é aquela que apresentou os melhores valores para os parâmetros analisados dentro do grupo de topologias obtidas para diferentes números de elementos selecionados. A topologia dessa solução pode ser observada na [Figura 80.](#page-93-0) O número de estágios de seleção necessários à convergência é igual a 271, e o tempo de processamento foi de 2 min e 51 s. O comprimento total da estrutura otimizada é de 53,08 m.

<span id="page-93-0"></span>A média e o desvio padrão tiveram muitos picos de oscilação até chegarem com valores de 54 MPa e 27,22 MPa, respectivamente, para a estrutura otimizada, como mostrado na [Figura 81.](#page-93-1)

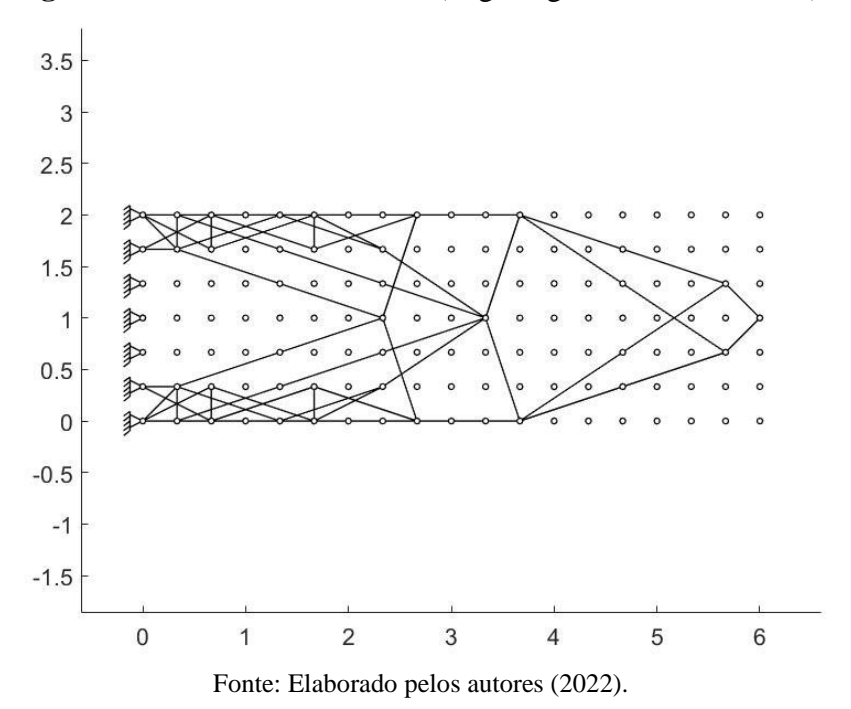

**Figura 80** – Estrutura otimizada (Viga engastada-PDS 2-*GS* 3).

<span id="page-93-1"></span>**Figura 81** – Variação da média e do desvio padrão da tensão absoluta em cada estágio de seleção até a convergência (Viga engastada-PDS 2-*GS* 3).

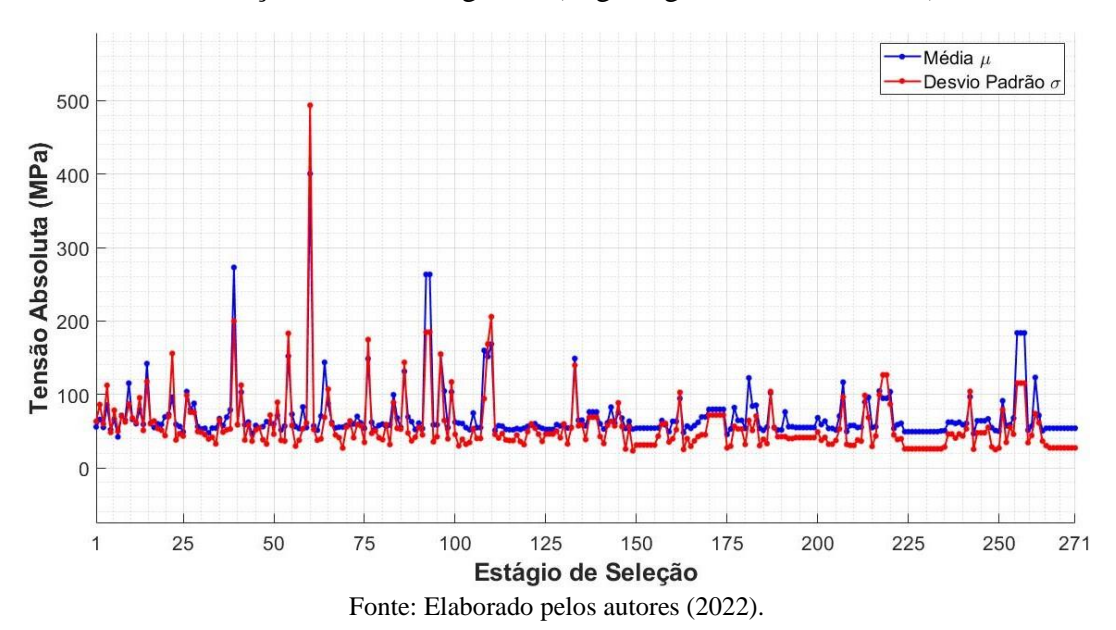

A tensão absoluta máxima apresentou muita oscilação ao longo do processo de otimização, enquanto a tensão mínima absoluta apresentou um comportamento mais estável, como ilustrado na [Figura 82.](#page-94-0) Na estrutura otimizada, as tensões absolutas máxima e mínima são iguais a 133,22 MPa e 18,64 MPa, respectivamente.

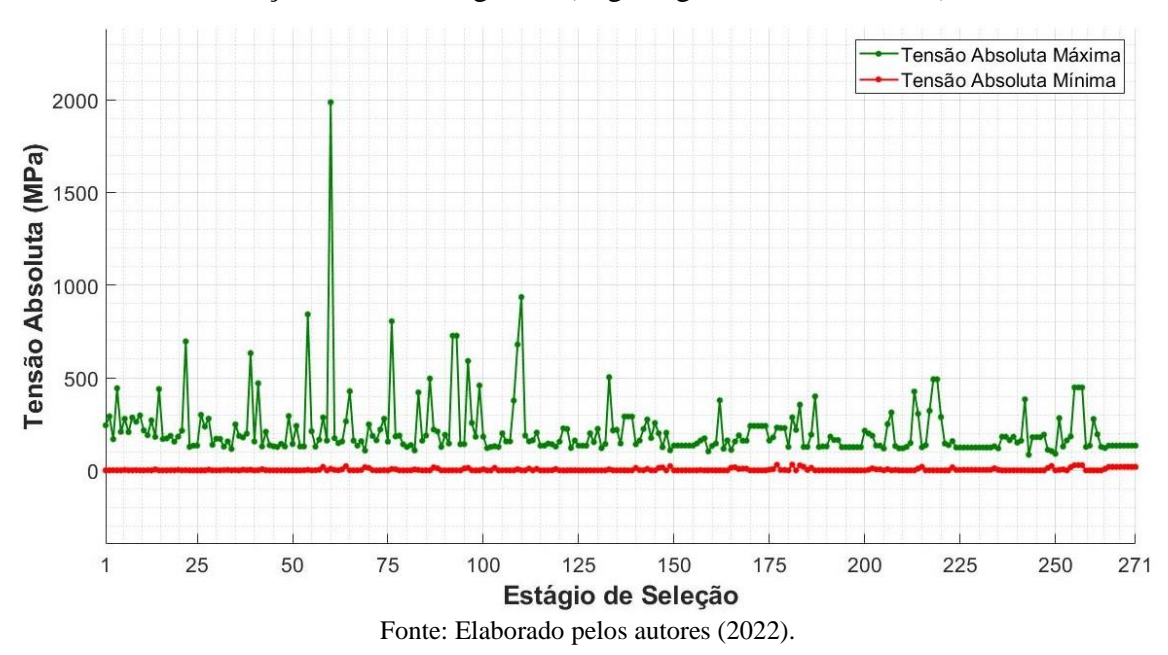

<span id="page-94-0"></span>**Figura 82** – Variação das tensões absolutas máxima e mínima em cada estágio de seleção até a convergência (Viga engastada-PDS 2-*GS* 3).

<span id="page-94-1"></span>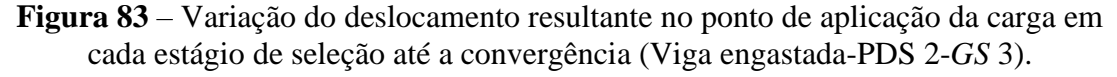

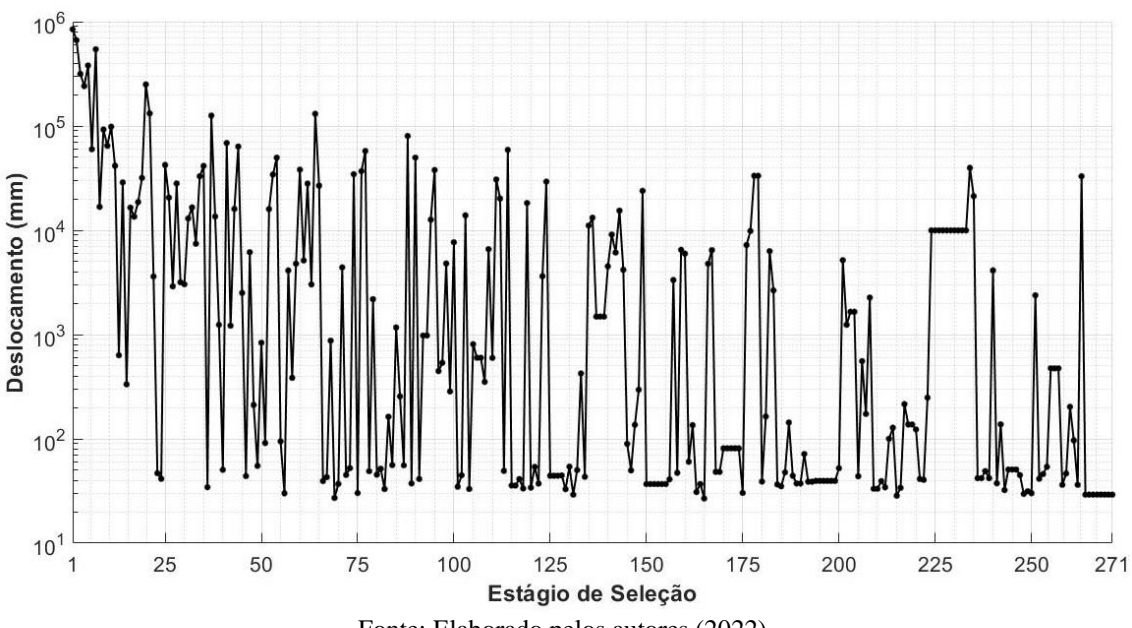

Fonte: Elaborado pelos autores (2022).

A [Figura 83](#page-94-1) mostra a variação do deslocamento resultante no ponto de aplicação da carga ao longo do processo de otimização.

O valor do deslocamento resultante no ponto de aplicação da carga da estrutura otimizada deformada é igual a 29,17 mm, como mostra a deformada na [Figura 84.](#page-95-0)

<span id="page-95-0"></span>**Figura 84** - Deformada da estrutura otimizada com fator de ampliação para os deslocamentos igual a 10 (Viga engastada-PDS 2-*GS* 3).

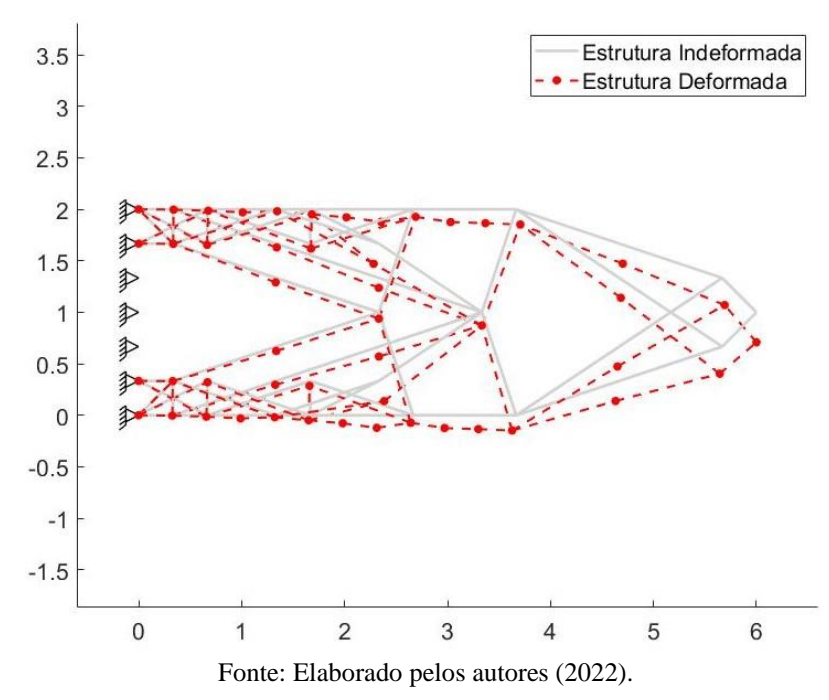

As tensões variam entre -133,22 MPa e 133,22 MPa na estrutura otimizada, como mostra a [Figura 85.](#page-95-1)

<span id="page-95-1"></span>**Figura 85** – Distribuição das tensões nos elementos da estrutura otimizada (Viga engastada-PDS 2-*GS* 3).

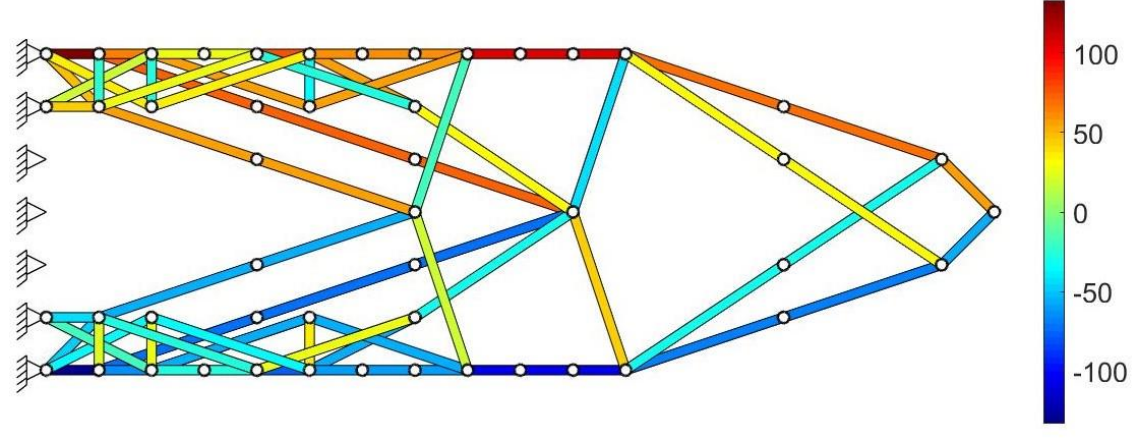

Fonte: Elaborado pelos autores (2022).

A figura [abaixo](#page-96-0) mostra o histograma das tensões absolutas dos elementos antes e depois do processo de otimização.

<span id="page-96-0"></span>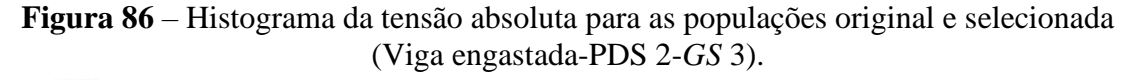

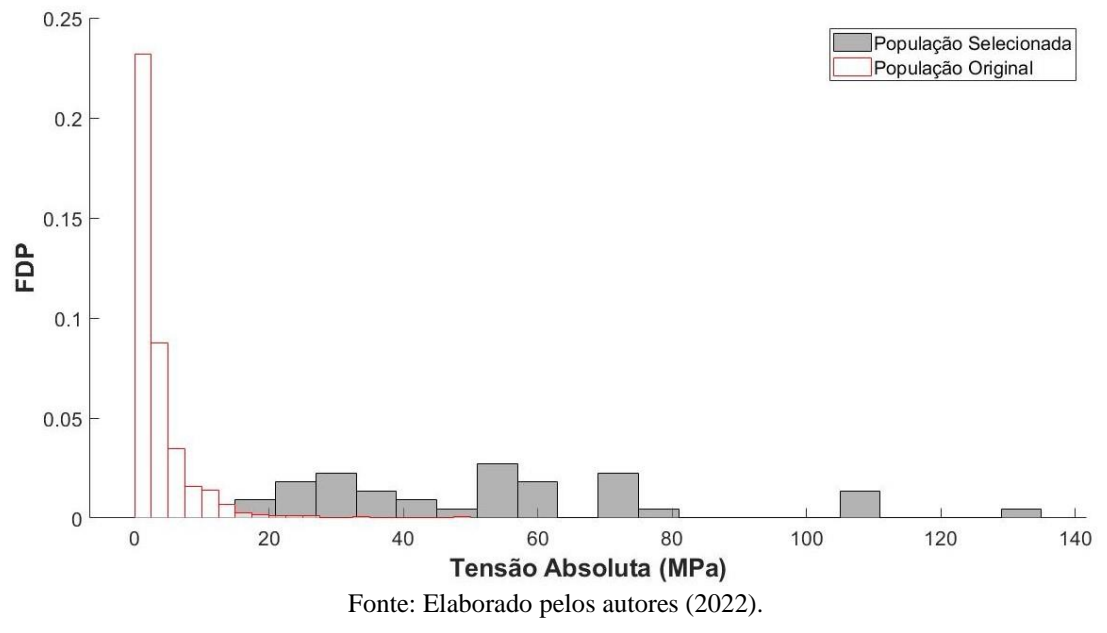

5.2.2.2 ESO

<span id="page-96-1"></span>A topologia otimizada da viga engastada encontrada pelo ESO para o nível 3 de conectividade é mostrada na [Figura 87.](#page-96-1)

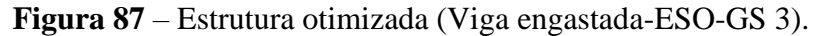

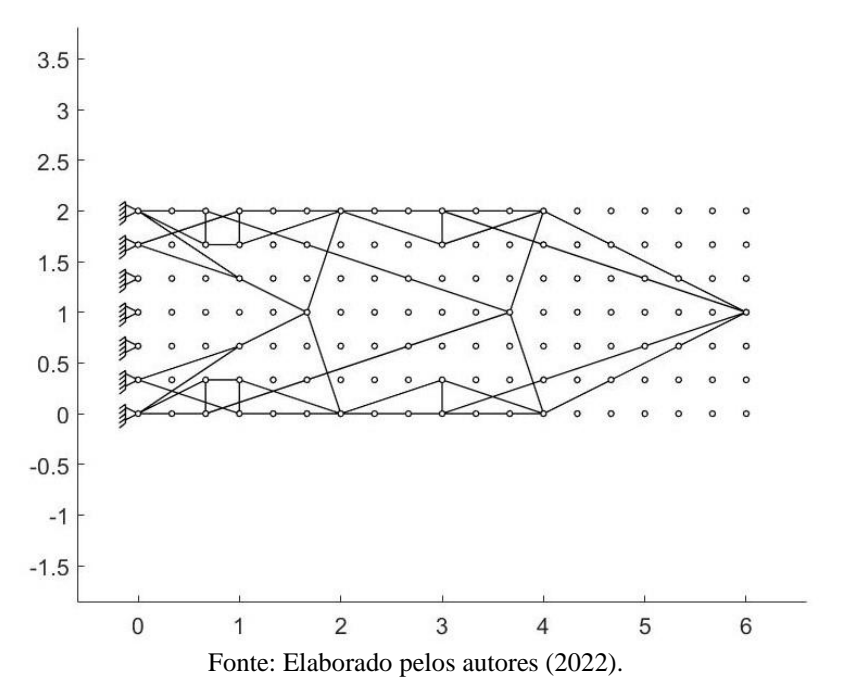

Seguem os parâmetros adotados para este exemplo:  $RR_0 = 0.1\%$ ,  $ER = 0.1\%$  e  $RR = 16,70\%$ . A estrutura otimizada é composta por 68 elementos com comprimento total de 47,26 m, sendo necessários 7,84 s para a convergência.

A carga aplicada produz um descolamento resultante no seu ponto de aplicação igual a 30,4 mm, como pode ser observado na [Figura 88.](#page-97-0)

<span id="page-97-0"></span>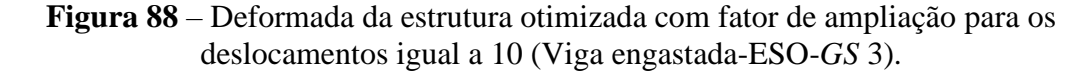

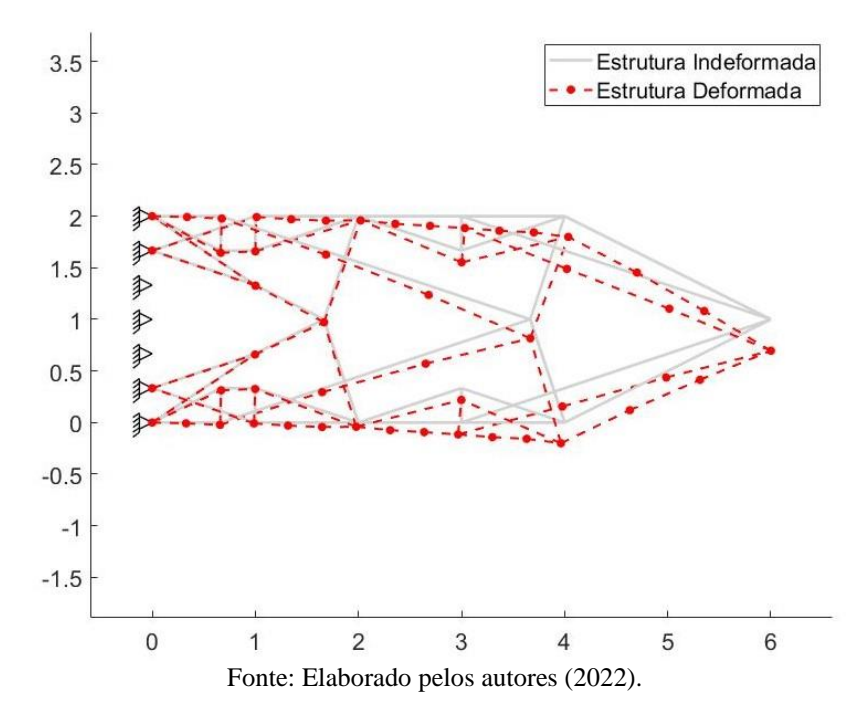

A média das tensões absolutas apresentou o valor de 54,51 MPa e o desvio padrão um valor igual a 24,41 MPa. As tensões absolutas máxima e mínima são iguais a 94,88 MPa e 20 MPa, respectivamente. A distribuição das tensões na estrutura otimizada é mostrada na [Figura 89,](#page-98-0) com valores variando entre -94,88 MPa e 94,88 MPa.

Os histogramas das tensões absolutas das populações original e selecionada são mostrados na [Figura 90.](#page-98-1)

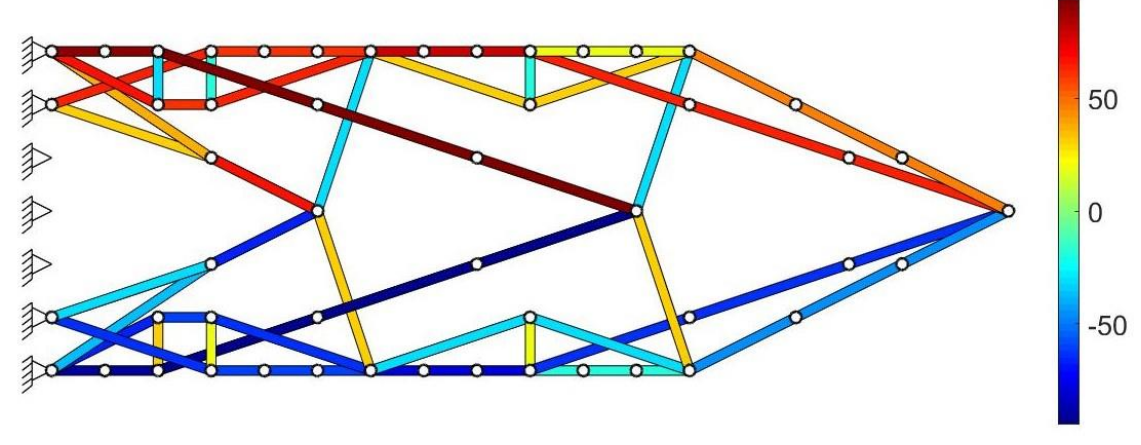

<span id="page-98-0"></span>**Figura 89** – Distribuição das tensões nos elementos da estrutura otimizada (Viga engastada-ESO-*GS* 3).

Fonte: Elaborado pelos autores (2022).

<span id="page-98-1"></span>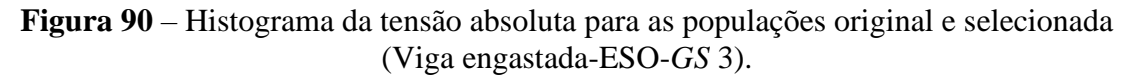

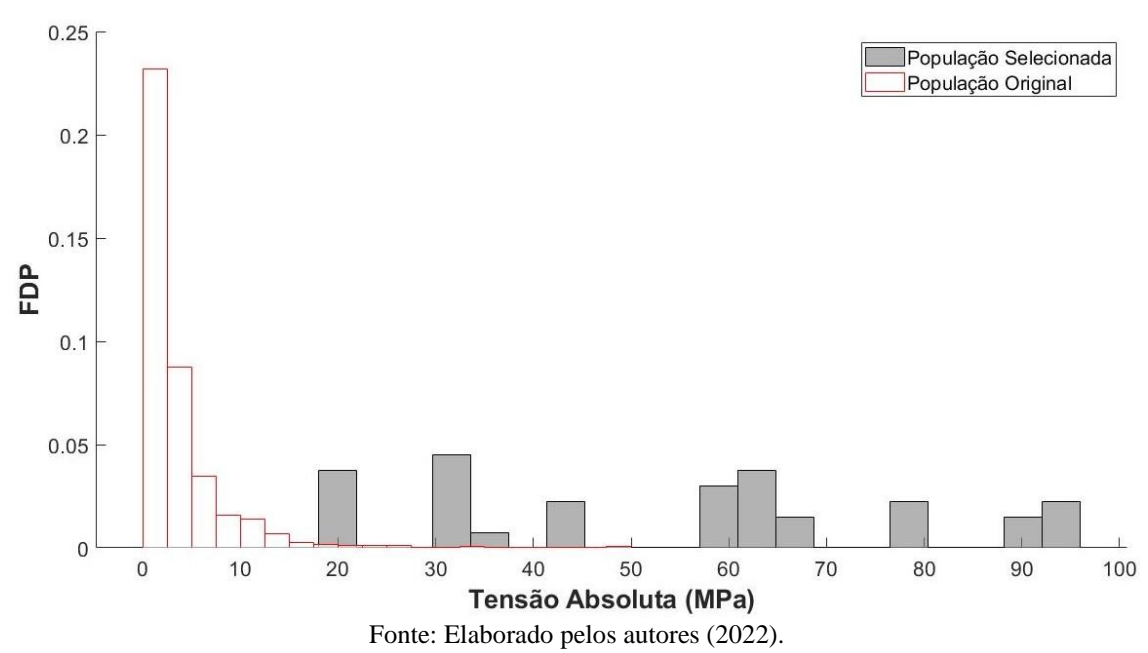

<span id="page-99-0"></span>

| Método de<br>otimização | Conectividade | $No$ de<br>elementos | Tempo de<br>processamento | <b>Deslocamento</b><br>no ponto de<br>aplicação da<br>$carga$ (mm) | Média das<br>tensões<br>absolutas<br>(MPa) | <b>Desvio</b><br>Padrão das<br>tensões<br>absolutas<br>(MPa) | <b>Tensão</b><br>absoluta<br>máxima<br>(MPa) | <b>Tensão</b><br>absoluta<br>mínima<br>(MPa) | Soma dos<br>comprimentos<br>dos elementos<br>(m) |
|-------------------------|---------------|----------------------|---------------------------|--------------------------------------------------------------------|--------------------------------------------|--------------------------------------------------------------|----------------------------------------------|----------------------------------------------|--------------------------------------------------|
| <b>PDS</b>              |               | 150                  | 53,08"                    | 31,32                                                              | 50,20                                      | 26,76                                                        | 149,75                                       | 13,33                                        | 57,18                                            |
| <b>ESO</b>              |               | 132                  | 0,465"                    | 33,88                                                              | 57,38                                      | 26,25                                                        | 131,86                                       | 19,90                                        | 49,80                                            |
| PDS <sub>1</sub>        | 3             | 68                   | 1'50"                     | 37,22                                                              | 57,35                                      | 39,84                                                        | 133,33                                       | 10,35                                        | 47,47                                            |
| PDS <sub>2</sub>        | 3             | 74                   | 2'51''                    | 29,17                                                              | 54,00                                      | 27,02                                                        | 133,22                                       | 18,64                                        | 53,08                                            |
| <b>ESO</b>              | 3             | 68                   | 7,84"                     | 30,40                                                              | 54,51                                      | 24,41                                                        | 94,88                                        | 20,00                                        | 47,26                                            |

**Tabela 4** – Comparação das estruturas de viga engastada obtidas pelo PDS e pelo ESO para *ground structure* com conectividade 1 e 3.

Fonte: Elaborado pelos autores (2022).

Nos dados das vigas engastadas mostrados na [Tabela 4,](#page-99-0) nota-se que as estruturas com conexão 1 gerada pelo PDS possui tempo de processamento bem maior se comparando-se com àquela gerada pelo ESO. O deslocamento no ponto de carga, a média das tensões absolutas e a tensão mínima absoluta possuem valores menores para o PDS. O desvio padrão apresentou valores próximos.

Para o nível 3 de conectividade, o tempo de processamento para se obter a topologia otimizada é bem maior no PDS em comparação ao ESO. A solução 2 do PDS apresentou um valor de deslocamento no ponto de aplicação da carga um pouco menor em relação a estrutura obtida pelo ESO, porém, a solução 1 apresentou o maior valor entre as topologias otimizadas. Os valores da média das tensões absolutas são bem próximos considerando a solução 2 do PDS e a solução do ESO, enquanto o desvio padrão é menor para esta, indicando que a estrutura otimizada distribui melhor as tensões. A solução 1 e 2 do PDS possuem valores de tensão máxima absoluta bem próximos e maiores que a obtida pelo ESO. A tensão mínima apresentou o menor valor para a solução 1 do PDS, enquanto na solução 2 o valor ficou um pouco abaixo da estrutura obtida pelo ESO. O custo computacional da solução 2 do PDS é bem maior que o custo computacional da solução 1 ou da estrutura obtida pelo ESO.

## **5.3 Viga bi-apoiada**

Outro exemplo de estrutura presente no cotidiano de projetos estruturais é a viga bi-apoiada ou simplesmente apoiada.

Mais uma vez, todos os elementos presentes na *ground structure* possuem as mesmas propriedades físicas e geométricas,  $A = 0.01$  m<sup>2</sup> e  $E = 70$  GPa. O domínio de projeto inicial retangular possui 6 m de largura e 1 m de altura e uma carga aplicada no meio do bordo superior com magnitude  $P = 100$  kN.

São empregados para o PDS neste exemplo os mesmos parâmetros adotados nos exemplos anteriores, ou seja,  $ST = 10^{-6}$ ,  $PF = 10^{-6}$  e critério C7.

## 5.3.1 *Ground structure* com nível de conectividade 1

São analisados dois exemplos para domínios de projeto com conectividade 1. O primeiro deles possui um grid com 7 × 2 nós, como ilustrado na [Figura 91.](#page-101-0)

<span id="page-101-0"></span>**Figura 91** – Domínio de projeto inicial da estrutura bi-apoiada com *ground structure* de conectividade nível 1 e grid com  $7 \times 2$  nós.

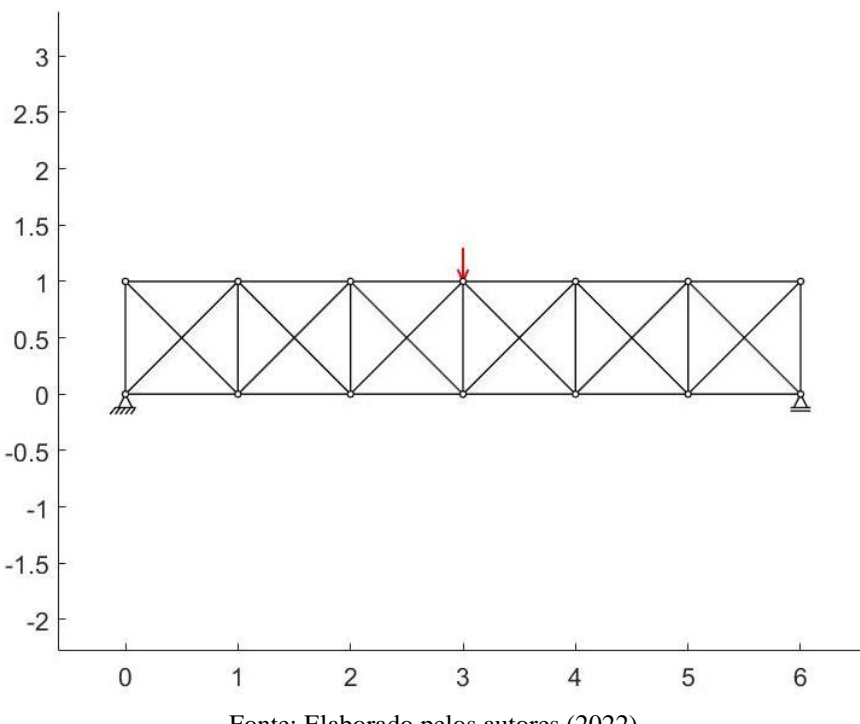

Fonte: Elaborado pelos autores (2022).

A estrutura otimizada obtida pelo PDS é mostrada na [Figura 92.](#page-102-0) Essa estrutura apresenta 16 elementos e comprimento total de 18,49 m. Foram necessários 15 estágios de seleção e tempo de processamento igual a 0,19 s para se atingir a convergência.

<span id="page-102-0"></span>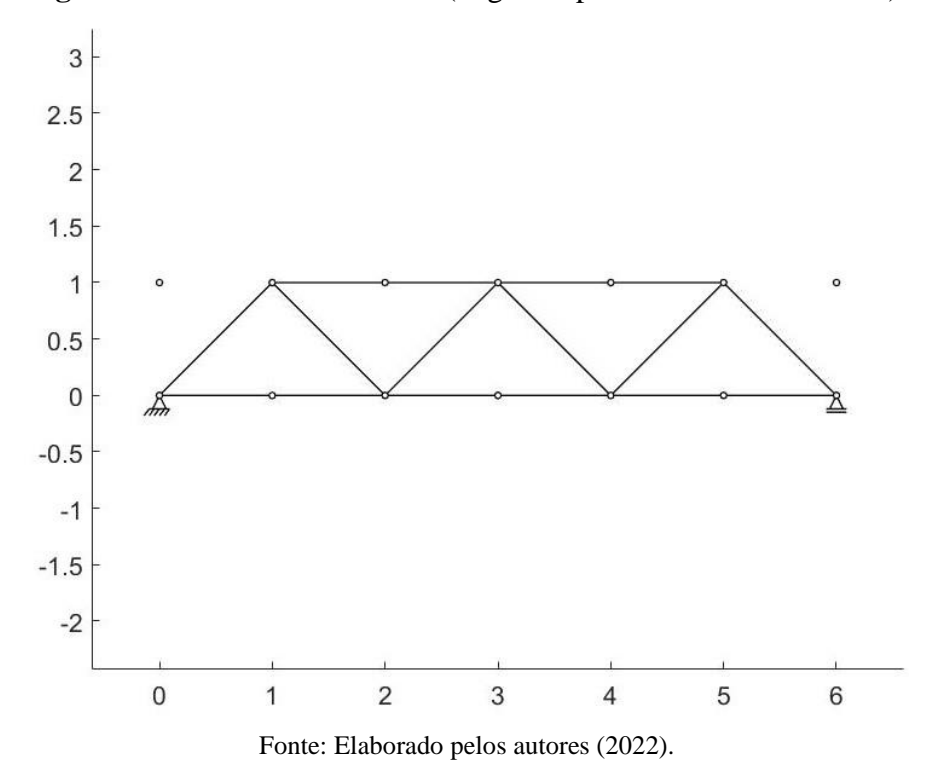

**Figura 92** - Estrutura otimizada (Viga bi-apoiada-PDS-*GS* 1-7 × 2).

É possível notar a semelhança da estrutura otimizada com a treliça generalizada de Mörsch, que explica a força resultante de compressão gerada pelas bielas de compressão e a força resultante de tração gerada pelos estribos no interior de uma viga de concreto armado com as mesmas condições de contorno.

A média e o desvio padrão das tensões absolutas se estabilizaram a partir do quarto estágio de seleção com valores iguais a 8,28 MPa e 3,20 MPa, respectivamente, como mostra a [Figura 93.](#page-103-0)

A tensão absoluta máxima teve pouca oscilação, se estabilizando em 15 MPa ao longo do processo de otimização, enquanto a tensão absoluta mínima oscilou nos quatro primeiros estágios de seleção, até se estabilizar com o valor de 5 MPa, como mostrado na [Figura 94.](#page-103-1)

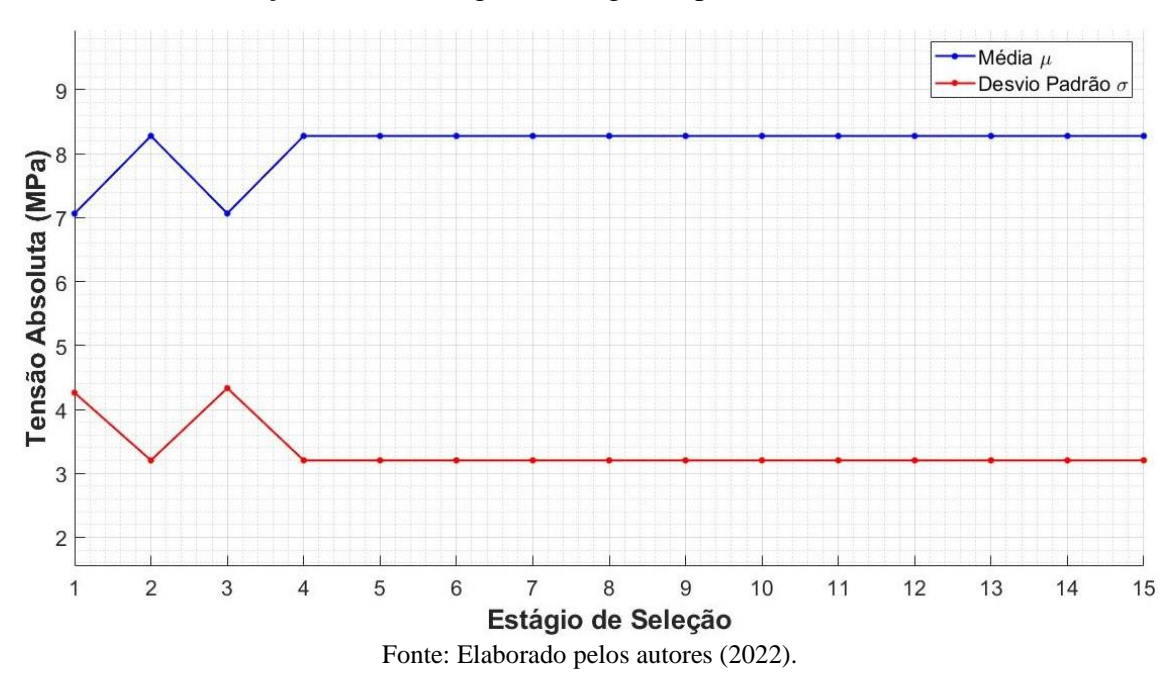

<span id="page-103-0"></span>**Figura 93** – Variação da média e do desvio padrão da tensão absoluta em cada estágio de seleção até a convergência (Viga bi-apoiada-PDS-*GS* 1-7x2).

<span id="page-103-1"></span>**Figura 94** – Variação das tensões absolutas máxima e mínima em cada estágio de seleção até a convergência (Viga bi-apoiada-PDS-*GS* 1-7x2).

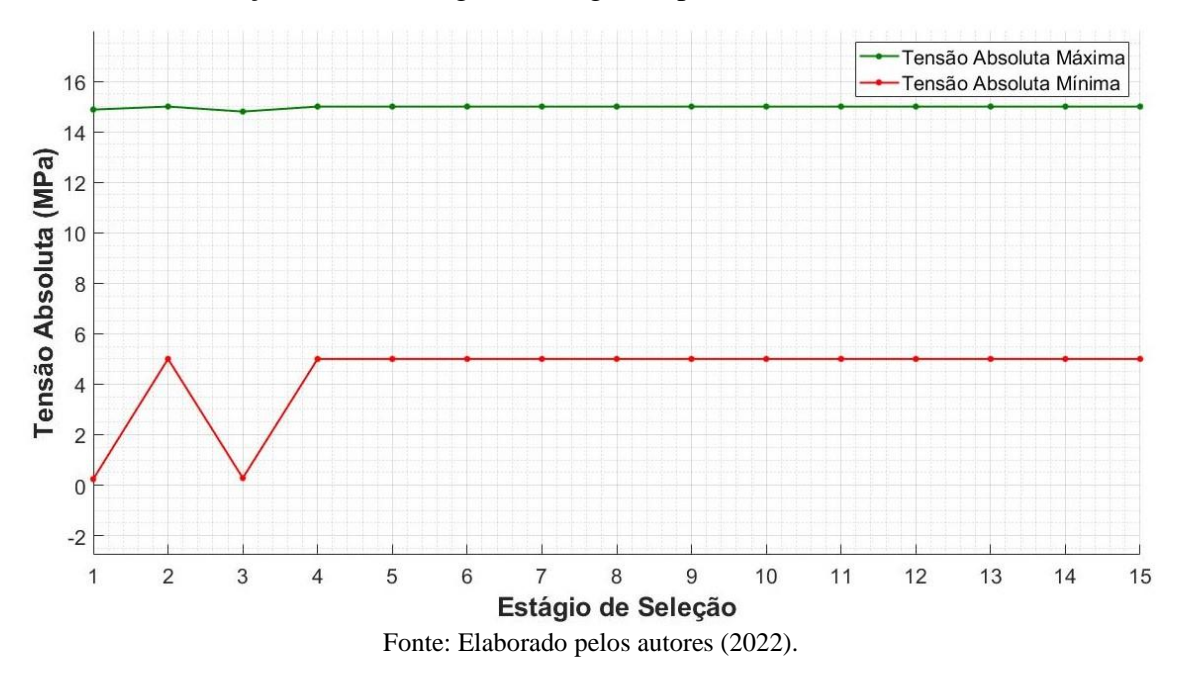

A variação do deslocamento resultante no ponto de aplicação da carga apresentou o mesmo comportamento dos exemplos anteriores. Como pode ser visto na [Figura 95,](#page-104-0) os deslocamentos nos primeiros estágios de seleção apresentam valores muito altos, típicos de estruturas instáveis ou com matriz de rigidez singular. Na estrutura otimizada esse valor é de 2 mm, conforme a deformada apresentada na [Figura 96.](#page-104-1)

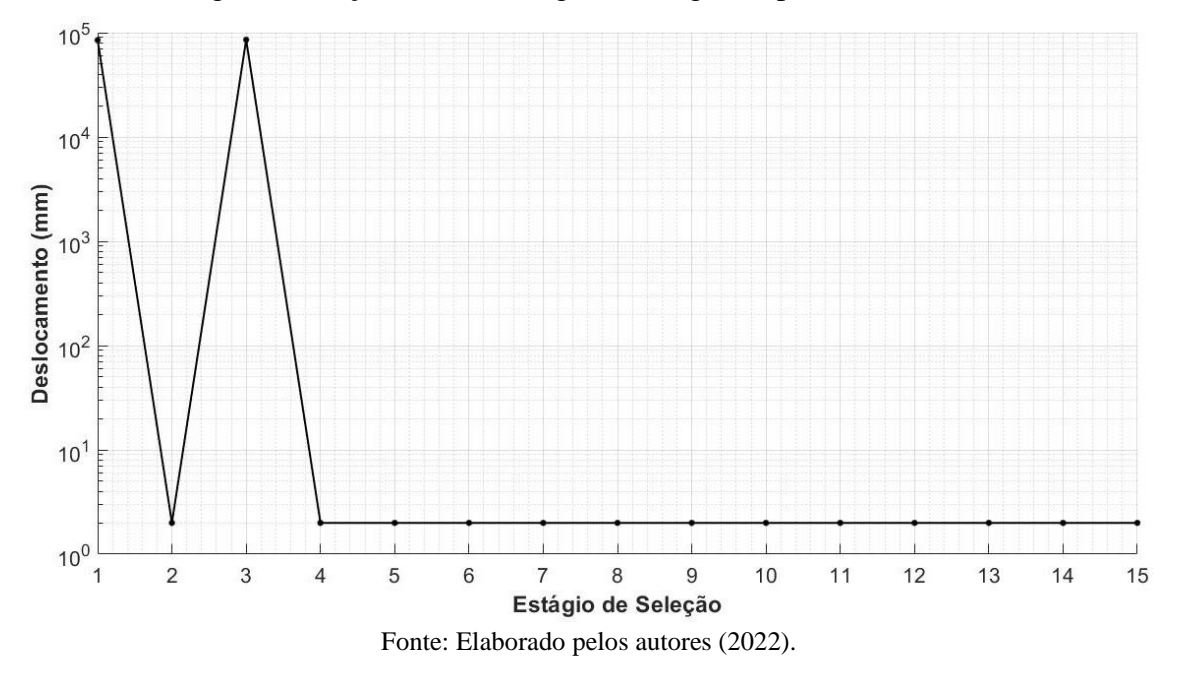

<span id="page-104-0"></span>**Figura 95** – Variação do deslocamento resultante no ponto de aplicação da carga em cada estágio de seleção até a convergência (Viga bi-apoiada-PDS-*GS* 1-7x2).

<span id="page-104-1"></span>**Figura 96** – Deformada da estrutura otimizada com fator de ampliação para os deslocamentos igual a 100 (Viga bi-apoiada-PDS-*GS* 1-7x2).

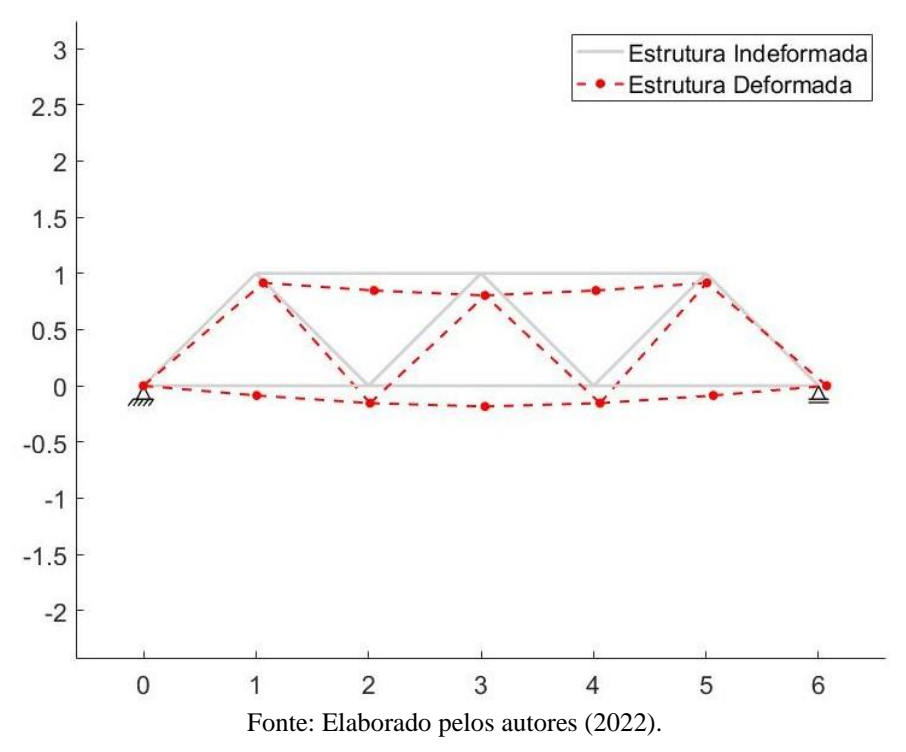

As tensões em cada elemento da estrutura otimizada são mostradas na [Figura 97,](#page-105-0) com valores variando entre -10 MPa e 15 MPa.

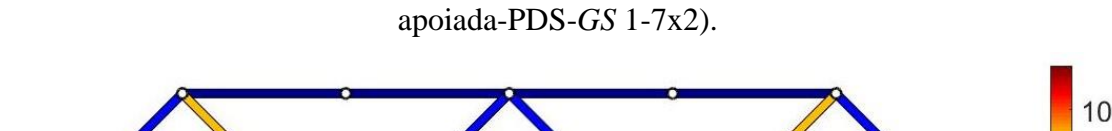

<span id="page-105-0"></span>**Figura 97** – Distribuição das tensões nos elementos da estrutura otimizada (Viga bi-

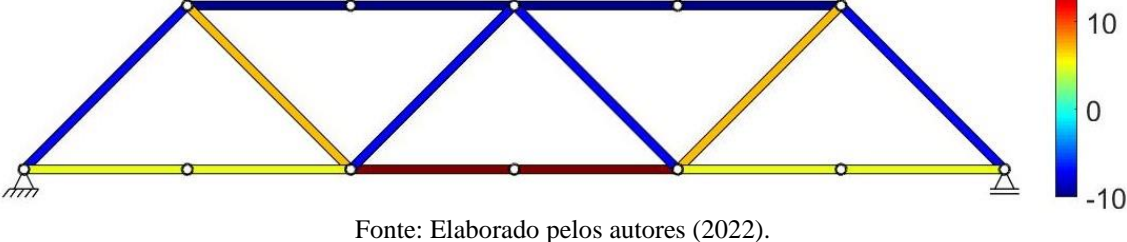

Os histogramas das tensões absolutas do domínio de projeto original e da estrutura otimizada podem ser vistos na [Figura 98.](#page-105-1)

<span id="page-105-1"></span>**Figura 98** – Histograma da tensão absoluta para as populações original e selecionada (Viga bi-apoiada-PDS-*GS* 1-7x2).

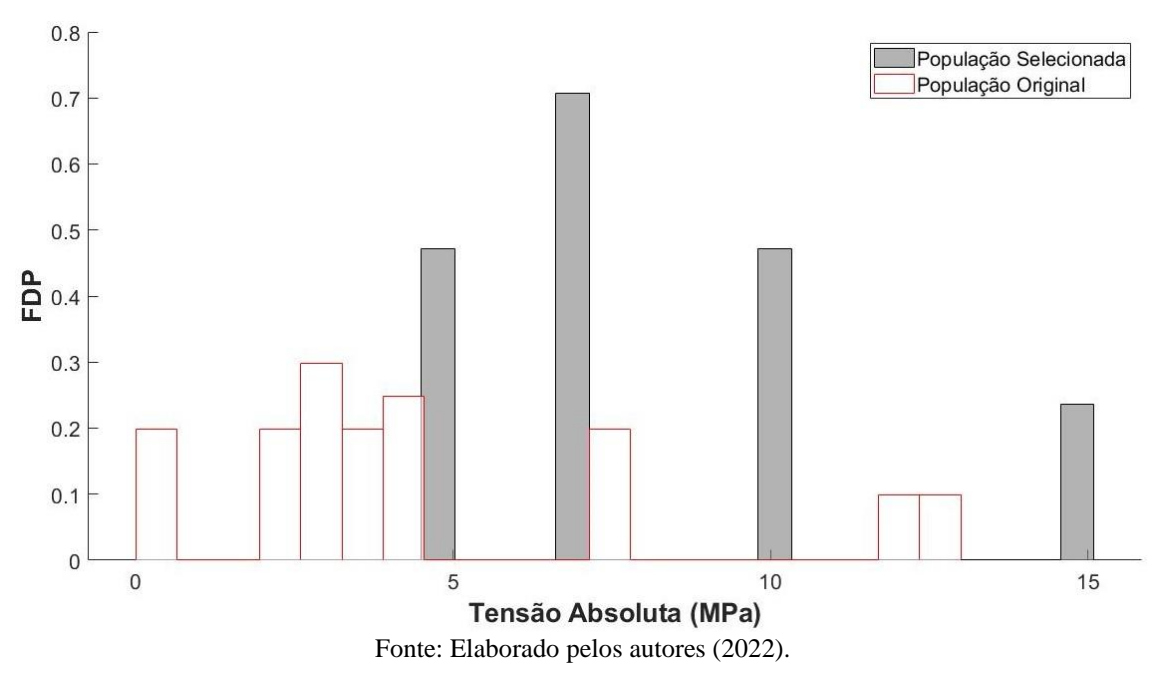

Ao se analisar o mesmo domínio de projeto inicial com o ESO, adotando-se uma taxa de rejeição inicial  $RR_0 = 1\%$  e uma taxa de evolução  $ER = 1\%$ , chega-se na mesma estrutura otimizada para uma taxa de rejeição final  $RR = 18\%$  e um tempo de processamento igual a 0,05 s.

O segundo domínio de projeto inicial com o nível 1 de conectividade possui um *grid* com 13 × 3 nós e as mesmas dimensões do exemplo anterior, conforme ilustrado na [Figura 99.](#page-106-0)

<span id="page-106-0"></span>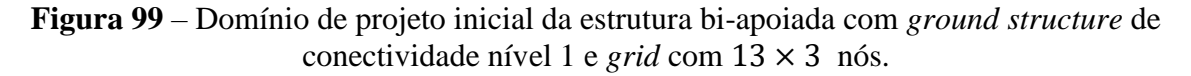

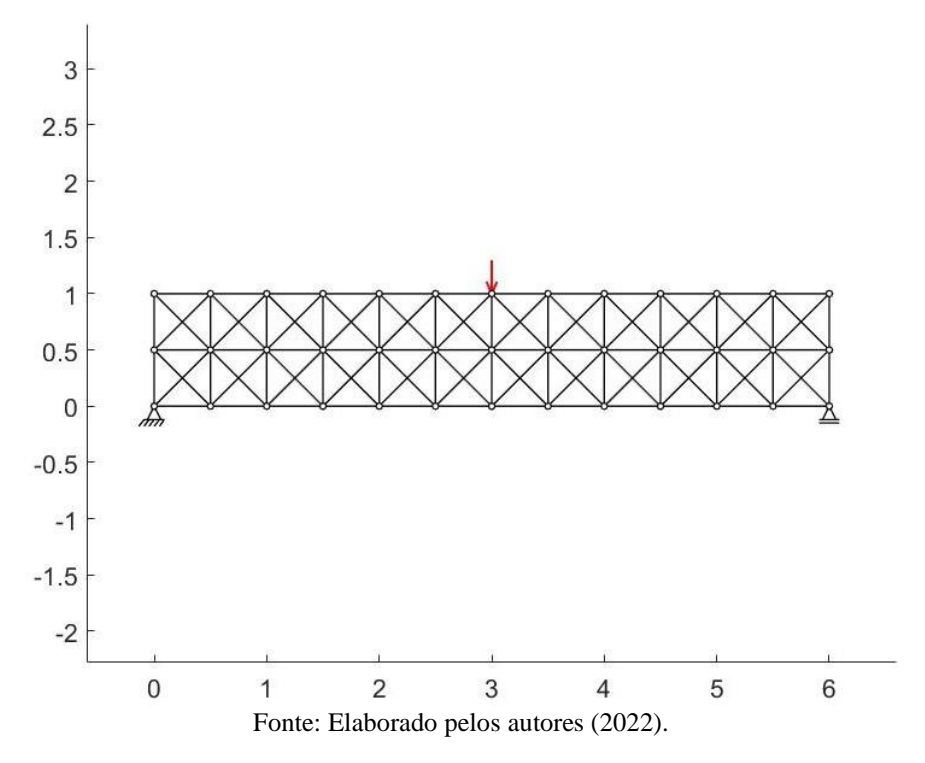

<span id="page-106-1"></span>**Figura 100** – Estrutura otimizada (Viga bi-apoiada-PDS-*GS* 1-13 × 3).

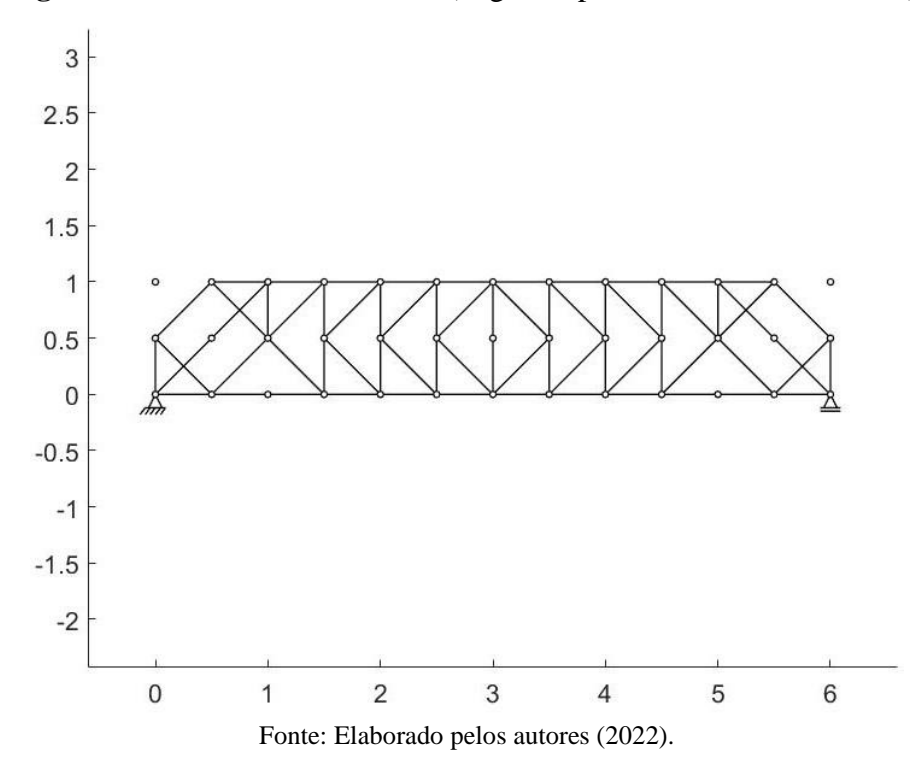

A estrutura otimizada está representada na [Figura 100,](#page-106-1) e possui 68 elementos e um comprimento total de 39,80 m. São necessários 22 estágios de seleção e 0,28 s para se obter esta estrutura otimizada pelo PDS.

A média e o desvio padrão das tensões absolutas da estrutura otimizada são 4,34 MPa e 2,91 MPa, respectivamente, e variam ao longo do processo de otimização como mostra a [Figura 101.](#page-107-0)

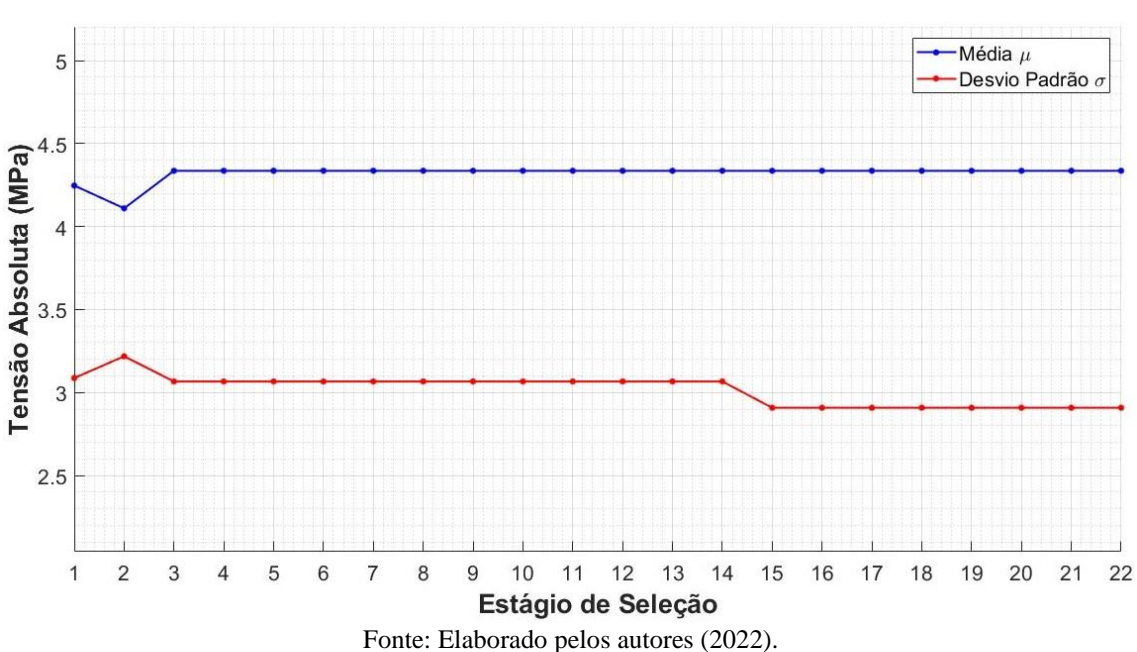

<span id="page-107-0"></span>**Figura 101** – Variação da média e do desvio padrão da tensão absoluta em cada estágio de seleção até a convergência (Viga bi-apoiada-PDS-*GS* 1-13 × 3).

**Figura 102** – Variação das tensões absolutas máxima e mínima em cada estágio de seleção até a convergência (Viga bi-apoiada-PDS-*GS* 1).

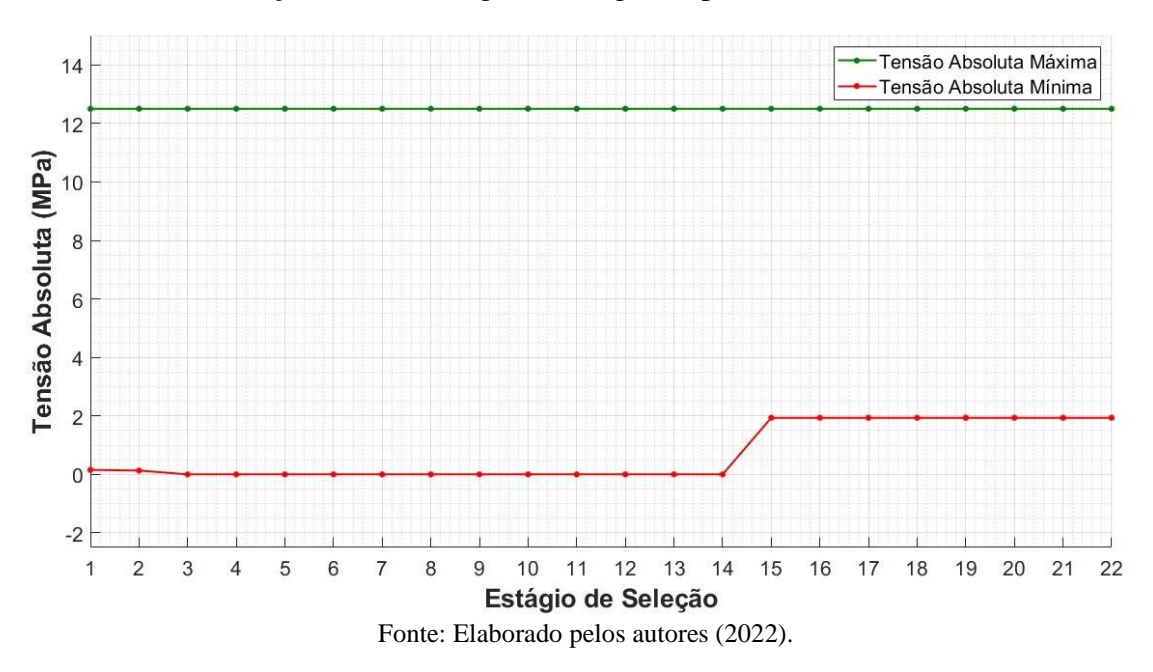

A tensão absoluta máxima não se alterou ao longo do processo de otimização, assumindo o valor de 12,5 MPa, enquanto a tensão absoluta mínima apresentou um salto
no décimo quinto estágio de seleção, assumindo o valor de 1,93 MPa, conforme ilustra a [Figura 102.](#page-107-0)

A variação do deslocamento resultante no ponto de aplicação da carga é mostrada no gráfico da [Figura 103.](#page-108-0) Na estrutura otimizada, o deslocamento no ponto de aplicação da carga possui um valor de 1,43 mm, e a estrutura se deforma como mostrado na [Figura](#page-109-0)  [104.](#page-109-0)

As tensões variam entre -12,5 MPa e 12,5 MPa, como mostra a distribuição de tensões nos elementos da estrutura otimizada apresentada na [Figura 105.](#page-109-1)

Os histogramas das tensões absolutas apresentados na [Figura 106](#page-110-0) mostram que na *ground structure* a maioria dos elementos possui valores de tensão entre 0 MPa e 2 MPa, enquanto na estrutura otimizada a maioria dos elementos apresentam valores de tensão entre 2 MPa e 4 MPa.

A otimização pelo ESO pode chegar na mesma topologia otimizada, adotando-se  $RR_0 = 1\%$  e  $ER = 1\%$ , até a taxa de rejeição evoluir para  $RR = 12\%$ , apresentando um tempo de processamento igual a 0,07 s.

<span id="page-108-0"></span>**Figura 103** – Variação do deslocamento resultante no ponto de aplicação da carga em cada estágio de seleção até a convergência (Viga bi-apoiada-PDS-*GS* 1-13x3).

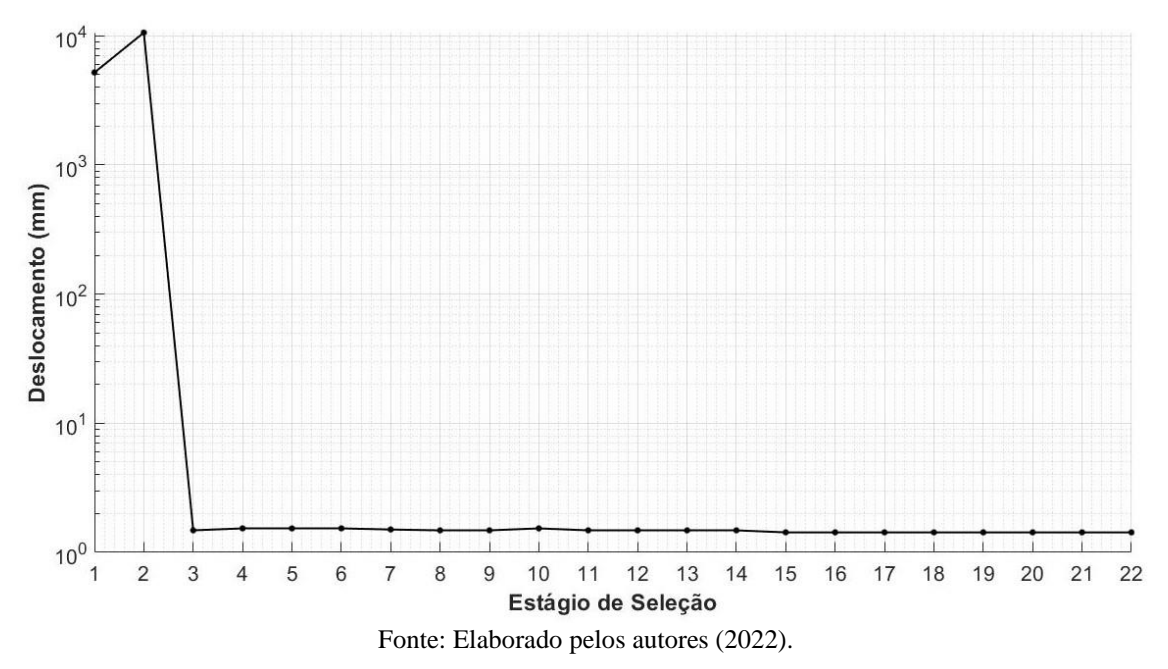

<span id="page-109-0"></span>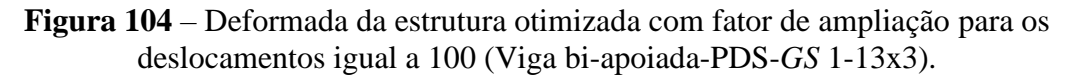

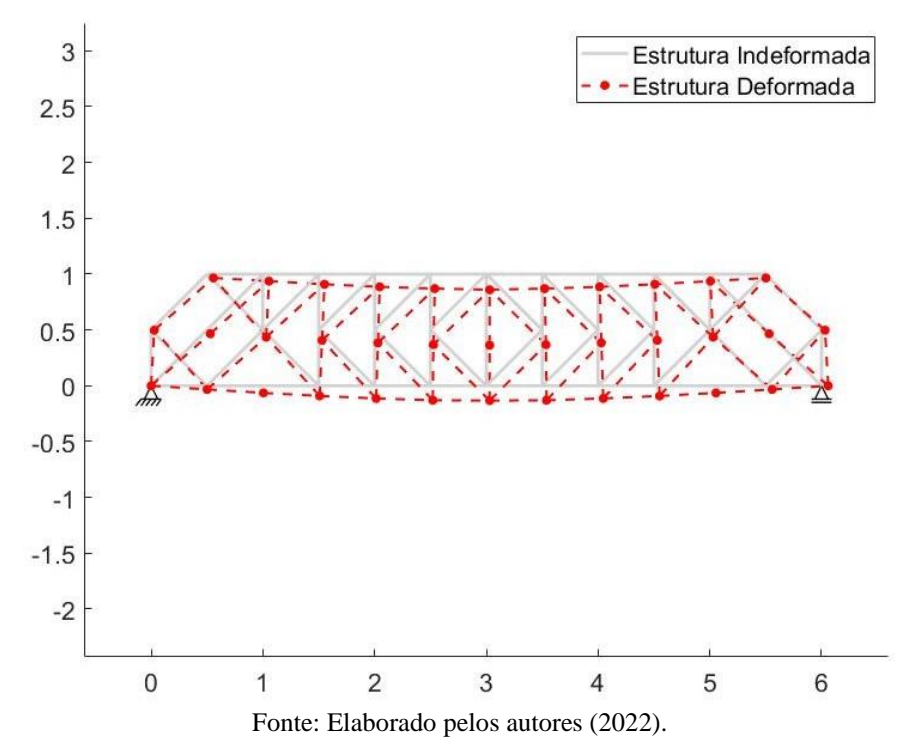

<span id="page-109-1"></span>**Figura 105** – Distribuição das tensões dos elementos na estrutura otimizada (Viga bi-apoiada-PDS-*GS* 1-13x3).

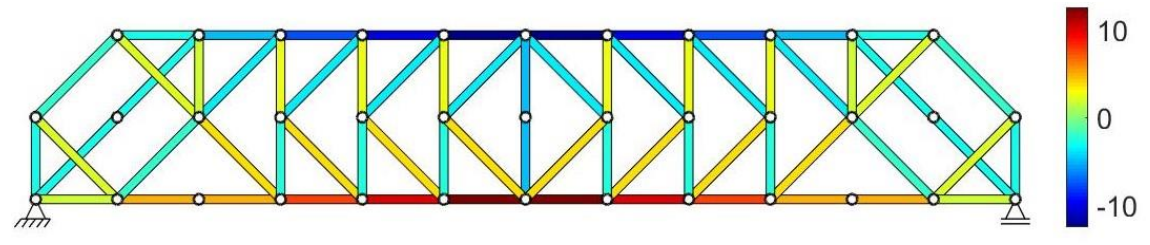

Fonte: Elaborado pelos autores (2022).

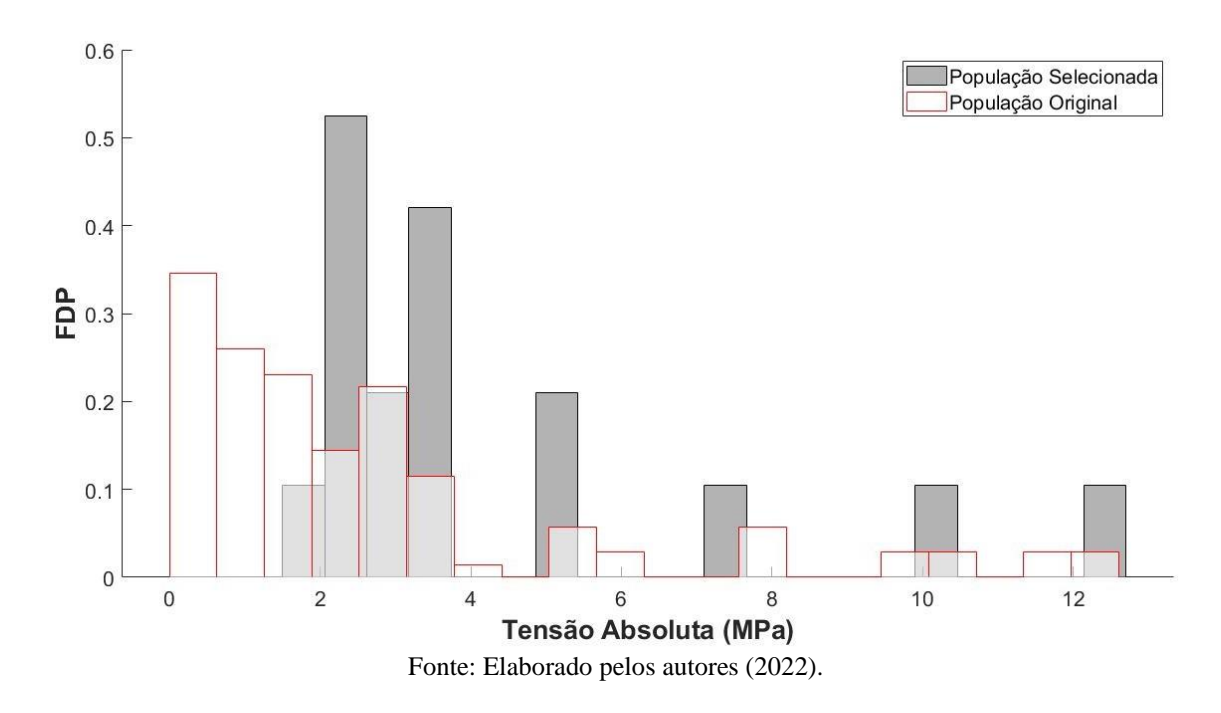

<span id="page-110-0"></span>**Figura 106** – Histograma da tensão absoluta para as populações original e selecionada (Viga bi-apoiada-PDS-*GS* 1-13x3).

Ao se fazer a otimização pelo ESO se chegou a mesma topologia com parâmetros iniciais de  $RR_0 = 1\%$  e  $ER = 1\%$  até a taxa de rejeição evoluir para  $RR = 12\%$  com tempo de processamento de 0.07 s.

## 5.3.2 *Ground structure* com nível de conectividade 3

Para o mesmo exemplo, com as mesmas dimensões do domínio de projeto inicial e com as mesmas características para os elementos, tem-se a *ground structure* com nível de conectividade 3 ilustrada na [Figura 107,](#page-111-0) com um grid de 31x6 nós.

Para se obter a estrutura otimizada mostrada na [Figura 108,](#page-111-1) define-se inicialmente a seleção de 168 elementos, porém, devido a aplicação da tolerância na seleção, a estrutura otimizada apresenta 169 elementos. São necessários 450 estágios de seleção e um tempo de processamento de 14 min e 32 s para se obter esta estrutura otimizada. A soma do comprimento de todas as barras é igual a 71,21 m.

Nota-se que na estrutura otimizada há uma concentração maior de elementos próximo a ponto de aplicação da carga e no meio da parte inferior, indicando que nessas regiões ocorrem as maiores solicitações de compressão e de tração, respectivamente.

<span id="page-111-0"></span>**Figura 107** – Domínio de projeto inicial da estrutura bi apoiada com *ground structure* de conectividade nível 3.

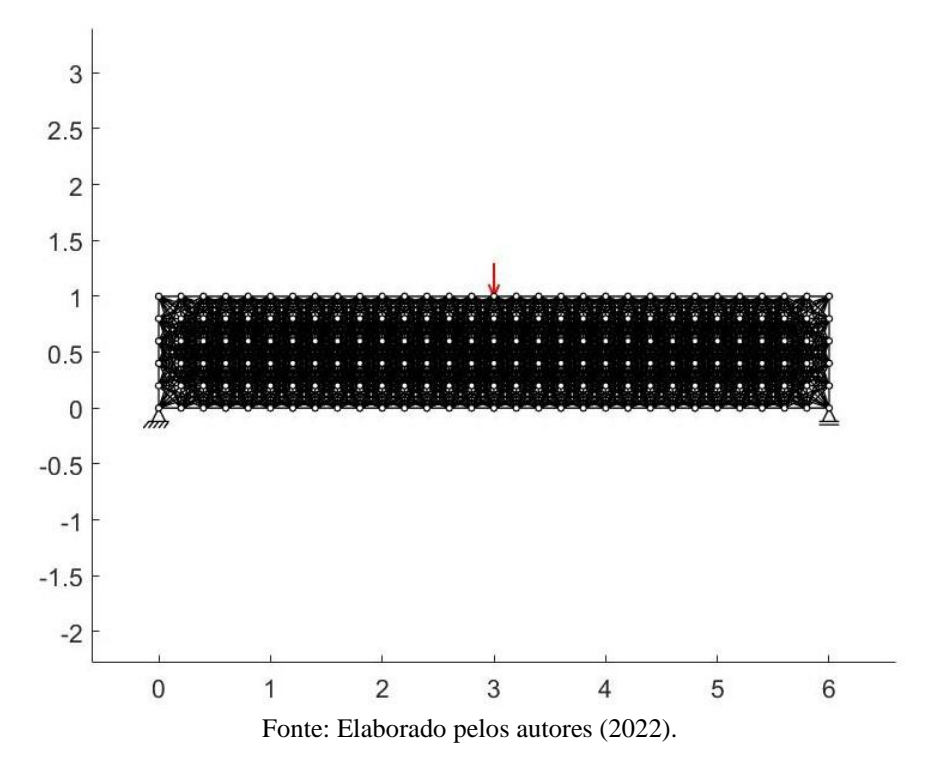

**Figura 108** – Estrutura otimizada (Viga bi-apoiada-PDS-*GS* 3).

<span id="page-111-1"></span>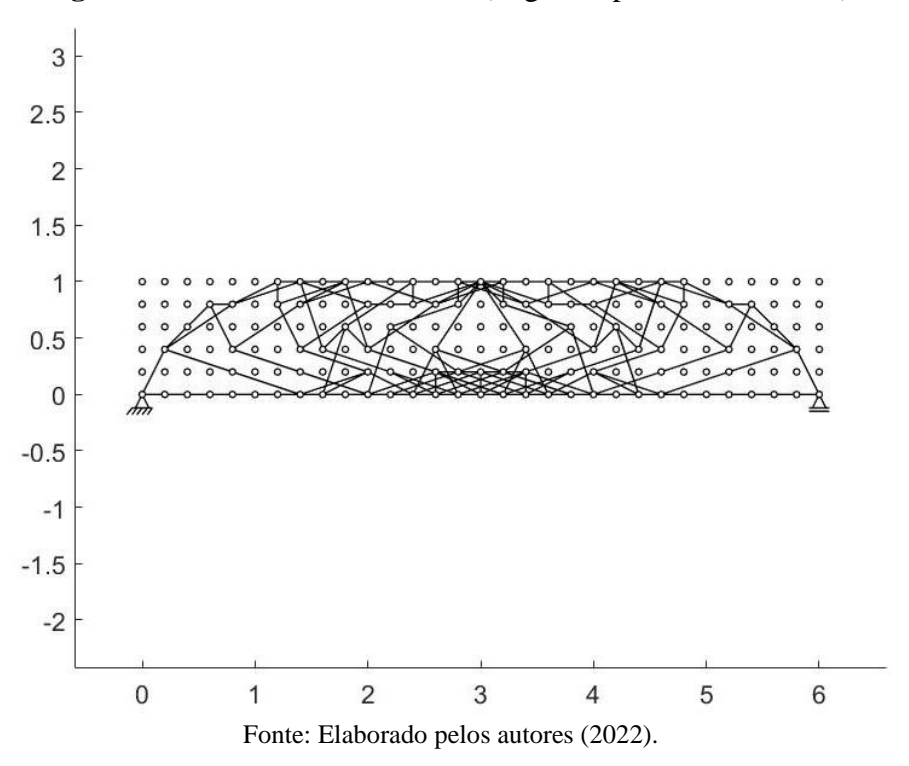

A média e o desvio padrão das tensões absolutas variam muito ao longo do processo de otimização, como mostra a [Figura 109.](#page-112-0) Na estrutura otimizada os valores dessas grandezas são 2,82 MPa e 1,78 MPa, respectivamente.

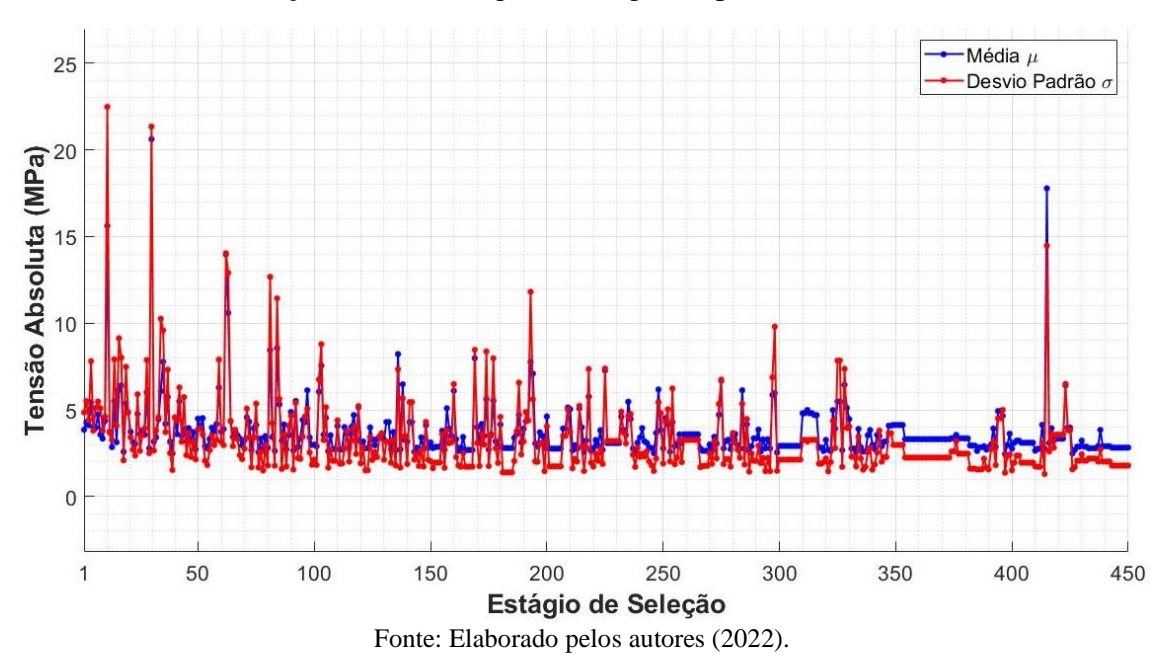

<span id="page-112-0"></span>**Figura 109** – Variação da média e do desvio padrão da tensão absoluta em cada estágio de seleção até a convergência (Viga bi-apoiada-PDS-GS 3).

A tensão absoluta máxima variou muito ao longo do processo de otimização, mas se estabilizou com um valor de 8,26 MPa, como mostra a [Figura 110.](#page-112-1) A tensão absoluta mínima se mostrou estável em todo o processo de otimização, até chegar com um valor de 0,001 MPa para a estrutura otimizada. Embora haja elementos de força zero na estrutura otimizada, esses elementos são importantes para a estabilidade da estrutura.

<span id="page-112-1"></span>**Figura 110** – Variação das tensões absolutas máxima e mínima em cada estágio de seleção até a convergência (Viga bi-apoiada-PDS-*GS* 3).

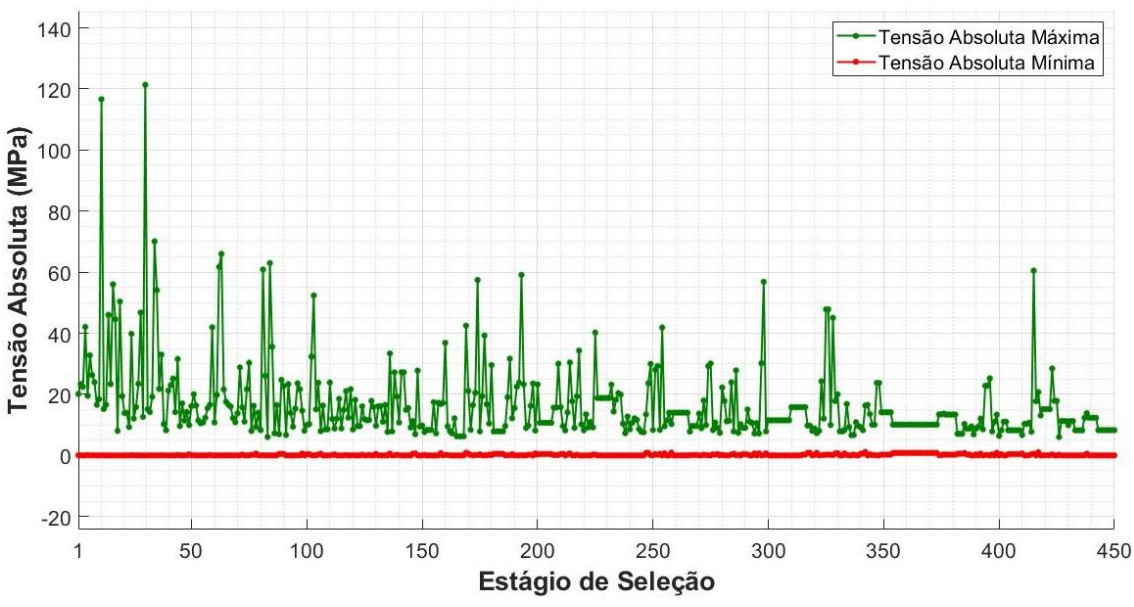

Fonte: Elaborado pelos autores (2022).

O deslocamento resultante no ponto de aplicação da carga apresenta grandes oscilações para as estruturas obtidas nos primeiros 22 estágios de seleção, como mostra a [Figura 111.](#page-113-0)

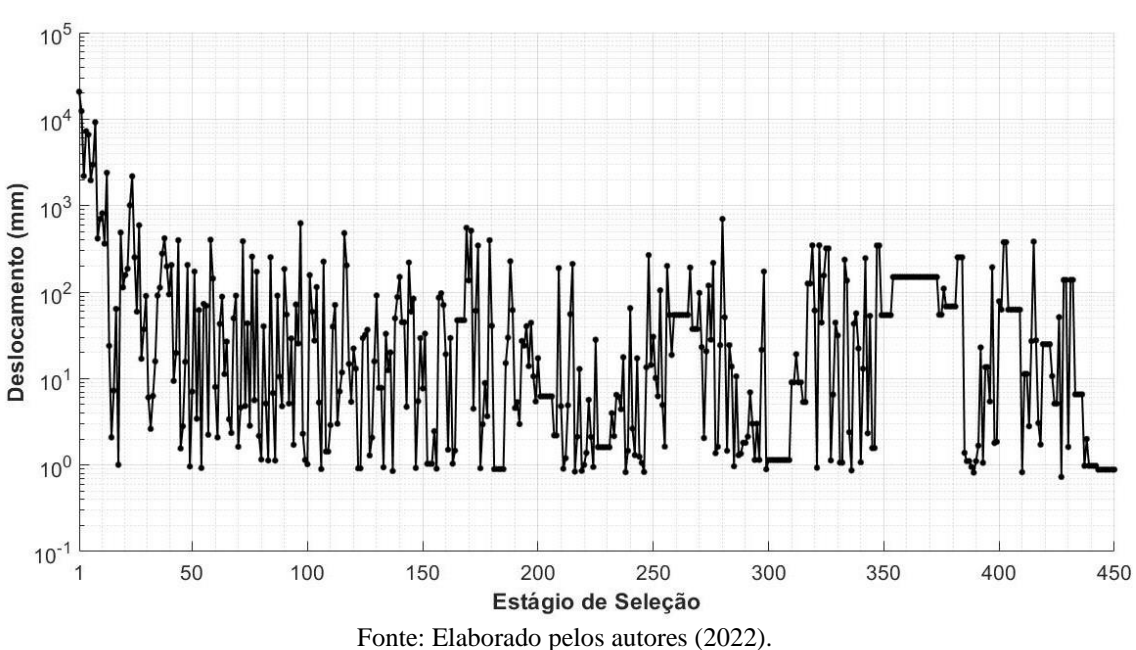

<span id="page-113-0"></span>**Figura 111** – Variação do deslocamento resultante no ponto de aplicação da carga em cada estágio de seleção até a convergência (Viga bi-apoiada-PDS-*GS* 3).

<span id="page-113-1"></span>**Figura 112** – Deformada da estrutura otimizada com fator de ampliação para os deslocamentos igual a 100 (Viga bi-apoiada-PDS-*GS* 3).

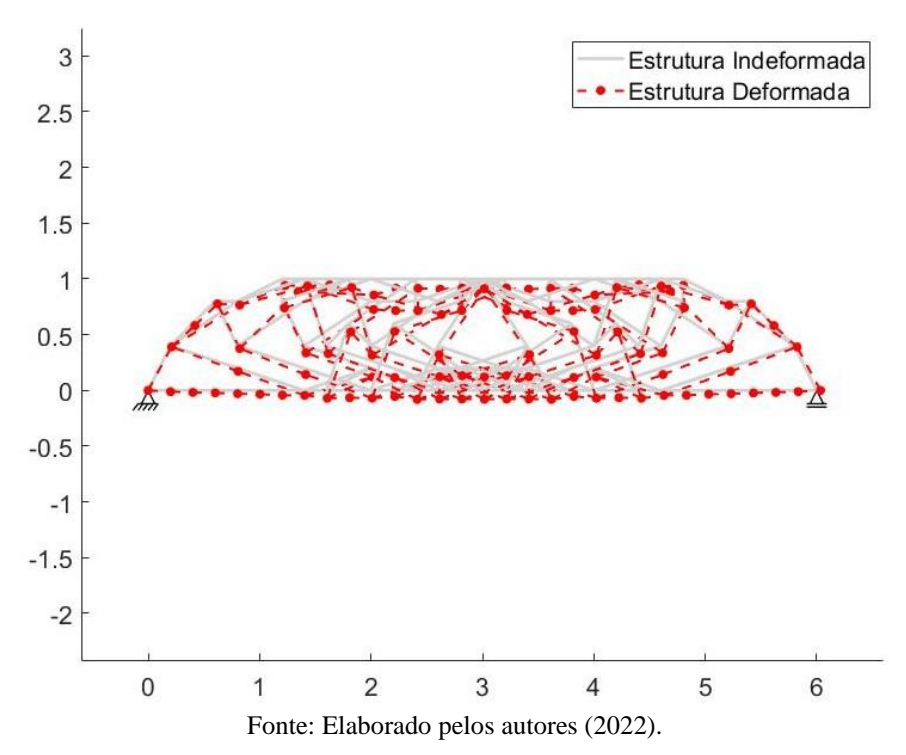

A deformada da estrutura otimizada é apresentada na [Figura 112,](#page-113-1) e o deslocamento resultante no ponto de aplicação da carga possui magnitude de 0,89 mm. As tensões variam entre -7,34 MPa e 8,26 MPa, como mostra a distribuição de tensões na [Figura 113.](#page-114-0)

<span id="page-114-0"></span>**Figura 113** – Distribuição das tensões nos elementos da estrutura otimizada (Viga bi-apoiada-PDS-GS 3).

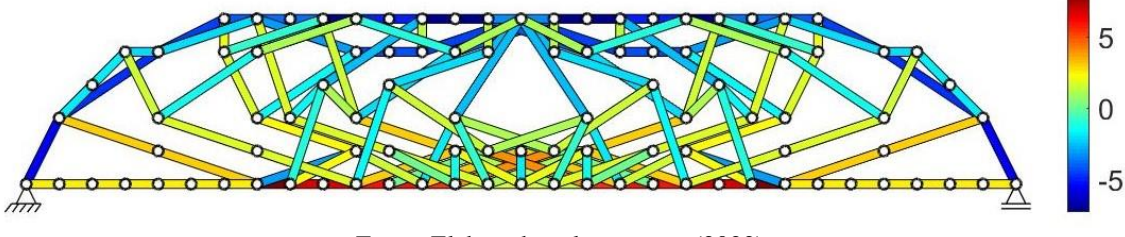

Fonte: Elaborado pelos autores (2022).

Nota-se que a *ground structure* ao ser solicitada pela carga resultou em muitos elementos com tensões próximas a zero, como mostra o histograma da [Figura 114,](#page-114-1) enquanto a estrutura otimizada apresenta a maioria dos elementos com tensões entre 0,8 MPa e 2,5 MPa, embora ainda apresente elementos com tensões próximas a zero.

<span id="page-114-1"></span>**Figura 114** – Histograma da tensão absoluta para as populações original e selecionada (Viga bi-apoiada-PDS-*GS* 3).

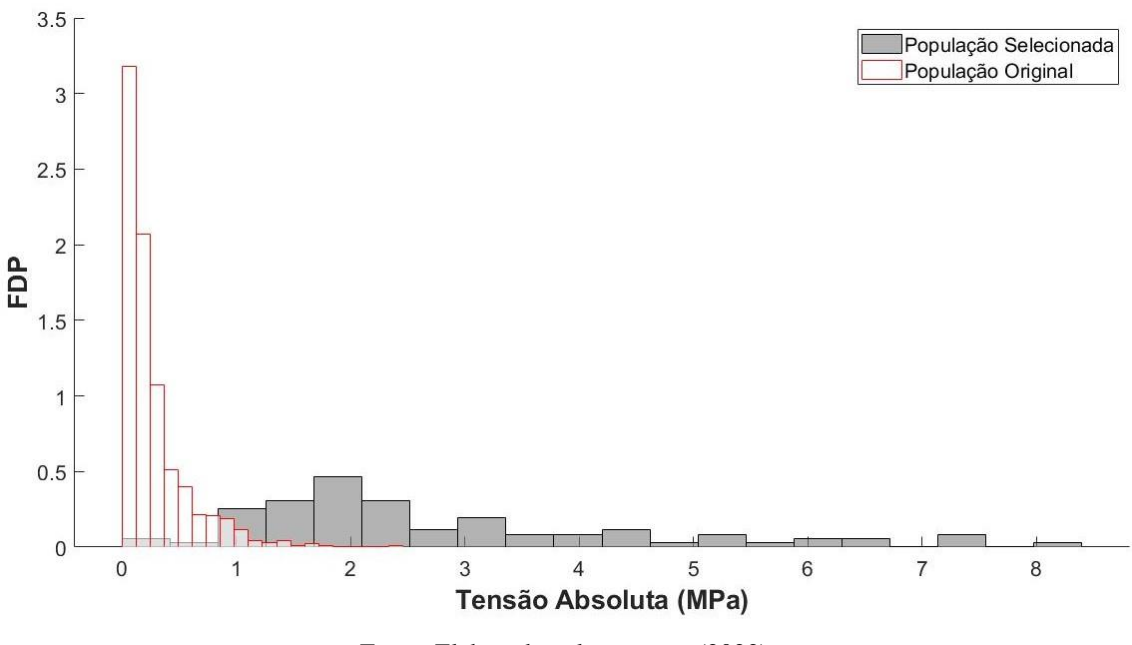

Fonte: Elaborado pelos autores (2022).

Quando o processo de otimização é realizado pelo ESO para a viga bi-apoiada com *ground structure* de conectividade nível 3, não é possível encontrar uma estrutura

estável com um número de elementos próximo ou igual ao número de elementos da estrutura otimizada obtida pelo PDS. Como foi descrito do item [5.1.2.2,](#page-68-0) mesmo diminuindo as taxas de rejeição inicial e de evolução, nota-se um grande salto no número de elementos rejeitados quando se chega a uma determinada taxa de rejeição. A [Figura](#page-115-0)  [115](#page-115-0) mostra a dificuldade para se controlar o número de elementos selecionados empregando-se o ESO. Como pode ser notado, mesmo quando se diminui a taxa  $ER$  em três casas decimais, não se encontra uma estrutura estável com um valor próximo ou igual a 169 elementos, como aquela obtida pelo PDS.

<span id="page-115-0"></span>**Figura 115** – Variação no número de elementos removidos com apenas um incremento ER no ESO para a viga bi apoiada.

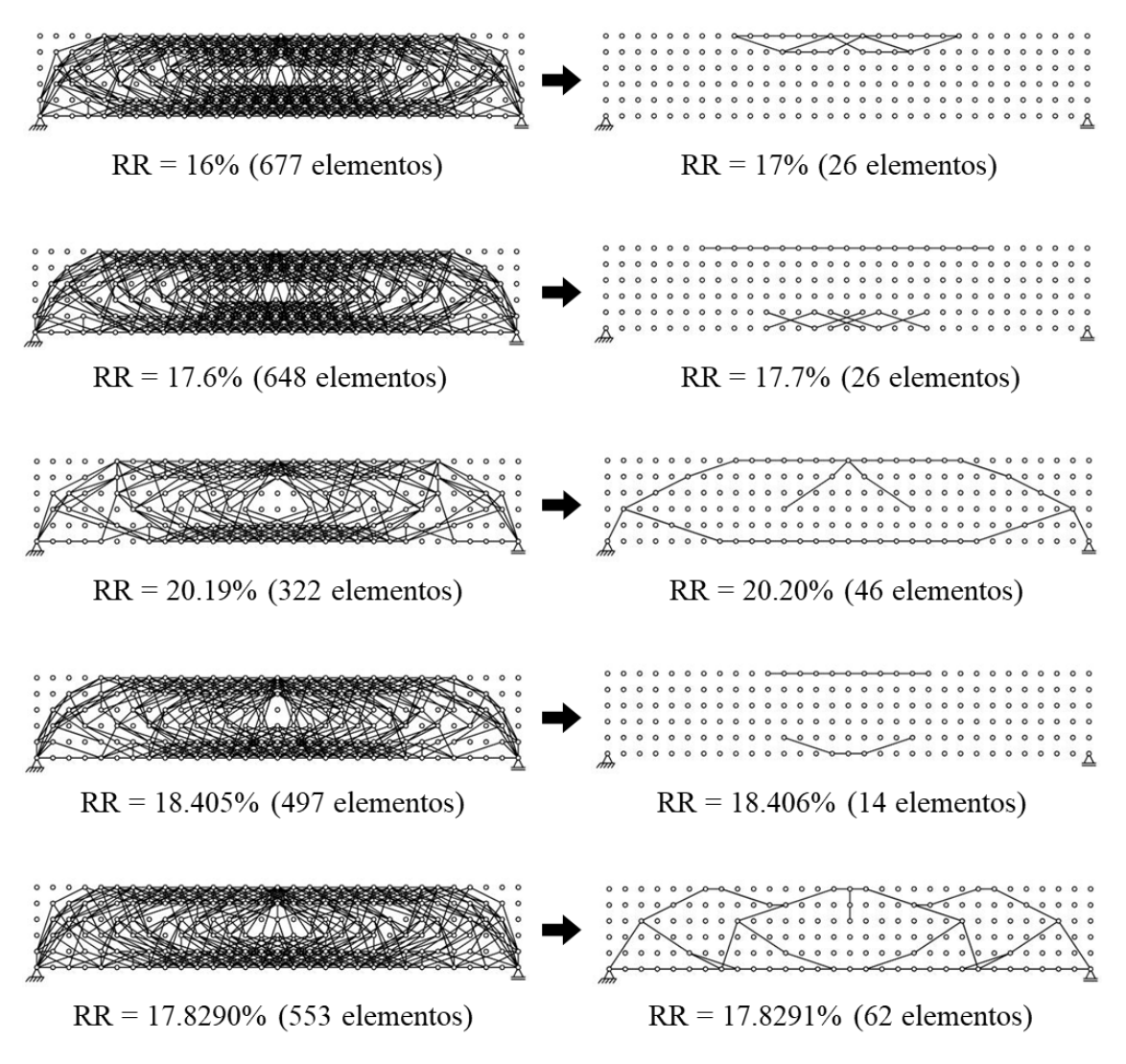

Fonte: Elaborado pelos autores (2022).

<span id="page-116-0"></span>

| Método de<br>otimização | <b>Conectivi</b><br>dade | $N^{\mathrm{o}}$ de<br>elementos | Tempo de<br>processamento | <b>Deslocament</b><br>o no ponto<br>de aplicação<br>da carga<br>(mm) | Média das<br>tensões<br>absolutas<br>(MPa) | Desvio Padrão<br>das tensões<br>absolutas<br>(MPa) | <b>Tensão</b><br>absoluta<br>máxima<br>(MPa) | <b>Tensão</b><br>absoluta<br>mínima<br>(MPa) | Soma dos<br>comprimentos dos<br>elementos $(m)$ |
|-------------------------|--------------------------|----------------------------------|---------------------------|----------------------------------------------------------------------|--------------------------------------------|----------------------------------------------------|----------------------------------------------|----------------------------------------------|-------------------------------------------------|
| PDS/ESO 1               |                          | 16                               | 0.19"                     | 2,00                                                                 | 8,28                                       | 3,20                                               | 15,00                                        | 5,00                                         | 18,49                                           |
| PDS/ESO 2               |                          | 68                               | 0.28"                     | 1,43                                                                 | 4,34                                       | 2,91                                               | 12,50                                        | 1,93                                         | 39,80                                           |
| <b>PDS</b>              | $\mathbf{z}$             | 169                              | 14'32"                    | 0,89                                                                 | 2,82                                       | 1,78                                               | 8,26                                         | 0,001                                        | 71,21                                           |

**Tabela 5** – Comparação das estruturas de viga bi apoiada obtidas pelo PDS e pelo ESO para *ground structure* de conectividade 1 e 3.

Fonte: Elaborado pelos autores (2022).

Como para os domínios de projeto com *ground structures* de conectividade nível 1 se obteve as mesmas estruturas tanto pelo PDS como pelo ESO, e no domínio com *ground structure* de conectividade nível 3 não foi possível encontrar uma estrutura otimizada pelo ESO com o mesmo número de elementos que a estrutura obtida pelo PDS, a comparação das estruturas otimizadas para a viga bi-apoiada se resume a essas três topologias obtidas pelo PDS.

Por meio da análise dos dados apresentados na [Tabela 5,](#page-116-0) o primeiro exemplo de estrutura com nível de conectividade 1 mostra vantagem em relação às duas outras topologias obtidas pelo mesmo método, pois, embora o deslocamento no ponto de aplicação da carga e o desvio padrão sejam um pouco maiores em relação às outras topologias, seria necessário gastar em relação à primeira estrutura otimizada mais do que o dobro de material para produzir a segunda topologia com conectividade nível 1, e mais do que o triplo de material para produzir a estrutura otimizada com conectividade nível 3.

## **6 CONCLUSÃO**

A método da Seleção Direcional Progressiva se mostrou eficaz na otimização topológica estrutural de treliças bidimensionais. Os exemplos analisados apresentaram topologias estáveis e eficientes do ponto de vista estrutural. A estrutura do tipo Michell, por exemplo, otimizada pelo método PDS e com *ground structure* de conectividade nível 3 apresentou uma boa semelhança com resultados obtidos por outros métodos de otimização topológica para estruturas elásticas contínuas, como pode ser verificado em publicações sobre o assunto. No exemplo da viga engastada é possível ver a variedade de topologias geradas quando se altera apenas o número de elementos selecionados, enquanto no ESO, aumentando-se a taxa de rejeição, percebe-se que o método direciona para um só tipo de topologia. No exemplo da viga bi-apoiada o PDS mostrou vantagem ao gerar uma estrutura estável com bem menos elementos que a estrutura obtida pelo ESO para o nível de conectividade 3.

Porém, o tempo de processamento do PDS é bem maior que o tempo necessário para o ESO chegar até a estrutura otimizada. Além do ESO ser bem mais simples de ser implementado computacionalmente. Um outro problema notado no PDS é que podem ser geradas estruturas com elementos desnecessários para a estabilidade, embora um pósprocessamento que remova esses elementos não seja difícil de ser implementado.

Vale salientar que as treliças ótimas obtidas pelo método PDS apresentam elementos com mesma seção transversal, diferentemente de técnicas de otimização que empregam a área da seção transversal dos elementos de treliça da *ground structure* como variáveis de projeto, o que facilita bastante o processo de confecção e de compreensão do projeto da treliça, além de resultar em uma estrutura com uma estética bastante interessante.

Contudo, é necessária a experiência e a observação do engenheiro projetista, independentemente do método de otimização, para gerar estruturas eficientes e com baixo custo que possam resolver problemas reais.

Para possíveis trabalhos sobre otimização de treliças pelo PDS recomenda-se a exploração de níveis maiores de conectividade para a *ground structure* e domínios de projeto com elementos de treliça tridimensionais.

## **REFERÊNCIAS**

ARRUDA, F. 5 tecnologias inspiradas pela natureza. **Tecmundo**, 2011. Disponível em: <https://www.tecmundo.com.br/ciencia/12821-5-tecnologias-inspiradas-pelanatureza.htm>. Acesso em: 28 de abr. de 2021.

BELEGUNDU, A. D.; CHANDRUPATLA, T. R. **Optimization concepts and aplications in engineering**. 3. ed. Cambridge: Cambridge University Press, 2019.

BUCKLEY, G. Natural selection. **Biology dictionary**, 2021. Disponível em: <https://biologydictionary.net/natural-selection/>. Acesso em 13 de mai. De 2021.

CHRISTENSEN, P. W; KLARBRING, A. **An introduction to structural optimization**. Linköping: Springer, 2010.

HUANG, X.; XIE, Y. M. **Convergent and mesh-independent solutions for the bidirectional evolutionary structural optimization method**. Finite Elements in Analysis and Design, v. 43, n.14, p. 1039-1049, 2007.

HUANG, X.; XIE, Y. M. **Evolutionary topology optimization of continuum structures: methods and applications**. Chichester: John Wiley & Sons, 2010.

KASSIMALI, A. **Matrix analysis of structures**. 2. ed. Stamford: Cengage Learning, 2012.

MUNK, D. J.; VIO, G. A.; STEVEN G. P. **Topology and shape optimization methods using evolutionary algorithms**: a review. Structural and Multidisciplinary Optimization, v. 52, n. 3, p. 613-631, 2015.

QUERIN, O. M.; VICTORIA M.; ALONSO C.; ANSOLA R.; MARTÍ, P. **Topology design methods for structural optmization**. Academy press, 2017.

REECE, J. B.; URRY, L. A.; CAIN, M. L.; WASSERMAN, S. A. MINORSKY, P. V.; JACKSON, R. B. **The voyage of the Beagle**. San Francisco: Pearson, 2011.

ROZVANY, G. I. N. **Stress ratio and compliance-based methods in topology optimization** - a critical review. Structural and Multidisciplinary Optimization, v. 21, n. 2, p. 109-119, 2001.

SENNETT, E. R. **Matrix analysis of structures**. Long Grove: Waveland Press, 1994.

VÉRAS, L. C. L.; CAVALCANTE, M. A. A. **Topology optimization of continuum elastic structures through progressive directional selection method**. In: IBERO-LATIN AMERICAN CONGRESS ON COMPUTATIONAL METHODS IN ENGINEERING, 41., 2020, Foz do Iguaçu: 2020.

XIE, Y. M.; STEVEN, G. P. **A simple evolutionary procedure for structural optimization**. Computers and Structures, v. 49, n. 5, p. 885-896, 1993.

XIE, Y. M.; STEVEN, G. P. **Evolutionary Structural Optimization**. London: Springer, 1997.

ZEGARD, T; PAULINO, G. H. **GRAND – Ground structure topology optimization for arbitrary 2D domains using MATLAB**. Structural and Multidisciplinary Optimization, v. 1, n. 50, p. 861-882, jun. 2014.

ZHAO, T. **An implementation of the ground structure method considering buckling and nodal instabilities**. Tese (Mestrado em Engenharia Civil) – Graduate College of the University of Illinois at Urbana-Champaing. Urbana, 2014.

**APÊNDICE:** Variação das topologias da viga engastada com GS nível 3 em função do número de elementos selecionados

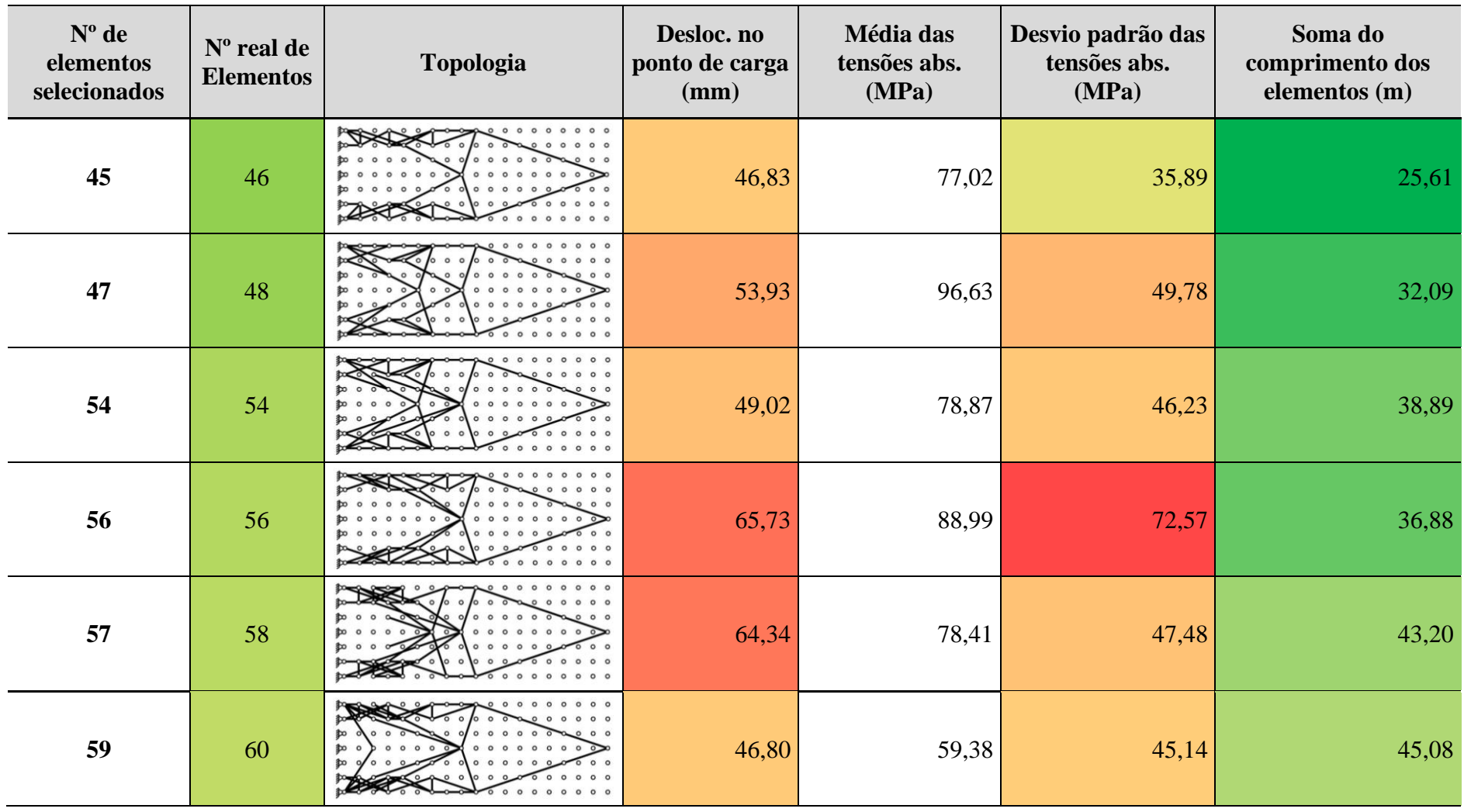

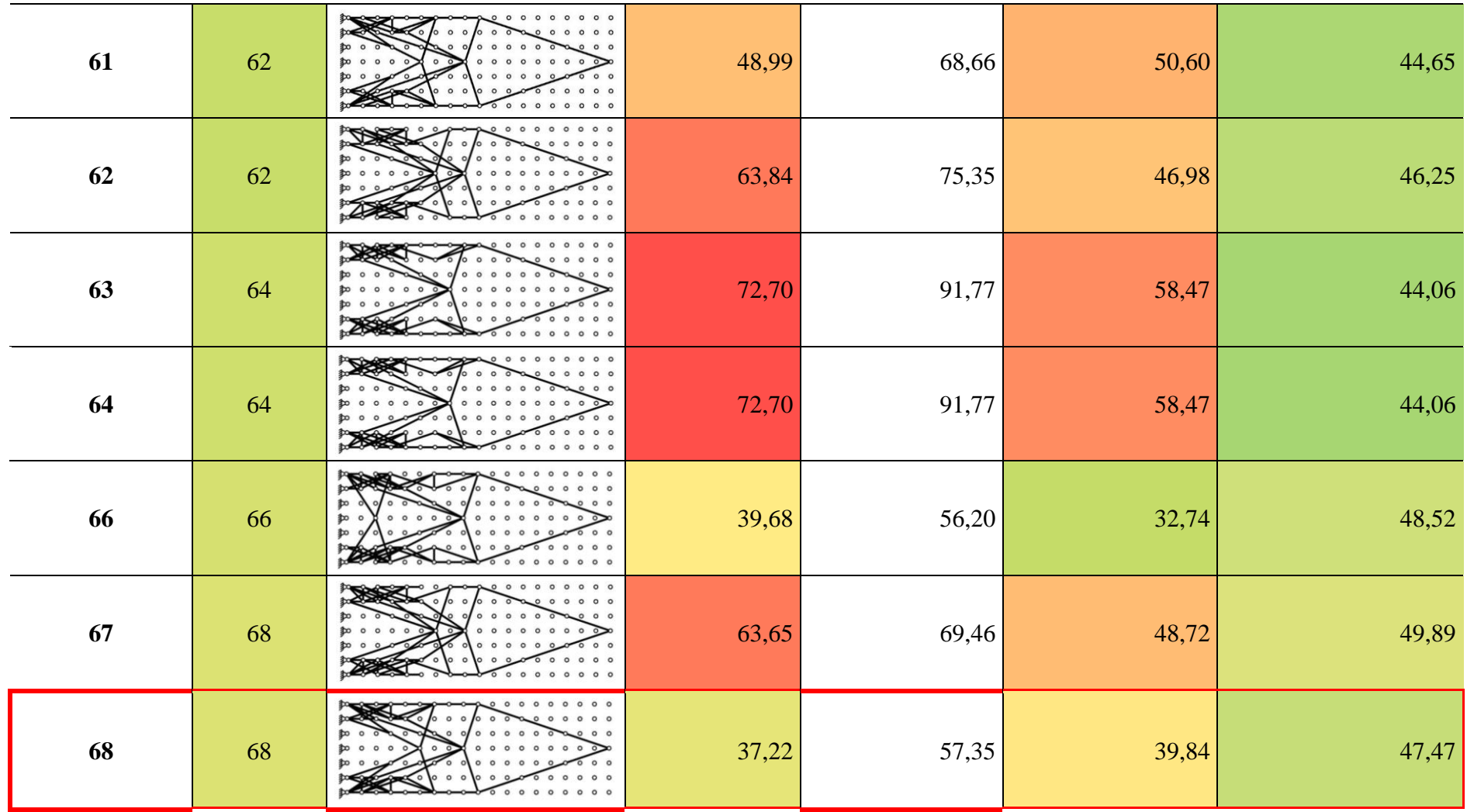

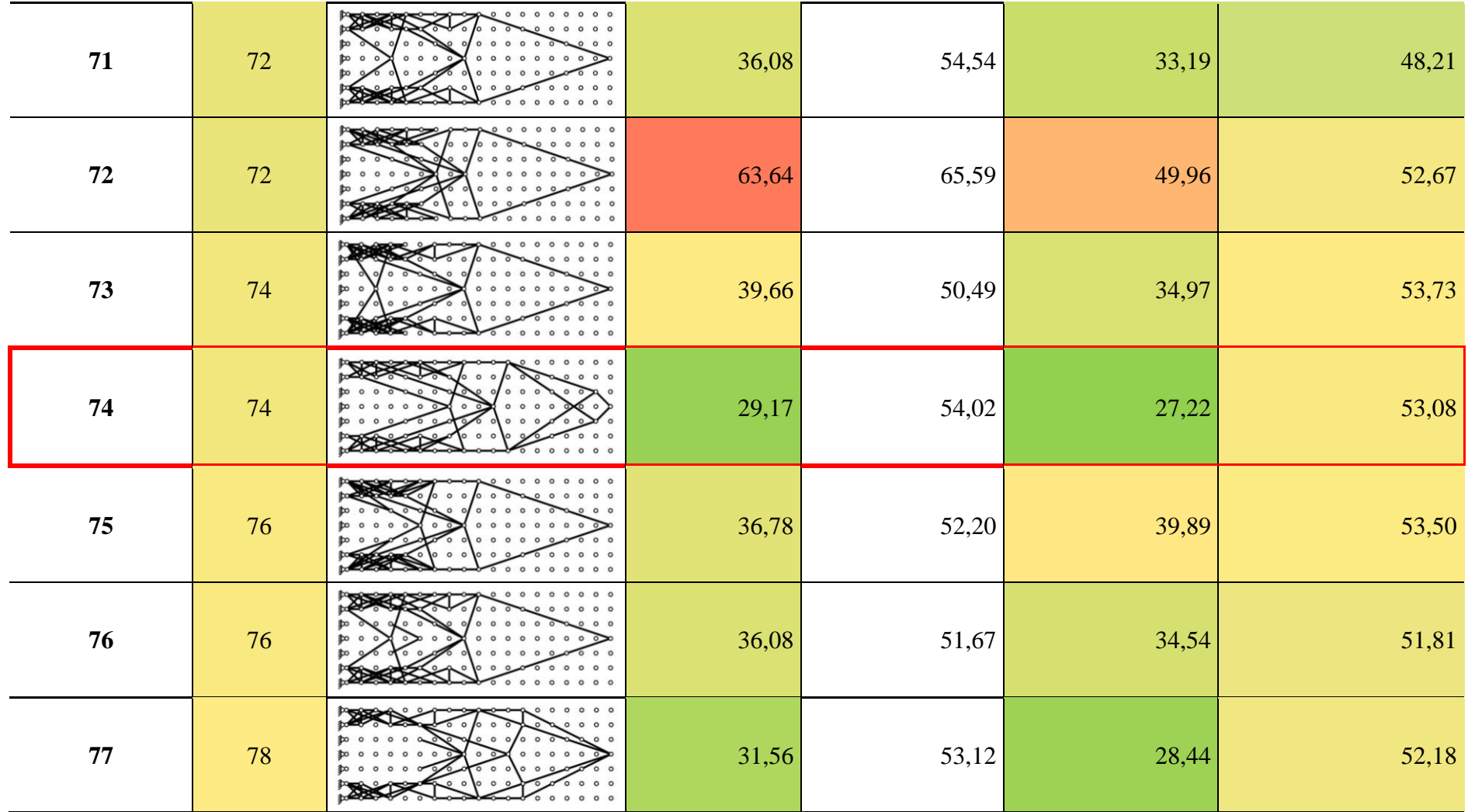

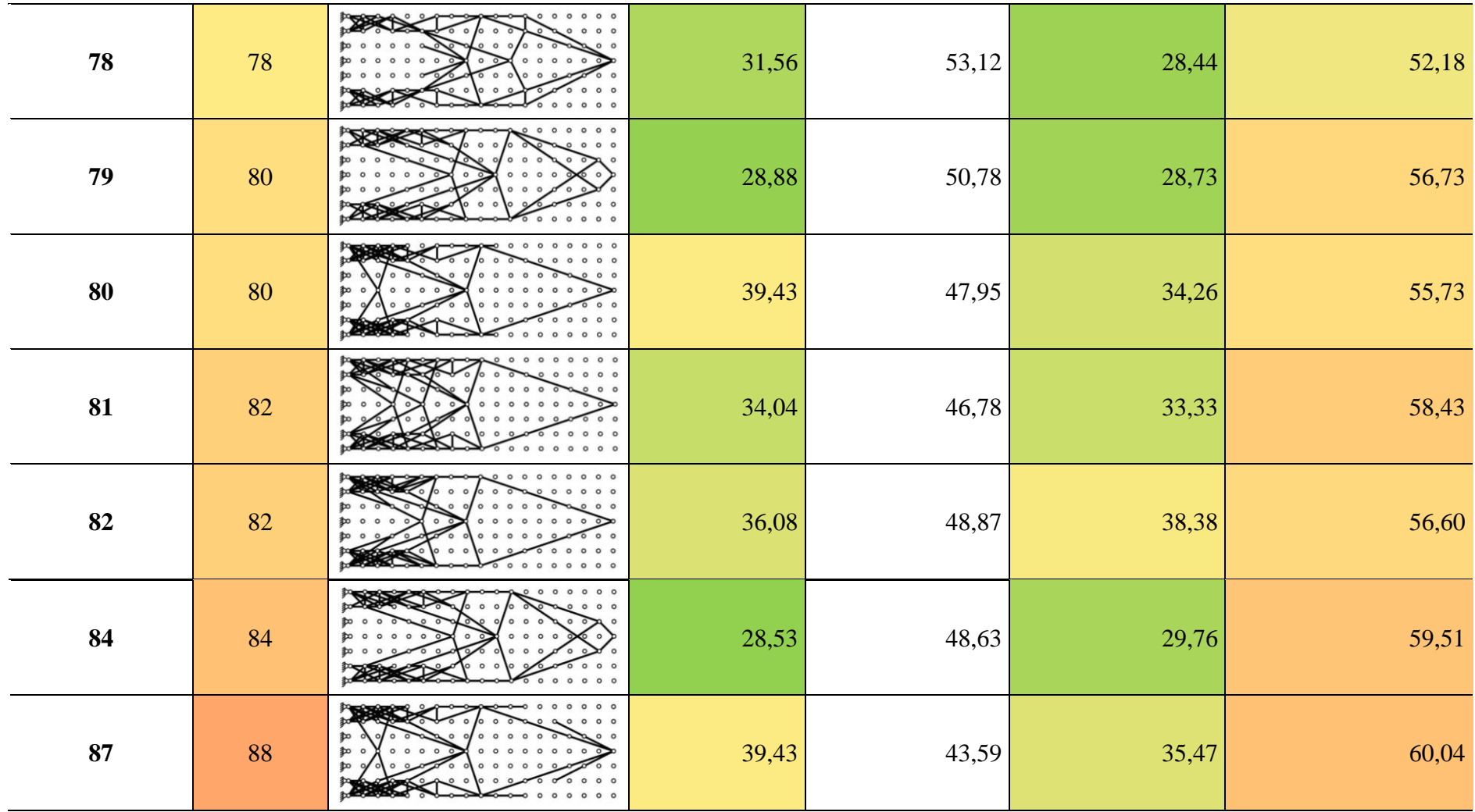

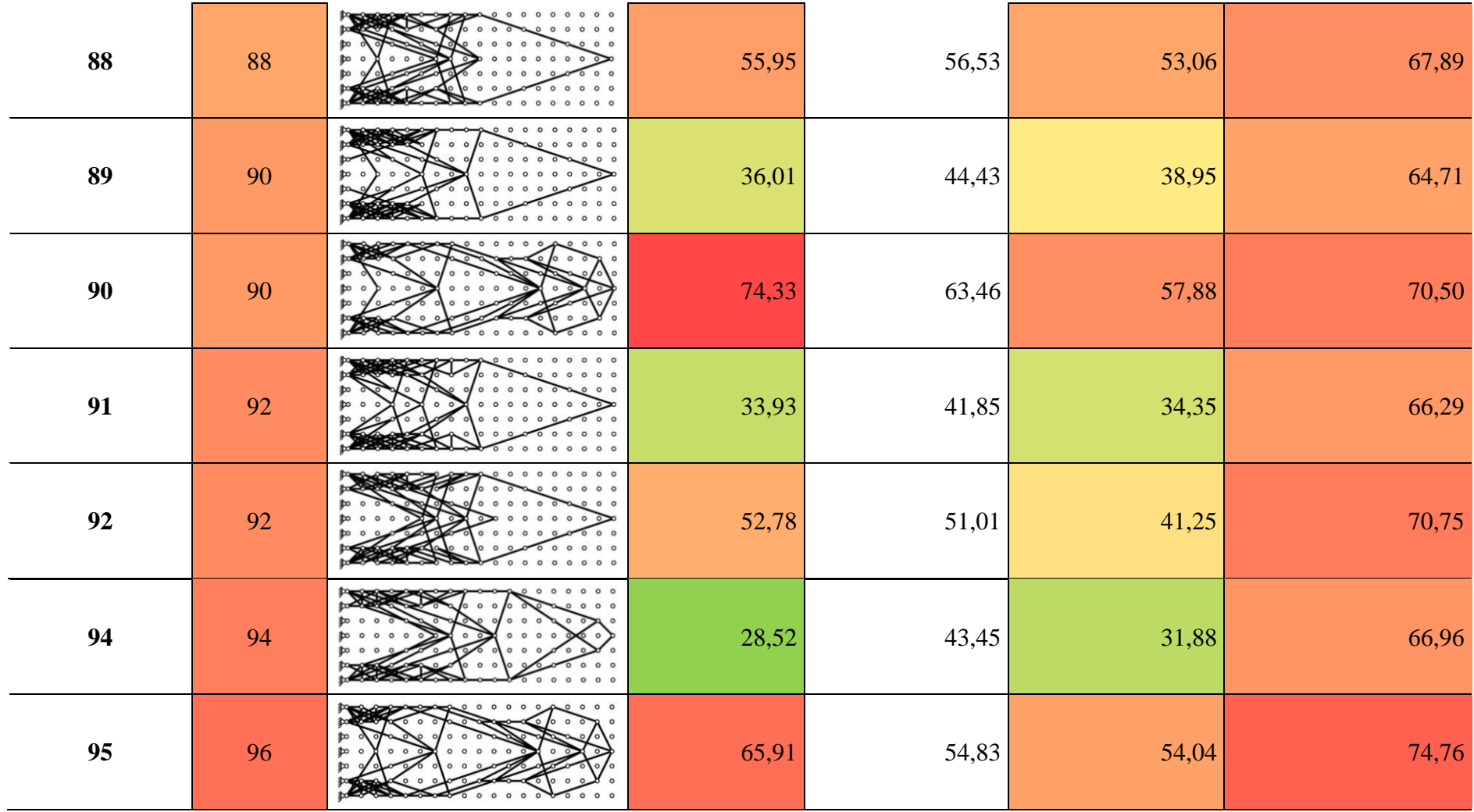

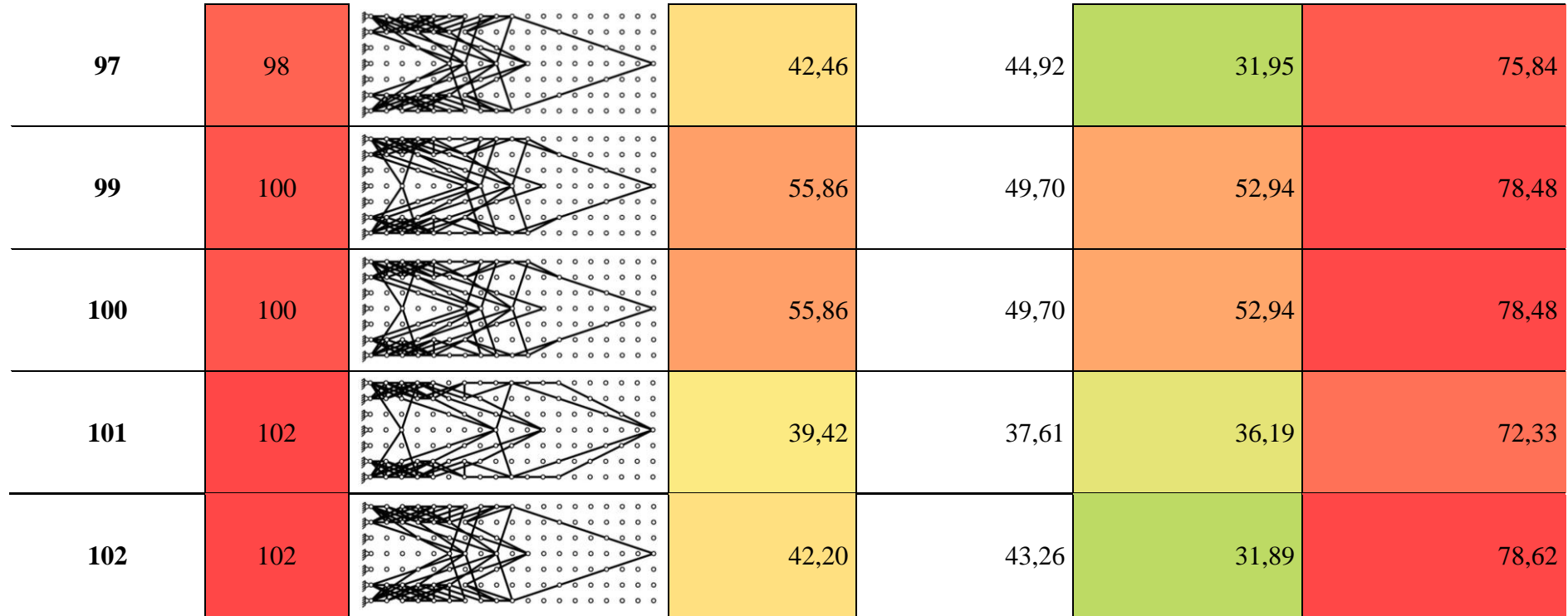